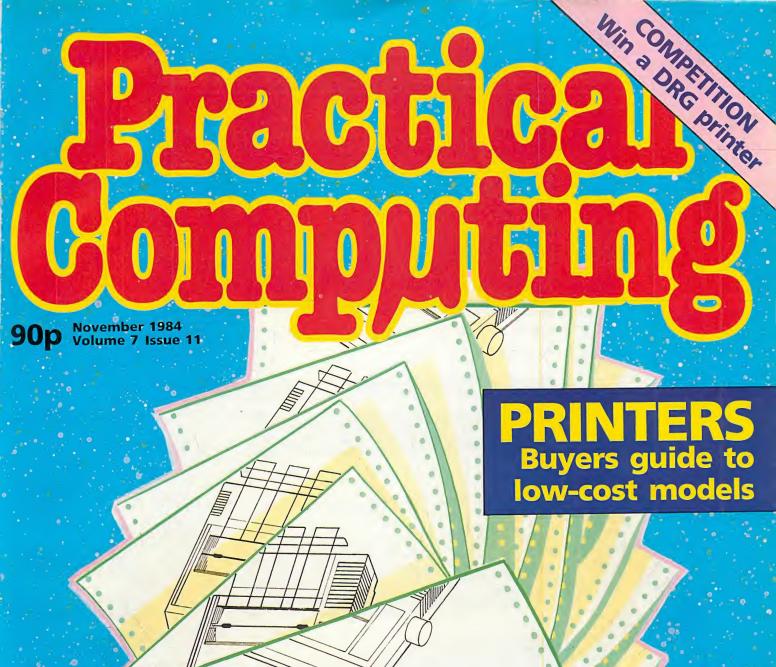

Reviewed: Commodore 16 and Plus-4

IBM PC portables triple test

Synth keyboards for the BBC

How good is dBase III?

Australia A\$3
Canada C\$4.50
Denmark DKr35
France Fr32.60
Germany DM9
Greece Dra290
Holland DF19
Italy L4200
New Zealand NZ\$3.95
Spain Pts370
Switzerland SFr7.40
USA \$3.95 (D72162)

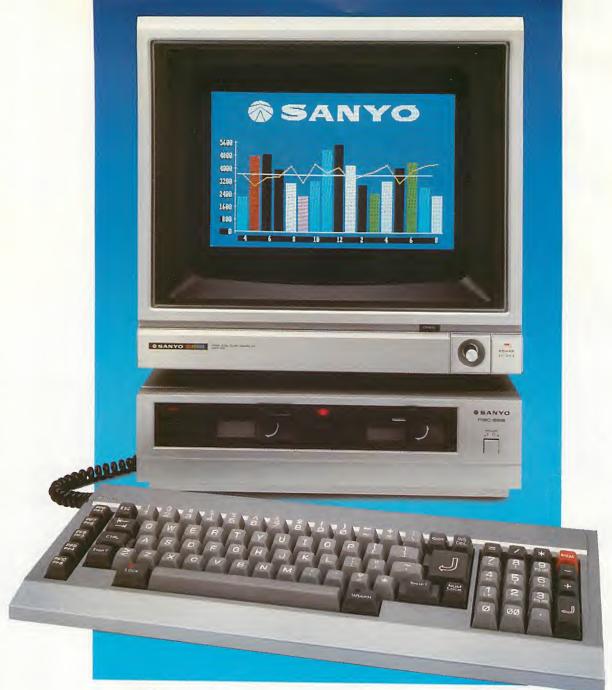

## BY NEXT YEAR, EVEN IBM MIGHT HAVE ONE.

This is the Sanyo MBC 555.

The first high performance business machine of its kind to offer the compatibility and versatility of a true 16-Bit business micro for less than  $\pounds 1,000+VAT.*$ 

A revolutionary price for a revolutionary machine because with 128K RAM expandable to 256K RAM, both the twin drive MBC 555 and the single drive MBC 550 have an 8 colour graphics capability (640 x 200 dot resolution), an 8088 CPU for high-speed processing, a Centronics parallel printer interface and free bundled software.

Add to this the support of a compatible \*EXCLUDING MONITOR

range of peripheral equipment, a comprehensive selection of software and a price tag of less than £1,000 + VAT (MBC 550 £749 + VAT) and you'll probably understand why this package is so attractive. But the real beauty of the MBC 555/550 series is that you don't have to wait until next year for them.

If you want to see these two innovative machines from Sanyo's proven range of Micros phone LOGITEK on 0257 426644 or STC Electronic Services on 0279 26777 or ICARUS on 01-267 6732 or clip the coupon and we'll show you how to stay one step ahead.

| Company             |     |
|---------------------|-----|
|                     |     |
| Position in Company |     |
| Address             |     |
|                     |     |
| -                   |     |
|                     |     |
|                     |     |
| Tel. no             | PC1 |

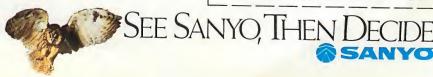

## >LIST

# Se DAC DAINE

### PRACTICAL COMPUTING

### **NOVEMBER 1984**

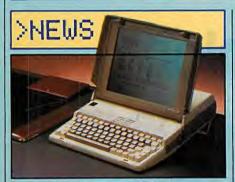

15 HARDWARE NEWS
More new micros enter the overcrowded marketplace — including Acorn's new business machines.

21 SOFTWARE NEWS
Logo for the BBC Micro and a visual filing system for the Mac.

**23** IBM NEWS
Price and availability on the PC AT, and lots more.

37 MICROMOUSE

John Billingsley reports on the European championships

39 LOGO REPORT FROM BLUG

Boris Allan was at the British Logo users' annual conference.

## >PRINTERS BUYERS GUIDE

101 AN INTRODUCTION TO PRINTERS

Ian Stobie outlines the developing technologies.

106 SURVEY — DOT MATRIX

High speed and low price are what to look for.

108 SURVEY — DAISYWHEELS

How to get typewriter quality without breaking the bank.

**111** WIN AN ENSIGN 1650 An easy-to-enter competition for DRG's NLQ printer.

112 HEWLETT-PACKARD'S QUIET THINKJET

Innovative ink-jet technology at a startlingly low price.

#### REVIEWS

**52** THE TOP THREE PORTABLE IBM PCs
How does IBM's own portable rate against the Compaq and Olivetti?

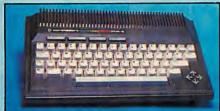

58 COMMODORE'S NEW
16 AND PLUS-4
Bill Bennett and Glyn Moody
investigate a Vic-20 replacement and
a QL competitor.

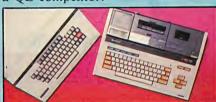

66 TATUNG VERSUS

John Hooper compares the new Tatung Einstein and Sharp MZ-700 micros.

70 BBC MUSIC SYNTHESISERS
Can serious musicians find

Can serious musicians find satisfaction with a BBC Micro?

72 HOW GOOD IS
dBASE III?
Chris Bidmead reviews Ashton-Tate's
successor to dBase II.

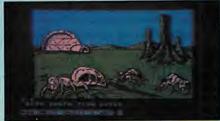

**128** ATARI GAMES
A close encounter with Encounter, The Hulk, Mutant Camels and other creatures.

**157** BOOKS Glyn Moody finds a few volumes of wide general interest.

#### >FEATURES

getting into print.

76 TYPESETTING
WITH A MICRO
Neville Ash explores cheaper ways of

**80** INTERVIEW — ACT's ROGER FOSTER Glyn Moody questions ACT's managing director.

82 COMPETITION — WIN AN APRICOT F1 SYSTEM
Play Spot the Micro and a superb

Play Spot the Micro and a superb ACT Apricot system could be yours.

THE LEVY SERIES

86 THE LEVY SERIES
David Levy explains treesearch programming techniques.

90 PROGRAMMING —

CUSUM

BBC routines enable you to plo

BBC routines enable you to plot and monitor changing data.

**94** PROGRAMMING — A PUZZLE SOLVER Alphametic puzzles are easy with Michael Scott's Basic program.

96 FICTION —
1/0 PORT 12
The computer can help you to give up smoking . . . permanently.

#### >REGULARS

5 EDITORIAL — THE BRITISH DISEASE?
NEDO report predicts disaster.

**7 FEEDBACK**Safety points for micro cleaners, and other advice.

29 ASK PC Your problems solved by PC's very own agony aunts.

45 CHIP-CHAT
Motorola's 68020 is here

47 SOFTWARE WORKSHOP Mike Lewis offers 10 tests for user friendliness.

135 OPEN FILE
Free software for Apple,
BBC, Commodore and Sinclair
micros, plus tips for Tandy users.

171 LAST WORD
Micros in education.

# WARRING

## Failure to exploit Software programs in full can seriously damage your finances

In case of emergency

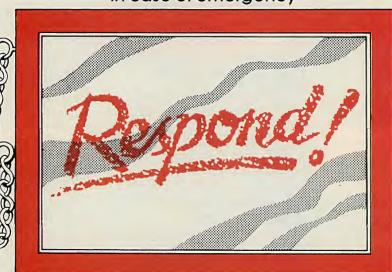

RESPONDI is a new software support service. It means that the answers to any problems you may encounter whilst using programs written for a range of operating systems are just a

RESPONDI gives you immediate access anytime during the working day to a team of software experts. They will provide the answers you need, in language you'll understand. RESPONDI can also provide impartial advice on software available to suit your application requirements and how you can use it to best advantage.

To have RESPONDI supporting you, all you need do is subscribe for the amount of support time you think will suit your organisation – the minimum is just one hour.

RESPONDI is available to all business micro computer users, from the one man business to large corporations, systems houses and OEM's.

Simply fill in the ready enquiry service or phone for the RESPOND! brochure – it will answer all your queries on how the system works.

Tamsys Limited, Pilgrim House, 2-6 William Street, Windsor, Berks. SL4 1BA Tel: Windsor (07535) 56747/50711 Telex: 849462 TELFAC/G

## Preferi

**EDITORIAL 01-661 3609** 

Editor

Jack Schofield

Assistant Editors Ian Stobie Glyn Moody

Art Editor Stephen Miller

Production Editor

Sub-editor

Carol Hammond

Editorial Secretary Sue Jordan

Consultants Chris Bidmead Peter Laurie

ADVERTISING 01-661 3612

Advertisement Manager Nitin Joshi 01-661 3021

Assistant Advertisement Manager Dominic Forlizzi 01-661 8626

Advertisement Executives Richard Milbourn 01-661 8100 Janet Thorpe 01-661 3468 Ian Walker 01-661 8425

Advertisement Secretary Julie Darvill

Midlands office David Harvett 021-356 4838

Northern office Geoff Aikin 061-872 8861

Classified

Lucy O'Sullivan 01-661 8163
Group Advertisement Manager

Shobhan Gajjar 01-661 8441 PUBLISHING DIRECTOR Chris Hipwell

Published by Electrical-Electronic Press, Quadrant House, The Quadrant, Sutton, Surrey SM2 5AS. Tel: 01-661 3500. Telex/grams 892084 BISPRS G.

Distributed by Business Press International Ltd, Quadrant House, The Quadrant, Sutton, Surrey SM2 5AS.

Subscriptions: U.K. £14 per annum; overseas £20.50 per annum; selling price in Eire subject to currency exchange fluctuations and VAT; airmail rates available on application to Subscriptions Manager, Business Press, International Ltd, Oakfield House, Perrymount Road, Haywards Heath, Sussex RH16 3DH. Tel: (0444) 459188.

Printed in Great Britain for the proprietors Business Press International Ltd by Eden Fisher (Southend) Ltd, Southend-on-Sea. Typeset by Centrepoint Typesetters, London EC1.

© Business Press International Ltd 1984 ISSN 0141-5433

Would-be authors are welcome to send articles to the Editor but PC cannot undertake to return them. Payment is at £35 per published page. Submissions should be typed or computer-printed and should include a tape or disc of any program.

program.

Every effort is made to check articles and listings but PC cannot guarantee that programs will run and can accept no responsibility for any errors.

## Survival

BRITISH microcomputer manufacturers have been given a year to make it. Otherwise there will be an irreversible loss of independence to foreign companies. This is the startling conclusion of the report by the government-funded Economic Development Committee for the information technology industry, presented to the National Economic Development Office, NEDO.

The committee is chaired by Professor John Ashworth, who is also chairman of the National Computing Centre, Vice-Chancellor of Salford University, and former Chief Scientist in the Cabinet Office.

Particular alarm is raised by three facts. First, imports now take 54 percent of the British information technology market, and we have a balance of trade deficit of almost £1 billion. Second, Britain's share of the world IT market has declined from nine percent in 1970 to only five percent today. This puts us behind both France and Germany. Third, there has been a 30,000 decrease in the number of people employed in information technology over the last 10 years.

Professor Ashworth puts it bluntly. "The U.K. information industry now faces a crisis of survival. It's no longer a question of whether we can adopt the technology and stay ahead, but whether we can adopt it and stay in the race."

Undoubtedly successive governments have made ludicrous mistakes over the last decade, particularly with regard to public procurement and training in IT. Public procurement is the system by which governmental agencies, which make up about half the IT market, buy recommended products. In the U.K. this has resulted in a shambles. We have ended up with neither standardisation, nor efficiency, nor a strong local industry.

An earlier NEDO report in 1976 highlighted existing shortages of skilled people, and warned this would get worse unless something was done. Eight years later our IT training policies have left us with an even worse shortage of skilled people in the IT Industry, along with over three million unemployed.

Our record on research investment hardly

bears thinking about. For example, the Alvey programme, about which so much fuss had been made in the IT industry, is costing the government £200 million. That is less than the annual cost of keeping open the few uneconomic pits that the National Coal Board is trying to close.

Nevertheless it is pointless for the IT industry, of which we are all part, simply to blame the government. Many British micro manufacturers have created most of their own problems through being late to recognise the importance of the micro, through bad product design, and through unreliability of both performance and delivery.

At Practical Computing we have been forcibly reminded of the incompetence of many suppliers by our experiences while preparing the annual "British Micro" supplement. We mailed every relevant company with a two-page form to fill in with latest company details. We also asked for information and photographs of their latest products.

At the time of writing we are two weeks past the "final deadline" for material for the supplement, and still have not had a response from 23 of the 90-odd manufacturers we contacted. By this time they have all received three phone calls from us, most have had two sets of forms sent, and some three.

And yet we are still being told by senior company officials that they have never heard of the Supplement, that they have not received the forms — believe that, and the postal system must have virtually ceased over a large part of the country — that they have no photographs of their products, or that the only person who can reply is in a meeting or, more often, on holiday. Only one company, just bought out from receivership, had the honesty to admit the truth: the managing director "just couldn't be bothered".

According to the NEDO report, the British micro industry is fighting for its life. The truth is, a quarter of the British micro industry lacks either the interest or the competence to ensure it gets the best possible free publicity in the micro magazine which is keenest to encourage and support it.

## !!" " !"!!! " 5 Years ago ...

Over the last year there has been talk about a wonderful new language called Pascal. It is said, by those who favour it, that it is much better than Basic in every way; that everyone should immediately learn it; and that when they have done so, a new era of light and harmony will settle on the microcomputing world.

It is further suggested that *Practical Computing* should publish a course of Pascal, as was done for Basic, and that listings in that language should be published exclusively.

Basic has many faults. It is slow, badly adapted to

building hierarchies of program. One can, no doubt, use five lines of Pascal for what it takes 50 lines of Basic to accomplish, and the result will run in one-tenth the time. The supporters of Pascal say that it is elegant, compact, quick, and so designed that it forces habits of clear thought on to the user.

That comparison ignores the best thing about Basic, that almost everyone in microcomputing understands it. It is the *lingua franca* of microcomputing — a most powerful and welcome unifying force.

PC Volume 2 Issue II

## SPOT THE DIFFERENCE

DATAFLEX THE DATABASE SYSTEM THAT SAVES TIME & MONEY IN APPLICATION DEVELOPMENT FOR SINGLE USER SYSTEMS RUNNING UNDER CP/M, CP/M-86, MS DOS, PC DOS and others

DATAFLEX THE DATABASE SYSTEM THAT SAVES TIME & MONEY IN APPLICATION DEVELOPMENT FOR MULTI-USER SYSTEMS RUNNING UNDER

PC Networks, TURBOdos,

concurrent CP/M and others

The words might be different, but to Dataflex it makes no difference which type of system you use. Dataflex is simply a very good relational database development package, no matter what.

For one thing it's portable. Develop on an 8-bit CP/M machine, run on an IBM PC. Develop on a PC and run on a multi-user system. That's really portable.

As for productivity, just check out the difference between DBMS application development using DATAFLEX and development using popular versions of BASIC and COBOL. The difference is startling... up to a tenfold increase in productivity on same types of programs!

And if you want to check out Dataflex against some other so-called relational databases, try these facts for a start:

- □ at least 10 open files\*
- ☐ 9 indices per file\*
- □ 255 fields per file
- ☐ 4K byte record length
- ☐ 64K records per file
- ☐ Record locking \*16 bit systems
- ☐ On-line interactive file maintenance, file update and data entry
  - ☐ Global file operations
  - ☐ Multi-user, multi-file applications
  - ☐ Comprehensive report generator

So whether it's PC, network or multi-user, start with Dataflex... it's the relational database that moves with computers that move with the times.

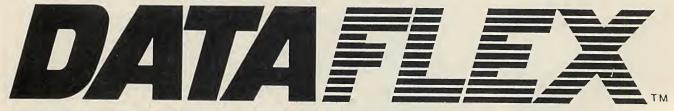

TRUE MULTI-USER, MULTI-FILE RELATIONAL CAPABILITY

DATAFLEX (INFORMATION MANAGEMENT) SYSTEMS 16 Anning Street, New Inn Yard, London EC2A 3HB. Telephone: 01-729 4460. Telex: 27341 trademarks: CP/M, CP/M-86... Digital Research. MS DOS... Microsoft. PC DOS... IBM Corporation. TURBOdos... Software 2000

• Circle No. 103

## he ideal home micro

I WAS MOST interested to read the article in the July issue of PC entitled "Revaluation". The editor has again brought a responsible voice to bear, this time upon the "what is the best home micro" debate.

It has seemed to me generally, as new machines have come on to the market, that the tremendous importance to a programmer of program-usable memory has been pretty much ignored. The practice of quoting maximum RAM as absolute RAM is reprehensible, especially when a machine thought of as 48K has only 13.5K available for programming. As the home-based programmer knows to his cost, any program containing a lot of text will soon eat that. Even worse is the 128K Sanyo MBC-555 that provides a meagre 41K for programming.

The question of price is interesting. Clearly it is important when two machines offering much the same facilities are differentially priced - the cheaper will always score. But most machines have differing features, and are not therefore directly comparable.

The colour question is simple — the more the better. But despite its 256 the Atari will not make the headway it might have because of its weird Basic. Any computer needs to be an integrated system with a balance of sophistication, ease of use, and economy of memory. On the last point the BBC

Micro is a disaster, except for mode 7. What this machine needs is dedicated video RAM. I should love to be able to write more than the most trivial programs in mode 1!

Also of immeasurable importance is the quality of the Basic. Even had Camputers not folded, the Lynx machine was never likely to be more than a fringe machine about the home market. Its language is pitifully inadequate, with no multi-statement lines, the need to add variables to Next, and the archaic Let. Camputers could certainly never have heard of memory economy since it is very possible to use 40 percent of what is available in line number, space and unnecessary variable addition overheads. Seeing all that valuable memory which could be used to broaden the scope of my program disappearing like water down a storm drain evinces an almost pathological hate reaction.

The philosophy behind the Amstrad CPC-64 is right, as may be that of the forthcoming Enterprise. Certainly the Enterprise's specification is impressive, but if the 84 by 56 text is to be readable one may well have to pay over £1,000 for a monitor capable of displaying it properly.

I await its appearance with bated breath.

P A S Craddock, Walsall, West Midlands.

#### Smalltalk PC

IN YOUR REFERENCE to Smalltalk on page 86 of the June issue there is an implication, which has been noted by Xerox Corporation, that Asolv Ltd is distributing a Xerox

#### Reader survey

PRIZES to readers who filled in our annual Reader Survey form have now been sent out. First prize of £150 went to Julian Smith of Newport, Shropshire. Runner-up prizes of £75 went to L W Eaton of Malvern Link and J N Picton of Kelverdon. We would like to thank all the readers who took part.

#### Correction

BOURNE EDUCATIONAL SOFTWARE'S programs for the Amstrad, which we reviewed favourably in our October issue, are priced at £8.95 including VAT, not £18.95 as stated. Other programs are now available, including Map Rally which helps 7- to 13-year-olds understand the concept of co-ordinates and map directions. The Bourne range is also available for the BBC and Electron. Telephone: (0794) 523301.

product. I must draw your attention to this since Asolv does not and has not at any time sold or purported to sell Xerox Smalltalk.

I would appreciate an acknowledgement to your readers that Smalltalk PC is a wholly separate product from Xerox Smalltalk.

Any reference to our product should be clearly marked as Smalltalk PC, which is a registered trademark both in the U.K. and Europe, having copyright to C J Macie Software Systems with exclusive distribution in the U.K. by ourselves.

> J M Ash, Asolv Ltd, Basingstoke, Hampshire.

#### dBase Department

THE INCLUSION of a regular dBase department in the magazine is to be welcomed. However, the proposed method shown in September's issue of validating an input value against a pre-defined list was not only a little clumsy but also profligately wasteful of variables, a scarce resource in dBase II.

A short modification to the first, rejected, method can easily overcome the problem of

validating codes even of the wrong length or containing the delimiter used in the list of good codes:

STORE "LDN MAN GLA BHM YRK EDN "TO OKCODES IF (TEST CODE + "
"SOKCODES). AND. LEN(TESTCODE) = 3

ok ELSE error **ENDIF** 

Phil Bird, London W1.

APART from his admission that the solution given is "still a little clumsy", might I offer Mike Lewis the following piece of dBase code

STORE !(my:var) + chr(32) TO

qs STORE "LDN MAN GLA BHM YRK EDN" TO test STORE @(qs,test) TO option IF option > 0 \*O'k ELSE

\*Not O'k

ENDIF option>0 Two features Mr Lewis requires are that the data should be tested for lower case, and he has also to provide a uniqueness to

the items in his list.

If we use the! function in dBase II, this will force my:var into upper case in a throwaway

variable that we will call qs. The addition of the space character, ASCII 32 to qs provides the fixed format of not three but the four characters that we should be testing.

The device of banging on a Null or Space character in formatting variables in concatenated arrays for professional software is well known, and I am surprised that it was not used by Mike Lewis. Mine is a far more elegant solution, and I have also provided a variable Option to direct further program operation.

The notion of setting up variables and then releasing them in dBase II is contrary to the limitation on variables and wasteful in operating time. In dBase II, as well as Basic, it is good discipline to have system variables for reuse. In dBase my favourites are qn for numerics, gs for strings and words like OK, Again, and Read as flags.

NES Hall, Nailsea. Bristol.

Mike Lewis replies: These letters are typical of many that (continued on next page)

Our Feedback columns offer readers the opportunity of bringing their computing experience and problems to the attention of others, as well as to seek our advice or to make suggestions, which we are always happy to receive. Make sure you use Feedback - it is your chance to keep in touch.

## lean machines-safety f

KEEPING YOUR READERS must be important to you, so please publish a warning against the use of carbon tetrachloride for cleaning micros. Carbon tetrachloride is very toxic. It should never be used in the house. It is used with care even by experienced chemists.

Isopropyl alcohol, more correctly known as propan-2-ol, is a reasonably safe solvent, though it is flammable. Anyone using it should do so in a well ventilated environment away from sources of ignition — and that includes the pilot light in the central heating burner or cooker.

But never, never use carbon tetrachloride.

> P J Jenks, BDH Diagnostics, Poole, Dorset.

I WAS thoroughly enjoying your spoof article, "The Clean Machine", in the September issue of PC until I realised it was actually serious.

What concerned me most was the lack of meaningful advice on the subject of personal safety. For the untutored to tamper with recently isolated equipment without being made aware of the potential severe consequences of touching capacitors, power supplies, cathode guns and so forth, puts them in appalling danger.

Peter V Turton, United Kingdom Association of Field Service Managers, Hemel Hempstead, Hertfordshire. WE ARE a British company that has been developing, manufacturing and marketing computer cleaning products internationally for nearly 20 years. We are very concerned that readers of your magazine may be tempted to take the erroneous advice given in an article on computer cleaning.

First, operators should never themselves dismantle their computers to clean or replace parts. This procedure would nullify any manufacturer's guarantee and, in many cases, would cause permanent damage.

Secondly, the products which the author recommended are not suitable for cleaning delicate electronic equipment. Washing-up liquid leaves smears and residues, metal cleaners score and scratch, and isopropyl alcohol, although used widely by experienced computer maintenance engineers for special technical applications, is much too harsh for general cleaning of microcomputers.

> Philip Kingsbury, Automation Facilities Ltd, Wargrave, Berkshire.

Chris Naylor adds: There are five chemicals commonly used in computer cleaning and The Royal Society of Chemistry has provided the following information concerning them. The toxicity levels have been established by the Health and Safety Executive and refer to parts per million for both longterm exposure and short-term exposure of up to 10 minutes.

Trichlorotrifluoroethane. Nonflammable. Low toxicity, 1,000 ppm long-term, 1,250ppm short-term.

Trichloroethane. Non-flammable. 350ppm long-term, 450ppm shortterm. Harmful on inhalation and swallowing. Toxic. Can affect eyes, respiration and skin. Narcotic.

Trichloroethylene. Non-flammable. 100ppm long-term, 150ppm shortterm. Harmful on inhalation and swallowing. Can cause headache, dizziness and nausea.

Carbon tetrachloride. Non-flammable. 10ppm long-term, 20ppm long-term. Very toxic by inhalation and swallowing. Affects skin and eyes. On inhalation causes headache, mental confusion, fatigue, nausea, vomiting and coma. Small swallowed doses can cause liver and kidney damage and death. Has been shown experimentally to be a carcinogen.

Isopropyl alcohol. Highly flammable. 400ppm short-term, 500ppm longterm. Toxic on inhalation and swallowing. Can cause headache, dizziness, depression, nausea, vomiting, narcosis, anaesthesia and coma. Fatal dose by swallowing 100ml.

Both carbon tetrachloride and trichloroethane can form phosgene gas, used as a poison in the First World War, by applying them to strong fires or heating.

"Regrettably," says the Royal Society of Chemistry, "information doesn't always become available on hazards for a long time - so always err on the side of caution."

(continued from previous page)

have been received, all arguing in favour of the in-string function as a way of checking character strings against a predefined list. I agree that this is more efficient than forming dummy variable names which incorporate the valid values.

But the main purpose of the

illuminate the difficulties caused by the lack of any decent array handling in dBase, and to suggest in general terms ways of getting round it. Perhaps I chose a bad example. There must be dozens of processes that could be carried out so much more easily in dBase, if only the language supported straightdBase department was to forward tables and subscripts.

#### **How British?**

IN THE SEPTEMBER issue of Practical Computing, you carry an advertisement by Casu Electronics, in which they describe their Micro PX computer as "all-British" and claim "it is one of the first British designed and manufactured microcomputers".

We take exception to the inaccuracy of these statements, since this computer is based around the American-designed Slicer processor board, and undoubtedly contains a number of other non-British components such as the disc drives, controller boards, keyboard, and so on.

(continued on page 13)

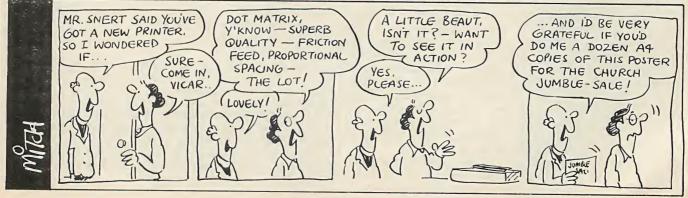

# ACOMPLETE COLOUR MICRO WITH NO HIDDEN EXTRAS FOR AROUND £499.

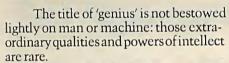

Einstein had them in full measure. And so now does the new micro computer from Tatung, designed and built in Britain and appropriately named – Einstein.

Einstein was created by Tatung, one of the world's leading electronic companies, and given the capacity and the remarkable

capabilities to compete with computers costing far more.

Its simplicity of operation will appeal to the first time buyer and to businessmen who don't want to lose staff to expensive and time-consuming training courses. At the same time its operating system is both powerful and sophisticated to satisfy the most advanced requirements.

For those who have outgrown their existing primitive machine, the speed and capacity of the 500K built-in disc drive will make all the difference. And for the small businessman, the ability to store and retrieve all information in seconds will be as important as Einstein's built-in flexibility, which allows the system to grow as the business develops.

BUILT-IN 80K MEMORY

Total memory capacity 80K RAM divided into 64K 'user' memory and 16K for colour graphics production.

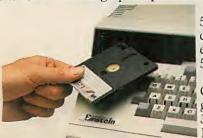

BUILT-IN DISC DRIVE 500K 3" compact floppy disc drive. Potential for massive extra storage with a second 500K disc drive internally.

Einstein

BUILT-IN 16 COLOUR GRAPHICS High resolution graphic animation from 32 sprites (definable shapes), 16 vivid colours.

#### **BUILT-IN EXPANSION PORTS**

Connection to both TV and optional colour monitor, most printers and other computers via RS232C interface. Also twin joystick ports, 8 bit user port, exclusive Tatung Pipe.

BUILT-IN FLEXIBILITY

Powerful Crystal BASIC. Multi-lingual plus ability to run CP/M.†
BUILT-IN VERSATILE SOUND

Sound synthesiser facility includes chromatic music with three

voices. Substantial speaker with volume control. Provision for speech synthesiser.

Einstein has them all. Feature for feature, it meets the needs of the novice and the experienced operator, both at home and in the office.

Einstein, designed and built in Britain, is a complete colour micro computer with no hidden extras.

And for under £500 is sheer genius.

• Circle No. 104

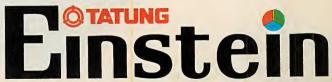

SHEER GENIUS: AT WORK, AT HOME.

DIAL 100 AND ASK FOR FREEFONE EINSTEIN FOR YOUR NEAREST STOCKIST.

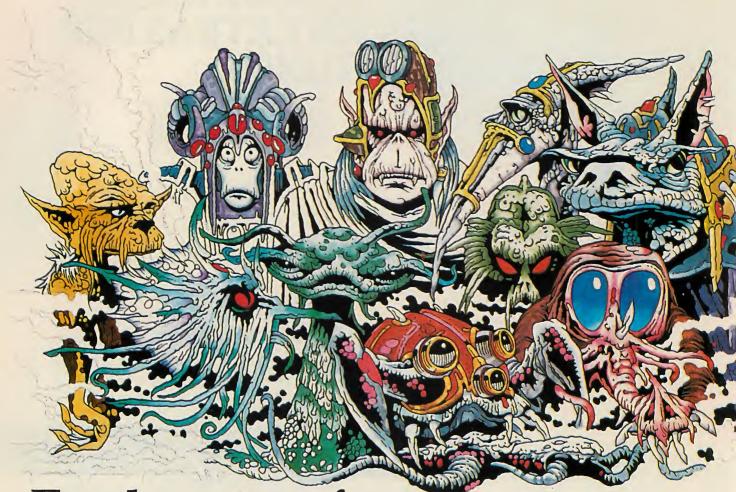

For the price of ten aliens you can communicate with far friendlier b

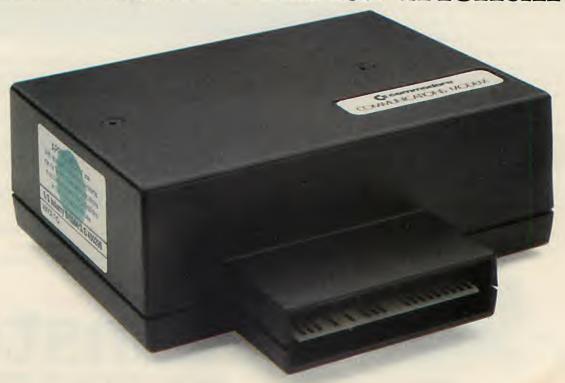

Imagine the benefits of being able to communicate vith other computer users.

Of letting your computer save money on new software as well as helping improve your programming skills.

And wouldn't you be better informed if your computer kept you up to date with new developments in the computer world.

Just a few of the ways in which our ModemhelpsaCommodore64, become more useful to you.

#### Fitted in seconds.

Our Modem is as easy to fit as it is to use. One end slots into your Commodore 64's cartridge port the other plugs into your telephone line.\*

Computer Pals.

Once you've installed a Modem you can communicate with all other Commodore 64 Modem owners.

You can leave messages on bulletin boards, sell and swap programs.

You could work together on programs. Discuss recent software releases.

And even play chess.

Now you see it.

You'll be able to see page after page of information from existing systems like Prestel,

Micronet and the exciting new system called Compunet.

Compunet, it's new and unique.

At present Compunet's exclusively for Commodore 64 Modem owners.

It's the most advanced communications system designed for home computer users. At last you can work hand-in-hand with a giant

mainframe. Because you can send and receive information. This increased interactivity brings the capacity of large computers into your home.

Software galore.
And a lot of it's free. Free games, free education, free information.

Free from hassle too. Because you can now select software from Compunet then save it

on to cassette or disk.

What's more, highly prized software from leading companies is on offer, thanks to our Modem's built in security systems.

You'll also be able to pick up useful hints and tips to improve programming skills.

#### Free tuition.

Now your computer can make a serious contribution to your children's education.

Already Compunet has over 50 free educational packages, with subjects ranging from elementary maths to A-level Physics. And there's up to 10 new packages every month.

#### Our Modem delivers the goods.

You can already shop via Compunet and make great savings by joining Comp-u-card.

Before long, you will be able to view new property lists, order groceries, organise your banking and even request insurance quotes.

All in addition to a wide range of services currently available through other systems.

#### Free for all.

If you order a Modem now you will receive one year's free subscription to Compunet.

Representing a saving of £30.

Add to this the reductions you can get on many purchases through Compunet and you can see the obvious values of owning a Modem.

#### What price the world at your fingertips?

A Modem costs much the same as 10 aliens.

Or, to be precise £99.99.

Which is money well spent, because a Modem continually revitalises your computer.

Making the Commodore 64 a home computer that

should never lose its appeal.

You may find our Modem in the shops, if you're

Alternatively you can avoid disappointment and buy direct from Commodore. Simply complete the coupon, then we'll send you a Modem, plus your year's free subscription to Compunet.

### commodore

Commodore Communications Modem, 1 Hunters Road, Weldon, Corby, Northamptonshire NN171QX.

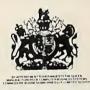

| Please send me a Commodore 64 Communications Modem plus a year's free subscription to Compunet (worth £30).  I am enclosing a cheque/postal order for £99.99 (incl. VAT and P&P.) made payable to Vicsoft □ I would like my Visa/Access card debited. □ |
|----------------------------------------------------------------------------------------------------|
| No.                                                                                                    |
| Signature                                                                                                    |
| Or please send me further information.                                                                                                    |
| NameMr/Mrs/Miss                                                                                                    |
| Address                                                                                                    |
|                                                                                                    |
|                                                                                                    |
| Registration subject to Compunet's terms and conditions. Allow 28 days for delivery.  Post to:Commodore Communications Modem,                                                                                                    |
| 1 Hunters Road Weldon Corby, Northamptonshire NN17 1OX.                                                                                                    |

A new-style B.T. socket is required.
 †Prestel and Micronet require additional subscriber charges.

Prestel is a registered Trademark of British Telecommunications. Micronet is a project of British Telecom – Prestel and Telemap Ltd • Circle No. 105

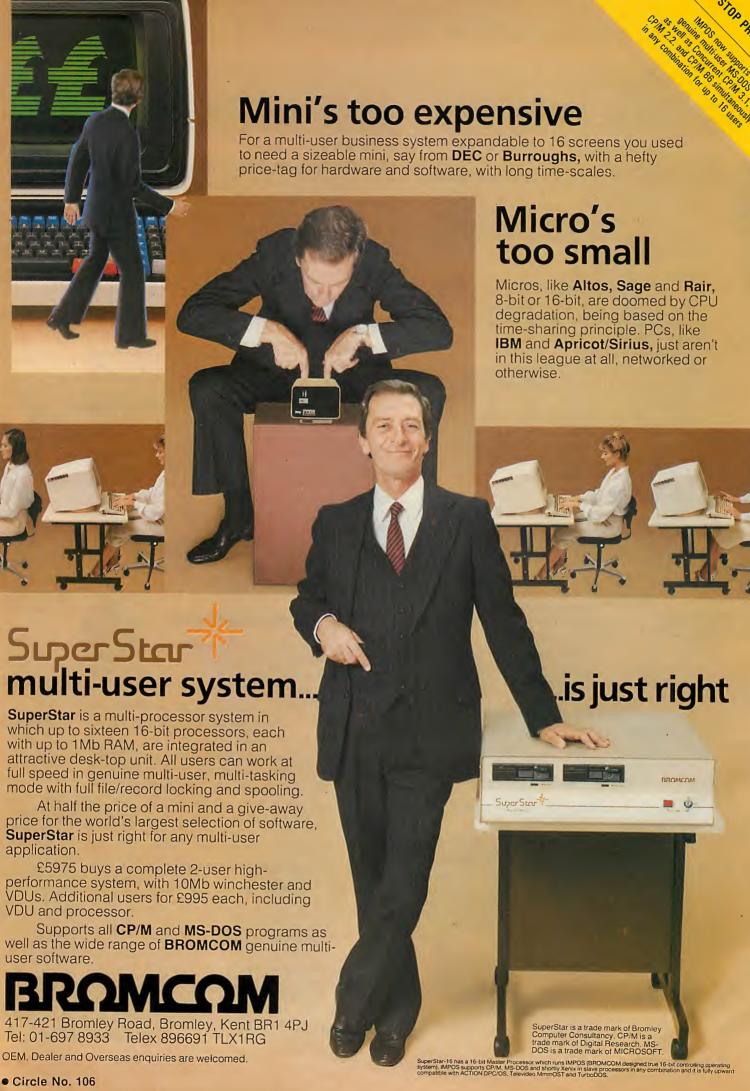

#### NEW **GENERATION** MULTI-PROCESSING SYSTEM

IMPOS® (Intermixed Multiprocessing Operating System) is upwards compatible with TurboDOS, Televideo MmmOST, Action DPC/OS and MP/M + CP/NET software but with a difference. It is written in the highly transportable language C which runs in 16-bit and 32-bit master processors with a much higher degree of performance and sophistication.

Further, while others offer only CP/M80 or CP/M86 compatibility, IMPOS® supports a much wider choice of the most popular operating systems for the slave processors i.e. CP/M80, CP/M Plus, CP/M86, Concurrent CP/M86, MS-DOS and XENIX all working simultaneously sharing common resources.

#### **GENUINE MULTI-**USER **ENVIRONMENT**

Same generic operating system (i.e. Digital Research vs MicroSoft) within the same system have full genuine multiuser facilities e.g. record / file locking.

The fact that all previous generation multi-processing software written with the constraint of 8-bit instruction sets and, of course, a memory size of 64Kbyte of RAM makes them rate very poorly against IMPOS® which has been implemented with 16-bit and 32-bit instruction sets and 1Mbyte of memory space. Of course higher processing power is an added bonus. Wide ara networking over Ethernet is also supported.

SUPERSTAR 16TM

BROMCOM® SuperStar 16<sup>TM</sup> is the first implementation of IMPOS®. Superstar TM is a desk top system with integral winchester of up to 80Mbyte and a tape streamer of 40Mbyte. Slave processors are Z80A with up to 128Kbytes or iAPX186 with up to 1Mbyte RAM. A total of 16 Slave processors can be accommodated in any combination while the current Master processor is an 8086 with up to 1Mbyte of RAM.

For more information ring 01-697 8933 and ask for Bob Rartlett.

### Feedback

(continued from page 8)

For the record, our own Delvex-186 board is completely designed and manufactured in the U.K.

Roger M Sinden. Country Computers Ltd, Redditch.

The editor adds: Anyone can complain about the accuracy of an advertisement to the Advertising Standards Authority, Brook House, Torrington Place, London WCIE 7HN.

#### Apple II file security

MAY I suggest a simple yet effective file security device for Apple II users who wish to keep the contents of their files away from prying eyes? The method is simply to embed a single control character, or a password made up of control characters, in the file name when saving to disc. These characters are transparent when the disc is catalogued, but must be included on loading, otherwise the file cannot be accessed. You must remember to keep a note of the control character and its location within the file name, otherwise you could find yourself locked out of your own

> N J Goulding, Bath, Avon.

#### Spectrum password

IN YOUR March 1983 letters column you published a Spectrum security routine by W H Roberts. I have been using it since then, but have recently discovered that it contains a significant flaw: pressing Caps Shift and 6 together will break into the routine, allowing the listing to be examined and the password discovered.

To prevent this happening add the following lines to your program

9995 LET err = PEEK 23613 + 256 \* PEEK 23614:POKE err,0:POKE err + 1,0:LET z\$ = "(whatever

9996 PRINT AT 10,8;"PASSWORD PLEASE" 9997 POKE 23606,60:POKE 23607,83:INPUT LINE y\$ 9998 CLS:IF y\$ = z\$ THEN

POKE 23606,0:POKE 23607,60:POKE err,3:POKE err + 1,19:GO TO (whatever line your program starts from) 9999 New

Save the program in Autostart mode using

SAVE "name" LINE 9995

Line 9995 ensures the program will now crash if someone tries to break into it by pressing Caps Shift and 6. Line 9997 scrambles the character set so that the password entered will be invisible on the screen. Line 9998 returns the character set back to normal once the correct password has been entered, and also returns the break routine back to normal.

D K Davis, London E2.

## conversion

MY PROBLEM is that I have been unable to get my colour portable television converted to an RGB monitor to use with my BBC Micro. I've tried every television and computer repair shop I know, but to no avail. I've even tried telephoning the makers, but all they could suggest was buying a circuit diagram from them and then trying all the repair shops again. Is there anybody in the London area who can help?

Andrew Constantinou, London N7.

#### **Directory for** handicapped users

WE ARE in the process of establishing a database of software for the handicapped. Each entry to the database will contain a description of the programs, the handicaps they are suitable for, the type of computer system required, name and address of supplier/developer and price, etc. This information will be made available through printouts in answer to specific enquiries. One major aim will be the concerted effort to promote the database - and therefore the software abroad, as we have been doing for non-software products in the field.

As we are currently collecting and processing information, we would be pleased to hear from anyone who may wish to contribute to the database.

Peter Curran, Handicapped Persons Research Newcastle upon Tyne Polytechnic, 1 Coach Lane, Newcastle upon Tyne NE7 7TW.

#### Educational software

IT HAS BEEN said that computer hardware in schools is no longer a problem, thanks to the Dol pound-for-pound programme. The problem is a lack of both knowledge and software, and if these two important commodoties are lacking then, as Jon Lansdell rightly says in the May issue of PC, the school's expensive computer equipment lies undisturbed and unused, something which, at today's prices, cannot be allowed to happen.

As educational software publishers, we too have a problem of lack of knowledge and software. We have no knowledge of what teachers want, which means we have to take a shot in the dark with software which we think will be useful to them.

If you are a teacher, any software house would be glad to know of your ideas, wants or needs. We certainly would.

Andrew Noakes, Kidsoft Educational Software, Romsley, West Midlands.

#### Text compression

I WAS INTERESTED to see the article by Mike Lewis on my four-bit text-compression scheme in the June issue Software Workshop. If any reader wants to take it further I can be contacted at the address below. Various coded versions of the scheme now exist, and I am interested in other applications.

Jack Pike, Holly Cottage, Chawston, Bedfordshire MK44 3BH.

# Micro Discounts Ltd. offers the best prices around

| < COMPUTERS>                       |
|------------------------------------|
| Apricot 256K 1×316 D/D + MONITOR   |
| Apricot 256K 2×315 D/D + MONITOR   |
| Apricot 256K 2×720 D/D + MONITOR   |
| Apricot 256K 10Mb HD/D + MONITOR   |
| COMMODORE 64                       |
| COMMODORE VIC 20 Starter pack      |
| COMMODORE SX 64                    |
| EPSON QZ10 + RX80 + Cables         |
| EPSON PX 8 (PORTABLE + software)   |
| EPSON PX 8 + Ram disk              |
| ORIC ATMOS 48k                     |
| SANYO MBC 555 2×160k D/D + MONITOR |
| BBC MODEL B                        |
| SANYO AS ABOVE BUT NO MONITOR      |
| APPLE LISA                         |
| APPLE MACINTOSH                    |
| APPLE IIC                          |
| APPLE IIe                          |
| APPLE PERIPHERALS                  |
| AMSTRAD WITH COLOUR MONITOR        |
| AMSTRAD WITH MONOCHROME MONITOR    |
| SINCLAIR QL                        |
| ATARI 600 XL                       |
| FUTURE FX 20 + SPELLBINDER         |
|                                    |
|                                    |

| < PERIPHERALS >                 |
|---------------------------------|
| COMMODORE 1701 Colour Monitor   |
| COMMODORE 1541 Disk Drive       |
| COMMODORE C2N Cassette Recorder |
| FIDELITY CM14 Colour Monitor    |
| SINCLAIR INTERFACE 1            |
| SINCLAIR MICRODRIVES            |
| ORIC DISC DRIVES                |

|          | < PRINTERS >             |           |
|----------|--------------------------|-----------|
| £1200.00 |                          | £160.00   |
| £1350.00 |                          |           |
| £1500.00 | ANADEX DP 9620B 240 CP   |           |
| 2225.00  |                          | f 1086.00 |
| £150.00  | ANADEX DP 6500B 500CPS   | £1999.00  |
| £102.00  |                          | £1855.00  |
| £585.00  | NEWBURY DATA PRINTERS    | fPOA      |
| 1579.00  | EPSON P40 PX8 MODEL      | £70.00    |
| £625.00  |                          | £135.00   |
| £758.00  |                          | £450.00   |
| £138.00  | EPSON RX 80 T            | £185.00   |
| £870.00  | EPSON RX 80 F/T          | £212.00   |
| £310.00  | EPSON FX 80              | £318.00   |
| £780.00  | EPSON FX 100             | £420.00   |
| £POA     | EPSON LQ 1500            | £867.00   |
| £1600.00 | Sheet feeder for EPSON's | £179.00   |
| £800.00  | OKI MICROLINE 82A        | £229.00   |
|          | OKI MICROLINE 83A        | £369.00   |
|          | OKI MICROLINE 92         | £610.00   |
|          | SEIKOSHA GP100           | £150.00   |
| £22.00   |                          | £250.00   |
|          | STAR GEMINI 10 X         | £185.00   |
| £117.00  |                          | £310.00   |
| £1593.00 |                          | £125.00   |
|          | BROTHER HR15             | £320.00   |
|          | BROTHER HR25             | £550.00   |
|          | BROTHER EP44             | £186.00   |
|          | COMMODORE MPS 801        | £165.00   |
|          | SMITH CORONA TPI         | £147.00   |
| £165.00  |                          | £210.00   |
|          | QUME 1140                | £1139.00  |
|          | CANON PW1080A            | £270.00   |
| £217.25  | JUKI 6100                | £310.00   |
|          | CUMANA DISC DRIVES       | £POA      |
|          | IBM EQUIPMENT AVAILABLE  | £POA      |
|          | COMMODORE C16            | £130.00   |
|          | COMMODORE +4             | £280.00   |
|          | ENTERPRISE 64 (FLAN)     | 185.00    |
|          | OLIVETTI EQUIPMENT AVAIL | £POA      |
|          |                          |           |

WE OFFER THE WIDEST RANGE OF PRINTERS ON THE MARKET AT THE BEST PRICES VE ONE YEARS GUARANTEE ON ALL PRODUCTS

A WIDE VARIETY OF PERIPHERALS AVAILABLE PLEASE ENQUIRE HUNDREDS OF DISCOUNT PRICES AVAILABLE ORDERS ARE STRICTLY CASH WITH ORDER IN LONDON AREA ONLY IS COD AVAILABLE.

SEND ALL ENQUIRIES ORDERS TO:

#### MICRO DISCOUNT c/o VANTAGE COMPUTER CONSULTANTS LIMITED, 220 BALHAM HIGH ROAD LONDON SW12 9BS.

Please state clearly when ordering what you require and your name and address.

Carriage in London area is £5.00; all other places £10.00.

ALL PRICES ARE EXCLUSIVE OF VAT

Please allow 14 days for goods to reach you.

EXPORT ORDERS WELCOME — CALLERS BY APPOINTMENT UK GOVERNMENT AND EDUCATIONAL ESTABLISHMENT ORDERS WELCOME

MICRO DISCOUNTS LTD.

Tel: 675 2964 — 9.30 to 5.00 Monday to Friday

## TDI Pinnacle

THE TDI PINNACLE is a 12MHz 68000-based machine running under the p-system. It has 256K of RAM, a 14in. screen, a keyboard, and one Centronics and seven serial ports as standard. Other operating systems available include CP/M-68K and BOS. The Pinnacle will support up to seven users.

Prices start at £4,995 for a system with one 800K floppy and a 10Mbyte Winchester. Top of the range is a 1,536K RAM system with a 32Mbyte hard disc. The cost is £9,345. Details from TDI Pinnacle Limited. Telephone: (0272) 742796.

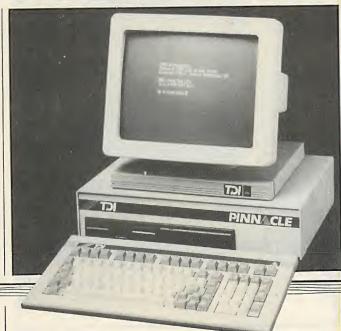

#### Hello Mr Chips

RADIO 4's micro programme *The Chip Shop* is back. It is broadcast on Saturdays at 4.15p.m. It is joined by *The Radio 1 Chip Shop*, presented by David Freeman, and going out at 7.33a.m. on Saturdays on Radio 1. Basicode software will be broadcast on Sundays at 5.55a.m., also on Radio 1, and repeated at the same time on Saturdays.

## Neptune robots developed

Two electro-hydraulically powered robots have been developed by Cybernetic Applications. Neptune 2 has seven servo-controlled axis movements, while Neptune 1 has six. Mentor is a smaller desk-top robot which is electromechanically powered.

Interfaces are available for BBC Micro, Spectrum and Vic-20. The robots are addressed as if they were part of the micro's memory. They are sold in kit form, with the control electronics ready built.

The Neptune 2 costs £1,725 for the kit, £475 for the electronics; Neptune 1 costs £1,250, and the electronics

£295. The Mentor robot costs £345, and its associated electronics £135. All prices exclude VAT. Details from Cybernetic Applications on (0264) 50093.

## New Dimension

DIMENSION 68000 is, unsurprisingly, a 68000-based machine which comes in its basic configuration with 256K RAM, two 400K floppies, and serial and Centronics ports.

The Dimension can be fitted with 6512, 8086 and Z-80 emulation co-processors, which allow it to run Apple, IBM PC and CP/M software.

The system includes a keyboard with 10 function keys and numeric pad, but no monitor. Cost is £3,199. The emulation processors and software cost about £300 each. A 20Mbyte Winchester is available for an exta £3,195. All prices exclude VAT. The Dimension 68000 is distributed in the U.K. by Tashkl on 01-904 4467.

(More news on next page)

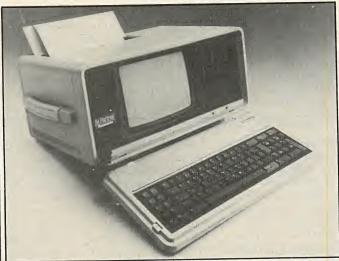

The Panasonic Portable is an IBMulator with an 8088, 256K of RAM, and one or two 360K disc drives. There is a built-in thermal printer and an integral 9in. monochrome screen. The Portable will cost about £2,000. More information from Panasonic Industrial (U.K.) Ltd. Telephone: (0753) 73181.

## Hardware shorts

- The Apple Macintosh is now available with 512K RAM. The big Mac costs £2,595. More on (0442) 60244.
- Wren micros can now be upgraded from 64K RAM to 256K for £399. Double-sided double-density floppy drives are also available for £345. Details on 01-253 2277.
- The BBC Micro single disc drive now costs £199 instead of £249. However, the Z-80 second processor has already gone up by £100 to £399. More on (0933) 22895.
- Xbub is a 128K bubble memory for the Apple II + and IIe from Xcalibur. The cost is £495. Details on (0604) 21051.
- The Amstrad's stereo sound facility is used in a speech synthesiser from DK'tronics. The cost will be about £40. More on (0799) 26350.
- Wang has reduced the price of its PC from £2,805 to £2,240, and at the same time boosted the RAM to 256K. Other PC products have been reduced by 20 percent. More from 01-560 4151.
- Speech 64 is a speech synthesiser for the Commodore 64 from Currah. Cost is £29.95. More information on (0429) 72996.
- A guide to micros for the disabled has been produced by Sunderland Polytechnic. The cost is £8. Details from R Foster on (0783) 76191 extension 120.
- The Rat is an infrared touch joystick from Cheetah from the Sinclair Spectrum. The unit costs £29.95. More on 01-833 4909.
- Texas Instruments has produced a 18.2Mbyte Winchester for its Professional computer. The unit costs £2,950. More information from (0234) 223000.
- Commodore's 8296 business micros are now bundled with over £800-worth of software, including a word processor and calc.

## Acorn BBC model C arrives

PEOPLE who have been asking for a BBC model C should be satisfied with the range previewed at the PCW show: there were eight of them. Machines in the new range are all called ABC, for Acorn Business Computers. Technically they are a repackaging job of the trusty old BBC model B with second-processor options.

This is not to say the repackaging is dull. Technically the range looks superb, and you have a choice of 6502, Z-80, Intel 80286 and National Semiconductor 32016 processors.

All the machines look the same, and comprise an oversized monitor screen plus detached keyboard. The BBC main board and second processor are inside the monitor box, which also contains the floppy- and harddisc drives, if fitted.

The ABC Terminal with 6502 processor is at the bottom of the range. It is essentially the standard model B in a new box with the addition of a green screen, Econet and a University of Sussex type of VT-100 terminal-emulation program. It is obviously intended as an Econet network or DEC terminal, and could be attractive to secondary schools and colleges.

It is the ABC Personal Assistant with 6502 processor that is the model C. It comprises, in effect, a model B with the addition of a doubledensity disc controller, 640K floppy-disc drive, View and Viewsheet software on ROM, Econet and a green screen. The built-in software and screen indicates it is intended to be used as a word processor.

The ABC-100 with 6502 and

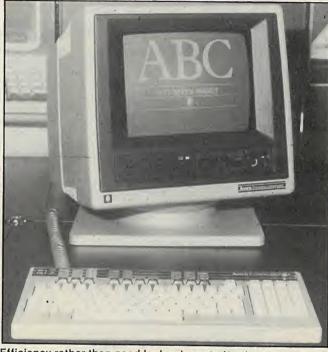

Efficiency rather than good looks characterise the range.

Z-80 processors is a model B1 with the Z-80 second processor built in. It has twin 720K floppy-disc drives, Econet, the green screen and CP/M. Bundled software is the highquality Memoplan, Fileplan, Microplan and Graphplan range. This is your low-cost eight-bit business system. A souped-up version called the ABC-110 offers a 10Mbyte hard disc and a colour screen.

The ABC-200 has a 6502 and a National Semiconductor 32016. The 32016, which used to be called the 16032, is about the best chip you can get in a micro. It has a full 32-bit internal architecture and is designed for running Unix-like operating systems. Acorn claims it offers the power of a DEC Vax on a desk top. The ABC-200 is a scientific research/programmer-type computer and comes with a bundle of languages: C, Lisp, Pascal, Fortran 77, Forth and BBC Basic. There is no applications software for the 32016, so it is a good time to start writing some.

The souped-up version is the ABC-210. It has up to 1Mbyte of RAM with virtual memory management, the Xenix operating system, a 10Mbyte hard disc and colour screen.

The ABC-300 with 6502 and 80286 processors is a sophisticated true 16-bit business micro which runs Digital Research's multi-tasking Concurrent-DOS. This allows many IBM PC-DOS 1.1 and PC-DOS 2 programs to be run, as well as up to three other CP/M-86 programs. The hardware includes 256K of

RAM, twin 720K floppies and a green screen.

The souped-up version of the ABC-300 is the ABC-310 which has more memory, a 10Mbyte hard disc and a colour screen.

All the machines have a good quality detached keyboard with a full numeric keypad and 10 function keys across the top. All the monitor screens are 12in.

However, several interesting queries remain to be answered. First, how different is the model B main board used in all the machines from the one we know and love? Will the model B have its board changed to match? It could easily be redesigned to use fewer chips and thus be both more reliable and cheaper to make.

Second, how IBM compatible is the Concurrent-DOS, and how well does it exploit the 80286? IBM's own PC-DOS 3.0 treats the 80286 as though it was an 8088, and the 80286 version of Concurrent-DOS could simply treat it as an 8086.

Third, there is a big jump from the Z-80 system to the 80286 version. What happened to The Graduate, which could logically have been in the middle? Fourth, will Acorn take advice and restyle the ABC range in two-tone grey and cream? Surely the machines do not have to look horrible?

Fifth and sixth, when will they be available and what will they cost? Prices will range from about £600 to £5,000, depending on the state of the market when the machines finally appear. Acorn is talking of launching the range in January 1985, but availability is anyone's guess.

### This is the

THE IDEA of an IBM PCcompatible micro with two floppies and an 80-character by 25-line screen is not particularly exciting, but Data General has managed to pack that specification into a 10lb. battery-powered portable, the One — see photo on page 3.

The full-size screen is of the LCD variety, and the 720K

floppy-disc drives are 3.5in. microfloppies of the Sony type. The CPU is an 80C88, which is a CMOS version of the 8088.

The One also comes with 128K of RAM, 64K of ROM including a text editor and terminal software, clock/ calendar, printer port, RS-232C port, built-in modem - at least in the American version — a.c. adaptor and MS-DOS operating system.

IBM software comes on 5.25in. discs, and has two solutions to the problem. First, it offers an external 5.25in. disc which you can use to copy software across on to the 3.5in. format. Second, it is working with software houses to supply the top programs in the 3.5in. format. Launch offerings range from WordStar, dBase II, Microsoft Multiplan, Lotus 1-2-3 and Symphony to the Data General is aware that | Zork series and Sublogic's

Flight Simulator II. Tamsys has already been signed up as a software distributor.

Although the One is claimed to be on sale now in the U.S. it will not appear in the U.K. until January. The price of a single-floppy One is £2,490 plus VAT.

Contact Data General, Hounslow House, 724-734 London Road, Hounslow, Middlesex TW3 1PD. Telephone: 01-572 7455.

Symbiotic Computer Systems

has been at the forefront in the development of mass storage and networking products over the past three years designing and manufacturing systems to enable the full range of Apple microcomputers to form a business facility, powerful enough to rival many mini-

computers on the market. Symbfile – Symbiotic's Winchester hard disk system can now be used with both the Macintosh and the AppleIIc as well as the Apple II range. The Symbfile is available in capacities up to 42 megabytes - enough space to store about 25 thousand pages of data! which can be accessed at extremely high speeds and contained on

much larger volumes than even the highest

capacity floppy disks.

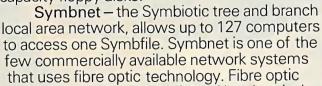

cable is unaffected by electrical interference and can run up to 9 Km between stations with no degradation of signal and can now also be used with low cost twisted pair cables for distances

up to 30 metres. This allows the user

to mix both fibre optic and twisted pair cable to suit their exact requirements, providing one of the most cost effective and noise immune systems available.

Symbstore – is the answer to secure back up; it utilizes inexpensive cassettes each capable of holding 10.5 Megabytes of data, that can be used quickly and efficiently to stream a complete Symbfile image to tape. The full range of Symbiotic products are also available on the BBC Micro.

The Symbiotic group of Companies distribute their products through a wide network of dealers covering virtually the whole of western Europe.

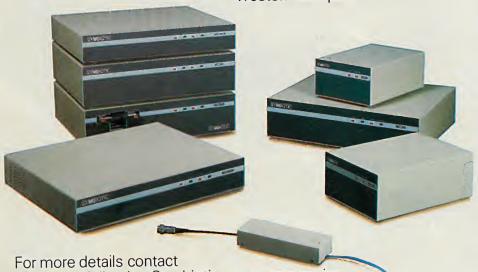

one of the following Symbiotic group companies -

Symbiotic Computer Systems Ltd

Duroma House, 32 Elmwood Road, Croydon, Surrey CR9 2TX, England. Tel: 01-683 1137 (PBX) Telex: 928202 SYMPLC

Symbiotic Computer Systems (Benelux) Symbiotic Computer Systems France Symbiotic Computer Systems A/S Symbiotic Computer Systems Inc

Keizersgracht 26, 5611, GD. Eindhoven, Netherlands. Tel: 040 456055 2 Rue Henri Chevreau, 75020 Paris, France. Tel: 349 06 80 PO Box 354, O. Tryggvassons 4, 7000 Trondheim, Norway. Tel: 07 53 20 27 PO Box 1431, Fairfield CT 06430, USA. Tel: 203 374 5910

COMPUTER SYSTEMS LIMITED

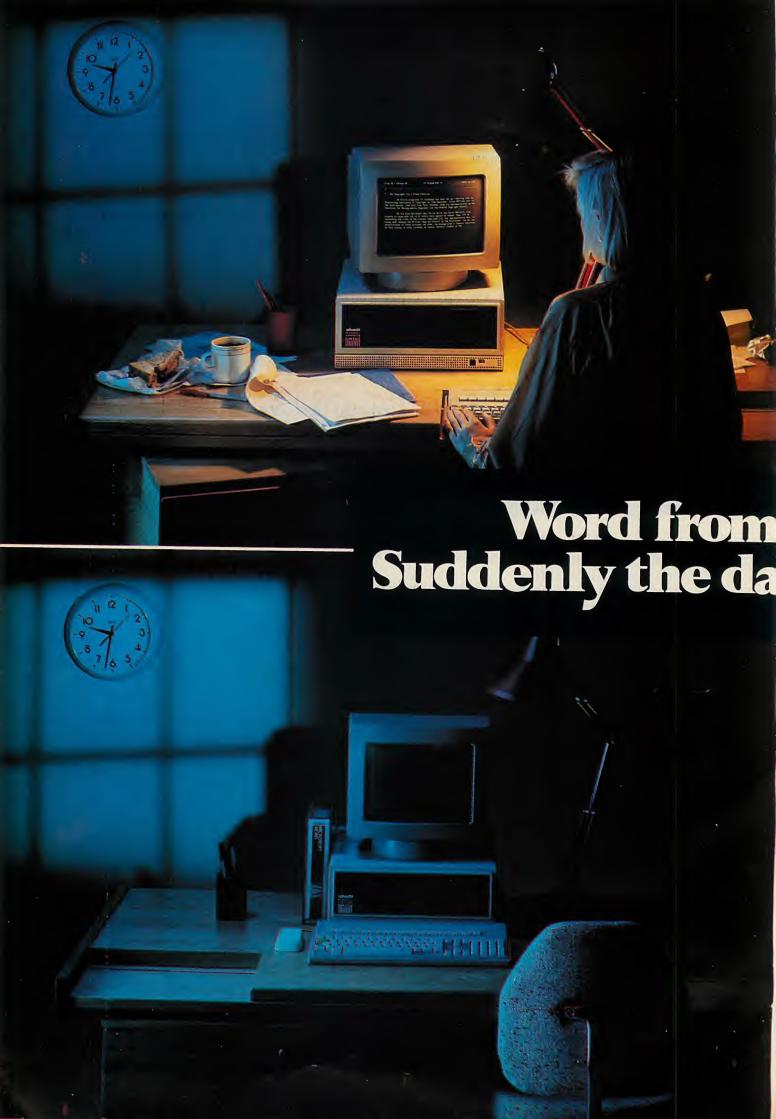

It's 9.32 in the evening.

Her date's been stood up.

Another episode of Crossroads has been missed.

And still the job isn't finished.
The poor woman has been at
the document all day, and now she's
beginning to droop.

Mistakes creep in.

Mistakes that need more time to correct because you haven't got the right word processing package.

Isn't it time you knew about

Word from Microsoft?

Quite simply, it's the most capable word processing package in the business.

## Microsoft. y seems shorter.

Which is saying something, because you know how many there are to choose from.

Even Business Computing, not normally lavish with praise, said "It does nearly everything that other word processors do and it does it easier, faster and better."

And because it comes from Microsoft, the originators of BASIC for personal computers, it has been designed for the future.

With everything you're ever

likely to need built in.

For example, take style sheets. Complete design flexibility for all kinds of document, with an integral format reference facility.

That means you get a consistent, high quality professional look, no matter who's doing the writing.

With Word, exactly what is shown on the screen is printed on the page.

Corrections are instant.

Particularly as Word can locate one error in a 250-page tome on command.

And built-in merge means faster, smoother mail shots, the life blood of so many businesses.

Is there any doubt that Word is the word processing program you

need in your office?

It's more advanced than Multimate and has practically twice the functions of Wordstar.

Introduce it to your secretary.
And tell her not to worry about missing Crossroads.

Nothing MICROSOFT.
much has
happened in
the last six months anyway.

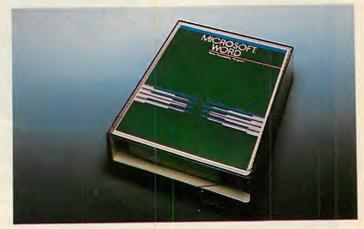

Call Microsoft on (07535) 59951 for any further information you require.

Microsoft Ltd, Piper House, Hatch Lane, Windsor, Berks. SL4 3QJ.

If your microcomputer job involves managing information, you'll need a Compsoft Data Management System. It's your guarantee that computerisation will be a success.

Compsoft are world leaders when it comes to easy to use database programs. There is nothing quite so genuinely user friendly, and nothing quite as powerful. And Compsoft were the winners of the 1983 RITA (Recognition of Information Technology Achievement) Awards 'Software Product of the Year'.

We can give your \*Computer the power to breeze through the management of any record keeping situation, — effortlessly, efficiently, and more accurately than you ever dreamed possible. From sales ledger to stock control, purchaser ledger to personnel, clubs to customers, and in a thousand other ways, we can lend a helping hand.

You don't have to be a computer expert to use Compsoft's DMS or Delta. Both programs offer fast, accurate and elegant database power for both first time computer users and professional systems designers.

You owe it to yourself to know more. Either return the coupon to us, or simply telephone the office and we'll send you a complete guide to our versatile database programs — today.

Delta is available for almost any microcomputer with the MSDOS, PCDOS, CP/M, or MP/M operating systems, including IBM, DEC Rainbow, SIRIUS, XEROX, ICL, EPSON and many others. DMS is also available for Commodore computers. CompSoft DMS CompSoft DMS CompSoft • DELTA CompSoft Compsoft Limited Please send me further details Hallams Court Company . Shamley Green Nr Guildford, Surrey Contact England GU4 8QZ Address Telephone: Guildford (0483) 898545 Telex: 859210 CMPSFT PC Tel No.

# Logo for the BC and others

LOGO learning packages for the BBC Micro, Commodore 64 and Apple IIe have been announced for October by Honeyfold Software, the company behind the Dr Watson series of Basic and Assembler courses. Each package consists of a full implementation of Logo on tape, together with a parent/teacher guide book

pack of A4-sized work cards linked to 24 interactive computer-based lessons is available for schools, priced at £28 excluding VAT.

Honeyfold is working on Spectrum, Electron, Amstrad and MSX versions. Details from Honeyfold Software Ltd, Standfast House, Bath Place,

explaining the language; it | High Street, Barnet, costs £14.50 including VAT. A | Hertfordshire EN5 1ED. Hertfordshire EN5 1ED. Telephone: 01-627 0445.

Meanwhile the official BBC Logo, which is being written by the Open University, is now scheduled to go on sale early in 1985. Details from BBC Publications Software Department, 35 Marylebone High Street, London WIM 4AA.

#### Macintosh visual filing

FILEVISION lets you use the Apple Macintosh's graphics capabilities to create a database keyed on visual symbols. To use the program you draw a picture and then add text or numeric information linked to the picture; Filevision provides drawing tools and editing facilities to help you do so. You

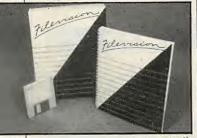

can interrogate a database built up in this way by clicking the Mac mouse over your pictures as well as in more conventional ways.

Filevision costs £159 plus VAT and is available from Pete & Pam dealers. Contact P & P Micro Distributors Ltd, Todd Hall Road, Carrs Industrial Estate, Haslingden, Rossendale, Lancashire BB4 5HU. Telephone: (0706) 217744.

#### **BBC Pascal**

TURBO PASCAL is now available for the Electron, BBC and Torch. This Pascal compiler is well established on MS-DOS and CP/M systems, and the new version fully supports

BBC graphics and other hardware features.

Turbo Pascal comes on disc and costs £49.95 excluding VAT. Details from Altor Ltd, Brechin House, 801 Govan Road, Govan, Glasgow. Telephone: 041-445 1015.

#### Soccer database

YOUR TEAM enables soccer fans to keep up-to-date records on the progress of League or amateur clubs. The menu covers results, attendance figures, players and the like. The program is available for the BBC, Electron, Com-modore 64 and Spectrum. It costs £9.95 including VAT.

Contact BEC Sports, BEC House, Highlands Avenue, Northampton. Telephone: (0604) 499246.

#### Detective adventure

SHERLOCK is Melbourne House's follow-up game to its successful Hobbit adventure. Set in Victorian England, Sherlock can recognise naturalseeming sentences typed in from the keyboard. The program has an extensive vocabulary of over 800 words, which lets you quiz intelligent characters who have complex and well-defined personalities of their own.

Spectrum now, and on the Commodore 64 from November, the program also makes use of graphics. The price is £14.95 including VAT. Details from Melbourne House on 01-940 6064.

#### **U.S. Election** game

ELECTION TRAIL for the Commodore 64 is a simulation game based on the U.S. Presidential elections. You control one of the candidates

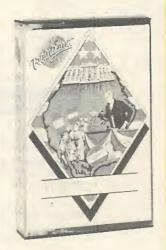

and try to gain as many states as possible using media campaigns, movie-star endorsements and whatever other strategies your funds allow.

Election Trail costs £7.95 including VAT on cassette and £9.95 on disc from the aptly named Amplicon Group. Available on the 48K Telephone: (0273) 608331.

#### Shorts

- Know Your Own Personality for the BBC, Commodore 64, Spectrum and Electron, is based on the book by Professor Hans Evsenck and Dr Glenn Wilson. The program administers a series of tests dealing with tough- and tender-mindedness, extraversion and introversion, and emotional stability. Published by Mirrorsoft, the price is £9.95 including VAT on cassette, and £12.95 on disc. Details on 01-353 0246.
- Blast allows the new Epson PX-8 battery portable computer to communicate with the IBM PC or other MS-DOS or CP/M machines. The program, price £195 plus VAT, also allows you to use the PX-8 as a terminal connected to a mainframe. Details from Transam, telephone 01-404 4554. Transam has also recently developed a version of Fortran for the PX-8.
- All cassette copies of Aural Sculpture, the new album from The Stranglers rock group, will come with a Spectrum adventure game also recorded on the tape. Scattered bursts of Stranglers music and lines from Stranglers songs provide the clues. Aural Sculpture is released on November 5.
- British Telecom is entering the home-computer games business with a range of games which will be available from High Street shops in October. The games will be sold under the Firebird brand name and will cost £2.50 each including VAT. Early titles include Viking Raiders for the Spectrum, Bird Strike for the BBC Micro and Zulu for the Commodore 64.
- Sagesoft is offering Apple II owners its integrated sales, purchase and nominal ledger software, bundled together with a Z-80 card and copy of CP/M 2.2, for £375 plus VAT. Telephone Sagesoft on (091) 2847077.

# After we sell you a system we store you in our memory.

At Oryx we offer the most comprehensive and competitively priced range of micro computer hardware, software and accessories to business and the businessman.

We also offer expert advice, which is both free and plentiful.

And, perhaps most importantly, you can buy from us with complete confidence. Any system or package you purchase from us, you've the assurance of our unrivalled, full after-sales support and our technical hot-line.

Because even after we sell you a system we won't forget to look after you.

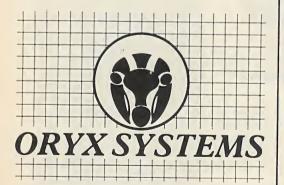

It's our business to help yours.

#### CP/M SOFTWARE

| ABTEX SOFTWARE                      |       |
|-------------------------------------|-------|
| Pertmaster*                         | £625  |
| ASHTONTATE                          |       |
| DBase II*                           | £295  |
| Friday*                             | £165  |
| COMPSOFT                            |       |
| Compsoft DMS*                       | £175  |
| DMS Delta*                          | £450  |
| DIGITAL RESEARCH                    |       |
| Access Manager                      | £195  |
| Access Manager-86*                  | £260  |
| Display Manager                     | £260  |
| Display Manager-86*                 | £320  |
| Pascal MT+                          | £235  |
| Pascal MT+86                        | £395  |
| DERWENT DATA                        |       |
| Retrieve 11*                        | £465  |
| FOX & GELLER                        | -     |
| dGraph*                             | £165  |
| dUtil*                              | £60   |
| MICROPRO                            |       |
| Calcstar*                           | £95   |
| Infostar+*                          | .£338 |
| Wordstor*                           | .£120 |
| Wordstar*<br>Wordstar Professional* | £215  |
| MICROSOFT                           | .£450 |
| Basic Compiler*                     | COEO  |
| Basic Interpreter*                  | .2250 |
| Basic Interpreter                   | .1209 |
| Macro Assembler                     | £140  |
| Multiplan*                          | 6140  |
| PEACHTREE                           | .2140 |
| Basic Accounting System             |       |
| per module                          | 6300  |
| Business Management Systems         | .2000 |
| per module                          | £550  |
| SORCIM                              |       |
| Supercalc*                          | £105  |
| Supercaic 2*                        | £165  |
| SAGESOFT                            |       |
| Sage Accounting*                    | £325  |
| Sage Executive*                     | £645  |
| Most machine formats availab        |       |

#### SOFTWARE FOR IBM/PC

Please see CP/M listing. All product with an \*will also run on MS-DOS and PC-DOS and are priced the same

| ALPHA SOFTWARE        |      |
|-----------------------|------|
| Database Manager II   | C10E |
| ASHTON TATE           |      |
| dBase III             | CAEO |
| Framework             | 2450 |
| DIGITAL RESEARCH      | £450 |
|                       |      |
| Concurrent CP/M-86    | £225 |
| CP/M-86+GSX           | £47  |
| DR Draw               | £195 |
| DR Graph              | £125 |
| Pascal MT+            | £265 |
| IMSI                  |      |
| 4-Point Graphics      | £155 |
| IUS                   |      |
| Easy Writer II System | 6260 |
| MICROSOFT             |      |
|                       | 0005 |
| Fortran Compiler      | £235 |
| Flight Simulator      | £40  |
| Word                  | £260 |

Macro Assembler .....

Word+Mouse.

#### BOARDS FOR IBM/PC

| ASTRESEARCH        | -    |
|--------------------|------|
| Mega Plus 64K      | £285 |
| Mega Pack 256K     | £355 |
| Six Pack Plus 64K  | £285 |
| Six Pack Plus 384K | £645 |
| 64K Chip Kit       | £78  |
| HERCULES           |      |
| Graphic Card       | £325 |
| QUADRAM            |      |
| Quadboard II 64K   | £275 |
| Quadlink           | £465 |
|                    |      |

#### **MONITORS**

| KAGA RGB Vision III 12" | £369 |
|-------------------------|------|
| KAGA 12" HRGreen/Amber  | £135 |
| MICROVITEC CUB 653 14"  | £375 |
| SANYO SCM 14" VHR       | 9425 |
| SANYO 12"HR Green       | £105 |

#### **PRINTERS**

| BROTHER HR15       | £425  |
|--------------------|-------|
| BROTHER HR25       | £725  |
| CANON 1080A        | 9319  |
| DATA PRODUCTS 8020 | 2565  |
| DATA PRODUCTS 8050 | £1445 |
| EPSON FX-80        | £379  |
| EPSON FX-100       | 2529  |
| JUKI 6100          | £359  |
| MT 80              | £200  |
| SMITH-CORONA D200  | 5420  |
| TEC 1550           | CESE  |

#### HOW TO ORDER

Simply telephone 01-636 0476 to discuss your purchasing requirements. Visitors at our London office - just off Oxford Streetare very welcome.

Orders will be acknowledged and goods are normally despatched within 10 days. All major credit cards accepted. Prices exclude VAT and are subject to change without notice.
TECHNICAL HOTLINE

Or ring 01-631 4341 without obligation for

ORYX SYSTEMS (UK) LIMITED. Mappin House, 4 Winsley Street, London W1N 7AR. Tel: 01-636 0476 Telex: 28290 ORYXUKG.

## Here comes the ATea

LESS THAN a month after the American launch of the new 80286-based PC/AT, IBM has unveiled it in the U.K. Product details were given in last month's issue, so the real news is the pricing and availability.

The AT with 256K of RAM and one 5.25in. 1.2Mbyte floppy disc costs £2,951 plus VAT, while the price with 512K of RAM, one floppy and one 20Mbyte hard disc is £4,281 plus VAT. Neither price includes a screen or operating

Samples of both models will be dispatched to dealers shortly, with systems available in November. Manufacture

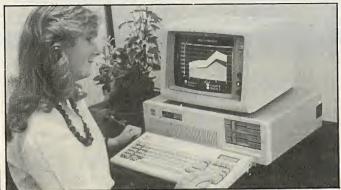

will begin in Greenock, Scotland, this year.

The PC Cluster networking system will be available in December. The PC Network broad-band network will be available in November, while

available early in 1985 along with the version 3.1 of PC-DOS required to support it.

The PC/IX single-user version of Unix will be the multi-user PC Xenix should arrive early in 1985.

IBM is compiling a list of the programs that function to its satisfaction on the AT models. Most seem to run, but a few such as the Microsoft Flight Simulator — do not, due to timing and interrupt differences with the PC models.

An incidental benefit of the aggressive pricing of the new AT is that IBM has taken 18 percent off the price of the PC/XT system unit, which has dropped from £3,536 to £2,828 plus VAT.

Further details are available from IBM Retail Centres and authorised dealers.

#### Grid Compass II

GRID has launched a new version of the stylish Compass IBM data-compatible portable, and made it far more powerful than the one reviewed in Practical Computing in May.

The major enhancement is that it can now take up to 512K of ROM chips under a new panel on the front. This means software no longer has to be held in RAM, and makes room for 600 percent more data.

With 512K of RAM, 512K of ROM and 384K of bubble, the total memory is 1.4Mbyte. When you remember it has a full 80-column by 25-line electroluminescent screen, the Grid packs a lot of power for a 10lb. portable.

Other new products include a file server, for networking Grid micros along with IBM PCs, and versions of the Grid integrated software to run on IBM PCs. Unfortunately there is no package deal for those who have already bought the Grid software: you have to pay full price for the IBM versions

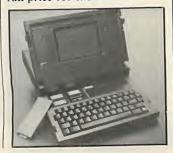

if you want to transfer data between the two.

Although - like Ferrari cars, Lear fan-jets and other executive toys — the Grid Compass remains an expensive micro.

Prices have been reduced by up to 30 percent and now start at £3,595 but the Compass is still to micros what a Ferrari is to cars — an expensive executive toy.

Contact Grid Systems, Unit House, 33 London Road, Reigate, Surrey. Telephone: Reigate 41211.

#### **Multi-tasking** Multi-Job

MULTI-JOB is a multi-tasking operating system which allows up to nine programs to be run on an IBM PC - assuming you have enough RAM. You need 128K for two jobs, and 64K to 128K extra for each further

In reality the jobs run one at a time, but Multi-Job's time sharing makes it seem as though they are running simultaneously. Multi-Job should be particularly useful where programs use other resources. It would make sense to combine a printing job on a word processor and a communications program with something more keyboard intensive, like a spreadsheet.

Multi-Job is available from various sources, including Pete

& Pam, telephone 01-677 7631; and Impex Software, telephone 01-900 0999. Pete & Pam's price is £129 plus VAT; Impex's is £98.95 plus VAT.

#### Portable PC II

TELEVIDEO's portable IBM PC compatible micro, the TPC-II, is now available in the 825151.

U.K. from Thorn-EMI Computeraid.

The TPC-II has 256K of RAM, a single 360K 5.25in. drive and a bundle of software. It weighs 28lb. and costs £1,895 plus VAT. Contact Thorn-EMI. Silbury Court, 372 Silbury Boulevard, Witan Gate East, Central Milton Keynes MK9 2AF. Telephone: (0908)

#### Software shorts

- IBM has launched a new version of Multiplan, two new versions of the Pertmaster critical-path analysis system, and 10 libraries for the Execuvision presentation graphics system. The IBM Microsoft Multiplan 1.1 now supports 512K of RAM and a maximum printed page width of 512 characters. Contact your local IBM dealer.
- The Professional Bibliographic System is a database designed for handling up to 30,000 books. Biblio-Link is a utility program that allows it to be linked to a mainframe. Both programs run on IBM PCs and compatibles. Contact Personal Bibliographic Software Inc., PO Box 4250, Ann Arbor, Mi 48106. Telephone (area code 313) 996-1580.
- Sphinx is now marketing

- the Xenix version of Unix for the IBM PC/XT. Contact Sphinx Ltd, 43-53 Moorbridge Road, Maidenhead, Berkshire SL6
- Riva Terminals has announced PCPlot III, a program that enables the IBM PC to emulate a Tektronix 4010 graphics terminal. The program comes with a tutorial and costs £170. Contact Riva Terminals, 9 Woking Business Park, Woking, Surrey GU21 5JY. Telephone: (04862) 71001.
- PC Statistician is an advanced statistical analysis program that can accept DIF files from Lotus 1-2-3 and VisiCalc, as well as ASCII files from other programs. It costs \$300, including free updates. Contact Human Systems Dynamics, 9010 Reseda Boulevard, Suite 222, Northridge, Ca 91324.

#### DATABASE MANAGEMENT

user created data files OUICKCODE: Add-on facility for dBASE programmers to speed development process by generating dBASE command files 200 BASE and broads and representation of dBASE and AGHAPH. deast II: The most popular of data management systems, very powerful application FORMULA II: Unique information management system with exceptional capabilities for Application Generation. Multiple files and indexes, transaction processing, inferactive, no programming language required

CARDBOX: Highly popular electronic card index system. Easy to use, with

powerful retrieval facilities.....

EVERYMAN: Database Systems for the IBM-PC. OPEN ACCESS: Multi-function Executives Information System...... RETRIEVE II: Information Management with unique features....... 9613 definition, input and reporting under user control FRIDAY: End user file management system from the authors of dBASE II. File

#### MICROPRO SOFTWARE SYSTEM

processing.

CALCSTAR: Electronic spreadsheet with interfaces to all MicroPro Screen formats under user control

REPORTSTAR: Powerful report generator, provides much needed
enhancement to Datastar for report production and transaction
engagement of the production and transaction and transaction and transaction and transaction and transaction and transaction are producted to the production of the production and transaction are producted to the production and transaction are producted to the production are producted to the production and transaction are producted to the production are producted to the production are producted to the production are producted to the production are producted to the production are producted to the producted to the 27ARNUDEX: Useful package for creation of Table of Contents, Index, List of Figures, Interfaces to Wordstar to improve document presentation quickly and asaliy

List of Figures, Interfaces to Wordstar to improve document interfaces in Wordstar to improve document interfaces with the flexibility of Reportation

Datastar with the flexibility of Reportation

E295

DATASTARS: Screen based Data Entry, vetting and retrieval system.

Screen formats under user control. SPELLSTARF: Enhancement for checking spelling and maintaining ST45 WORNDSTAM: Best seming processions that cross section for the cead/write, Simultaneous crosen formatting, Block manipulation, File tead/write, Simultaneous Editing and Printing and Printing marketing and Printing MalLMERGE: Enhancement for document personalisation and mailing and services of the confications and services of the confications and services of the confications and services of the confication of the confication of t WORDSTAR: Best selling professional Word Processing software; On PLANSTAR: Advanced financial planning...

WB: Combination prices — W £390; WS/MM/SP/SI £495 WW/SM

LANGUAGES

The Geans, 3 Wycombe Road, Prestwood. Bucks., HP16 ON2 Tel: 02406 6365

#### UTILITIES

CONAWS: Operating system converter. Auns MSDOS programs under CP:M-66 TRANSFER: System for exchanging files between CPIM systems. Provided BZIYW: Simple communications program for exchanging files between CPIM ASCOM: The most flexible asynchronous communications package available to the Mr. CP.M. 68-M. 36-M. 36

CONVCP: Operating system converter. Runs CP/M-86 programs under MSDOS

PASSEMBLER PLUS: Disassembler for 8000 and 280 programs.

1973 — State of the program of the program of the pro

EXPRESS BASE II: Development aid for dBASE II.. ACCESS MANAGER: File handling productivity aid for Digital Research compi

£550 £350

663 6913

6953

5549

CP/M MSDOS

PRO PASCAL

FILESHARE

FORMS-2

CIS COBOL

SUPERSOFT BASIC

C Compiler
PERSONAL BASIC Int

CBASIC Compiler + TMUAD2A9

CBASIC Interpreter

Digital Research

SUPERCALC: Fast action spreadsheet and planning aid **6500** with optional Mouse for added flexibility 6623 MULTI-TOOL WORD: Microsoft's advanced Word Processor MULTIPLAN: Exceptional electronic worksheet from Microsoff **APPLICATIONS** 

optional links to ALIAS accounts.

RCS LEDGERS: Sales, Purchase, Nominal ledgers in MBASIC ALIAS PAYROLL/55P: Standalone or integrated system with 00213..... inbuilt hooks to dBASE II ..... ALIAS ACCOUNTS: Fully integrated accounts system with GRAPHSTAT: Verasiile statistics and graphics package for the Epson OX10, IBM-PC and Sirius

Epson OX10, IBM-PC and Sirius ABSTAT: Powerful statistics package... 9623

MATHS PACKAGE: Interactive routines (40+) in MBASIC £120 0213 STATISTICS PACK: Over 25 easily used routines in MBASIC

..... each £300

£550 £350 £350

5250 5425

0113 0113

**E425 E425** 

5569 £462 5385 £462

5113

6923

CP/M CP/M-PCDOS

£462

0023 0023

RCS PAYROLL: Full function, highly used package

#### MISCELLANEOUS

MSDAT: Standslone and COBOL hosted Sort package... 2 10 MAGSAM: MBASIC utility to provide multi-key ISAM file 

use of MicroPro 'STAR' products..... PROSTAR TRAINING GUIDE: Independent instruction on the OPTIMISER: Interactive Linear Programming package £325

DEALER ENQUIRIES INVITED

PRICES EXCLUDE VAT

PLEASE CALL FOR FULL LIST

source code

ИАЯТЯОН ОЯЧ

MACRO ASSEMBLER

BUSINESS BASIC

Basic Compiler FORTRAN Compiler COBOL Compiler

Basic Interpreter

Microsoft

C Compiler PASCAL

SUPERSOFT C Comp £185 £185

## It started with a PC.

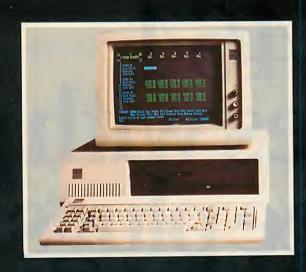

Now we are authorised dealers formost of the top personal computers, including DEC's Rainbow, the new Compaq, and of course IBM's new portable as well as the PC and XT. Our staff are experts at analysing your requirements, and recommending the best package to suit your needs.

Arrange for an appointment at your nearest branch, for a demonstration and a chat with no obligation.

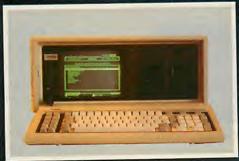

COMPAG

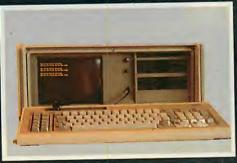

IBM PORTABLE

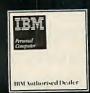

637, Holloway Road London N19 5SS 01-272 6398

14, Charles St. Hanley Stoke-on-Trent 269883 \*76, Westow Street Upper Norwood London SE19 01-771 6373/6634

\*Not IBM Authorized

MICROMARE

# Amstrad's new CPC464 comes with plenty of free plugs. Sophisticated and complex programs are easily accommodated.

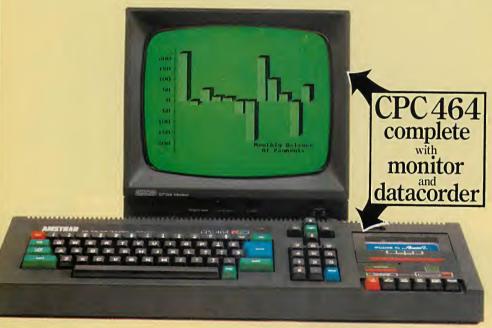

CPC464 green screen VDU (GT64)

You may have noticed that the press has got very excited about our new computer system.

And rightly so.

Because the new CPC464 comes complete with its own green screen VDU or colour monitor, built-in cassette data recorder, 64K of RAM, 32K of ROM, typewriterstyle keyboard and a very fast extended BASIC.

Whenyouconsiderthatthecomplete computer system including green screen VDU and cassette data recorder will only set you back £249, that's plenty to get excited about.

You can use the green screen version of the CPC464 with a colour TV by connecting the optional power supply and modulator (MP-1).

"I think the Amstrad will give a lot of sleepless nights to Sinclair, Acorn and Commodore.."

POPULAR COMPUTING WEEKLY

Other micros can't get anywhere near the CPC464's memory for the price. Over 42K is available to users, thanks to the implementation of ROM overlay techniques.

are easily accommodated.

And the CPC464 offers you high resolution graphics, 80 column text display, up to 8 text windows, a graphics window and a palette of 27 colours.

"The CPC464... in two boxes and one lead includes a list of features that would shame a hybrid of the major machines."

PERSONAL COMPUTER WORLD

One of the most obvious is the quality of the on-screen graphics. Quite simply, the CPC464 beats the micro/domestic TV combination out of sight.

That's because our monitor drives each colour on the screen directly from the computer. Nothing gets in the way of the best possible picture. And you won't have tuning problems, either.

There's plenty of interest for music lovers when the 3-voice, 7-octave stereo output is fed through a hi-fiamplifier and speakers.

"The Amstrad is apowerful, fastmachine, with plenty of memory, easy to program..."

PERSONAL COMPUTER WORLD

A fast growing range of Amsoft programs is already available.

The high quality software takes full

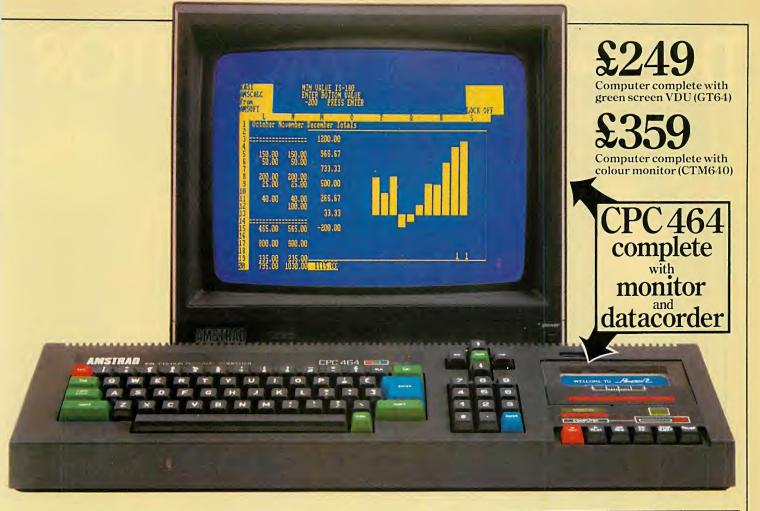

advantage of the CPC464's high specification and speedloading capability. Which means even complex programs can be loaded quickly.

Arcadegames, educational programs and business applications are all designed to utilise the CPC464's impressive graphics, sound and processing abilities.

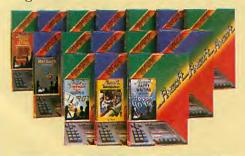

#### Amstrad. User Club.

Join the Club.

Whether you're a games fanatic or interested in commercial applications, you'll want to sign on.

Members enjoy immediate benefits

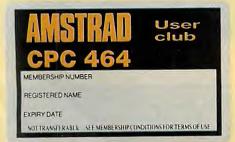

like the privilege card, Club binder, regular magazine, competitions for valuable prizes and contact with other Amstrad users.

"The Amstrad machine provides a lot of other features for a very low price."

**GUARDIAN** 

At Amstrad, we'reconstantly looking to the future. That's why the CPC464 has a built-in parallel printer interface. A low cost optional disk drive system including CP/M\* (with the option to access 3000 programs) and LOGO. A joystick port. And the virtually unlimited potential of the Z80 data bus with sideways ROM support.

With so many free plugs from the press, it's little wonder the CPC 464 only needs one.

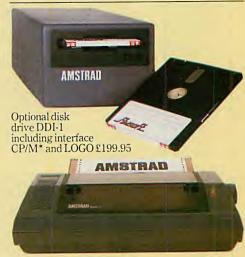

Optional 80 column dot matrix printer DMP-1. Offers high performance computerised text processing for only £199.95.

#### BOOTS COMET Dixons

Menzies RUMBELOWS

AND OTHER COMPUTER STORES AMSTRAU
ONE GREAT IDEA AFTER ANOTHER

\*Trade mark Digital Research

Tell me more about the outstanding qualities of CPC464 complete computer system. Please send literature right away.

NAME

ADDRESS

POSTCODE

To: Amstrad Consumer Electronics plc, Brentwood House, 169 King's Road, Brentwood, Essex CM14 4EF. Tel: Brentwood (0277) 228888.

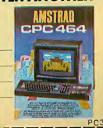

• Circle No. 115

## THE SICHE VISION MONTOR

£299.00

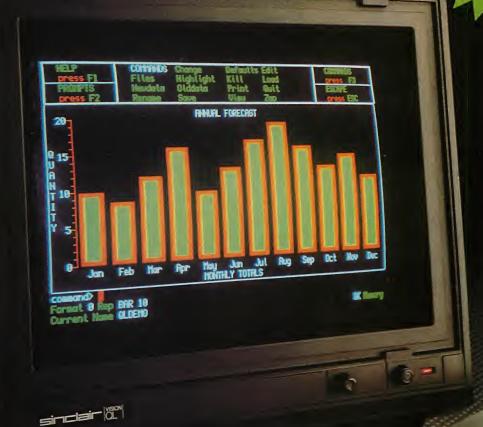

Developed in conjunction with Sinclair Research Ltd., the Sinclair Vision QL monitor is based on proven Taxan monitor technology.

Its black angular design and 12" non-glare tube result in a remarkably compact unit that complements the QL in looks and performance – including 85 column text display.

The Sinclair Vision QL is the ideal monitor for high resolution colour graphics and professional business applications.

Comes complete with cable and full 12 months warranty.

Specifications:

| Input form:     | RGB          |
|-----------------|--------------|
| Amplifier type: | Linear       |
| VideoBandwidt   | n:More than  |
|                 | 18MHz        |
| Dot (Slit):     | 0.38 mm      |
| Display area:   | 214 mm (H)   |
|                 | x 158 mm (V) |
| Dot resolution: | 640 (H)      |

Recommended by Sinclair Research Ltd. for use with the Sinclair QL computer. Manufactured for and sold, guaranteed and serviced by MBS Data Efficiency Ltd.

AVAILABLE FROM SELECTED BRANCHES OF MAJOR RETAILERS NATIONWIDE

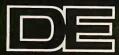

EXCLUSIVE LIK DISTRIBUTOR

 $\times 440 (V)$ 

MBS Data Efficiency Ltd

Computer Peripherals Division, Maxted Road, Hemel Hempstead, Herts. HP2°7LE Tel: (0442) 60155 (20 lines) Telex: 825554 DATEFFG

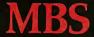

DE is a member of the Micro Business Systems plc group of companies.

'Sinclair' and 'QL' are registered trademark of Sinclair Research Ltd.

0000000000000

00000000000

Is there an easy way to buy computer parts from the U.S.?

> J Moore, Leicester.

There are several ways A of paying for goods you wish to buy in America. You can get dollar bills from your bank and include them with your order. Remember to allow for the cost of carriage. But this method is dangerous, since even with registered post you have no comeback if the letter gets lost outside the U.K.

A safer way is to go to the bank and get a bank draft, which is payable through the banking system to the supplier's bank account. You then write with your order saying that the draft is on its way. Though safe, it may be very slow.

The easiest way is to write and quote your Access known as Mastercard in the U.S. — or Visa credit-card number and its expiry date. You are charged in dollars for the goods, and this is converted to sterling by the credit-card company at the rate of exchange in force when the bill arrives here. You eventually settle up at the end of the month in the usual way.

Remember to ask for the goods to be sent by air mail or you may have a three-month delay. Goods bought abroad are subject to both import duty and VAT, which are usually collected by the Post Office on delivery.

Further to the review of the Advance 86 in the June 1984 edition of Practical Computing, please can you tell me whether the ROM Basic in the model A or the disc Basic in the model B allow numerical arrays to be written to tape? Also is the Advance 86 socketed for an 8087 coprocessor? I need to perform lengthy calculations, so speed is essential.

> L G Preuss, Zürich. Switzerland.

Both the cassette Basic, which is stored in ROM, and the disc Basica support data files in which numbers or strings can be stored. The disc Basica has more advanced features for handling files than the cassette version, and is an advanced 16-bit form of the

## B K P (

familiar eight-bit MBasic with several extra features for colour and graphics.

The 8087 is an arithmetic coprocessor designed to work with the Intel family of central processors, including the 8086 in the Advance and the 8088 in IBM machines. To make one of these standard processors multiply, a subroutine must be written to perform multiplication in terms of multiple additions. The 8087 has a stack

of eight 80-bit registers, each of which can hold a real number. Arithmetic is performed in these registers without having to access memory repeatedly.

The 8087 chip effectively adds 48 new instructions to the 8086, allowing it to perform operations such as addition, subtraction, multiplication, division and square roots. Trigonometric and exponential functions are usually evaluated by software in the compiler or interpreter, and a special library of routines is need to calculate these using the 8087.

The 8087 chip is expensive. The cheapest we have seen is \$175 or £130 in one-off quantities for one that runs at 5MHz. The chip simply plugs into the Advance's motherboard; the difficulty arises from software, or rather the shortage of it. Unless your Basic, Fortran or whatever has been written to use the 8087 to do the arithmetic it will contain code for the appropriate mathematical routines within the compiler, and will use these rather than the 8087.

Not much software using the

If your quest for speed is silicon disc.

8087 is around, and what exists is expensive. One source is Microware, PO Box 79, Kingston, Massachusetts 02364. For example, Fortran and Pascal cost \$1,350 each, though there is a patch for the Microsoft Basic compiler for \$150.

so important, it is worth considering some of the other alternatives. If the program has a lot of disc accesses, either to read or write data, then the time delay will be slashed if you add some extra memory and some software to use it, either as cache memory or as a silicon disc. Quadram memory expansion boards for the IBM PC have software for a silicon disc, and Dataflex Ltd, 238-246 King Street, London W6 has software for both cache and

In "Ask PC" our panel of experts answer questions on any area of microcomputing. If you have a nagging problem, write to us, writing ASK PC clearly on the top left-hand corner of the envelope. The most representative questions of general interest will be answered and published each month.

To be considered, letters should contain one question only, and must include your name and address, together with a stamped addressed envelope. Because Practical Computing receives hundreds of letters each month, we cannot guarantee that personal replies will be given, but we will do our best.

This month the replies are provided by John and Timothy Lee.

## **Alternative Apple discs**

I have an Apple II with one disc drive. I also have a spare 5.25in. Shugart SA-400 drive. I know that this is not compatible with the Apple, but can it be made to work? I am considering fitting two Pertec FD-400 8in. disc drives or a hard disc if the difficulties and cost are not too great.

> G Bates, Lancaster.

The Shugart SA-400 disc drive can be made to work on an Apple with a little care. First you need a printed-circuit board, which costs \$30 from R and D Electronics, 100 East Orangethorpe, Anaheim, Ca 92801. R and D provides details of the tracks that must be cut on the SA-400 board and the jumper wires that must be soldered in. The power supply of the Apple may be inadequate if you already have several expansion cards in your system; the disc drive will draw an extra 450mA from the 5V supply. You might need to consider a separate power supply for the discs

An Apple can be altered to use 8in. drives without too much difficulty. This has the advantage of increased storage and faster access times to the discs, but it is expensive. The 8in. drives have circuitry to perform most of the disc functions, but the Apple, unlike many other machines, carries out these functions in software.

Plainly, a new disc controller board is required to interface the two. One that we know of is the Vista A800, which costs \$299 from Advanced Computer Products, 1310B East Edinger, Santa Ana, Ca 92705. This board uses high-speed DMA and so runs much faster than Apple discs usually do. It supports all the standard Apple DOS 3.3 commands except Init - and an improved version of this is provided. Eicon makes a unit with two 8in. drives and a disc controller card. It is available in the U.K., but is expensive at £1,695 plus VAT.

You might consider a hard disc to be a better buy, since it gives faster disc access than a floppy and also provides an enormous amount of storage.

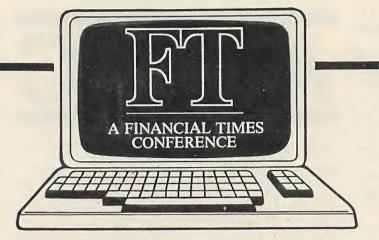

## The Second Professional Personal Computer Conference

A date for your diary-the Financial Times second high level meeting on the Professional Personal Computer in London on 8 and 9 November 1984. This conference will focus on a market which is one of the most exciting in today's electronics industry but most complex and difficult to interpret.

The availability of distribution channels and retail outlets has become as critical as availability of venture capital in the success of personal computer ventures. With the advent of low cost powerful computing hardware, personal computer software assumes a new value and importance. This conference brings together leading figures from the major divisions of the industry to provide vital insights into the professional personal computer market of tomorrow.

Speakers will include:

Mr Bill Gates
Mr Richard Matlack
Mr Benjamin Rosen
Mr Bob Hughes
Mr Mike Murray

Mr Susumu Aizawa Ms Jacqueline Morby Mr Mitchell Kapor Mr Dennis Vohs Mr Roger Foster

#### The Second Professional Personal Computer Conference

 Please send me further details of The Second Professional Personal Computer conference

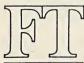

A FINANCIAL TIMES INTERNATIONAL CONFERENCE To: Financial Times Limited, Conference Organisation, Minster House, Arthur Street, London EC4R 9AX. Tel: 01-621 1355 Telex: 27347 FTCONF G

| Name             | <br>   |
|------------------|--------|
| Title            | <br>   |
| Company          |        |
| Address          |        |
|                  | <br>-1 |
| Type of Business |        |
| Tel:             |        |

# Introducing

## MICRONIX ESB-1

#### 32 BIT SINGLE BOARD MICROCOMPUTER FROM **ONLY £199**

**Ideal** for \*Industrial Control \*Robotics \*Personal Computers 68000 Software/Hardware **Development \*Hobbyists** \*Education

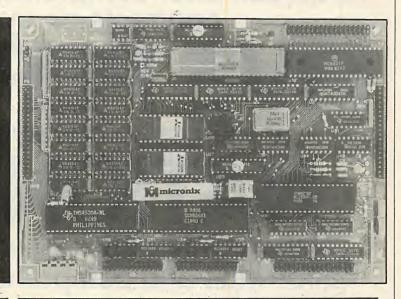

#### **FEATURES**

- Mounts directly on 5¼" Disk Drive 8 MHz 32 bit 68008 microprocessor (Fully software compatible with 68000 microprocessor) 8 bit data bus
- 128K Bytes on board (no wait state) RAM Plus 4, 8, 16, 32 or 64K Bytes EPROM memory
- 2 8 bit Parallel Ports
- 2 RS232 Serial Ports (50 38.4K baud, software selectable)
- Floppy Disk Controller can run up to four  $5\frac{1}{4}$ ,  $3\frac{1}{2}$ ,  $3\frac{1}{4}$  or 3" drives, single or double sided, single, double or quad density.
- Full debug monitor with single line assembler and disk loader
- Extended expansion bus includes all data, address, and control signals plus all decoded and multiplexed address
- Power requirements: +5V @ 1.5A, +12V @ 100mA, -12V @ 100mA

### and control lines for an additional 128K of RAM

#### PRICES (EX VAT)

| ESB-1 BB Bareboard with Monitor ROM, IFL Chip Set and documentation | £199 |
|---------------------------------------------------------------------|------|
| ESB-1 completely assembled and tested Board with 128K RAM           |      |
| F-128K 128K Additional RAM Expansion Board                          | £199 |

#### OPERATING SYSTEMS AND LANGUAGES

OS9/68000 - Microware's real time, multitasking, multiuser operating system similar to and compatible with UNIX at the C language source code level .. £P.O.A. C Compiler for above (full Kernighan & Ritchie implementation) ...... £P.O.A. CP/M 68K — Single user 0/S ......£P.O.A.

Please add £5 P&P for UK and add 15% VAT to total amount.

We accept ACCESS orders

#### BBC DISK DRIVES

#### MICRONIX ANNOUNCE LOWEST PRICES EVER

Quality Japnaese Disk Drives from Chinon nd Sanyo — Slimline Half-Height, Direct Drive, quiet, Low Power Types. All Drives are beautifully boxed in metal case in matching BBC Colour and supplied complete with Disk Drive Cable and Power Lead, Formatter Disk and DFS Manual.

MX150 — Single 100K/200K 40 Track, Single Sided — £80+VAT=£92 MX152A - Single 400K/800K 80 Track, Double Sided, 40/90 Track Switch -£150+VAT=£172.50

MX252A — Twin Book/1600K 80 Track Double Sided, Switched Mode Power Supply, 2 Metre Long Mains Cable with Moulded Plug (13amp) 40/80 Track Switch — £360+VAT=£414.

Post Free in U.K.

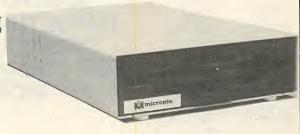

#### DEALER ENQUIRIES WELCOME

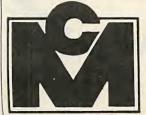

Visit our new Showroom -Nearest Tube Kilburn (Jubilee Line)

Open Mon-Fri 9.30 to 5.30 -Saturday: 10.30 to 1.50.

1 Grangeway Kilburn London N.W.6. Tel 01-625 0295 (5 lines)

Telex 295173 MICROX G

Reductions are given for warranty periods

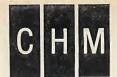

THE company for computer maintenance CHM can offer comprehensive maintenance contracts on systems at

of the cost of the system per year

Very few can offer a service that is both nationwide and comprehensive - CHM can.

This cost is for a comprehensive contract on your computer system, including parts, labour and travelling with a twenty-four hour response time.

With service centres located throughout the mainland, CHM provide maintenance services to thousands of computer users. CHM can meet all your maintenance requirements including maintenance of large networked computer systems. CHM make quality maintenance services available to more and more

Computer users every day.

We look after Apple, Commodore, IBM PC and XT, ACT Sirius, ACT Apricot, Kaypro, Osborne, ICL Micro, Superbrain, Compaq computers; Rodime, Corvus, Davong, Tall Grass, Nestar hard disks; Ricoh, Oki, Centronics, Qume, Epson, Diablo printers, and lots more.

Service is on site. Manufacturers parts are used. The service offered is superior to the level of support that

dealers can offer. CHM is recognised by many manufacturers. Be safe - go to CHM. CALL OUR HOTLINE NOW.

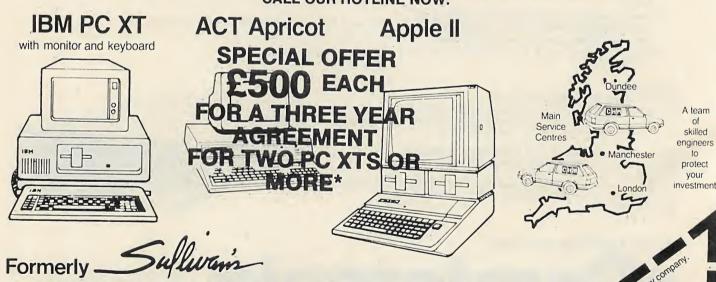

Company.

**IMMEDIATE COVER AVAILABLE! PHONE NOW!** 

**Computer Hardware Maintenance Limited** Marty's Yard Hampstead London NW3 1QW 01-431 0320 Throughout the country

Phone now on our central number 01 431 0320 for cover in England, Scotland and Wales, or clip the coupon. Systems that are in manufacturers warranty can be covered at lower cost. The advantage is that you have a fast on-site service. Unusual makes are also covered, don't hesitate to call.

Dealers we support your clients.

\*Special offer for limited period only.

• Circle No. 108

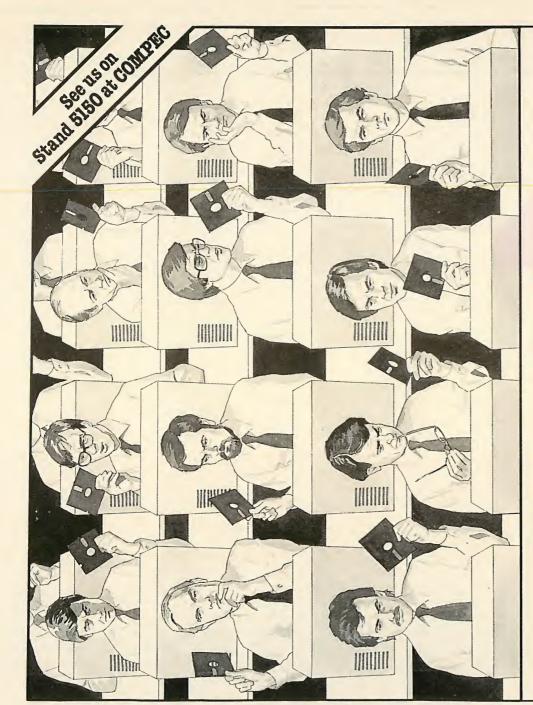

If you think choosing business software is as easy as shelling peas you have probably already used the **WHS SOFTEAM** catalogue. Any microcomputer user will know that finding the right software is even more difficult than finding the right hardware. We've scored a first on both counts. Our **WHS SOFTEAM** business software with hardware catalogue is the first British publication bringing together both software and hardware in this way. Logical when you think about it for what good is one without the other

The WHS SOFTEAM

business catalogue is available now from W.H. Smith major branches and station bookstalls. Alternatively a year's subscription (6 issues) is available direct from us, post paid, to your office desk.

The WHS SOFTEAM

single reference source for software and hardware you will ever need. It contains full details of only those catalogue is the one business

this software is recommended together with accredited computer dealers nationwide who can supply your needs. But this is only the start. W.H. Smith has set up a warehouse and distribution facility, backed up by advice and technical support, to furnish these software products fruly worthy of the title "software leader" — products that offer the user reliability, efficiency and value for money. Also listed are the micro hardware leaders for which dealers with everything they need to look after your

Our interest can be summed up in five words. Advice, supply, after sales service. Surely that's your

interests

WHSMITH

Smith branch or return this coupon today. It will probably be one of the best investments you make this year. Pop into your local W.H.

I enclose £4.50 annual subscription fee. Please rush me your latest catalogue and five further editions at two month intervals. Name

Position

Company Address

BUSINESS SOFTWARE SOFTEA WHSM

WHSMITH SOFTEAM, FREEPOST, Leicester LE2 7ZU. Tel: (0533) 555361

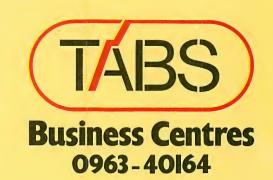

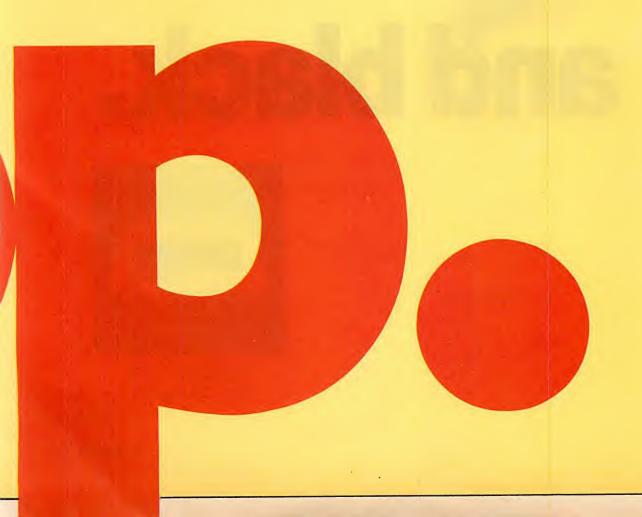

Any colour you want...

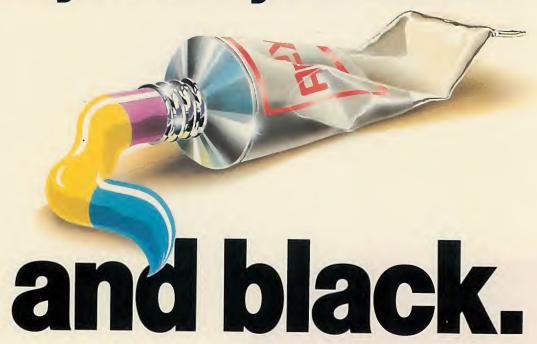

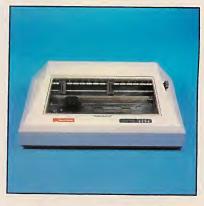

Anadex DP-9725B four-colour printers

## Top mouse

John Billingsley reports on the European finals of the Micromouse contest.

Dreary diagrams are revitalised and words and figures are highlighted to emphasise important points. These are what most offices need today. And Anadex designed the machine to give good print quality and high speeds at low cost, using a 4-colour ribbon and dual-pass capability. The advanced technical features offered are: — a brisk 240 cps., operating modes that include data processing, draft and correspondence quality and high resolution graphics at 144 dots/in.

ANY colour you want – and black of course. That's the Anadex DP-9725B new full colour printer.

VDU colour displays from the IBM PC colour system are effortlessly transferred to hard copy by means of a free diskette supplied with the DP-9725B.

And a printhead life of more than 500 million characters – that adds up to a lot of colour . . . and a touch of class .

For further details of your nearest supplier, contact Anadex at the address below:

Anadex Ltd., Weaver House, Station Road, Hook, Basingstoke, Hants. RG27 9JY Tel: (025672) 3401 Tlx: 858762

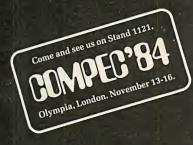

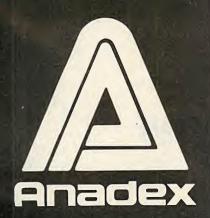

THE LURE of five free trips to Japan brought 14 micromice to Copenhagen for the 1984 European finals — 15 if you include Mappy. Of these, 11 reached the centre in practice. The task of eliminating mice to set the final running order was easy.

Four teams arrived from Britain, intent on winning the championship back from the Finnish holders. Two teams came from Germany, and the Finns were out in force with three mice.

Alan Dibley brought T4, T5 and a Thezeus with revamped software. He also brought Bill Urmenyi's Gonzales, now cured of its sentry-box dithering. Dave Woodfield brought Thumper and Knownaim, plus a new mouse which was christened Enterprise during the time trials. Fullyautomatix was accompanied by David Jones and his team from Bangor-on-Dee.

From Germany came Ralf Hinkel's Speedy Gonzales and a team from Darmstadt with a mouse simply named Maus. Hannu-Matti Jarvinen's team brought Manu, Telly and Microsaurus, the Finnish champion mice for the past two years.

Gonzales and Thezeus started off with times around six minutes, while Fully-automatix at last lived up to its name with a three-minute score. Speedy Gonzales had some sensor trouble, but put up  $2\frac{1}{2}$  minutes all the same. Ralf Hinkel has designed a cunning guidance system which balances the reflections from the walls to place his tower-shaped mouse in the centre of passageway. Unfortunately it was developed with matt-white walls, on which the method works perfectly; the Euromouse maze had a gloss-painted walls which made Speedy shy away.

The gigantic Microsaurus with 1½ minutes was slightly faster than T4 and Knownaim, while Manu and Telly were just behind T5, around the one minute mark. Leading by 12 seconds was the new Woodfield mouse, which was being introduced to a maze for the very first time. Enterprise is a steered tricycle, earning its name from the two stalk-mounted sensors which give it an outline resembling a certain starship.

After the maze had been reconfigured with some shorter paths and some dead-end tangles, Maus made a brief appearance. It performed very well for a beginner but

retired after a few minutes. Fullyautomatix objected to the lighting: fortunately it is not expressly stated in the rules that the team may not follow the mouse around, shading it with an umbrella. The audience loved it, but Fullyautomatix was not so keen. Speedy Gonzales ran next, appearing to do very well until it came to a halt one square from the centre. With scrambled navigation it made off for home again. Surely Knownaim could show the audience how a mouse should behave? Apparently not, as time after time it slewed into a corner.

Now T4 found the centre in 1 min. 27s. and after a repair to a motor lead reduced the time to 1 min. 6s. From then on, mice marched to the centre in procession. Microsaurus reduced the leading time to 1 min. 3s., then Tellu whittled it down to 57s. Its twin, Manu shaved 16 more seconds off to leave the awesome target of 41s.

T5 blundered on an awkward corner and failed to find the shortest path. But Enterprise glided off almost soundlessly, taking up the challenge with a first run of just 47s. Tension mounted during the second and third runs, but on the fourth Enterprise dispelled all doubts by arriving in just 30s. Its lap of honour cut 2.5 more seconds off this incredible time — for a 70-square shortest path — with bursts of up to 3 metres per second.

Plans are already being laid for next year's British championships. For novices, the maze will be rearranged to form a single twisting passageway. New mice can concentrate on sensors and guidance, getting the mechanics right before turning to maze-solving. The experts will be tuning up their mice ready for Japan, while many mice might go on to compete at the Euromicro conference in Brussels at the beginning of September.

Alongside the maze, the first ping-pong playing robots should be putting in an appearance. Already several robot builders have written to say that their machines are under way, and it should be possible to have a preparatory skirmish in January.

For details of Euromouse and Robot Ping-Pong, write to John Billingsley, Department of Electrical Engineering, Portsmouth Polytechnic, Anglesea Road, Portsmouth PO1 3DJ.

## THIS MAN SAVED £35 BECAUSE OF US...

.... Mr Reed bought a computer from one of London's leading department stores who promised to refund the difference if it could be found at a lower price.

Soon afterwards he heard about us.

The shop reimbursed him but only after he'd wasted a lot of time and money. Don't go through all the hassle Jason Reed had.

Come to Worldwide – 'The People's computer company'.

#### RING 01-947 8562

Worldwide Computers Limited Spa House, 11-17 Worple Road, Wimbledon London SW19 4JS Telex: WOWICO 8955888

Official suppliers to the U.K. government departments, British Telecom and many multi-national organisations.

#### **COMPUTERS**

| Apricot 256K 2x315 D/D + Monitor  | £1399.00  |
|-----------------------------------|-----------|
| Apricot 256K 2x720 D/D + Monitor  | £1549.00  |
| Apricot 256K 10MB HD.D + Monitor  | £2225.00  |
| BBC Model B                       | £320.00   |
| Commodore 64                      | £152.18   |
| Commodore VIC20 Starter pack      | £108.69   |
| Commodore SX 64 (Portable)        | £609.00   |
| Commodore 8000 Series System      | £1200.00  |
| Epson QX10 + RX80 + cable         | £1599.00  |
| Epson Portable PX                 | . £649.00 |
| Epson Portable PX + RAM           | £799.00   |
| Oric Atmos 48K                    | £145.00   |
| Sanyo MBC555 2x160K D/D + Monitor | . £899.00 |
| Sinclair Spectrum 48K             | . £100.00 |
| Sirius 1 128K 1.2MB               | £1650.00  |
| Sirius '1' 256K 1.2 + 10.6MB      | £2950.00  |
| Televideo                         |           |
|                                   |           |

#### **PERIPHERALS**

| Commodore 1701 Colour Monitor                                                                                                    | £175.00 |
|----------------------------------------------------------------------------------------------------|---------|
| Sanyo 2112 Green Screen 15MHZ                                                                                                    | £65.00  |
|                                                                                                    | £175.00 |
| Sanyo 3115 Col. V.Hi Ress. 800Pl                                                                                                    | £399.00 |
| Commodore 1541 Disk Drive                                                                                                    | £156.52 |
|                                                                                                    | £229.00 |
| Sinclair Microdrives                                                                                                    | £50.00  |
| Keyboard                                                                                                    | £130.00 |
| Sinclair Interface '1'                                                                                                    | £50.00  |
| Commodore C2N Cassette                                                                                                    | £35.00  |
| All leading software names available                                                                                                    |         |
| Tailormade software written by our inhouse sof                                                                                                    | tware   |
| team                                                                                                    | POA     |
| Washington and the state of the state of the |         |

Keyboards, cable, interfaces, tractor feeds, sheet feeds, disks, software, up grades, listing paper, ribbons, daisy wheels available for most products.

#### DAISY WHEELS

| Alphacom 32 Printer                  | £59.99    |
|--------------------------------------|-----------|
| Brother HR15                         | . £325.00 |
| Brother HR25                         | . £555.00 |
| Brother HR35                         |           |
| Daisy Step 2000 (20CPS)              | £225.00   |
| Diablo 630 (API)                     | £1310.00  |
| EP 44 Personal Elec. Printer         | £195.00   |
| Juki 6100                            | £315.00   |
| Quen-Data Daisy Wheel Printer        | £225.00   |
| Qume 11/40 (RD)                      | £1175.00  |
| Qume 9/4S (RD)                       | £1535.00  |
| Qume Letter Pro 20                   | £450.00   |
| Richo RP1300                         | . £875.00 |
| Richo RP1600                         | £1175.00  |
| Smith Corona TP1 Daisy Wheel Printer | . £175.00 |
|                                      |           |

#### **DOT MATRIX**

| Admate 80                 | £175.00  |
|---------------------------|----------|
| Anadex DP 9000            | £799.00  |
| Brother HR5               | £130.00  |
| Canon PW1080A (NLO)       | £275.00  |
| Commodore MTS 801         | £175.00  |
| Epson RX80T               | £190.00  |
| Epson RX80 F/T            | £215.00  |
| Epson FS80                | £320.00  |
| Epson FX100 F/T Printer   | £325.00  |
| Epson FX100 F/T           | £425.00  |
| Mannesmann Tally MT80     | £199.00  |
| Mannesmann Tally MT160    | £449.00  |
| Mannesmann Tally MT180    | £580.00  |
| MP 165 (NLQ)              |          |
| OKI Microline 82A Printer | £275.00  |
|                           | £249.00  |
| OKI Microline 83A         | £389.00  |
| OKI Microline 92 (P)      | £365.00  |
| OKI Microline 84 (P)      | £629.00  |
| Radix 10 (NLQ)            | £445.00  |
| Seikosha GP100A           | £179.00  |
| Seikosha GP100VC          | £1.75.00 |
| Shinwa CP80 F/T Para      | £169.00  |
| Star Gemini 10X           | £189.00  |
| Star Delta 10             | £319.00  |
| TEC 1550 (P)              | £459.00  |
| EMC & COETWADE            |          |

## IBM

#### READY TO USE IBM SYSTEMS & SOFTWARE

| You just need a printer! | B&W   | Colour | DisplayWrite 2 £199 | Flight Simulator £28 |
|--------------------------|-------|--------|---------------------|----------------------|
| IBM PC 64 (128K)         | £1850 | £2196  | Symphony £430       | Lotus £299           |
| IBM PC XT (128K)         | £2996 | £3342  | Database II £240    | Database III£360     |
| IBM Portable (256K)      | £2042 | -      | Wordstar £160       | MS Word£199          |
| MAT                      |       |        |                     |                      |

All prices excluding V.A.T.

FOR WELL OVER a year the question between consenting Bluggers has been: "Why is there no Logo for the BBC Model B?" At the first conference of the British Logo User Group in September 1983, there was much gnashing of teeth at the lack of a BBC Logo. But when the second Blug conference was held in September 1984 at Loughborough University everything had changed. Bluggers discovered that "shortly" there will be four versions of Logo available for the Acorn BBC computer.

Two versions are from individual companies not associated with either the BBC or Acorn: Logo Software Limited of Avon and SOLI/LCSI of Paris. The other two versions are from organisations closely connected with the BBC and Acorn. The third version is produced and marketed by Acornsoft, and the fourth version is produced by the Open University and marketed by BBC Enterprises.

#### Competition

Therefore, Acorn and the BBC are in open competition with a Logo for their joint product, the Acorn BBC computer. So, after waiting more than a year too long, both the BBC and Acorn have a provisional product, which is not a joint product but two separate products. Neither product is — of course — ready for release, so we will have to wait for the fight to start. It could be quite a fight, and both will probably lose to one of the independent suppliers.

It is difficult to evaluate any of the four products at this stage because all are unfinished and have problems. However, when I spoke to some teachers who use Acorn BBC computers in schools, the consensus was that the preferred version was that from SOLI/LCSI because it was the closest to versions already available on the Spectrum, Apple II and Atari. This semi-compatibility means that schools with Spectrums and Acorns would have similar Logos on both machines.

Also, in the time since the Acorn version of Logo was first announced, the Spectrum version has appeared and Research Machines has released two complete versions plus two updates. It shows a rather strange view of priorities that Acornsoft released languages such as BCPL and Lisp well before Logo, particularly as Acornsoft Lisp will be superseded by Logo for most applications.

Though there is a touch of unreality about the attitudes of Acornsoft and BBC Enterprises towards the language, the rest of the Logo community is very much in contact with the real world. The theme of the conference was Special Educational Needs and BLUG now has a Special Education Node. There were many contributions, which ranged from Marlene

For details of BLUG contact Richard Knott, BLUG, 106 Park Road, Loughborough, Leicestershire LE11 2HH.

# How to keep the Bluggers happy

Boris Allan was at the second conference of the British Logo User Group.

Kliman's programmable icons, to Mike Doyle's concept keyboard, to Allan Martin's simulation databases and to Richard Olney's Stories of Tilly the Turtle. These, plus many more, showed the richness and variety of Logo work and the way in which Logo is now being used as a development language.

#### **Progress**

In her lecture Sylvia Weir gave an example of how through using Logo an ineducable 17-year-old quadriplegic had progressed to become a computer science undergraduate. She dwelt at length on the effects of different sides of the brain on spatial and other perceptions and how this might be related to problems of, for example, dyslexia. Weir's work with the less able and the handicapped was impressive and showed great potential.

Logo is famed for its use of turtle graphics, a technique which has spread to many other computer languages such as UCSD Pascal. Turtle geometry is an example of what Seymour Papert, the best-known figure in Logo, terms a microworld, in that turtle graphics allow the user to explore the world of geometry on a computer and learn powerful ideas in the process. At the conference Papert said that he felt other microworlds needed developing to extend the utility of Logo, and he revealed that work was about to start on two very concrete microworlds in Logo.

The first microworld is concerned with sprites and motion; that is, the modelling of

biological and physical dynamics on a computer via the mechanism of sprites. For example, relativistic dynamics could be simulated by sprites moving at various speeds, with light being represented by the fastest sprites. You could also study the locomotion of animals.

The second microworld is that of data or social studies. It allows statistics to be learnt through experience and helps the individual comprehend the use and misuse of information. The data microworld not only provides a treatment of statistics, but also of research methods and information retrieval. This was the most "real world" of his microworlds. Papert was careful to stress that this microworld went beyond Prolog and dBase II.

Seymour Papert opened his presidential address by asking why there was such a lack of black faces in his audience. Their absence worried him, and he wondered what it was about the Logo culture that encouraged this situation — one which he wanted to see changed.

#### Socially aware

Logo is now becoming closer to the real world in a socially aware manner, and is extending its coverage beyond that of education. There are many excellent Logos now available for use on home computers such as the Spectrum, Commodore 64 or Atari, and the promise of Logos for the IBM PC. So there is the potential for individuals to use Logo to their own advantage, away from the confines of schools and colleges.

#### G. W. COMPUTERS LT

London's West End — Nationwide overnite service — More product ranges — Probably the widest selection of networks/micros/and printers

WE OFFER ONE OF THE BEST 'SYSTEM DEALS' IN THE U.K. (save 1500.00 +) THE NEW DBMS III.7 (series III of the world's first 'task-robot-programs')

G.W. COMPUTERS LTD - Tel: 01-631-4818

#### The Texas Instruments **Professional Computer.** Quite simply, the best.

Here's why.

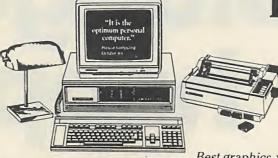

For your best performance and productivity, rely on the TI Professional Computer. Popular Computing has called it "the optimum personal computer". It gives you the best internal design, so you can expand from PC to XT capability. Best software availability, with literally hundreds of packages, including the best sellers. Best keyboard, with typewriter arrangement and separate numeric and cursor controls.

Copyright © 1983 Texas Instruments

Best graphics, with some of the sharpest displays available, 3-plane graphics and 8 simultaneous colors. Best new features for the future, including our revolutionary new speech technology that lets you operate the TIPC with simple voice commands. And best support equipment like the OMNI 800\* Model 850 and 855 printers. Backed by the TI worldwide network of service and support. See the TI Profes-

sional Computer - with these and other advantages that make it quite simply, the best.

\*OMNI 800 is a trademark of Texas Instruments Incorporated

Telephones 01-636 8210 01-631 4818

892031 TWC G.

G.W.Computers incorporated in Boston. Mass. USA.
Grama (Winter) Ltd. 55 Bedford Court Mans, Bedford Avenue, London WC1

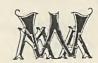

#### \* \* \* \* \* A Perfect Pair \* \* \* \* \*

The well known "SYSTEM DEAL" given by G.W. Computers Ltd., for the past few years is now available on a new package deal in conjunction with Texas Instruments Professional Computers.

Not only does the Texas Instruments Professional Computer range have the best three plane high resolution colour graphics capability, plus a revolutionary Speech Command System. It will shortly be capable of managing all your telephone calls (incoming and outgoing).

For all purchasers of a Texas computer with 10 megabyte hard disk we are giving absolutely FREE, the well known "DBMS III.7" database package; value 295.00 as well as the new "KEY" relational database value 575.00. Our best model TI is the new portable — high res — colour + 256-756k ram + 320k floppy + mbyte system with optional speech command.

Why not just request our latest 'infor-pack' anytime on our 24 hour answerphones; then COMPARE the deal for yourself. Any critical ability will confirm the superiority of this equipment and this 'deal' over the everyday PC's that we stock as well.

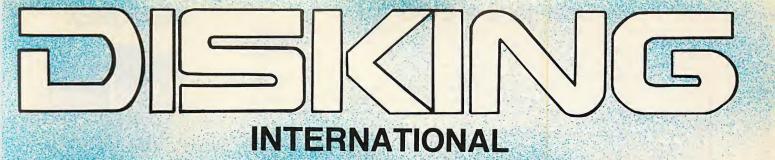

#### DESPATCHED WITHIN FOUR HOURS

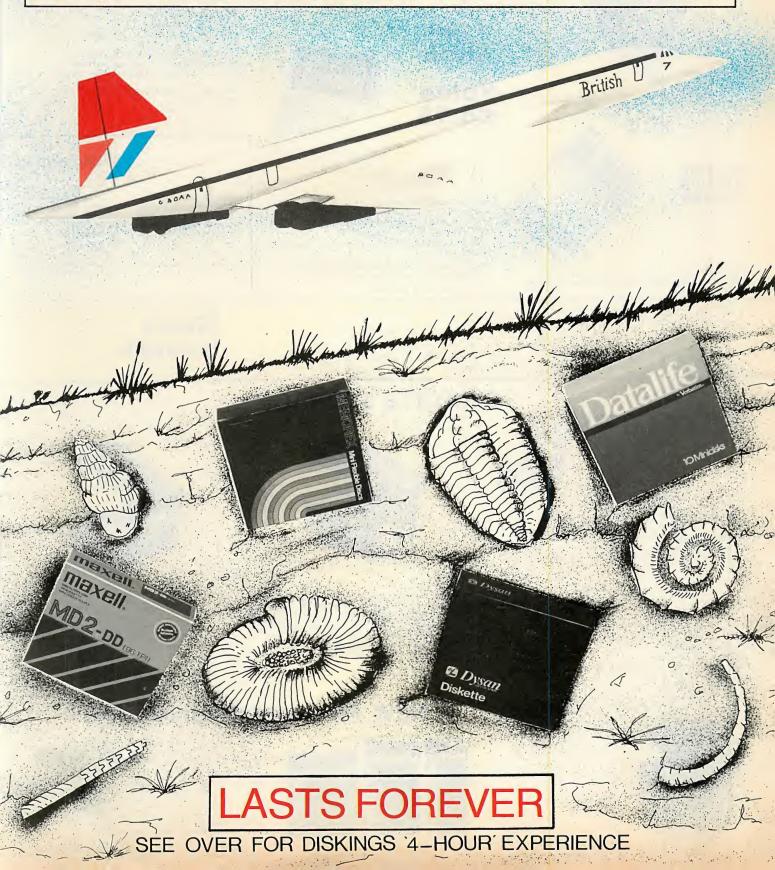

#### DISKING NEWS

We were at our printers the other day, when we spied a neatly typed list of jokes on his wall. While like any other jokes, these were there to make you laugh; they didn't. When you read them, you could recall just about all of them being given to you at one time or another in your life. They were excuses. You know, the ones like "Sorry the computer fouled it up" or the classic like "it's nothing to do with me." There were ten of these and they typified the sort of buck passing that we put up with in business every day. The list should have read "The six most important words are "I admit I made a mistake", the five most important "You did a good job", the four most important "What is your complete". your opinion?", the three most important "If you please", the two most important "Thank you", and the single most important "We".

In 1971 £1.00 = 8.5 Dutch Guilders — today it's worth just over 4!

Is this your hedgehog sir?

Our thanks this month go to our customer, Mr Braine, in OXON, who writes:—
"I was truly amazed at how quick the order arrived considering you only received the order on the Saturday, and there was also a Bank Holiday that week end — Keep up the good work. Thank you Mr Braine

FREE with EVERY ten-pack of diskettes from DISKING SEE 10 LIBRARY BOX

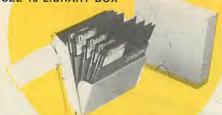

Also available individually for £2.50 exc. VAT either for 5½" (SEE 10) or any 3"/3½" microdisks (SEE 10-3)

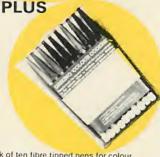

A multicoloured pack of ten fibre tipped pens for colour coding your diskette labels available individually at 49p per pack of ten exc VAT.

#### Disking **Super Promotion**

Free Clock

Value £8.95

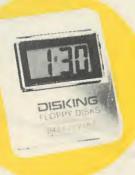

With every TWO Ten-Packs\* of ANY 31,", 51," or 8" disks by Verbatim, Memorex, Dysan or Maxell purchased at these prices, we will pack a Super Disking Calendar Clock worth £8.95 absolutely FREE.

Order four Ten-Packs and you will receive two Calendar Clocks and so on

\*Excluding diskettes purchased from bargain corner. All FREE offers are subject to availability.

"Offer ends October 31st 1984"

#### MEMOREX

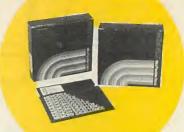

#### MEMORY EXCELLENCE

Memorex diskettes are everyones favourite and work well in ALL computer systems

#### 5! INCH DISKETTES

Certified for single OR double density and with hub ring reinforcement

| PRICI | ES EXC | VAT |     | 10.40 | 50.90 | 100+  |
|-------|--------|-----|-----|-------|-------|-------|
| 3481  | S/S    | 48  | tpi | 21.90 | 20.90 | 19.90 |
| 3491  | D/S    | 48  | tpi | 27.90 | 26.90 | 25.90 |
| 3504  | S/S    | 96  | tpi | 27.90 | 26.90 | 25.90 |
| 3501  | D/S    | 96  | tpi | 35.90 | 34.90 | 33.90 |

48 tpi suitable for 35 or 40 track operation 96 tpi suitable for 77 or 80 track operation 10 and 16 Hard Sector available at same prices

MEMOREX 3\frac{1}{2}" MICRODISKS — HERE AT LAST PRICES EXC VAT 10-40 50-50-90 100 4 S/Sided

6100 0.5MByte rating auto shutter 3½" library boxes coming soon

#### U.K. SHIPPING RAT

51" or 31" DISKETTES

1-2 packs each pack at 95p 3-5 packs each pack at 75p 6-9 packs each pack at 60p 10 + packs POST FREE

51" CLEANING KITS same as 51" diskettes 5] " SEE 10 LIBRARY BOXES 4 off at 40p each 5-9 off at 30p each 10 + off at 20p each

#### 8" DISKETTES

1-2 packs each pack at 1.60 3.5 packs each pack at 1.20 6-9 packs each pack at 90p 10 + packs POST FREE

#### Means business

#### **DISKETTE STORAGE**

**NEW DISKING SWING LID BOX 60 minidisk** Capacity, complete with keys, dividers, tags and even built in carrying handles. Buy 3 and STEAL one FREE

D.S.L.B 60 Minidisk capacity - £17.90

buy 3 and STEAL one free. P&P at the 4 unit rate please.

#### JUMBO SWINGER

DISKING COLOUR

CODERS

A massive 120 Minidisk capacity! with adjustable arms to compensate for less diskettes, keys and carrying haridle. Buy 3 and STEAL one FREE.

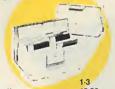

Part No. Descripton
Jumbo 100 minidisk capacity 18.90 Buy 3 and STEAL one FREE. P&P at the 4 unit rate please.

#### **Budget 30**

30 minidisk capacity, smart beige/brown with strong steel hinges complete with 5 coloured dividers. Buy 3 and STEAL one FREE.

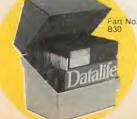

Description 1-3 30 Minidisk capacity 5 90

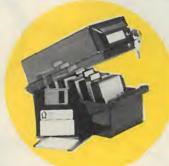

The ultimate in quality, these beautiful Austrian made storage boxes in luxurious two tone dark brown come with everything one could ever want. The lids not only swing open & shut, but are also removable if shelf space is prohibitive. They come with ingenious dividers where even the tabs are adjustable and protected from dirty linger marks. The wonderfully engineered locking mechanism comes with 2 keys and a master filing tab.

Buy 3 and STEAL one FREE.

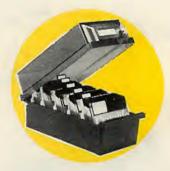

Description 100 minidisk capacity 50 microdisk capacity

#### **NEW Memorex Cleaning Kits**

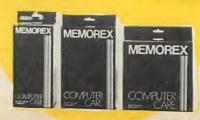

Just arrived are the MEMOREX Computer Care range of cleaning kits. They represent fantastic value for money, and are available individually or with a discount if purchasing all three.

Part No
MKEY
Case & Keyboard Cleaning Kit with one foam
clean aerosol, 20 safebuds & 5 safecloths.

MTV
DUITV Screen Cleaning Kit with 20 Safeclean
screen wipes & 5 Safecloths.

Drive Head Cleaning Kit 5;" with cleaning
fluid, 10 cleaning disks, jacket and glove.

Buy all three Kits together and we will reduce the total price from £18.70 to £14.90 — A Bargain if ever we saw one!

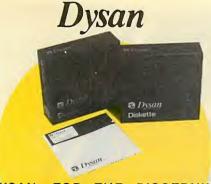

#### DYSAN-FOR THE DISCERNING

With new lower prices. Dysans impeccable reputation is now a genuine bargain.

51 INCH DISKETTES
Certified for Single OR Double Density. 48 tpl with Hub Ring

| PRICES | <b>EXC VA</b> | T  |     | 10-40 | 50-90 | 100   |
|--------|---------------|----|-----|-------|-------|-------|
| 104/1D | S/S           | 48 | tpi | 23.90 | 22.90 | 21.90 |
| 104/2D | D/S           | 48 | tpi | 34.90 | 33.90 | 32.90 |
| 204/1D | S/S           | 96 | tpi | 34.90 | 33.90 | 32.90 |
| 204/2D | D/S           | 96 | tpi | 42.90 | 41.90 | 40.90 |
|        |               |    |     |       |       |       |

48 tpi suitable for 35 or 40 track operation

96 tpi suitable for 77 or 80 track operation

10 and 16 Hard sector available at same prices.

|                | 8 INCH DISKETTES |
|----------------|------------------|
| DDICEC EVO MAT | 40.40            |

| PRICES E  | XC VAT   |               | 10-40     | 50-90 | 100 + |
|-----------|----------|---------------|-----------|-------|-------|
| 3740/1D   | S/S      | D/Dens        | 32.90     | 31.90 | 30.90 |
| 3740/2D   | D/S      | D/Dens        | 40.90     | 39.90 | 38.90 |
| 32 Hard S | ector av | ailable at sa | me prices |       |       |

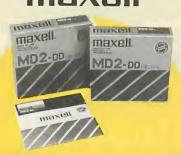

#### MAXELL — THE GOLD STANDARD

Maxell's very high quality control ensures all standards are met and surpassed 5] INCH DISKETTES

Certified for Single OR Double Density. 48 tpi with hub ring

| 101111010CII | CIT     |       |          |              |       |       |
|--------------|---------|-------|----------|--------------|-------|-------|
| PRICES EX    | XC VAT  |       |          | 10-40        | 50-90 | 100 + |
| MD1-D        | SIS     | 48    | tpi      | 24.90        | 23.90 | 22.90 |
| MD2-D        | D/S     | 48    | tpi      | 32.90        | 31.90 | 30.90 |
| MD1-DD       | S/S     | 96    | tpi      | 32.90        | 31.90 | 30.90 |
| MD2-DD       | D/S     | 96    | tpi      | 42.90        | 41.90 | 40.90 |
| MD2-HD       | D/S     | 1.6M  | Byte     | 59.00        | 56.00 | 53.00 |
| 48 tpi suita | able fo | 35 of | r 40 tra | ck operation |       |       |
|              |         | -     |          |              |       |       |

96 tpi suitable for 77 or 80 track operation

| 8 INCH DISKETTES |        |        |       |       |       |  |  |  |
|------------------|--------|--------|-------|-------|-------|--|--|--|
| PRICES E         | XC VAT | 10-40  | 50.90 | 100 + |       |  |  |  |
| FD1-128          | S/S    | S/Dens | 29.90 | 28.90 | 27.90 |  |  |  |
| FD1-1XD          | SIS    | D/Dens | 34.90 | 33.90 | 32.90 |  |  |  |
| FD2-XD           | D/S    | D/Dens | 39.90 | 38.90 | 37.90 |  |  |  |
| 3 INCH DISKETTES |        |        |       |       |       |  |  |  |

PRICES EXC VAT 10-40 CF2 Compact Floppy Disk

#### Verbatim

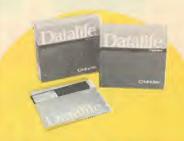

#### DATALIFE—FIVE YEAR WARRANTY

The world market leaders with perfect data retention time after time — for a lifetime

#### 5! INCH DISKETTES

Certified for single OR double density and with the hub ring reinforcement

| PRICES | EXC VA | T  |     | 10-40 | 50.90 | 100 + |
|--------|--------|----|-----|-------|-------|-------|
| MD525  | SIS    | 48 | tpi | 22.90 | 21.90 | 20.90 |
| MD550  | D/S    | 48 | tpi | 29.90 | 28.90 | 27.90 |
| MD577  | SIS    | 96 | tpi | 28.90 | 27.90 | 26.90 |
| MD557  | D/S    | 96 | tpi | 36.90 | 35.90 | 34.90 |
|        |        |    |     |       |       |       |

48 tpi suitable for 35 or 40 track operation 96 toi suitable for 77 or 80 track operation

10 & 16 Hard Sector available at same prices

|           |     | 8 INCH | DISKETTES |       |       |
|-----------|-----|--------|-----------|-------|-------|
| RICES EXC | VAT |        | 10-40     | 50-90 | 100+  |
| D34-9000  | SIS | S/Dens | 31.90     | 30.90 | 29.90 |
| D34-8000  | S/S | D/Dens | 31.90     | 30.90 | 29.90 |
| D34-4001  | D/S | D/Dens | 36.90     | 35.90 | 34.90 |
|           |     |        |           |       |       |

#### C. INS. BUT EXC VAT

I FANING KITS e as 8" diskettes

IBRARY BOXES off at 60p each off at 45p each off at 30p each

KING SUPERMAILERS

packs at 3.00

LOCKABLE STORAGE (all versions) 1 off 2.00 each 2-7 off 1.30 each 8+ off POST FREE

DISKING COLOUR CODERS 25p each-5+ POST FREE

DISKING DISKWRITERS

50-pack 1.00

#### 20-M BYTE HARD DISKS FOR YOUR MICRO

| Part No:                      | 10-MB   | 15-MB   | 20-MB   |
|-------------------------------|---------|---------|---------|
| Prices exc VAT                | DS510   | DS515   | DS520   |
| IBM-PC/XT or \$100 or APRICOT | 1390.00 | 1490.00 | 1590.00 |
| SIRIUS/VICT or SUPERBRAIN     | 1290.00 | 1390.00 | 1490.00 |
| DEC LSI 11 or MUL!IBUS        | 1490.00 | 1590.00 | 1690.00 |

Slaves may be added at these lower prices 1090.00 1190.00 990.00 Complete with intelligent controller, host adaptor, power supply unit, fan cabling, software and User Manual. Free delivery in the UK

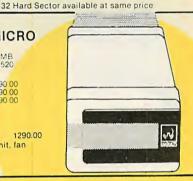

How to Contact By Telephone By Telex

DISKING (0428) 722563 858623 Telbur G

DISKING INTERNATIONAL LIPHOOK HAMPSHIRE GU30 7BR UNITED KINGDOM

#### OFFICIAL GOVERNMENT ORDERS WELCOME

We supply all Government bodies including Schools, Universities. Colleges, Hospitals, the Utilities. Research Establishments, Armed forces, the Ministries and Local Authorities world-wide. We will despatch within 4 (YES 4) working hours from recepit of your official order number received either by post or by telephone, and all orders are handled in the strictest confidence and to the letter. All other customers cheques with order please payable to DISKING. If you are a large establishment and cannot raise cheques without an invoice please post or telephone us your order and we will send a pro-forma invoice by return for your accounts department to pay against.

#### CREDIT CARD ORDERS

All orders left on the answering machine quality for a FREE

Disking Logobug to stock on your computer.
You may call 365 days a year, 24 hours a day and you may speak for as long as you like when you leave the following

- 1. Day-time telephone number
- Cardholder Name & Address
  Delivery/Invoice Address if different
- Your credit card number
- Part nos and quantity of your order
- Normal or First Class post

we welcome Access (Mastercharge). Barclaycard (VISA) and Diners Club International and there is NO credit card surcharge Alternatively you may write your C/card No on your

You may leave the rest to US!!

#### **URGENT ORDERS**

If you're posting your order omit the word FREEPOST from our address, and use our normal post code GU30 7EJ and do not forget to stamp it First Class if you are telephoning your order please make it clear that your wish to pay for your goods to be sent to you by First Class Post.

#### FIRST CLASS RATES

| XC VAT                     | 51"  | 8"   |
|----------------------------|------|------|
| First Ten-Pack             | 2.00 | 2.50 |
| nd and subsequent Ten-Pack | 1.50 | 2.00 |

#### TRADE CORNER

Our latest aeroplanes now have sound! Ideal missiles for throwing across the office at sleeping software engineers. Call and ask for your flier, and we'll send you our latest trade pack with prices, speical offers and sample unlabelled diskette. We'll also enclose a DPC application form telling you how to buy at our 10,000 prices yet order in 50's.

Access, VISA & Diners Cards welcome

#### BARGAIN CORNER

| 51" Diskettes supplied in a F | REE SEE | 10 library | box   |
|-------------------------------|---------|------------|-------|
| Prices Exc VAT                | 10-40   | 50-90      | 100 + |
| JL/1D S/S 48 tpi Diskettes    | 13.90   | 12.90      | 11.90 |
| JL/2D D/S 48 tpi Diskettes    | 20.90   | 19.90      | 18.90 |
| JL/1DD S/S 96 tpi Diskettes   | 20.90   | 19.90      | 18.90 |
| UL/2DD D/S 96 tpi Diskettes   | 24.90   | 23.90      | 22.90 |

fully warranted, new and individually certified AND with a FREE SEE 10 library box and Disking Colour Coders!! They are unlabelled non-hub ring diskettes, and are manufactured by one of our four major suppliers. At these prices you can't lose. Don't forget you even get the superb DISKING clock with every two ten-packs.

PC11/84

#### To: DISKING FREEPOST, Liphook, Hants, GU30 7BR. UK

| Qty              | Description                | Price exc VAT |
|------------------|----------------------------|---------------|
|                  |                            |               |
|                  |                            |               |
|                  |                            |               |
|                  | Total Goods Value exc      | VAT           |
|                  | Total Delivery and insur   | ance          |
|                  | Sub Total exc VAT          |               |
|                  | VAT                        |               |
|                  | Value of cheque payable to | Disking       |
| NAME:            |                            |               |
| ADDRESS:         |                            |               |
|                  | TEL NO:                    |               |
| Or please charge | my credit card No.         |               |

• Circle No. 123

#### The Model 4P -Power & Portability At A Truly Unbeatable Price!

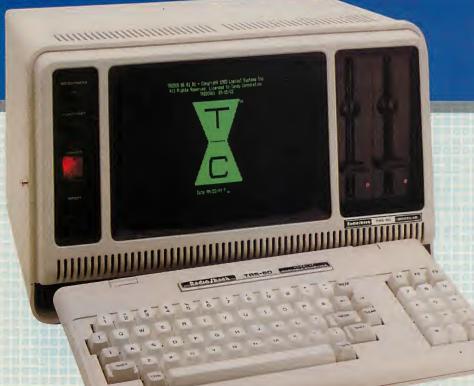

A Completely Portable Version Of Our Model 4 Computer!

Exclusive of VAT

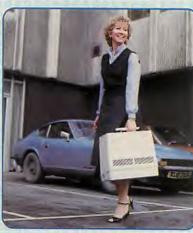

Take Model 4P With You -It Weighs Only 26 Pounds!

#### Specifications:

Microprocessor: 4 MHz Z-80° A (2 MHz in Model III mode). Memory: 64K RAM, expandable to 128K. Provides for disk drive emulation in RAM, only 64K addressable from BASIC. Keyboard: 70-key typewriter-style with datapad, plus CONTROL, CAPS and 3 programmable function keys (F1, F2, F3). **Video Display:** 80 x 24 (Model 4 mode), 64 x 16 (Model III mode), or double-width 40 or 32 characters per line. Upper and lower case. Reverse video (Model 4 mode), 96 text, 64 graphics and 96 "special" characters. Language: Microsoft 5.0 BASIC. Sound: Obtainable from BASIC. Toggled "keyclick". **Disk Drives**: Two built-in double-density 184K 5½" drives. **External Connections**: Parallel printer port, RS-232C serial port. **Dimensions**: 16½ x 131/4 x 93/4". Power: 240 VAC, 50 Hz.

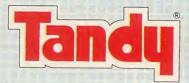

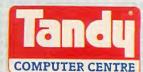

Available at all Tandy Computer Centres and at Tandy stores and participating dealers

All Prices Are Exclusive of VAT \*CP/M Plus TM of Digital Research \*\*Microsoft TM of Microsoft Corp

Model 4 Desktop Version. 1 Disk Drive. 26-1068 £849.00
Model 4 Desktop Version. 2 Disk Drive. 26-1069 £999.00

Our versatile Model 4 is a truly portable unit, and will run all Model 4 disk software and also Model III TRSDOS and LDOS disk programs (in Model

III mode) without change - so a huge library is already available. Model 4P is compatible with the CP/M Plus\* operating system which opens the door to literally thousands of applications! The TRSDOS 6 operating system lets you

Unlike some transportables, it's big on features, such as a full 80-character by 24-line 9" green display that can be upgraded to provide optional 640 x 240 high resolution graphics. Its full-size keyboard features

CONTROL, CAPS and three function keys. A 64K memory as standard and a

The Model 4P is ready to go to work in any small business - you can prepare accurate balance sheets and income statements for a fast analysis of your company's profits, improve your cash flow by monitoring your receivables to speed up collections and identify bad debts, and optimize

Thoroughly documented, the Model 4P comes with Microsoft\*\* Disk BASIC and TRSDOS 6 operating system, owner and programming manuals, reference card, and an introduction to your computer that gets you started immediately. Housed in a hi-impact ABS case with built-in carry handle.

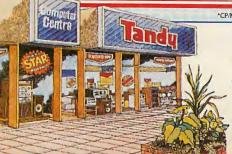

Model 4P. 26-1080 .....

use extra memory as a superfast disk drive.

128K option means it is ideal for larger tasks.

your payment schedule for maximum efficiency.

#### Take A Look At Tandy Today

Visit your local store or dealer and ask about our expanding range of microcomputers and software we service what we sell!

See Yellow Pages For Address Of Store Nearest You

#### Send For Further Information to:

Computer Marketing, Tandy Corporation (Branch UK), Tameway Tower, Bridge Street, Walsall, West Midlands. WS1 11A.

Post Code PC11

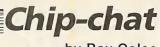

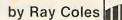

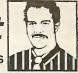

# Motorola's pin-up

Software designers the world over are longing to make the acquaintance of the youngest member of the 68000 family.

EVERYONE, it seems, regardless of which microprocessor they currently use, has a soft spot for the Motorola 68000. All the system designers I know are forever muttering: "Why didn't we use a 68000?" while they struggle with the complex intricacies of an 8086 or the limitations of some old eight-bit has-been. In a popularity poll of the world's design labs the 68000 would be the clear winner.

But when a microprocessor is chosen for a new system, many more important factors than the designers' preferences have to be taken into account. Things like device availability, unit price, and previous investment in training and capital equipment all play their part. That is why there are so many 8088/8086 systems around and so many unhappy designers.

#### **Warty CPU**

The users of a microcomputer need not concern themselves unduly about the type of CPU their system runs. They are probably writing code in Basic or Pascal, or using a turnkey package like Supercalc. Machines using the 68000 can do the job that much faster, but providing the system performs adequately most users will be content, and rightly so. All the wailing and gnashing of teeth has already been done by the hardware and software system designers. It is these poor souls who have had to mould that awful, warty old CPU into a friendly working system.

The reasons why many designers would sell their soul to the devil to get on to a design team using the 68000 are not hard to find. In a word, the 68000 is just beautiful.

When Motorola's chip designers first specified the 68000 they did not merely take some existing eight-bit device and bolt on extra bits to turn it into a 16-bit chip, as others were doing. Instead, they designed a 32-bit dream machine and then cut it down to 16 bits, so the 68000 became just a starting point for a complete new generation of compatible processors.

With 16 32-bit general-purpose registers, a 32-bit internal data bus, and a breathtakingly simple set of 56 basic instructions which could use five data types and 14 addressing modes, the 68000 became an instant success with system

software designers. Hardware people loved it too, for its ability to access directly a 16Mbyte address space, its memory mapped I/O, its co-processor support, and its non-multiplexed data and address buses.

#### Old faithful

Not that Motorola has had everything its own way. The sheer scale of the 68000 kept yields down and prices up to begin with, and the promised peripheral device family, so essential in most systems, was late in appearing. Even now it still lacks a floating-point arithmetic unit. While posting pin-up pictures of the 68000 on their bedroom walls, most designers had to make do with the faithful old 8088/8086 from Intel.

Today, almost five years after its original launch, the 68000 has finally managed to turn the accountants' heads too. It is being specified for all the right, sensible, economic reasons in super new systems such as Apple's Lisa and Macintosh, and even the amazing now-you-see-it-now-you-don't Sinclair QL.

Meanwhile some stiff competition has sprung up from National Semiconductor with the elegant conception of the 16032. Even Intel is still managing to make the running by bolting even more goodies on to the groaning chassis of the 8086, to produce the 80186 and 80286. Attempts by lovestruck designers to blow up the Intel assembly lines have so far failed.

#### 32-bit power

Motorola, of course, has just been on tickover with the 68000, and all that 32-bit power has still to be unleashed. The first new member of the 68000 family to emerge was actually further down-market: the eight-bit bus 68008 version used in the QL. More recently the 68010 has become available, bringing with it the highly desirable feature of virtual memory support. With the 68010 Motorola is able to compete with the National 16032, which had virtual memory from the start.

The one everybody has been waiting for is the amazing 68020, which reveals for the first time the full 32-bit elegance of the original Motorola architecture. At the risk

of triggering mass suicides in those design labs still stuck with the Z-80 or the 8086, I can now reveal that the waiting has not been in vain. The 68020 is now being supplied in sample quantities at only \$487 each.

The 68020 has a full 32-bit address bus to reach 4Gbyte — 4,000Mbyte — of memory, a separate 32-bit data bus, and improved on-chip facilities that will make your eyes water. It is fabricated using high-speed, low-power CMOS technology. All the 68010 16-bit software will run unmodified on the new device. The slowest clock rate is 16.7MHz — faster than the fastest 68000 — and allows a performance of between two and three millions of instructions per second. At that rate it should comfortably outperform the 32-bit Vax midicomputer, currently accepted as the 32-bit standard.

#### Speed increased

To further increase speed, the 68020 has a 64-level instruction cache that is kept topped up with instructions by an intelligent on-chip controller. When the next instruction is present in the cache area, instruction fetch is reduced to just two clock cycles, and simultaneous data and instruction access is possible.

Two new data types have been added: quad word of 64 bits, and bit field of one to 32 bits. There is a new basic addressing model called Program Counter Relative Indirect, which has variations to bring the total up from 14 to 20 modes. There are new instructions too. Some facilitate the new 32-bit operations while others provide new features like the eight-bit field instructions, which are useful for flag and control manipulations.

The arithmetic performance has been souped up by the incorporation of a 32-bit barrel shifter to shift data any number of places left or right in a single clock cycle. Thanks to this feature, a signed or unsigned 32- by 32-bit multiplication can be performed in only 2.64 microseconds.

There are lots of other nice features, but I don't want all those despairing designers on my conscience so I won't go on. Never mind. Only another five years before the accountants see it our way!

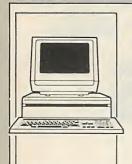

#### The Xerox 16/8 PC the two-in-one micro

The Rank Xerox 16/8, by offering to you both 8 Bit AND through 16 Bit processing, is the two-in-one micro to meet your business needs now — and in the future. It can utilise all your existing 8 Bit data and programs and all the much faster processing 16 Bit software now becoming more widely available. It comes with three operating systems — CP/M\*, MS-DOS™ and CP/M86. It is the micro designed to combat obsolescence so find out more by contacting me now.

378 on enquiry card

#### Complete mobile trolley range from Twinlock

Twinlock have introduced the first Mobile Trolley Range in the UK with an aesthetically pleasing, co-ordinated look. A multipurpose range of 7 trolleys, fulfilling every mobile furniture need. These unique, 'look-alike' office trolleys will be your mobile desk companion, post carrier or even an easily-movable piece of office furniture. Today's office is becoming more design and colour co-ordinated with desking and storage bought to match. The new Twinlock Media-Stor Trolley Range complements these surroundings perfectly. Illustrated is the Cabinet Trolley (for a photocopier or guillotine on top, with related lockable storage below).

379 on enquiry card

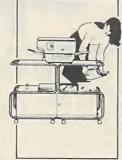

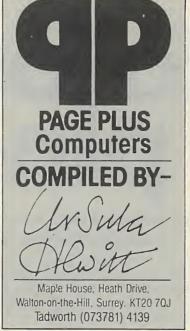

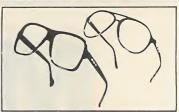

VDU spectacles to protect your eyes

Bolle (UK) Ltd, specialists in eye and face protection wear, introduce VDU spectacles - MICRO (Ultra lightweight) and ALPHA (modern ophthalmic frames). Fitted with IREX 90 PLUS lenses, the spectacles will substantially reduce eye strain and associated discomfort often experienced following regular or prolonged exposure to visual display systems, particularly where natural light is excluded. IREX 90 PLUS is a revolutionary organic material providing 100% protection against harmful ultra violet absorption and 90%+ protection against infra red rays. Clarity of images on screen is significantly improved and reflection is reduced leaving eyes in a relaxed condition. 384 on enquiry card

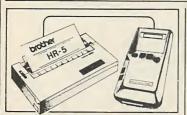

#### Microwriter plus Brother printer £399

Microwriter have just announced another money-saving package for readers: a Microwriter complete with Brother HR-5 battery or mains operated printer for only £399. Ideal for busy professionals, the Microwriter is a powerful, hand-held word processor with its own memory and text editing and communications facilities, yet it takes less than an hour to learn to use — even if you can't already type. Use your Microwriter wherever you need to work, then simply plug into the portable HR-5 for speedy printout. Contact me now for full details.

380 on enquiry card

#### Zoom into new copying convenience

The new Toshiba zoom copiers, the BD-8811 and BD-8812, give you a free choice of reduction or enlargement ratios, from 65% to 141%. You can make copies anything from half to double the size of your original. But that can be hit or miss. So the Toshiba zoom copiers will take account of the size of copy paper you are using, relate that to the copy size you select and show you — clearly on the platen — what selection of your original will be produced. A host of other features including document feed make these copies a pleasure to use. Just circle this number.

381 on enquiry card

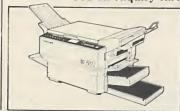

#### Patch panels for your computer installation

Patch Panels are an essential part of any computer installation, no matter how small. They allow you to organise your data cable network with the maximum degree of flexibility and efficiency. CCA stock a wide range of standard panels suitable for the connectors most commonly used in today's computer systems. We can also design custom-made panels to suit your particular installation. Cabinets are available with vision panels as illustrated. Our 19in racking panels are suitable for fitting to your own racks and are engraved in numerical sequence but we can incorporate your own numbering system where practicable.

385 on enquiry card

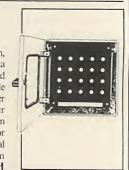

#### Fed-up with signing cheques?

Burroughs Protectograph manufacture a range of cheque signing machines, scientifically designed to free executives from this time-consuming task — and combat the serious problem of cheque forgery. Controlled Signers use a signature plate, combining authorised signature with a unique, finger-print-style background. A forgery-proof impression is printed through a multi-coloured, dye based ribbon. Unlawful tampering is prevented by dual or triple key control and non-resettable meters. Models range from the economically-priced manually operated, to the high-speed, electronically controlled, catering for the requirements of small or large organisations.

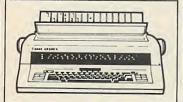

#### The X factor

Canon have brought to the market a new concept in electronic typewriters by introducing the AP200X. When you purchase the AP200X you also invest in the X Factor — Xpandability. The AP200X has all the features of a modern electronic typewriter including RS232 interface capability. However as your needs grow by adding a package you can turn your AP200X into an AP300X which gives you the benefit of a 15 character screen, decimal tabulation and justified printout. A further package gives you the AP350X which will give you the advantage of a 2K memory expandable to 16K and the link to the VP2000 W.P.

382 on enquiry card

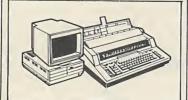

#### Streamline your word work

The Canon VP2000 is an add-on screen editor that works with an electronic type-writer to give you powerful word processing that's very easy to use. The system gives versatile editing commands such as block move, insert and delete. Word wrap, search and replace, special print enhancements and more. It even makes short work of form letters by a powerful data and text merging tool that lets you produce personalised letters. A complete help menu ensures that even a first time operator can use the system right away without wasteful errors. I have full details on both these Canon products.

383 on enquiry card

#### Stuck for a symbol on your typewriter?

Does your typing head meet your own individual requirements? If not, Butler & Tanner can help. They take your existing standard sphere or wheel and insert — permanently and with great care — the new characters. They can provide almost any character or symbol normally found in use around the world. If you require an unusual symbol such as a trademark, send them a drawing as accurate as possible and they will finish it for you to reproduce exactly on your typing head. One to twenty alterations are possible and the work is guaranteed for six months.

387 on enquiry card

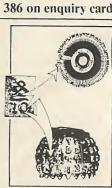

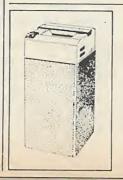

#### Quality shredders for the office

For years Business Aids' Scimitar Standard has been one of Britain's best selling shredders. Now the new 2205 Standard 2206 Electronic and 3104 Super offer even more refinements. All are mobile console models, available in 2mm, 4mm or 6nm shred widths, with enclosed internal waste containers. For ultra-security there is the Cross-Cut XC model. Newly designed motors make these the quietest of office shredders — the 2206 and 3104 emitting a barely audible 59 decibels. All functions are controlled electronically and an automatic anti-jam and clearing mechanism eliminates overloads at source. Contact me now, for full details.

388 on enquiry card

by Mike Lewis

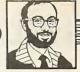

# Why are we waiting?

#### It pays to keep users informed about what their program is doing.

IF YOU ARE like me, you groan inwardly every time you see a software ad containing that much-abused phrase "user-friendly". It is abused because no software house would ever admit to the absence of this vital ingredient in its product. Yet you know and I know that most software currently on the market is downright user-hostile.

But in spite of this abuse, there are wellestablished standards for user-friendliness that the average programmer can easily achieve. You can make your software easy to use if you closely follow a few basic ground rules. At the root of it all, you must know who the eventual users of your product will be. That does not mean their names and addresses, but rather their occupations, education, degree of computer knowledge and even their cultural backgrounds. After all, if you were an expert in medieval British architecture and were asked to write a book on your pet subject, you would treat it entirely differently if it was aimed at your fellow experts than if you were writing it for the casual visitor to Britain's cathedrals and castles. If you are designing an accounting package, you must know if your users will

be accountants, book-keepers, data-entry operators or owners of small businesses.

The main reason for this is to get the terminology right. This applies equally to screen messages, printed output and the user manual. Above all, you must bend over backwards to avoid any hint of computer jargon. Even words that we programmers take completely for granted — such as field, file, report, input and directory — can be baffling to someone not familiar with computers. And as for such emotive terms as abort, crash, illegal and die — these are best eradicated from our vocabularies completely.

Providing a glossary of technical terms is no answer. Our job as software producers is to provide tools that will help our users in their everyday activities. If they want to be educated in computerese they will buy a book on the subject.

The same is true of the actual mechanics of operating the computer — the house-keeping functions, if you like. The user should not be distracted by such tasks as setting default drives, assigning peripherals or reorganising indexes. Even the necessary choice of making security copies should be made as automatic as possible.

Of course, all this assumes that you are writing an applications package which will be operated by non-technical people like book-keepers, wages clerks or secretaries. If you are writing a compiler or a technical programming utility your users will be programmers and there is every reason not to avoid technical terms. It's all a matter of knowing your users.

Another vital rule is to provide some form of feedback after every user action. Never leave operators in doubt about whether they have done the right thing, or even whether the key that they have just pressed has indeed registered. If you are prompting the user to check the printer and to press any key when ready, remove the prompt from the screen as soon as the key is pressed. Similarly, always erase an error message as soon as the error has been corrected.

Always try to keep your user informed about lengthy processes — operations that are likely to take more than about four (continued on next page)

#### Ten tests for user-friendliness

There is no objective way of measuring user-friendliness and no infallible method of judging it. But if you can answer yes to the following questions, then there is a good chance that the designers of the software know their business and have at least given some thought to the needs of the users.

- 1. If you accidentally make the wrong choice from the master menu, can you change your mind before the program embarks on some time-consuming process?
- 2. Is there a quick and consistent method of abandoning a data-entry sequence without causing loss of data?
- 3. When entering a screenful of data, if you notice a typing error in the field that you have just completed, can you go back and alter it straight away, without having to wait until you have finished the entire screen?
- 4. If you want to change a single character in a long field, can you do so without having to retype the whole field?
- 5. If you accidentally hit an invalid key, will the program continue to work correctly? Try Control-C and Escape, which unless specifically trapped by the program might cause a return to the operating system.
- 6. Does the program erase error messages and prompts as soon as the error is corrected or the prompt is acted upon?
- 7. With functions that take more than, say, 30 seconds to run, is there some method of seeing how fast they are running and of reassuring yourself that the system has not hung up? A counter displayed on the screen is an obvious way of achieving this.
- 8. Are all error messages completely clear, informative and unambiguous?
- 9. Can you interrupt a long printout? You should be able to make the printing pause so that you can adjust the paper, then resume. You should also be able to abandon a printout without losing data.
- 10. Is the user manual designed for quick reference? Too many software publishers concentrate on tutorials and "How to get started" texts. They ignore the needs of the user who has become familiar with the package but who still needs to look up occasional points. At the very least, the manual should have a logical structure, a table of contents, and an index.

#### Software workshop

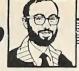

(continued from previous page)

seconds. If the program is about to embark on a time-consuming sort routine, placing the message

PLEASE WAIT

on the screen is good. But

ONE MOMENT PLEASE WHILE THE THE CUSTOMER LIST IS SORTED

would be better. Best of all, incorporate a counter with the message. If you show the counter descending to zero with each pass of the sort, the user can see how fast it is running and gets a rough idea of when it will finish.

This type of feedback is especially important for error messages. Keep your messages short, to the point and always polite. Never imply recrimination. After all, everybody presses the wrong key from time to time. Some newcomers to programming think it's very clever to respond to an invalid entry with a message like "you goofed", or even with a silly tune on the computer's speaker. It isn't.

Even a single bleep to signal an error can be intimidating to an operator working under pressure. Lately, I have taken to making all my programs completely soundless. On the other hand, an audible error signal is essential if the user is a highvolume data-entry operator who might only glance at the screen very occasionally.

The same is true of highlighting. Careful use of high-intensity or inverse-video displays can do wonders for the readibility per screen of your screens. But don't overdo it, and at a time.

try to avoid flashing. Many users even find a flashing cursor irritating.

Another highly-abused concept is the Help screen. There are few things worse than pressing a Help key, only to be confronted by a dense screenful of text taken straight from the user manual.

Some notoriously bad packages even require you to exit the current function before you call up the Help screens. Then, having presumably memorised what you have just read, you must laboriously step back to where you left off in order to use the information. A pocket-size quick-reference card would be far more user-friendly than this sort of so-called help.

#### In context

This does not mean that you should avoid providing Help screens in your programs. But do make them context-sensitive. If the user calls for help while an error condition is in force, it is reasonable to assume that what is wanted is more details of the field that is in error. And after the text has been displayed, return to the precise state of the program at the point where it left off.

Still on the subject of Help screens, be sure to keep the text short. A VDU screen is not the most readable of media, and few people feel comfortable trying to absorb a full 24 lines of 80 columns. One paragraph per screen is plenty for most people to read at a time.

In fact, it's worth giving very important screen messages, like

NOW MAKE SECURITY COPIES a screen to themselves. Remember that the eye tends to go to the middle of the screen first, so a message in this position on an otherwise blank screen will have the maximum impact.

The final rule is to be consistent. Decide at the outset which parts of the screen you are going to use for error messages, status lines, operating instructions and so on. Then stick to it as far as possible.

Be consistent too in the terminology you use for menus and Help screens, the way you handle operator errors, and your use of highlighting and audible feedback. Your aim should be to make the software as predictable as possible to the user, which in turn will make the user feel relaxed about using it.

This is especially true in the use of function keys and in the replies that the program expects from prompts. Imagine how you would feel if the key that you were accustomed to using to call the master menu was transformed, in just one part of the system, into the key for deleting a record. Seemingly minor inconsistencies like this can destroy a user's confidence in the system literally at a stroke.

Worse, a lack of user-friendliness can rob users at large of their confidence in the entire micro scene. So I make no apology for devoting this month's "Software Workshop" to this vital topic.

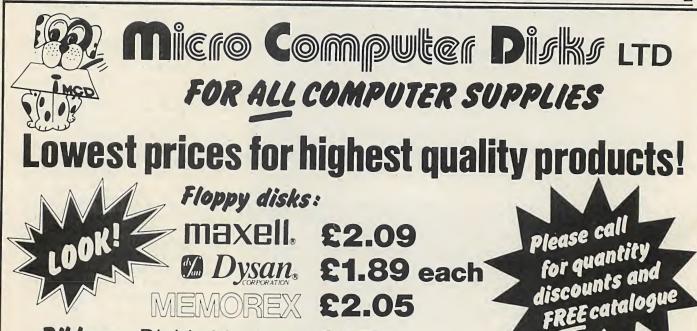

Ribbons: Diablo Multistrike £1.72

Daisywheels: Diablo/Qume only £3.95

(0990) 23002/3

THE SOLE OF

NO MIDDLE MEN! NO FRILLS! STRAIGHT FROM THE WAREHOUSE!

MICRO COMPUTER DISKS LIMITED Wilburn House, London Road, Sunningdale, Berks. SL5 0ER

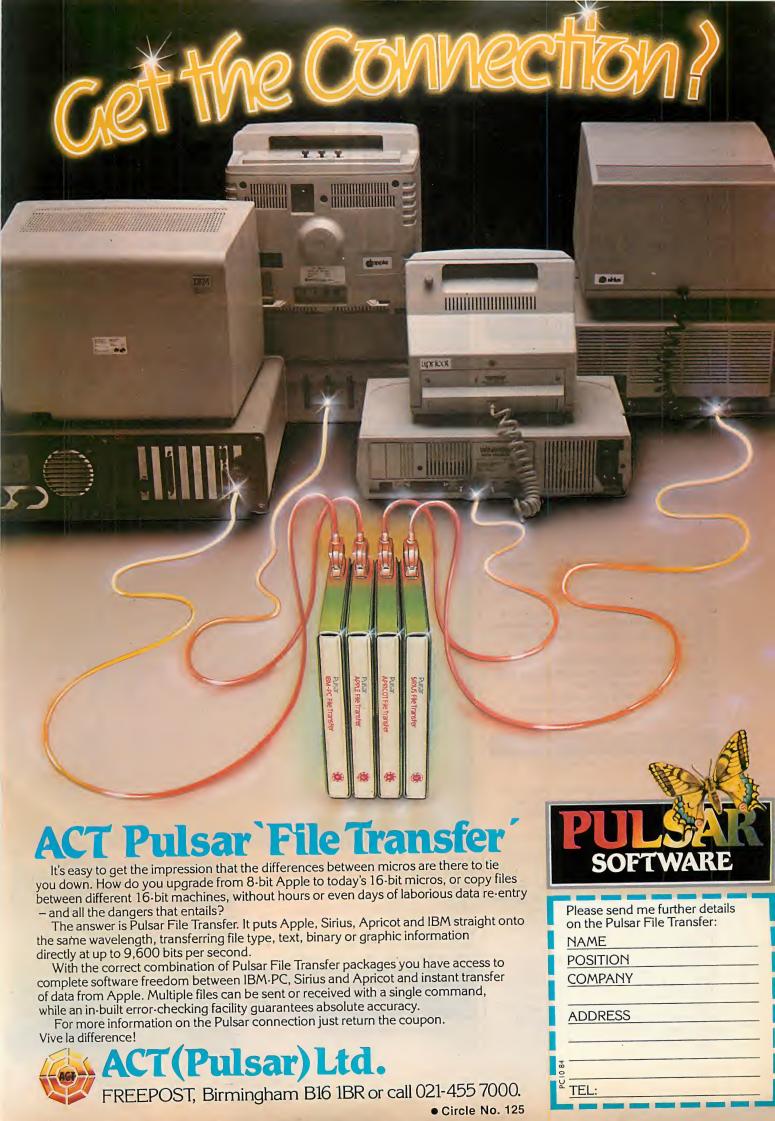

## THE WORLD'S FIRST PRAC

#### THE PSION ORGANISER WILL CHANGE THE WAY YOU WORK

Imagine how much more convenient and simple your life could be with a fullfeature microcomputer-including screen, keyboard, mass storage and softwarein your pocket.

That's what THE PSION ORGANISER gives you - a uniquely versatile and innovative computing resource incorporating hybrid microprocessor technology more advanced and powerful than that found in micro computers twenty times the price!

#### A UNIQUE NEW INVENTION

Thanks to a Psion-pioneered breakthrough in solid-state drive technology, the ORGANISER's data and program packs offer open-ended, failsafe storage and ultra-fast operation.

- Built-in data-base facility allows instant access to programs and information.
- Simple operating procedures for ease of
- Off-the-shelf software library provides a mass of powerful programs and information designed to solve problems at work and home.
- The purpose-designed POPL programming language enables you to write and save your own programs.
- · Communicate with office computers, printers and other peripherals through a standard RS232 interface.

#### PACKED WITH EXCLUSIVE FEATURES

- Solid-state drives access information in milliseconds.
- Information stored on datapaks is totally secure. Datapaks may be removed from the Organiser and still retain their information. Datapaks are re-usable through formatting.
- Solid-state drives allow the open-ended use of software and data. There's no limit to the amount of information or variety of programs which can be slotted into the drives.
- Auto-switch off after 5 minutes and low powerconsumption CMOS components give six months' life in typical use with standard PP3 battery.
- 16 character alpha-numeric display with full scrolling over a 200 character record with adjustable contrast.
- Includes an editable calculator. Lets you carry out complex calculations involving up to 200 characters and two levels of brackets. Using the editing facility you can amend your calculation during entry. Moreover, you can go back and edit both data and formulae after a calculation has been carried out allowing you to carry out "what if" analyses.

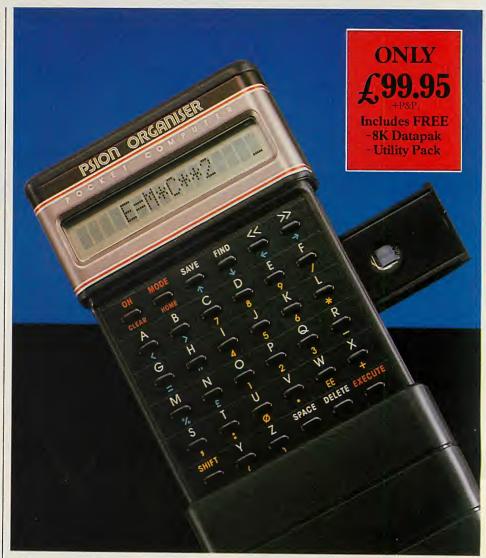

- The special UTILITY PACK extends the power of the calculator even further with an extensive range of additional mathematical and scientific functions.
- Includes time and date clock function.
- Tough, protective sliding case.
- British designed and built with the highest quality engineering including gold-pleted contact points and connectors for rugged, reliable use.

THE PSION ORGANISER: THREE WAYS TO PRACTICAL POCKET-COMPUTING

Use THE PSION ORGANISER in any of three ways:

#### AS YOUR OWN PRIVATE DATABASE TO STORE PERSONAL INFORMATION AND RETRIEVE IT INSTANTLY

You can use the Organiser to store all the vital day-to-day information you need-

Names and addresses Customer and Meeting notes supplier record Schedules Important dates Expense details Restaurants Timetables

supplier records Survey information Statistics Exchange rates Experimental data Personal Reminders

## DCKET COMPL

#### THE PSION ORGANISER: T'S LIKE HAVING A FILING SYSTEM N YOUR POCKET

Forget about diaries, notebooks and the backs of old envelopes. THE PSION ORGANISER allows you o type in information as you want and file it away it the touch of a key for instant future reference.

Retrieving information is every bit as simple. ust type in a keyword, a few characters, or even a date or number. THE PSION ORGANISER will search out the appropriate records and display hem on the LCD screen. The simple scrolling acility allows you to view an entire entry up to 200 characters long.

Entries can be easily amended and edited and, since all data is permanently stored, there is no danger of it being lost - even if the battery is disconnected. A choice of 8k or 16k datapaks is ivailable for you to build up an infinitely large nformation base.

#### WITH READY-TO-RUN SOFTWARE FOR IMMEDIATE PROBLEM SOLVING

A comprehensive range of ready-written software programs is already available for THE PSION ORGANISER and more are on their way.

#### FINANCE

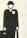

Mortgage Cash Flow

Investment

Compound Interest

Depreciation

- monthly repayments
  - net present value internal rate of return
  - bond redemption yield, equity price to earnings ratio estimates - payments
  - present value capital appreciation savings - straight line
  - reducing balance lifetime estimate depreciation charge schedule book value schedule

#### SCIENCE

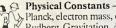

Planck, electron mass, electron charge, Rydberg, Gravitation, Avogadro, speed of light, sound. Gas constant, permeability, permittivity, earth radius, Bohr radius, Astronomic unit, etc.

Conversion Factors - UK to MKS etc. Formulae - LC circuit, Lenses, Bohr energy levels, Larmor, plasma, etc. Integration Under a Curve Least Square Fit

Solution of Polynomial Equations

#### UTILITY

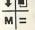

LOG, ALOG, LN, SQRT, EXP, SIN, COS, TAN, ATN, ABS, INT, DEG, RAD, MOD, MIN, MAX, FAC, SGN, ROUND, MEAN, STDEV, PI, RND, RAND, ENG, FIX, POWER FUNCTION AND COPY.

#### **MATHEMATICS**

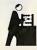

Bessel Polynomials Matrices

Integration Curve-fitting Statistics

- functions
- solutions of equations
- solution of matrix equations Eigenvalues
- under a curve
- least squares - mean
- standard deviation Chi-squared

#### LINK-UP COMMUNICATIONS

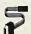

Industry standard RS232 with ribbon cable plugs into a solid-state drive.

Configuration module sets the Organiser to transmit and receive programs and data. Options are selected using the cursor keys including: BAUD RATE: 150-9600

PARITY

: ODD, EVEN, MARK,

SPACE, NONE PROTOCOL: NONE, RTS/CTS, XON/XOFF

#### AS A PERSONAL COMPUTER TO RUN YOUR OWN PROGRAMS

THE PSION ORGANISER has its own programming language - POPL - contained in the Finance, Maths and Science packs.

POPL is built around a set of straightforward commands such as IN, OUT and GOTO. It enables you to write your own programs which can be as simple or as sophisticated as you choose. By storing and saving programs in a datapak, you can run them whenever you need.

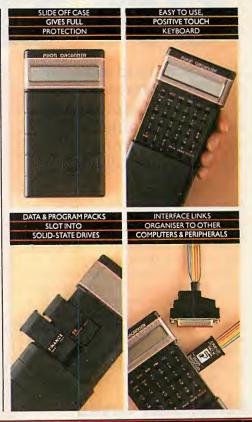

DEVELOPED BY ONE OF EUROPE'S LEADING MICROCOMPUTER SOFTWARE COMPANIES, THE PSION ORGANISER IS THE WORLD'S FIRST PRACTICAL POCKET COMPUTER. FILL IN AND RETURN THE "FREEPOST" COUPON TODAY AND GET THE POWER OF A DESK-TOP MICRO IN YOUR POCKET – OR CALL US ANYTIME ON 01-200 0200 TO PLACE YOUR ORDER

| TO: PSION LTD., Freepost, 22 Dor<br>Please send me by registered mail: | rset Square, London NW1 IYP.<br>Quantity Price P+P Total | Name (Mr/Mrs/Miss/Ms) PC2                                                                       |
|------------------------------------------------------------------------|----------------------------------------------------------|-------------------------------------------------------------------------------------------------|
| Psion Organiser with 8K datapak<br>and free Utility Pack               | L99.95 +L2.50                                            | Address                                                                                         |
| Science Program Pack                                                   | £29.95 +£1.50                                            |                                                                                                 |
| Maihs Program Pack                                                     | £29.95 +£1.50                                            |                                                                                                 |
| Finance Program Pack                                                   | £29.95 +£1.50                                            |                                                                                                 |
| Link-Up Communications Pack                                            | £39.95 +£1.50                                            | Postcode                                                                                        |
| 16K datapak                                                            | £19.95 +£1.50                                            | Tick for further information.                                                                   |
| 8K datapak                                                             | £12.95 +£1.50                                            | To place an order over the telephone, ring 01-200 0200.                                         |
| I enclose my cheque/Posial order made                                  | payable to Psion Ltd. for                                | Psion Ltd., Reg. No. 15201 31 England.                                                          |
| or Please debit my credit card:                                        | (please tick appropriate Box)                            | Orders can only be accepted for delivery within<br>the UK. Please allow 28 days for delivery.   |
| Access Barclaycard/Visa Ame                                            | erican Express Diners Club                               | If for any reason you are not completely satisfied with your Psion Organiser, return it in good |
| Card No:                                                               |                                                          | condition within seven days                                                                     |
| Signature:                                                             |                                                          | and we'll return your money in full and without question.                                       |

• Circle No. 126

# IBM computing on the move

Jack Schofield looks at the IBM Portable Personal Computer and its transportable competitors from Compaq and Olivetti.

IT MAY HAVE BEEN the Osborne 1 that pioneered the market, but its success did not prove people wanted portability. It did prove there was a market for a cheap business micro with bundled software, but that is not quite the same thing.

The Compaq, however, offered only a marginal cost saving over the IBM PC and no bundled free software. Buying a Compaq really did mean buying portability, and they sold \$111 millionworth in their first year. In response to Compaq's success, IBM has recently launched its own portable version of the PC, the Portable PC or PPC.

#### Financial links

The third major company involved is Olivetti, whose IBM-compatible micros are sold in the U.S. by the massive AT&T corporation with which it is linked financially. Olivetti too has felt it worthwhile to introduce a portable version of its M-24 micro.

Although many other companies make similar micros, these three brands are likely to account for the majority of IBM PC compatible portables sold over the next year or so. We therefore decided to see how they compare.

In fact, the major differences are not in the software the three machines will run but in styling. The IBM PPC is elegant, the Compaq is workmanlike and the Olivetti is stylish.

The only one that stands out technically is the Olivetti M-21, which runs much faster as it uses a full 16-bit Intel 8086-2, instead of the more common pseudo 16-bit 8088. Further, it has the most legible screen, the best graphics and the quietest disc drives. It has the fullest specification,

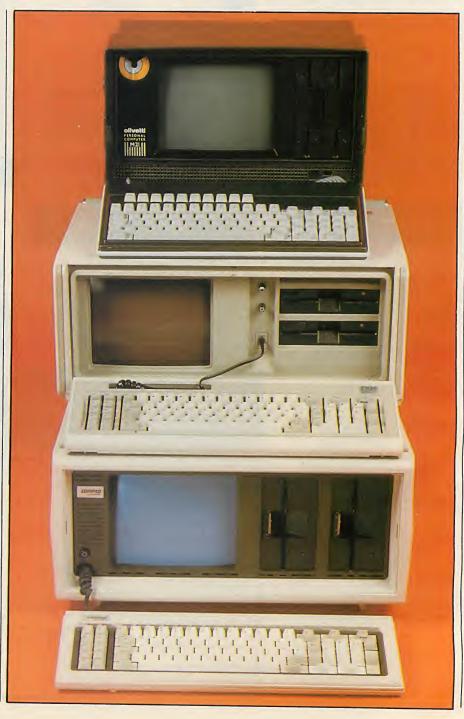

and yet is the smallest of the three. As it is also by far the cheapest, the Olivetti M-21 clearly emerges as the best buy, assuming production machines perform to the same level as the prototype tested.

However, from the point of view of functionality, all three machines perform to about the same level. If you are in the market for an IBM-compatible portable, all three will perform well.

#### **Benchmarks**

The standard Basic benchmarks were run, with the following times being in seconds:

|                  | RMJ | RM5 | BM3  | BIM4 | RIM2 | RIMP | RM1  | BIMS | AV.  |
|------------------|-----|-----|------|------|------|------|------|------|------|
| IBM PPC ) Compag | 1.3 | 4.8 | 11.8 | 12.2 | 13.4 | 23.6 | 37.6 | 36.9 | 17.7 |
| Olivetti M-21    | 0.5 | 2.0 | 4.6  | 4.7  | 5.2  | 9.4  | 14.8 | 16.1 | 7.2  |

#### IBM PORTABLE

IBM's Portable Personal Computer, the PPC, was launched in the U.K. at the end of July, some months after the U.S. launch. It is a self-contained unit with an Intel 8088 chip, 256K of RAM, a 9in. amber display with contrast and brightness controls, colour-graphics adaptor, and one or two half-height 360K 5.25in. floppy-disc drives sited horizontally. The screen is monochrome, of course, and driven by a composite-video signal, so a separate colour monitor is required to take full advantage of the graphics.

The tiltable keyboard has the same excellent touch as the desk-top version, and the same layout, but the two are not interchangeable. The PPC keyboard is smaller, and its connecting lead is terminated by a telephone-type jack instead of a DIN plug. The keyboard also has a trough to hold the coiled connecting cable, and spring-loaded projections at the corners. These engage with holes around the front panel. The keyboard can thus be used hinged under the front panel, or detached completely. When packed away, the keyboard forms the base of the PPC, though the weight is borne by projecting flanges at the ends of the casing.

The main board layout is the same as the PC/XT. All the ports are sited on the back, along with the power and voltage switches which allow the PPC to be run from either 110V or 230V supplies. A flimsy hinged panel folds over this area for protection. Unfortunately there is no room inside for a mains power cable; it has to be carried in a separate pocket in the blue canvas carrying bag supplied.

#### Easy to move

The PPC also has a superb built-in carrying handle which runs the full length of the back. It allows for a two-handed grip and makes the machine very easy to move around. Overall the PPC has a very sturdy construction, but it remains elegant. The keyboard and its system of attachment are better than those on either of the other machines.

The interior layout is crowded partly because of the need to shield the main board from the power cable and the disc drives from the monitor. This has been done well, and the display stays stable when the drives are in use, as is also

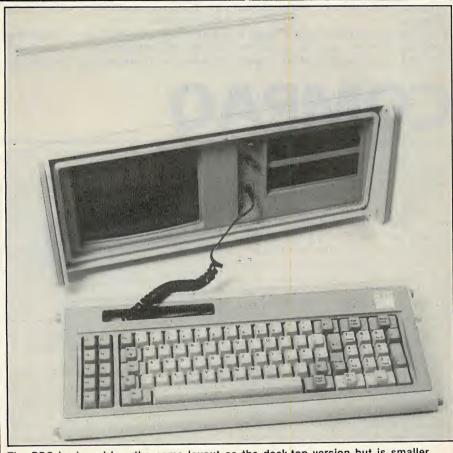

The PPC keyboard has the same layout as the desk-top version but is smaller.

the case with the Compaq and Olivetti.

The board has seven expansion slots, two of which are occupied by the graphics card and disc controller. That leaves only one full-size expansion slot empty, plus

four short slots. A printer driver is not

installed as standard.

IBM says the PPC can be expanded to 512K of RAM rather than 640K, and indeed it is hard to see where the other 128K would fit. Certainly any non-IBM expansion cards should be purchased with extreme care.

The PPC weighs 30lb., which makes it just about transportable. It is very easy to set up and use almost everywhere, though you need a separate bag to carry discs and you can forget about carrying the manuals.

The screen display is acceptable. It is, in fact, the standard colour display, which is not as easy to read as the monochrome

one, but the reduction in size to fit a 9in. monitor sharpens it up a bit. However, it is not as good a display as either the Compaq or the Olivetti give, and it would not be as comfortable to use for long periods. It has an annoying flicker when scrolling text.

The disc drives worked perfectly during the review period, in spite of the machine being moved about. However, they were noisy. The PPC had no difficulty running Lotus 1-2-3 and all our other PC-DOS software, except the DOS 2 Diagnostics disc. DOS 2.1 is specified by IBM, but the PPC also ran our DOS 1.1 software, including the Microsoft Flight Simulator. This raises the question: Why 2.1? The answer presumably lies in the access times of the new half-height floppies, since all the other parts are simply IBM units as used in other versions of the PC. However, in general only UCSD-p programs seem

(continued on next page)

(continued from previous page)

to be particularly sensitive to these differences.

One final point: the PPC is essentially a repackaged XT with a colour-graphics card instead of a monochrome screen/printer driver, but without a hard disc. So there ought to be a hard disc version....

#### Conclusions

- The IBM Portable Personal is an IBM PC/XT repackaged in a transportable case. The effort has gone into the packaging which is excellent. The computer itself, however, shows no new advances.
- The screen resolution is not quite as good as it could be. A flicker-free combined monochrome/colour-graphics

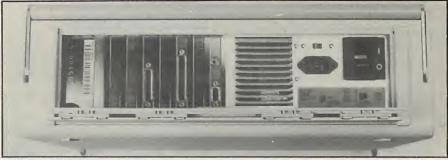

The IBM PPC can be run on both 110V and 230V supplies.

adaptor with 640- by 400- instead of 640by 200-pixel resolution would be an improvement.

• At £1,889 plus VAT for a single-disc version the Portable PC is reasonably competitive. However, bear in mind the price includes no I/O facilities and most users will want at least a printer card.

• The IBM PPC will be made in Greenock, Scotland. It is supplied through authorised dealers. Telephone 01-200 0200 or contact IBM at 01-578 4399.

### COMPAQ

THE COMPAQ PORTABLE COMPUTER is designed and built in the U.S. by the Compaq Corporation, a company which was formed for that purpose less than two years ago. Being on the market a year before IBM's own PPC and offering excellent compatibility with the desk-top IBM PC, it has achieved great success.

It is a self-contained unit with an Intel 8088 chip, 128K of RAM, a 9in. green screen with dual text and graphics display, and one or two 320K 5.25in. floppy-disc drives placed vertically. It has 128K less RAM than the IBM PPC but includes a parallel printer adaptor. Again, colour can be displayed on a separate colour monitor.

The tiltable keyboard has an identical layout to that of the PPC. It is detachable, and joined to the system by a coiled cable which retracts into a hole next to the monitor. The keyboard is so light it is hard to use at some angles, as the cable tension is enough to pull it across a desk top. The actual keypress is shallower and less positive than on the IBM PC; touch is a matter of personal preference, but I prefer the IBM. Again, the keyboard slots over the face of the machine so that during transportation it forms the base. The clip attachment does not have the finesse of the IBM PPC, but it works adequately.

The motherboard follows a different design to the IBM's. With the machine stood on end, the expansion slots run from side to side underneath the handle, instead of up/down on the PPC. This means the ports are on the sides, hidden behind sliding panels, instead of on the back. On the power-supply side there is a large recess into which you can get just about jam a mains cable. The power supply is rated for the U.K. and is not switchable.

The Compaq has a suitcase handle, which calls for one-handed carrying. However, a padded brown carry bag is also available, and this provides the option of a

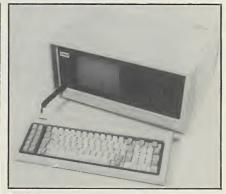

The keyboard layout is like the PPC's.

shoulder strap, as does the PPC's case. Overall the Compaq is more solidly and robustly constructed than the IBM PPC.

Getting inside the Compaq is a real challenge which requires as much puzzle-solving ability as the Rubik cube as well as some strength. Inside it is built like a tank. The tough aluminium frame has been drilled full of holes, presumably to lighten it and to provide some ventilation.

The main board has sockets for 256K of RAM, and five expansion slots of which three are free. This allows memory expansion to the 640K maximum allowed by PC-DOS.

The Compaq is as easy to carry around and use as the IBM PPC. The PPC has a better handle, but the Compaq is easier to get into its carry case — it's that close.

From the point of view of booting and running software, both seem equally good. We found nothing that would run on the PPC but not on the Compaq — except, obviously, the IBM Basica, since most of that is inside the IBM ROM. In fact the Compaq had the edge, if anything: it ran through half the IBM Diagnostics disc.

As for the screen and keyboard, honours are again about even. The Compaq screen provides a more legible

text than the PPC, though it has only a brightness and no contrast control. However, the IBM keyboard is far superior. It has a positive instead of a mushy feel, and it stays put when you place it on a desk top.

The disc drives are full size rather than half-height, and again performed impeccably. However, they were not much quieter than the IBM drives. It would seem to be possible to add a hard disc to the Compaq, along with a suitable disc controller. However, Compaq has recently launched the Compaq Plus 10Mbyte hard-disc model which has a special shockabsorbent mounting for the Winchester disc. It's a far better bet than upgrading the standard model.

Finally, Compaq has recently launched the Deskpro range of non-portable machines. These use the full 16-bit 8086, and it might be that Compaq will eventually change the portable to use it too, instead of the 8088.

#### Conclusions

- The Compaq Portable is functionally almost identical to the IBM PC and seems to be as effective as the IBM Portable PC.
- The Compaq has a superior screen display and an inferior keyboard. It is ruggedly made and workmanlike, but lacks something of the elegance of the PPC. It has 128K less RAM but a printer card instead. In the end, there is not much to choose between the two.
- At £1,795 plus VAT it is less than £100 cheaper than the IBM PC, so it is not trying to sell on price. For people who like what the Compaq offers, however, it is a viable choice.
- The Compaq Portable is distributed by Compaq Computer Ltd, Ambassador House, Paradise Road, Richmond, Surrey TW9 1SQ. Telephone: 01-940 8860.

**OLIVETTI M-21** 

OLIVETTI announced its two new IBM PC-compatibles, the M-24 and M-21, earlier this year. Desk-top models have been on sale for some weeks and are upgraded from the prototype reviewed in our April issue. The M-21, reviewed here, is another prototype. However, the main boards of the two machines seem to be the same, so presumably this is a fair guide to the final product.

The M-21 is a self-contained unit with an Intel 8086-2 chip, 128K of RAM, a 9in. amber screen with brightness and contrast controls, colour-graphics adaptor, printer adaptor, asynch serial RS-232C port and one or two lockable half-height 360K 5.25in. floppy-disc drives. The video port is on the back under a screwed-down cover. You could disconnect the built-in screen and use the port to drive a colour monitor, but the cable was too tight for me to try this.

The keyboard follows the IBM PC layout, except for the positioning of the function keys across the top instead of down the left-hand side. It is a superior arrangement in itself, but it is not standard. The M-21 has the narrowest keyboard of the three machines, hardwired by a cable to the front of the box. As usual it clips over the screen for transportation. Here the M-21 is different in that the fold-away handle is on the side, so it is carried with the screen facing the front, while the ports are at the back.

The main board is upside down at the bottom of the case, and a bus converter has to be added to the 16-bit 8MHz slot to provide three expansion slots. But most people will not need to add any cards, unless for RAM from 256K to 640K. Other details include a hole in the back, next to the oversized fan, into which you can cram a power cable. There is a folding flap — constructed too weakly on the prototype — to give the system an upward tilt.

#### **Like Fort Knox**

It is not possible to pronounce on the final construction but the overall appearance is stylish. It looks smaller than the IBM PPC and much smaller than the Compaq. Unlike the M-24, the M-21 proved harder to get into than Fort Knox: not wishing to damage anything, we desisted. However, the prototype's interior appeared to be very strongly constructed, and there should be no qualms on this score.

Although the M-21 was the smallest of the transportables it was also the heaviest — a couple of pounds over the IBM PPC — but Olivetti says the final version will be the lightest of the three. No carrying bag was supplied — in fact, no manuals and no discs were supplied either — but there were

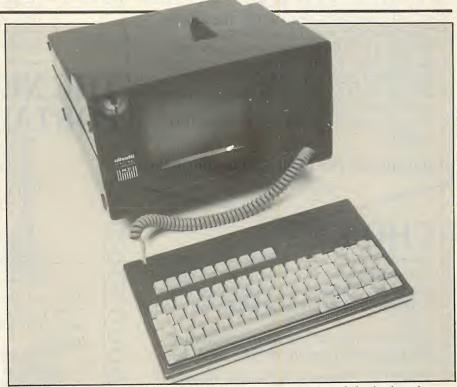

The oddly-shaped M-21 has its function keys across the top of the keyboard.

no problems in transporting and using it with M-24 system discs.

It is in use that the M-21's real qualities emerge. The 9in. screen is flicker-free and has brightness and contrast controls. It is outstanding for its clarity, being rather better than an Apricot and not far off a desk-top green-screen IBM PC. In fact, it was hard to believe it was only a 9in. screen. Because the M-21's front is smaller it looks bigger. The M-21 also provides an excellent grey scale, plus an enhanced 640-by 400-pixel mode, which can be used from Basic but is not called by standard IBM PC packages.

The M-21's disc drives are also better than the IBM and Compaq ones. They run a lot more quietly, making only locking clicks rather than rasping noises.

The M-21 runs more than twice as fast as the IBM PPC and Compaq. Its average was 7.2 seconds over the standard eight benchmarks, compared to 17.2 for the others. It writes graphics a lot faster, and this was very noticeable with programs like the Flight Simulator, Lotus 1-2-3 and Psion Xchange packages.

Other enhancements also made the M-21 the most impressive of the three. For example, it already has a clock/calendar card, printer driver and RS-232C port built in, which saves a lot of messing about. The keyboard has LED indicators on the Num Lock and Caps Lock keys, so you can see if they are on or not. There is a Reset button on the front of the machine which allows you to escape from crashes where Alt-Ctrl-Del fails to work. The M-21 ran all the

same IBM software as the Compaq, and even made a start on the DOS 2 Diagnostics disc.

There are few things to criticise. The feel of the keyboard may not be as good as the IBM PPC's but it is certainly much better than the Compaq. Also the power supply is not switchable; only the U.K. mains are catered for.

#### Conclusions

• The Olivetti M-21 is an M-24 repackaged as a transportable. The packaging is very good, and technically the machine is conspicuously better than either the IBM PPC or the Compaq.

• The M-21 has the best screen, the best graphics, the quietest disc drives, and runs more than twice as fast as the other two. It is also more compact. The keyboard award just goes to IBM.

• The M-21 has the best specification, as it includes such extras as a built-in clock/calendar, LED indicators, printer adaptor and serial port.

• At £1,545 plus VAT for a 128K version with one disc drive, the M-21 represents by far the best buy of the three. However, bear in mind it needs an extra adaptor to provide the expansion slots if you need to fit more than one expansion card.

● The M-21 is manufactured in Italy and distributed in the U.K. by British Olivetti Ltd, Olivetti House, 86-88 Upper Richmond Road, London SW15 2UR. Telephone: 01-785 6666.

## Software for the IBM PC/Z A Buyer's Guide

0

0

0

0

0

0

START HERE

First, ask yourself a few simple questions:

- 1. Do you want one of the best selections of software for the IBM at your disposal?
- 2. Do you wish to take advantage of some of the lowest prices available?
- 3. Do you want to deal with friendly, down to earth, sales people?
- 4. Do you need help, advice or technical support?

If you answer YES to any of the above, then move on.

We stock one of the widest selections of software for the PC including the best of the latest releases, such as the exciting integrated systems from Lotus and Ashton Tate.

Look at a few of the many software packages available for the IBM PC:

Ashton Tate — Framework: Powerful integrated system comprising outlining, spreadsheet, database (fully compatible with dBase), DOS access, word

processing and graphics.

MicroPro — WordStar Professional: WordStar. the no. 1 word processing program for micros, packaged complete with MailMerge, StarIndex and CorrectStar (MicroPro's new, phonetic spelling

checker).
Lotus — Smyphony: All-in-one integrated package incorporating graphics, communications, spreadsheet (1-2-3 compatible), word processing and

database system.

0

0

0

0

0

0

Peachtree - PBMS Ledgers: Interactive suite of Business Management Systems. Comprising Nominal, Purchase, Sales and Costing ledgers, inventory management and payroll.

Sorcim — SuperCalc 2: Probably the most popular spreadsheet package. Comprehensive, easy to use, and very well documented.

IUS - EasyWriter: Easywriter I is IBM's choice for quick efficient word processing, for more sophisticated text processing choose Easywriter II. SPI — Open Access: A six-in-one package combining spreadsheet, 3-D graphics, word processor, scheduler, telecommunications and information manager.

PRICE

You may know exactly what your requirements are and simply wish to take advantage of some of the lowest prices around, making that already over-stretched budget go just a little

We've been helping companies for over seven years now. We'll offer advice and help in choosing the right software for your application. We also provide training, installation and maintenance.

THE NEW IBM PORTABLE PC Authorised IBM Dealer

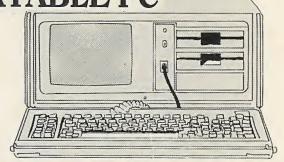

Now you can take your PC with you! The Portable gives you the same power, versatility and function as an equivalent IBM PC. Standard features include:

- \* 256K RAM
- \* Integral 9" amber screen
- \* Slimline D/S drives
- \* Colour graphics adapter
- \* Five extra expansion slots
- \* DOS 2.1
- \* Lightweight 83-key keyboard

\* Fitted bag for easy transport.

The inclusion of the colour graphics card is a really smart move on IBM's part. In the field where you will likely just be entering data the 9" screen is fine. Then back in the office you can plug in an IBM colour monitor for large easy to read characters with the added highlighting colour gives.

All this power for only £2,195 (excludes colour monitor) plus VAT.

FRAMEWORK SPECIAL OFFER

We are including Ashton Tate's excellent new, software package, Framework with every Portable PC or 256K PC/XT sold by September 30th 84. Just add a printer and your up and running one of the most powerful software/hardware combinations available.

Dial 01-675 5325 and speak to Interam Computer Systems Ltd.

Contact us for further details or to arrange for a free product demonstration. We'll also send you a free catalogue and price list.

COMPUTER STORE

INTERAM COMPUTER STORE 46 BALHAM HIGH ROAD LONDON SW12 9AQ TEL:01-675 5325 TELEX:8954072

## If you have been waiting for printer prices to fall ~ THE WAIT IS OVER!!

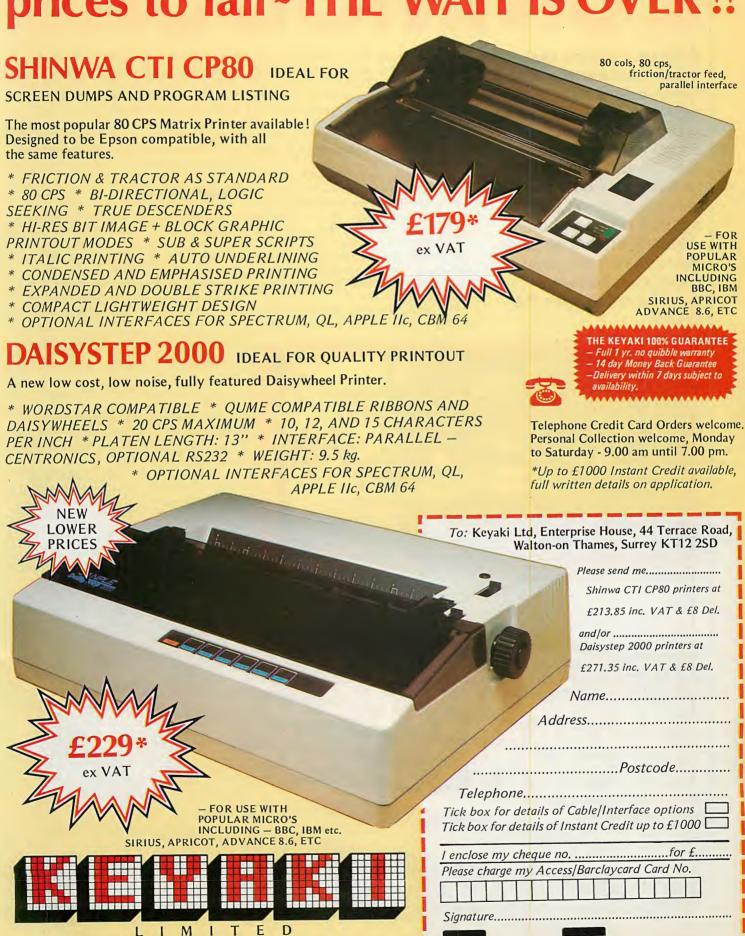

TRADE & EDUCATIONAL ENQUIRIES WELCOME

M

Enterprise House, 44 Terrace Road, Walton-on-Thames, Surrey. KT12 2SD Tel: 09322 42777

## COMMODORE

With two micros that neatly bracket the range, Commodore has regained the initiative to make a two-pronged attack on the home market. Bill Bennett investigates how the new machines stand up against their various competitors, while Glyn Moody tests out the integrated software suite bundled with the Plus-4.

WITH MSX on the way, Commodore has | launched two new micros at the opposite ends of the same market as the myriad Japanese look-alikes. Few manufacturers have the confidence to launch anything until the public's reaction to the MSX wave has been gauged, but Commodore is one of microcomputing's superpowers and must be seen to act boldly.

The mention of MSX isn't just in passing. Both the Commodore 16 and the Commodore Plus-4 are blessed with a new improved Commodore Basic, which is much nearer to MSX Basic than the inarticulate dialect of the Commodore 64. The bottom of the home-computer market has always been the toughest battlefield, and the 16K Commodore 16 is pitched here, replacing the Vic-20.

Further up-market is the Commodore Plus-4, which will be seeking the high ground among the BBC Micro, Sinclair QL and the more expensive home computers or cheaper business machines. The trend in this part of the market is towards bundled software, and accordingly the Plus-4 has its own word-processor package supplied on ROM. It is fitted inside the actual machine. as is the word processor on the long-awaited Enterprise computer.

#### Powerful

But the Plus-4 is more than just a word processor. On the same chip there is a database package, a business-graphics package and a spreadsheet program. This so-called 3 Plus 1 software suite makes the Plus-4 one of the most powerful systems around, and the price of £299.99 means that it meets MSX straight on, undercuts the QL and pulls the rug from under the BBC. On more expensive business micros, such as the MS-DOS machines, the equivalent software alone would cost more than the asking price of the Plus-4.

The 3 Plus 1 programs are similar in concept to the Psion Microdrive software bundled with the QL — with the difference that you cannot lose them. The chip-based versions are much less likely to be corrupted or damaged than Microdrive cartridges, and they have the advantage of linking to a 5.25in. floppy-disc drive. All the bundled software can be accessed directly from the function keys which sit in a row across the top of the main keyboard, and make use of them once they are running.

If there was one overwhelming criticism of the Commodore 64, it was that the Basic

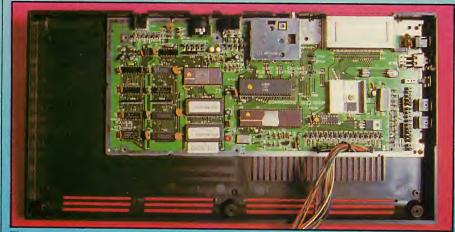

The guts of the 16 are largely empty.

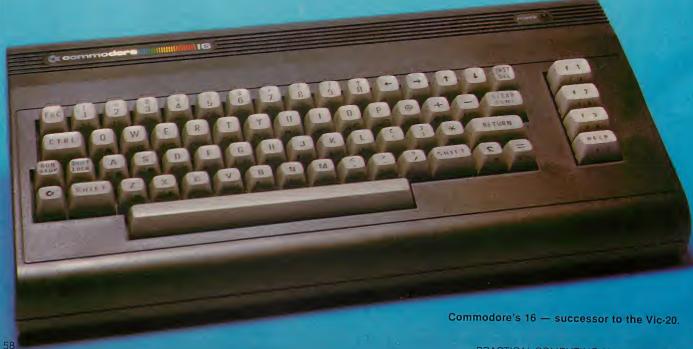

## 16 and PLUS-4

was dreadful: so bad, in fact, that most programmers had to make the effort to learn machine code. Manipulating the high-resolution graphics and squeezing sound out of the Sid chip could only be performed in machine code, or by extensive use of Peek and Poke commands.

#### Pascal inspired

This is not a problem with the new machines. They come with Commodore Basic version 3.5, which is similar in many respects to the Basic of the 8032 series Pet computer, with the addition of commands to handle sound and graphics. Although strictly speaking it is not structured to the degree that the BBC dialect is, it does nod in that direction with constructions like Do-Loop, While, Until and Exit. All these commands are Pascal inspired, but there are no real procedures or passing of parameters to subroutines.

Basic programmers will love the system commands. They are a great help to program development and aid beginners learning about programming for the first time. TrOn and TrOff get the machine into and out of the Trace mode, which lets the programmer know where he or she has been. This is especially handy for identifying bugs, as is the Trap command, which picks up errors in the same way as the On Error Gosub construction of other computers.

Commands like Auto and Renumber will also find favour among serious programmers, who will certainly have missed such useful functions on the Commodore 64. The Hex\$ and Dec functions convert numbers from one base to another — something primary school children can do without blinking, but which causes problem for those of us with only 10 fingers. Of course hexadecimal numbers are mainly used in machine-code programming, and that can be done very easily with the Plus-4.

The Monitor command takes the programmer into a machine-code monitor that can also be entered when a machine-code program fouls up. It allows the user to disassemble code, enter hex codes directly into the memory, and examine various registers.

The system includes a tiny assembler which lets you assemble code a line at a time, though it seems to be incapable of handling branch instructions. While you are in the monitor you can dump sections of

memory to tape, and load sections back again.

Commodore's programmers have also managed to beef up the disc commands. They were a little unwieldy on the Commodore 64, with the user always having to worry about channel numbers and the like. In addition to DSave and DLoad, there are some extra Basic commands including Header, Scratch, Collect, Copy, Rename and Backup.

One interesting feature of the new disc operating system is that it is possible to use the Directory command to list out all the file names on a disc, without losing any Basic program which happens to be sitting in memory at the time.

The new machines only have two channels of sound to play with. They are easily controlled from Basic: the main (continued on page 61)

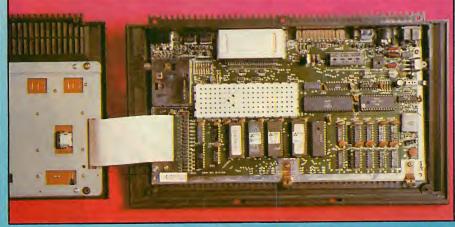

The interior of the Plus-4 is normally well shielded.

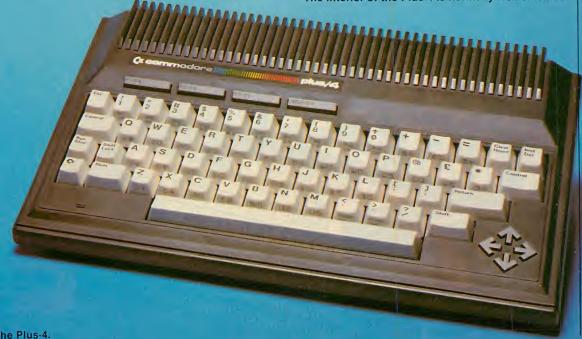

The stylish lines of the Plus-4.

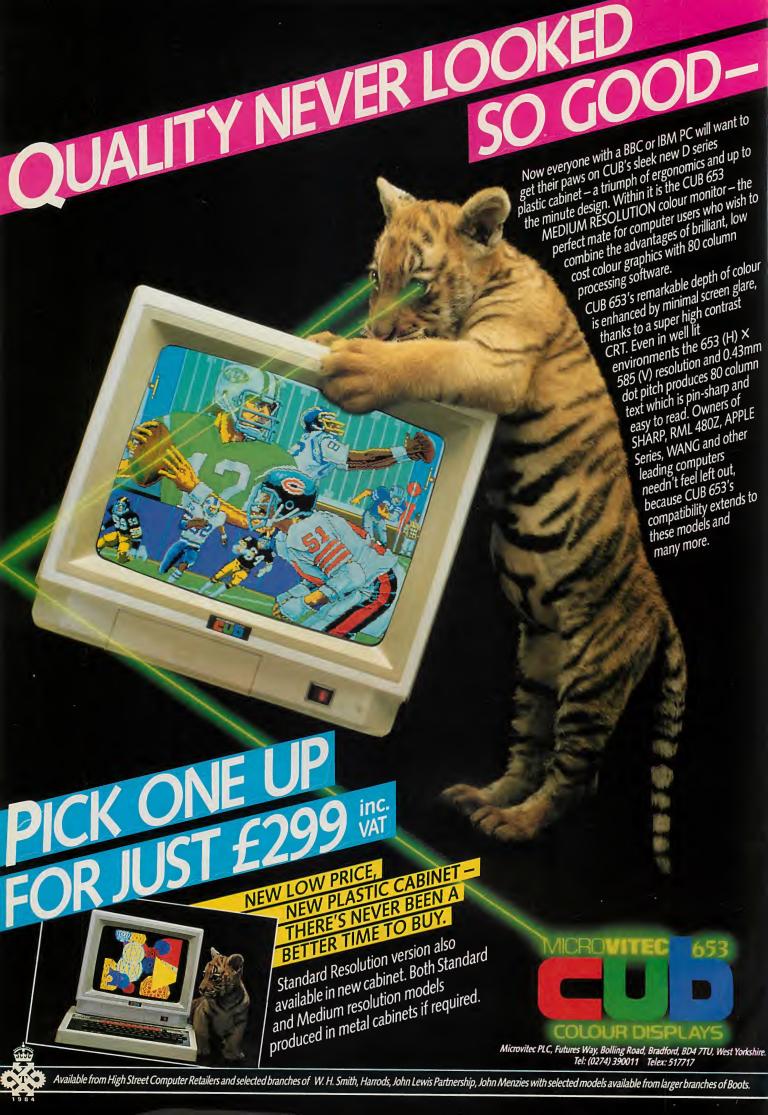

## 16 and PLUS-4

(continued from page 59)

command for generating music is Sound, where voice, pitch and duration have to be specified.

Business graphics are handled by one of the programs that comes as part of the Commodore Plus-4, but they are not available on the 16. It is also possible to do a great deal with the high-resolution graphics using Basic — though on the 16 only about 2K of memory is free to Basic when high resolution is in use. The Plus-4 offers a hefty 48K of Basic memory space.

High-resolution graphics are initialised by the Graphic command, followed by an integer between 0 and 4 to specify the mode. Mode 0 is just the text screen. It can be printed to, using the Print command together with the usual set of embedded cursor-control commands that can sit inside Print strings. There is also a Print Using on both machines.

Naturally it is possible to Poke characters to the 1K memory map, and colours can be Poked to the colour memory map. In this way the new machines are similar to the Commodore 64, though the screen memory is located at a different position in memory. The Plus-4 and 16 feature an extra pair of screen-formatting codes which allow flashing characters to be switched on and off. Characters flash at the same pulse rate as the cursor, but it is possible to alter the interrupts to change these rates.

Graphics modes 1 and 2 give a screen resolution of 200 pixels down the screen and 320 across — the same as the Commodore 64. Mode 2 opens a window at the bottom of the screen to contain text. Graphics modes 3 and 4 provide higher-resolution graphics, in what the Commodore 64 manuals called "multi-colour" mode. In this mode horizontal resolution is halved, but in return there are four colours to play with. Like mode 2, mode 4 provides a text window in addition to the graphics.

There are a total of 16 colours available on the new machines, just as on the 64. Yet somehow the new colours look brighter than the older set. The screen display is also much steadier, and tuning it in was less of an ordeal. The palette of four colours

(continued on next page)

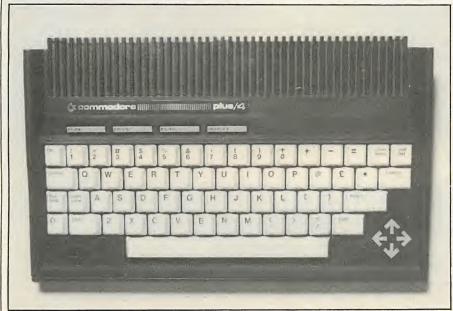

The Plus-4's switch-like function keys are easy to use, as are the neat compass-point cursor-control keys.

#### **Benchmarks**

The Benchmarks show the time in seconds taken to run the eight standard Basic routines. The Commodore 16 and Plus-4 emerge slightly faster than the Commodore 64 — not bad, when you consider how much more powerful Basic 3.5 is.

|                         | BM1 | BM2  | BM3  | BM4  | BM5  | BM6  | BM7  | BM8   | Av.  |
|-------------------------|-----|------|------|------|------|------|------|-------|------|
| Commodore 16 and Plus 4 | 1.4 | 9.4  | 17.9 | 18.5 | 20.9 | 34.2 | 54.6 | 100.6 | 32.2 |
| <del> 7501</del>        |     |      |      |      |      |      |      |       |      |
| BBC Model B — 6502      | 1.0 | 3.1  | 8.3  | 8.7  | 9.2  | 13.9 | 21.9 | 52.0  | 14.8 |
| Sinclair QL — 68008     | 1.9 | 5.4  | 9.3  | 9.1  | 11.8 | 24.0 | 42.4 | 20.7  | 15.6 |
| Commodore 64 — 6510     | 1.4 | 10.5 | 19.2 | 20.0 | 21.0 | 32.2 | 51.6 | 116.0 | 34.0 |
|                         |     |      |      |      |      |      |      |       |      |

#### **Specification**

#### **COMMODORE 16**

CPU: 7501, a 6502 look-alike, running at 1.76MHz

**RAM:** 16K

ROM: 32K containing operating system and Basic 3.5

Dimensions: 400mm. (15.75in.) by 203mm. (8in.) by 63mm. (2.5in.)

Power supply: separate transformer unit Display: 16 colours and 40 columns by 25 rows; high-resolution graphics mode allows 320 by 200 pixels with two colours available within each eight- by eight-pixel square; multicolour mode allows four colours but resolution is only 160 by 200 pixels

resolution is only 160 by 200 pixels Keyboard: full QWERTY, with four function keys doubling up to eight with Shift key; four cursor controls

Mass storage: cassette unit supplied as standard; serial port can be used with 1541 disc drive

Interfaces: Serial bus, cassette output, memory expansion port doubling as a cartridge port, two joystick ports, video and UHF outputs

Software: Introduction to Basic Part I and four games

Hardware options: works with 1541 disc drive and any Commodore printer Price: £139.99 including VAT

Manufacturer: Commodore U.K.; details from Commodore Information Centre, 1 Hunters Road, Weldon, Corby, Northamptonshire NN17 1QX. Telephone: (0536) 205252

#### PLUS-4

CPU: 7501, a 6502 look-alike, running at 1.76MHz

**RAM:** 64K

ROM: 32K including operating system and Basic 3.5; 32K holding wordprocessor, spreadsheet, database and graphics packages

Dimensions: 305mm. (12in.) by 203mm. (8in.) by 63mm. (2.5in.)

Power supply: separate transformer unit Display: 16 colours and 40 columns by 25 rows; high-resolution graphics mode allows 320 by 200 pixels with two colours available within each eight- by eight-pixel square; multicolour mode allows four colours but

resolution is only 160 by 200 pixels
Keyboard: full QWERTY, with two Shift,
two Control and Commodore C =
keys; four function keys doubling up
to eight with Shift key; cursor controls
in the form of compass-point arrows

Mass storage: cassette ports, incompatible with Commodore 64 leads; serial port can be used with 1541 disc drive

Interfaces: serial bus, cassette output, user port, memory expansion port doubling as a cartridge port, two joystick ports, video and UHF outputs

Hardware options: works with 1541 disc drive, and any Commodore printer Price: £299.99 including VAT

Manufacturer: Commodore U.K.; details from Commodore Information Centre, 1 Hunters Road, Weldon, Corby, Northamptonshire NN17 1QX. Telephone: (0536) 205252

#### The 3 Plus 1 integrated software suite

The 3 Plus 1 integrated software on the Plus-4 is Commodore's answer to the QL's four bundled packages. The same applications of word processor, spreadsheet and database are offered, together with a graphing facility. The approach is rather different though. Where Sinclair went for software supplied on Microdrive cartridges, Commodore has opted for a 32K ROM.

You call up the programs by pressing the function key f1 followed by Return. The opening screen is the word processor. A document can have up to 99 lines of 77 characters, of which only 22 lines of 32 characters are displayed. The screen acts as a window which you can scroll horizontally by moving the cursor. There is a line and column count at the bottom of the screen.

Text is entered without visible wordwrap, words being broken however they fall at the end of the page. Printed documents do, however, have words properly distributed across line ends. You edit text by moving the cursor to the relevant word and then using the Delete and Insert keys.

A command line is displayed below the main text area. Command mode is entered by pressing the Commodore C = key together with the letter C. Operations like inserting lines, saving to disc and block moves are called up using various two-letter commands such as IL, SF and IB. Search and Replace is called up similarly.

Other operations are carried out by embedding commands in the document in reverse video. Margins can be changed, text centred or justified, and documents linked together at print time. This last procedure allows you to overcome the otherwise rather limited text file size.

In use, the word processor is quick to respond, as you would expect from a ROM-based system. The text window is rather limited and the lack of wordwrap produces messy displays. Otherwise the program provides a perfectly respectable implementation of most standard word-processing functions. The slightly rickety

keyboard works surprisingly well even at fast typing speeds.

The spreadsheet package is called up from the word processor using the two-letter command TC. A three-column by 12-row window of the 17 columns and 50 rows available is visible. You move around the sheet using the Up and Down cursors and f1 and f2. The left and right cursors are reserved for editing within a cell. Numbers are entered directly; to enter text you have to press C = and T.

Formulae can be set up in cells in the form 3:1 + 3:4

This expression would add together the values in the cells at row 3 columns 1 and 4, and place the result in the cell containing the formula. There is a Fit command — one of the several that are not in the two-letter format — that a lows you to replicate formulae across to other cells, with the necessary changes made automatically.

Perhaps the most interesting feature of the spreadsheet is the windowing it offers. First the size of the displayed sheet is halved. Then, by using the command TW, you enter the word processor. You can now switch between the two applications by a few keystrokes, while keeping both on screen.

The integration claimed by Commodore is no mere frippery. To print out a spreadsheet you first transfer it to a text file, and then use the word processor. After you have positioned the cursor at the top left-hand corner of the part of spreadsheet you wish to transfer, the BlkMap command followed by a cell co-ordinate defining the bottom right-hand corner carries out this operation. The partial spreadsheet is transferred to the last position of the cursor in the word processor.

Apart from standard arithmetic operators and functions like Sum, the spreadsheet also offers a rudimentary graphing facility. Once you have set up a spreadsheet, you can graph any of its columns by using the command GR. Stacked # symbols are scaled

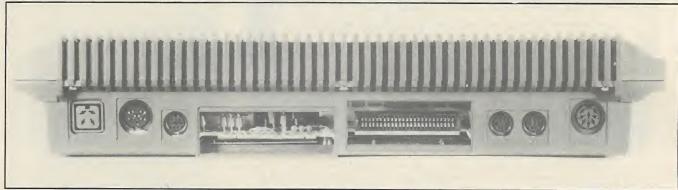

Both the Plus-4 and the 16 have non-standard joystick ports and cassette interfaces; the Plus-4 also has a user port.

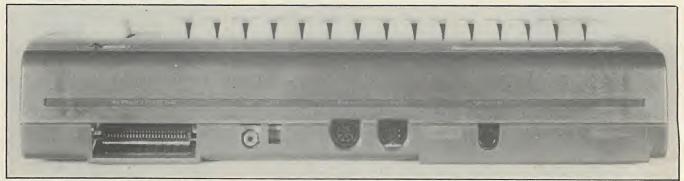

Like the Plus-4, the 16 has an expansion socket incapable of taking extra memory, and a standard Commodore serial port.

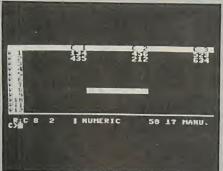

The spreadsheet displays a command line at the bottom of the screen.

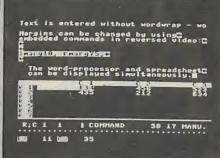

Windowing is available for simultaneous viewing of two applications.

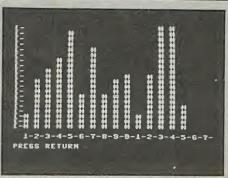

The graphing facility displays columns of stacked # symbols.

automatically; the scaling factor is held in cell 50;16. The effect is necessarily crude since it uses character, rather mail-merge facility - something that the QL's Archive than high-resolution graphics. The bonus of this approach is that graphs can be integrated directly into a text document, and for this purpose it is probably

The final part of 3 Plus 1 is the database, which you enter using the command TF from either the word processor or spreadsheet. You need a disc drive to hold all the records. In structure the database is like Archive on the QL, and many others.

First you set up the record format, specifying the field name and the length. Up to 17 fields of 38 characters can be used, and up to 999 records, space permitting. Each record is assigned a unique record number. You can call up a particular record using this or the Search command and a keyword. As it looks through each field for the keyword the search command does not distinguish between upper- and lower-case letters.

You can sort records on up to three fields. During a sort, memory space normally taken by the word processor is used, so care will be needed if you are using several applications at once. As with the spreadsheet, you can only print out records via the word processor.

The easy link between the two is put to good use in the program lacks. Reversed-out commands are embedded in the document at the appropriate spots where fields are to be pulled in from the database. An End of File marker causes the program to move on to the next record. There is a limited ability to create selective groups on the basis of one field, and in this respect the QL package is much more versatile — but that is hardly surprising, considering its size.

The greatest discrepancy between the Commodore and application suites is in the graphics. Easel is the largest of the Psion packages, and offers fast graphing of figures in a variety of formats. The Plus 1 of 3 Plus 1 is little more than an auxiliary command of the spreadsheet.

The spreadsheet itself is more than adequate for home purposes. Psion's Abacus scores in terms of speed of response and ease of use, but as with all the Microdrive cartridge-based programs, integration is a far more cumbersome process. 3 Plus 1 gains in its effortless interchange of data. The price you pay for this speed is in smaller programs which are more difficult for inexperienced users to learn.

### 16 and PLUS-4

(continued from previous page)

available in the high-resolution mode can be changed using the Color command, which works in all five modes, as does the screen clear command ScnCLR.

A number of commands and functions exist to make programming the highresolution graphics easy, including Paint, Box, Circle, GShape, SShape, Draw. Locate and Scale. The functions allow the program to read various colours and locations. Paint is an especially good areafill command, which can handle concave or even re-enterent shapes. Box and Circle use parameter lists as long as your arm, and Circle can be made to do anything except sit

There is not much difference between the casing of the Commodore 16 and the 64 the 16 is black, and certain keys on the

keyboard have different functions. The Plus-4 is radically different. For a start it looks very stylish and it is very well built. The casing is rugged, with metal plates to provide screening.

Because the Plus-4 is about the same size and shape as a portable typewriter, it looks good on any desk. The keyboard is just like any electronic typewriter. The odd-looking function keys are actually very logically arranged and easy to get used to. In fact, the whole package looks like a postgraduate exercise in ergonomics.

Both micros have a Reset button, which effectively erases the current program. It does so by moving the pointer so that the computer thinks there is no Basic program there, and so it should be possible to recover any software after a Reset. It was disappointing to find that the joystick ports are non-standard, as is the cassette interface.

At the rear of both machines is an expansion socket, which is not capable of taking extra memory. Also present is the standard Commodore serial port through which you can connect any of the current range of Commodore printers, plotters and disc units. All of them will work with the system quite happily. In addition to all this,

the Plus-4 has a user port, which is an extension of the main circuit board.

#### Conclusions

- The two new Commodore machines attack the concept and machines of MSX from a number of angles; price and bundled software are just two of them.
- While the Plus-4 will sell to small business and professional home users, the 16 will be a strong contender for beginners' cash. The Plus-4 sets a new standard in software bundling.
- Software will play an important role in the forthcoming marketing campaign. With games programs and prestige items like Logo, Commodore certainly has the software "legs" to go the distance.
- The Commodore Plus-4 is an ideal next micro for users wanting to upgrade from Dragon, Spectrum, Commodore 64 and all the other low-cost home computers.
- It is a pity that Commodore has wilfully chosen to make its old cassettes and joysticks incompatible with the new machines. It is also unlikely that memory expansion for the 16 will be available from the manufacturer. Third-party suppliers will doubtless plug this gap.

# If your printer is as it's probably sto

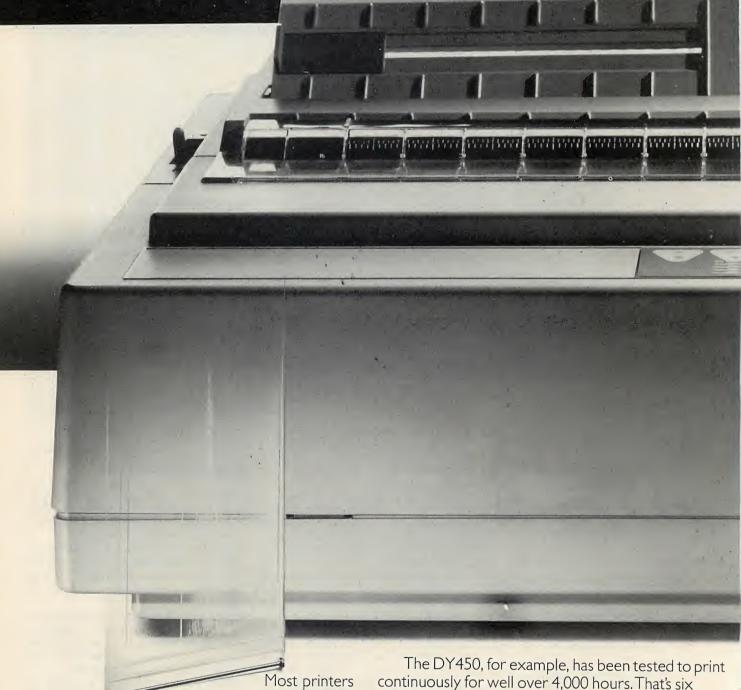

are so, noisy that when they're working the rest of the office comes to a grinding halt. Not so with an Olivetti.

Even when an Olivetti daisy wheel or dot matrix printer is working at full speed, you can still hear a pin drop.

Which is just as well, considering every Olivetti is tested to work for a lot longer than ordinary printers.

The DY450, for example, has been tested to print continuously for well over 4,000 hours. That's six months non-stop or, put another way, more than two working years.

And all seven printers in the new Olivetti range are fully compatible with the industry standard, handle all popular software and offer excellent paper handling.

So they won't cause any operating headaches whatsoever.

# quiet as an Olivetti, pped working.

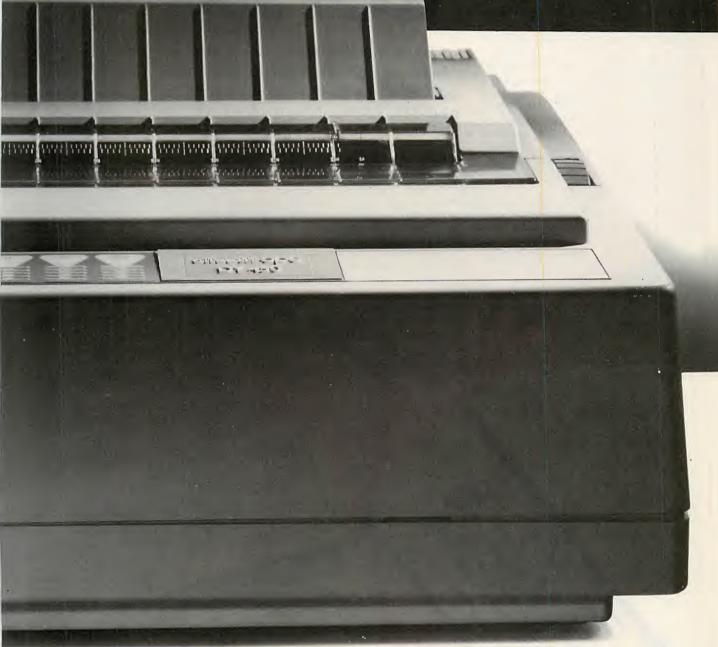

Neither will they cause any financial headaches.

As you'd expect from a company with our reputation for innovation and experience in print technology, we've learnt that the best doesn't have to be the most expensive.

Consequently, you'll find the price performance of an Olivetti printer is unbeatable.

For more information on the new Olivetti printers, simply complete the coupon now.

We've kept quiet about them for long enough.

| _ | _   |          | _      |            |               |             |            | //       |             |               |           |
|---|-----|----------|--------|------------|---------------|-------------|------------|----------|-------------|---------------|-----------|
| ı | -   |          | 0 11   | 0 1        | 01: 0         | 11 1. 1. 1. | -110-06-01 | 21 Inner | Richmond I  | Road, Putne   | v. London |
| ı | lo: | Valerie  | Belle  | r, British | i Olivetti, C | nivetti m   | ouse, oo-o | o Obbei  | Tacilino il | Road, Putne   |           |
| ı | CIA | 15 21 11 | P Tol- | M-785      | 6666 Plea     | se send i   | me details | on the r | new Oliveti | ti range of p | rinters.  |
|   |     |          |        |            |               |             |            |          |             |               |           |

NAME

COMPANY

POSITION

**ADDRESS** 

olivetti C

ope PCS

• Circle No. 129

AT THE END of 1983 Sharp belatedly introduced the MZ-700 home colour computer to the U.K. It was good in parts, but on the bad side it was just the old MZ-80K with colour. Indeed, its lack of a high-definition screen, user-definable graphics and extensive sound capabilities were lamented by press and users alike. The fluffy newborn chick in the advertisement was in fact the same old broiler hen.

A few months ago, Tatung, a Taiwanese firm known in the U.K. for its hi-fi and televisions, announced the Einstein colour computer, which was designed and made in England. If Tatung is to be believed the machine is primarily for office and school use. However, its £500 price puts it way outside most schools' budgets, even if they were not already committed to the BBC Micro. Neither the MZ-700 nor the Einstein seem destined to topple the Apple, Apricot, BBC, Spectrum or Commodore 64 from their top positions, but they could perhaps do as well as, if not better than, the Dragons, Orics and Electrons.

Each computer is the conventional flat
plastic box with a typewriter keyboard, a range of switches and
sockets, and a speaker. At
21in. deep, providing
plenty of room for a
monitor to sit on
top, the Einstein
is enormous,

## A clean contest

Both the British-made Tatung Einstein and Japanese Sharp MZ-700 come with only a bare operating system to bring to life their Z-80 CPUs and 64K RAM. John Hooper discovers where the similarity ends.

easily the largest of its type I have ever seen; the MZ-700 could almost fit inside it twice over. Naturally, both machines come with power leads and TV cables. On the Einstein the power lead is supplied with a three-pin plug — a thoughtful gesture — while the Sharp's TV cable far too short.

The MZ-700 is available in three different guises. The basic machine, at £250, relies on you using your own cassette recorder to load and save software. It is very overpriced, even with the £50 built-in cassette recorder usually thrown in by the dealer together with a discount. Another £125 buys the neat, built-in four-colour printer/plotter used in the Tandy 100 and the Atmos, but this too is a little dear. At

£500 the Einstein also seems expensive. Although it has a Hitachi 3in. 200K single-sided double-density microfloppy-disc drive built in, a Commodore 64 or an Atari, with a single 5.25in. floppy drive, is as good a package for rather less, and they have lots of desirable software.

Both the MZ-700 and the Einstein have an On/Off switch, a Reset button, a sound/volume control, and an extensive range of ports for printers, joysticks and so on. The MZ-700 has sockets for an external cassette recorder, but the Einstein lacks these. This is a grave mistake, for with discs costing £4 plus, tape is a useful, cheap, long-term storage medium that appeals to the home, business and school user alike. However, the Einstein's ports are marvellous in both number and kind, and make the machine ideal for anyone with aspirations to monitor and control machinery, or interface

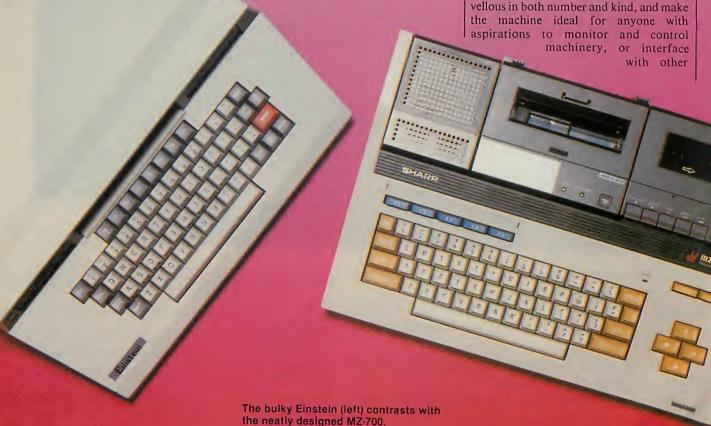

computers. But it is a pity that, unlike the MZ-700's shielded edge connectors, the major Einstein ports are unprotected multipin sockets.

Each machine's keyboard has proper keys that repeat, have a reasonable feel, and bear the graphics symbols they output when in graphics mode. The Einstein has eight function keys which can be used Shifted, to give in effect 16, and each can hold any number of characters up to a total for all the keys of 128. It has no Clear Screen or Home keys, though Ctrl-L and Ctrl-T have the same effect. The MZ-700 has only five function keys, which can be used Shifted to give 10. No ShiftLock is provided, but Ctrl-E gives lower case and Ctrl-F restores upper case.

The Einstein keyboard is adequate but looks stodgy, and makes a nasty ringing noise when struck. The MZ-700's MSXlike keyboard has a better design and is much nicer to use. Its hardware-formed key-generated Sharp-standard graphics characters are far superior to those offered by the Einstein. In fact, the output of the majority of the Einstein keys is rather badly formed and the appalling lower-case set will make word processing unnecessarily difficult For some uses this may not be a problem since the output of all the normal alpha keys can be redefined using Basic's Shape command.

#### User RAM

Both computers come with 64K of user RAM, though a large chunk is taken up by any language you load. Basic leaves about 30K on the MZ-700 and 40K on the Einstein. CP/M or a high-level language such as Basic must be loaded in when you switch on, and here the speed of the discbased Einstein wins hands down.

The MZ-700 ROM and RAM monitors - the latter of which is swapped in with Basic — handle keyboard and screen I/O. You can load programs, dump, transfer, modify, jump to, save and verify memory, find a string and get a subroutine. The Einstein ROM operating system does most of this, and lets you do hexadecimal arithmetic, execute from the program counter address, perform a cold or warm start, and display the register contents.

On the MZ-700 the next level up is a highlevel language like Basic, but on the Einstein we progress to the disc operating system, Xtal-DOS, from Crystal Research Ltd of Torquay. It allows you to manipulate both memory and discs. You can see the disc directory; display ASCII files; change default drive; erase files; execute the currently loaded program; and load, run, lock, unlock, rename and save a Basic file. With the Backup and Copy utilities you can format and copy whole discs, as well as copying individual files. Xtal-DOS also allows interfacing with transient programs, just like CP/M, so that a very large stock of business software, like dBase II and WordStar, should be

available. However, so far there do not seem to be any Xtal-DOS versions of the better-known CP/M programs, nor is there a version of CP/M that can be used instead of Xtal-DOS, but they may be on their way.

The Einstein Basic is Xtal-Basic, an MSX-like version by Crystal Research, which has written a number of Basics for the Sharps. The MZ-700's Basic is so similar to the MZ-80K's SP-5025 that MZ-80K programs written in SP-5025 can be loaded into the MZ-700 and internally converted. In the future, the MZ-700 and the Einstein could well run the same Basic.

Both Basics are fairly conventional, but have a number of unusual extras and some odd deficiencies. Neither allows the use of

labels or procedures, but each has most of the standard Basic commands and functions. Some interesting ones are listed in the box on the next page.

Notable omissions in the Einstein Basic are: Find, to find a string; Old, to retrieve a program Newed by mistake; On Sprite, to detect sprite collisions; Print Using for print formatting; Repeat-Until; Resume, to return after an error-handling routine; TrOn/TrOff, the trace utility; and a windowing facility. Noticeable omissions in the MZ-700 Basic include Else to go with If-Then, Find, Old, Repeat-Until and a decent TrOn/TrOff. One compensating feature is the ability to use the keywords in the

(continued on next page)

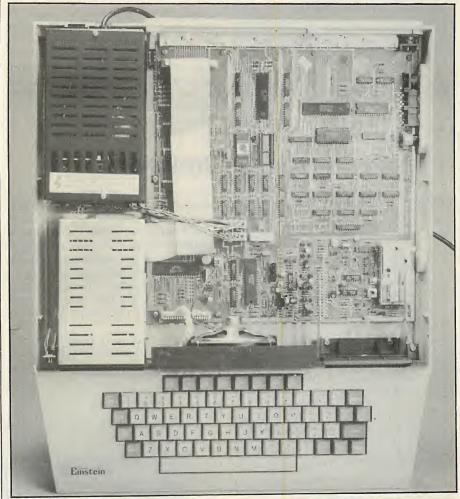

There is space inside the Einstein's casing for a second disc drive.

#### **Benchmarks**

The table shows the time in seconds to run eight standard Basic routines. The Sharp MZ-700, Sharp MZ-80K and Tatung Einstein timings are given to the nearest 0.5 second.

| 20.1         |
|--------------|
| 14.8<br>16.8 |
| 32.6         |
|              |

(continued from previous page) shortened form of the first letters plus a full stop.

Each micro has an excellent full-screen editor, allowing you to cursor around and enter lines anywhere. The MZ-700's screen can be scrolled both up and down. The Einstein has an alternative line editor, and will open up the listing automatically at the end of current line.

The MZ-700 manual is much in the style of the extraordinary MZ-80K manual, with little jokey cartoons. It tries to be everything to everyone — a Basic primer, a machine handbook, a guide to machine code and assembler — and does not do any

#### **Specification**

#### **EINSTEIN**

CPU: eight-bit Z-80A, running at 4MHz RAM: 64K, with 16K video RAM

ROM: 8K operating system, expandable to 32K

**Dimensions:** 432mm. (17in.) x 114mm. (4.5in.) x 533mm. (21in.)

Weight: 6.35kg. (14lb.)

Display: text 24 lines by 32 or 40 columns, 80-column card soon; 256 x 192 pixel medium-resolution graphics, 32 sprites, 16 colours Keyboard: full-size QWERTY with 67

Keyboard: full-size QWERTY with 67
keys including eight function keys
Interfaces: printer, user I/O, CPU bus,
two joysticks, UHF, video, RGB,
RS-232C and external disc drive ports

Mass storage: built-in 200K single-sided double-density Hitachi 3in. microfloppy; second built-in drive in kit form and ready-built double external drive

Operating system: Xtal-DOS by Crystal Research

Languages: Xtal Basic by Crystal Research, DR Logo, Forth

U.K. price: £500, extra disc drives about £200, monitor about £200

Manufacturer: Tatung (U.K.) Ltd, Bridgnorth, Shropshire WV15 6BQ. Telephone: (07462) 15721

#### MZ-700

CPU: eight-bit Z-80A, running at 3.5MHz

RAM: 64K with 4K video RAM

ROM: 6K monitor/character generator Dimensions: 432mm. (17in.) x 114mm. (4.5in.) x 305mm. (12in.)

Weight: 6.35kg. (14lb.)

Display: text 25 lines by 40 columns; character graphics; eight colours Keyboard: full-size QWERTY with 69

keys including five function keys Interfaces: printer, user I/O, CPU bus, two joysticks, UHF, video, RGB and external cassette ports

Mass storage: optional built-in cassette recorder; single 5.25in. floppy-disc drive, £400; and built-in 3in.

microfloppy about £250 Languages: S-Basic by Sharp, Pascal, Pilot and Forth

U.K. price: £250, plus £50 for cassette recorder and £125 for printer/plotter

U.K. distributor: Sharp Electronics (U.K.) Ltd, Sharp House, Thorp Road, Newton Heath, Manchester M10 9BE. Telephone: 061-205 2333 well. The current edition does at least do what the earlier ones did not, and tells you about the second set of 256 Pokable-only characters meant to overcome the lack of user-definable ones.

The three Einstein manuals consist of a Machine Introduction, a Basic Reference and a MOS/DOS Introduction. They seem confused as to the level they are aiming at. For example, most of the Machine Introduction is elementary, and yet elsewhere it thrusts you into a detailed explanation of sprites.

The Basic Reference Manual mainly describes the Basic keywords, but it includes short sections on variables, arrays, expressions, operators, error handling, chaining and file handling, together with an explanation of Xtal Basic's unique file descriptor system. On the whole it is not bad, despite typographical errors and omissions which would confuse the novice. However, some keywords are poorly explained such as the logical operators And, Or, Xor and Not, and the Music, Print # PSG and Voice commands. Also it does not say that Save will overwrite a file of the same name without any warning.

#### **Omissions**

Both machine's manuals are nevertheless sufficient and understandable with a little effort, though they do have two unforgiveable omissions. Neither has an index, or an alphabetical list of all the reserved words each with a brief explanation. For the Einstein this is partially made up for by the provision of a handy reference card which does list the key MOS, DOS and Basic commands, and the control and colour codes.

Both computers performed quite satisfactorily with my ancient colour television,

though I imagine they would do even better with proper monitors. An Einstein monitor is available. The Einstein gives a full-width but not a full-height picture, and you can select either 40 thinnish columns or 32 slightly fatter ones. By contrast, the MZ-700 leaves a black, untouchable border all round, but at least you can then see the edges of the picture, which on many domestic televisions is normally expanded off the sides of the screen.

#### **Graphics**

Visually, where the Einstein really triumphs is in its 256- by 193-pixel medium-resolution graphics screen. Related to this are the Shape-defined characters and their assignment to the 32 sprites. They can be moved about the screen without affecting whatever they overlay, passing behind or in front of other sprites depending upon their priority.

The Einstein's 16 colours also definitely have the edge over the eight of the MZ-700. Neither machine's colour handling is brilliant: for example, you cannot assign a colour attribute to a particular character so that it always has that colour wherever it is used. But both are quite acceptable, and allow some very good displays. Even so, the way in which the Einstein controls its graphics displays leaves much to be desired; drawing a line across some other graphics area — say, a filled shape — can leave unsightly blocks of a contrasting colour.

The MZ-700's sound is, like the MZ-80K's, minimal with only one channel of three octaves, though it is consequently quite easy to use. By contrast, the Einstein's three channels of six octaves each — the lowest is badly out of tune — are not easy to use. The problem lies partly in the Basic, which does nasty things like keeping the

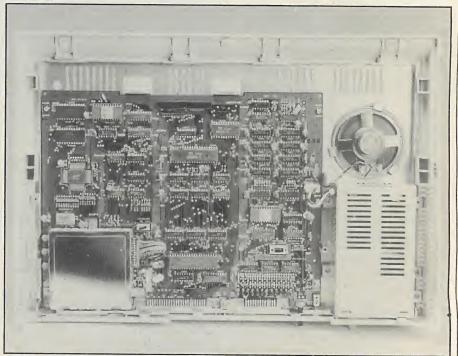

Inside the MZ-700 — it can be opened up only with difficulty.

sound going and the amplifiers humming until positively turned off. It also lies partly in the manuals, which are not only wrong but take far too simple a view of the complex Play and Envelope commands, Music and Voice. The Einstein will allow good sound effects, but it is hard work getting them.

Neither computer comes bundled with any useful programs, which I find particularly surprising in the case of the Einstein bearing in mind its alleged business use. Indeed, at the moment little software of any kind exists for either machine other than programs that were originally written for the MZ-80K or MZ-80A.

The major software suppliers for the MZ-700 are Knights, Kuma, Sharpsoft and Solo Software, while a few minor outlets, GM Services, Peterson Electronics and Sheldon Software, mostly sell what they get from the bigger ones. The major Einstein outlets again are Kuma and Solo.

#### **Software**

On the MZ-700 games front my two children and I have enjoyed Solo's versions of Nightmare Park, Dragon Caves and Mr Fixit, while Kuma's Star Avenger, Super Space Invaders or Moonlander are just as good as their MZ-80K counterparts. Business and utility programs for the MZ-700 are fewer, and rather pricier. The word processor originally written for the MZ-80K, Wdpro, is available from Kuma, and all the suppliers sell various improved Basics and other high-level languages — Kuma has a Basic compiler — as well as a small collection of spreadsheet, database and utility programs.

Einstein programs are potentially flashier because of the better graphics capabilities. Games like Chucky Egg and Oh Mummy have been converted nicely, and Kuma's Wdpro is there, as are its two databases, a Disk Doctor, the well-known Zen assembler, and a version of Forth. There is also a very interesting spreadsheet called The Cracker written for CP/M machines by Software Technology Ltd. Tatung provides a few games programs with the Einstein, including Mastermind, Snakes, Othello, Hangman and Picture Pen. But despite the supposed CP/M compatibility of Xtal-DOS, there is no significant evidence of the vast quantity of CP/M-based software being available for the Einstein.

So far I have not comes across any books on the Einstein. For the MZ-700 I know of only two, namely G P Ridley's *Peeking and Pokeing the Sharp MZ-700*, which is not bad value, and T Marriot's *The MZ-700 explained*, which I have not seen.

Both computers can be connected directly to printers, and to two joysticks. Both can also be fitted with an 80-column card. The Einstein can handle a second internal disc drive and a pair of external drives, while a single 5.25in. floppy with a database and spreadsheet thrown in is available for the MZ-700. Also for the MZ-700 is the Quick Disk from Solo, used in place of the cassette deck, the Speakeasy Speech Synthesiser, also from Solo, and a 320- by 200-pixel high-resolution board.

#### Conclusions

● The Einstein is £500 worth of slightly oldfashioned eight-bit 16-colour micro with a medium-resolution screen, user-definable graphics, and a built-in 3in. microfloppy. The MZ-700 is beautifully made, but only in its £350 expanded version does it begin to look worth having, and then only as a home computer.

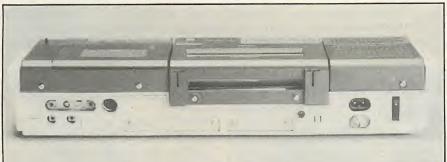

Among the MZ-700's ports there is a socket for an external cassette . . .

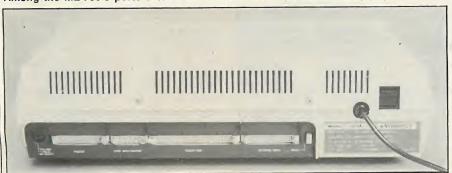

... a feature missing from the Einstein, whose naked pins look vulnerable.

- At first sight the Einstein looks attractive to the small business, and its multitude of ports makes it a natural for monitoring and controlling equipment. However, by the time you pay an extra £200 for a VDU, and possibly another £200 for a second disc drive, it becomes too expensive for such uses. Even as a home computer, the MZ-700 is seriously hampered by its lack of a high-resolution screen and user-definable graphics. When coupled up to a Quick Disk and a high-resolution graphics board, it becomes quite a different machine — but it also becomes far too expensive for the home user, and yet not big enough for business.
- There is little software of any kind for the Einstein, either games or business. Though some sort of CP/M compatibility is claimed, significant quantities of the standard CP/M-based programs have yet to appear. The MZ-700, too, has little software written for it and there is unlikely to be very much more in the short term.

#### Some Basic commands

#### EINSTEIN

Append—adds data to the end of a sequential disc file

BCol—sets the screen border colour Eval—evaluates a string as though it

were a mathematical formula FMT—allows formatting of printed numeric output

GCol or TCol—sets foreground and background colours for graphics displays or text

Hold—holds part of a listing in view while the rest temporarily disappears so you can modify the held part Inch and Inch\$—waits for a keyboard

input IOM—sets up the entire machine I/O

| IOM—sets up the entire machine I/C | mode

Mag—magnifies all present sprites
Music—plays three sound channels at

PSG—allows access to programmable sound generator chip

Scrn—returns all the characters in a screen line

Shape—assigns a graphics character to any ASCII number

Sprite—sets up and positions sprites Swap—swaps the contents of two similar variables

Voice—sets up a sound envelope for use with Music

#### MZ-700

Color—selects at the defined x,y coordinates the foreground and background colours

Console—defines the size and position of a window within which all future printing etc takes place

Merge—merges two programs Music—plays the single sound channel Print (f,b)—temporarily reassigns the

foreground and background colours Set and Reset — plots a point on the screen using pixel graphics ALMOST ALL the popular home computers possess a specialised sound device. It can range from the fairly primitive AY-3-8910 to the sophisticated Sid found in the Commodore 64. Unfortunately, musicians have to forsake their accustomed means of communication via a piano keyboard or conventional music notation and learn the complexities of the device in order to produce any sort of reasonable sounds.

Organmaster and Miditrack, two packages for the BBC Micro, offer different ways generating music. The Organmaster system includes a three-octave piano keyboard plus the software to link it to the BBC Micro's sound chip. Miditrack combines with the micro to control commercially available digital synthesisers.

#### **Happy pianists**

The Echo I unit supplied with Organmaster software is a keyboard containing logic hardware to decode the array of key-switch contacts. Though it spans only three octaves, the keys are full-depth and full-pitch, unlike minikeyboards found on the Yamaha CX-5 and cheaper Casio instruments. This should keep the more experienced pianist happy, and start the novices out on the right foot. Connection to the eight-bit user port on the BBC Micro is made via a length of ribbon cable.

We had a prototype of the system which lacked a manual. Fortunately, Organ-master displays virtually all the commands available on one screen. At the top of the screen is the percussion section. In the middle a diagram of the computer keyboard is displayed which details the voices available and the key to select them, and finally there is a list of miscellaneous commands at the bottom of the screen.

After the package has been booted from tape or disc you may play the Echo I keyboard in the default voice, which is the piano. The name of the currently selected voice is displayed in bold on the screen, which is probably all to the good as quite a few of the pre-selected voices are indistinguishable other than by name. For example, Horn sounds like Piano minus sustain.

#### **Good Vibes**

Verisimilitude apart, some of the presets are actually quite good. Organ, Vibes, Viola and Synth I were my particular favourites; on the other hand Mandolin could best be described as unpleasant. Voices may be enhanced by adding sustain or tremolo, otherwise known as amplitude modulation. The octave range may be transposed up or down, and the duration of notes after the key has been released may be altered.

The percussion section is something of an oddity, and I suspect its main purpose

## Give us a tune

It is still early days for music systems based on home micros: Graham Bland tries out two which have just been released for the BBC machine.

is to demonstrate the range of sounds the BBC machine is capable of producing. A variety of instruments can be selected, ranging from Snare Drum to triangle. Some, like the Bass Drum, are triggered whenever a note is pressed; the rate at which it sounds is related to the pitch of the note being played, low frequencies producing a slow beat. At higher pitches, the Bass Drum sounds remarkably like a Geiger counter near a radium source.

#### Inept composers

Automatic chord generation is the final performance aspect of Organmaster. Function keys are used to select either major or minor chords. Using this feature even the most inept musician can produce tunes.

As well as the pre-sets, four user-definable voices are available. To set up a voice of your own, you need a substantial knowledge of the BBC's Envelope command. Organmaster lets you modify the Envelope parameters simply by pressing + and - keys. For those who want a complete music system, LVL also provides Echosound, which consists of an output adaptor board and 6W amplifier and speaker.

#### Suppliers and prices

Organmaster is available on tape or disc together with the Echo I keyboard for £99.95 including VAT. LVL Ltd, Electron House, Bridge Street, Sandiacre, Nottingham NG10 5BA. Telephone: (0602) 394000. The Miditrack interface box plus disc-

The Miditrack interface box plus disc- or cassette-based software costs £159 including VAT. Electromusic Research, 14 Mount Close, Wickford, Essex. Telephone: (03744) 67221. A complete package consisting of Midi synthesiser, BBC model B micro, cassette recorder, Miditrack software and interface, and all leads and cables is available from City Music. Pinner Road, North Harrow, Middlesex. Telephone: 01-863 1841. Prices start at £999.

The cost of the entire system pictured is around £150. Serious musicians will probably exhaust the useful possibilities of the BBC's sound chip quite quickly, and as a novelty add-on the appeal of the voices pales fast. The most obvious use for Organmaster lies in the educational field. With suitable software, interactive tutoring is possible, for training in chords, harmony and so on.

Miditrack Composer from Electromusic Research is the first piece of software for the BBC that lets you use the micro to control a synthesiser based on Midi — the Musical Instrument Digital Interface. Midi is a specification which evolved out of a need to standardise the means of communications between the latest generation of music hardware. It comprises a hardware specification and a standard data-exchange protocol, and has been adopted by leading manufacturers like Korg, Sequential Circuit and Yamaha.

#### Conventional

No radically new technology is involved, the RS-232 interface being the basis of the connection between systems. A data rate of 31.25Kbaud is employed to ensure that music data is transferred fast enough in live situations. Midi-to-Midi linkup is made quite simply through five-pin DIN cable connectors.

EMR's package is made up of an interface box, and disc or cassette-based software. The interface connects to the user port and 1MHz bus of the BBC Micro. The 31.25Kbaud clock rate is achieved by division of the bus signal. The ribbon cable is, once again, too short. The interface box is very compact and, as such things go, quite pleasing to the eye. Midi data is received through the Midi In sockets, and may be fed out through two Midi Out sockets. LEDs pulse when this is happening, just to let you know when there is some life in your system.

After setting up your Midi synthesiser you can start to make music using the Miditrack software. The package may be booted automatically from disc, which will lead you to the track assignment

screen. This menu allows you to determine the number of tracks that may be played at once, up to a maximum of six. Available memory is divided equally among the tracks, even if some of them eventually hold no more than a note or two. This rather crude and inefficient allocation of memory imposes a nagging limitation on the user, which dynamic allocation of RAM would easily eliminate.

Though the first screen is more or less self-explanatory, the following screens are not, and good documentation is called for if you are to know what to do. In this respect EMR has let the user down dreadfully. A slim photocopied document is all that is provided to introduce novices to the operation of software and the relatively new technology and terminology of Midi. Many assumptions are made about the user's competence in the field of computer music, the software is explained poorly, and the whole thing seems more like a grudging addition to the package than an essential part of it. Given time you can make some headway, but it's hard work.

#### **Drums**

The second screen is used for channel mode selection, and the third allows the track to be assigned to one of the 16 possible Midi channels. Drum computers may be connected to the system as an external synchronisation clock on screen four.

Finally, the fifth screen allows you to get down to the business of producing some music. Two pieces are supplied with the software, Lennon and McCartney's Yesterday and a composition named Carnival. From this screen, you can request a disc directory, and load and save music. Loading a file like Yesterday and playing it is simplicity itself. Once it is in memory, the piece is played back by pressing P and the number of repeats required. The playback speed may be increased or decreased over a wide range.

#### Note by note

Entering your own composition turns out to be a very awkward thing to do. Although you have a sophisticated input device — the synthesiser keyboard — interfaced directly to the micro, you are forced to enter scores note by note, using an arbitary notation. Each event, as the terminology has it, requires five pieces of data to be supplied: Track Number, Value, Dynamics, Note Length and Style.

Value may be a musical note or rest, a synthesiser voice number and other such options and, most important, an End of Sequence marker. Dynamics determines the force at which note is to be sounded: pianissimo, forte, etc. Both Note Length and Dynamics are set from the function keys. The Style parameter determines playing methods, such as legato, etc.

Composing a full six-track piece takes a

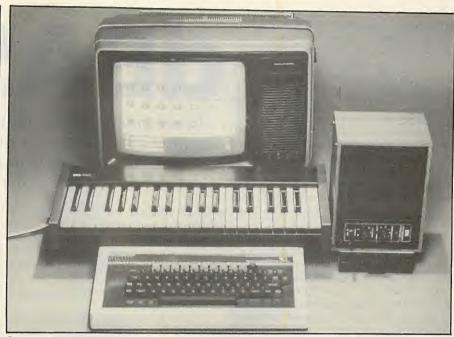

Organmaster's keyboard links to the sound chip of the BBC Micro.

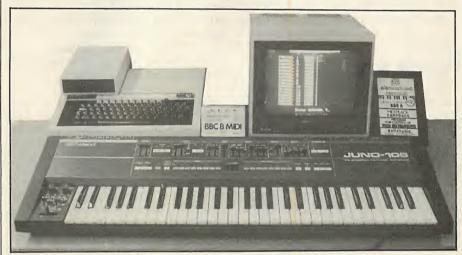

Miditrack converts the micro into a sequencer for Midi synthesisers.

long time and the patience of a saint. Notes may be corrected with editing options like Delete and Replace, and repetitive bars of music may be copied within tracks and to other tracks.

Though this package is hardly an ideal compositional tool, it works adequately as a multi-track sequencer. Its major flaws seem to be in its lack of reasonable user interface, and its inability to take advantage of a keyboard to simplify the task of track creation. It does work towards a more widespread acceptance of the role of the computer in serious music production, and at a price that is becoming far more reasonable as the technology advances.

Other Midi packages are available for the Spectrum and Commodore 64, and this one is pricier than most at £159 including VAT. A Midi musical instrument will set you back over £600. The review system supplied by City Music costs well over £1,000, so for the time being it remains the domain of the semi-professional musician or keen amateur.

#### Conclusions

• At £99.95 including VAT for the software and keyboard the LVL Echo I/Organmaster is good value. Its keyboard is very well made, but the software is no more than adequate. Only half the 17 presets are sufficiently distinct to be worth having.

• EMR's Miditrack is the first Midi interface available for the BBC Micro. Its major fault is the way you enter notes — you have to use the computer keys, employing an artificial music notation — which rules out the Miditrack for real-time note entry during a performance. The manual is terrible.

• Organmaster probably has more potential simply as a hardware unit driven by other people's software than in its present form.

• At £159 including VAT for the interface box and software, Miditrack is worth investigating if you already have a Midi synthesiser.

IN COMMON, I suspect, with many other dBase II habitués, I am feeling a little uncomfortable at the arrival of dBase III. dBase II version 1.24 is a stable production which forms a bridge across MS-DOS and the various flavours of CP/M — including good old-fashioned CP/M-80, the operating system I still refuse to be parted from. There is nothing that dBase II will not do for programmers with time and patience and I use it extensively for my own accounting, filing and general messing about. The last thing users need when they are flocking together around a standard is a whole new ball game, and dBase III is just that.

But the advent of the 16-bit standard made dBase III inevitable. The original program, tightly written in 8080 assembler, was simply cross-compiled for its initial appearance under MS-DOS. The result was inefficient code that offered no advantage over the eight-bit version, although cosmetics like handling colour were subsequently tacked on. But the new product is recoded in C from top to bottom, and takes full advantage of the larger address space available to the 8088 and 8086.

#### Front end

The new version is handsomely packaged, with a dwarf-format manual printed in two colours. I loaded the software on to the Advance used for the purposes of the review. The first thing you notice is that the front end, which used to be merely a dot representing a commandline prompt, has luxuriated into neatly designed screenfuls of help for the firsttime user. For the complete novice there is even a utility called Assist that lets you work dBase by way of a series of menus. Keep your eye on the highlighted line at the bottom of the screen and you will see the dBase command line being built to your specification as you select from the menus. That way you are learning to walk while using the crutches.

These cosmetics will certainly help sell the package, but they can be disposed of once you know your way around. Beneath them you will discover that some real improvements have been made to the database proper. For example, there are more and bigger files. The old limits of only two data files open at any one time are gone. The new product offers the luxurious top limit of 10 simultaneously open data files. A database can contain 128 different fields where the dBase 11 limit was 32, and the previous limit of about 65,000 records per database is raised to a virtually limitless one billion.

There are two new data types. dBase III understands and manipulates dates, and a new text-file pointer mechanism allows a data type called Memo, which means you can keep up to 4K of free-form text in a single field.

Further, many of the old quirks of syntax have been ironed out, and dBase

## dbase III

Chris Bidmead reluctantly ventures out from the familiar environment of dBase II to investigate how well Ashton-Tate's new product exploits the possibilities of 16-bit processing.

has been dragged more into line with modern programming practice. The language is more self-documenting and the structure commands have been improved and augmented. A Set Relation To instruction makes it easier for the programmer to marry up related data in a pair of flat files.

On the whole dBase III follows the syntax of the earlier package. Where commands have been revised the dBase II version of the syntax has sometimes been retained, giving two ways of doing the same thing. Thus the eccentric

STORE 'Jennifer' TO name is still permitted, but the preferred dBase III syntax is the more rational

name = 'Jennifer'

But dBase II users are going to find many discrepancies. The succint but cryptic If \* of dBase II now becomes If Deleted(), and there are several such revisions to make the code more self-documenting. An improvement certainly, but it will not make life easy for software houses who have to keep switching between the old and new versions.

I particularly missed the command line editor that gives you a chance to revise clauses the interpreter does not understand. Instead dBase III offers to explain the first command you have written in the line, which is not always useful, particularly when you have simply made a typing error.

For example, if you try the standard dBase command

SET DATE TO 8/28/84 the system replies

Do you want some help (Y/N)

and continues with a screen that explains Set in a single sentence too brief and broad to be useful to anybody but the rawest beginner. Entering the word Date into the Help screen produced and explanation of how to read the system date but not how to set it. But to learn more about Set — and deduce that the Set Date To command no longer exists — you have to guess that a request for Commands bridges you into a screen that displays all the Set commands.

#### **Dates**

It turns out that the only chance you get to set the system date is on booting up. This is a pity, because the MS-DOS routine for doing this is raw and fiddly. Also with dBase III it would be simple to provide a date-setting utility that defaulted to the last date set rather than the unhelpful 1st Jan 1980 provided by MS-DOS; checked the date you enter for inconsistent values, and gave you a validation by translating the numerical date into a character string of the day of the week and month of the year.

dBase III can do all this with the minimum of programming because special functions have been included for the purpose. dBase II keeps the system date as a function, Date(), and will store dates as a simple eight-character string of the form 08/09/84, but there is no simple way of adding and subtracting days, or sorting in date order.

Dates are stored as quasi-Julian numbers — the number of days since an arbitrary base date. As you might expect, there are functions to convert string

#### The Road from Vulcan

There was never a dBase I. Written in the late seventies for rocket experimentation work at the Jet Propulsion Labs at Pasadena, the package was initially known as Vulcan; Wayne Ratcliffe, its author, was a *Star Trek* fan. He was selling Vulcan by mail order from his own back room, with unspectacular results, when the product came to the attention of one George Tate, a microcomputer enthusiast who had given up repairing stereos to start his own software distribution company. George Tate brought some very valuable marketing ideas to the becalmed product.

The name Vulcan was the first thing to disappear since Tate felt his customers needed something solid and technical. The II was appended to dBase to suggest that it was a new and improved version of something, which it in fact was by the time the product sprung fully fledged to the public attention in mid-1981. It arrived on the market supported by one of the largest advertising budgets ever lavished on a micro software product, and has not looked back since.

#### Software review

dates to Julian dates and back again. But without the complicated substring searches necessary in dBase II you can also extract a numerical value corresponding to the day of the week, the day of the month and the year. Other date functions will digest a Julian number and supply you directly with the day of the week and the month of the year as character strings. making it a cinch to confirm the date.

On a dual-floppy system like the Advance you will probably be working with A: as the system drive, keeping your data on drive B:. To avoid having to prefix all your file requests, you can tell the system on entry to Set Default To B:, a facility carried over from dBase II. New though is the ability to create a configuration file called Config.DB to set up this and other defaults automatically. But a word of warning: the manual incorrectly states that you can begin this config file with the Set Default command as above. For some reason this actually creates a syntax error. The correct form for the purposes of Config.DB is

One of dBase III's welcome additions is the command Type that works just like the same command at operating-system level. Use it to take a quick peek at command files or text files without evoking the editor. But beginners are going to be confused since it bears no relation to the Type() function carried over from dBase II that reports on the type of a variable.

DEFAULT = B:

#### Rounding

Another welcome newcomer is the function Round(), which rounds real numbers to a specified number of decimal places. Its absence from dBase II is something of an oversight, and means that things like VAT calculations sometimes appear to drop pence. Experienced dBase II programmers have learnt to kludge round it with the cumbersome

STORE (INT(TEMP \* 100 + 0.5)/100.00)

Earlier versions of dBase II can lead you into a situation where opened files cannot be closed, and in versions before 2.4 dangerous lurking bugs make it possible to lose

| Cat                                                        | Owner                                                  |
|------------------------------------------------------------|--------------------------------------------------------|
| Felix Bubbles Ruby Marmalade Melinda Tommy Ratter Mrs Purr | Jane Jane Jackie Sylvia Sylvia Sylvia Sidney Sidney    |
| Owner<br>Jane<br>Jackie<br>Sylvia<br>Sidney                | Vet<br>McGuinness<br>McGuinness<br>McTavish<br>Maclean |

Figure 1.

files altogether. dBase III has added a new command, Close, that allows you to close groups of files explicitly as, for example, Close Databases.

Unfortunately there are still traps for the unwary, and you may find dBase refusing to allow you to modify a command file

.modify command test File is already open

The natural response is Close Procedure but during my first trial with dBase III I found this made no difference; my Test.Prg procedure file remained resolutely open. After scouring the manual in vain for a way out, I had to resort to the dBase old-timer's universal fix-it command Ouit.

#### **Interaction**

The problem was an interaction between MS-DOS and dBase III, but if I had read the manual carefully I would have avoided it. MS-DOS 2.0 defaults to allowing only eight files to be open at once, and reserves five of them for operating-system requirements, leaving only three spare. My Test.Prg command happened to open two database files and an index file, making four open files in all, and when exiting from Test.Prg the operating system refused to close it. Luckily this is easily remedied by creating a file called Config. Sys on the screen disc, which includes the line

Files = 20

As well as the syntax differences, dBase III data files use a different format from the earlier version. So dBase II applications have to be run through a utility called dConvert. An enthusiastic booklet written by Adam Greene accompanies the manual to take you through the process.

The 450-odd record name and address file, or NAD, ported across by way of Move-It from my dBase II system, formed a useful test of dConvert. The NAD occupies some 155K of disc space, each record being around 340 bytes long. This left about 200K spare for dConvert to work with on the Advance drive B:, which I had to log on to because dConvert uses the default drive to build its destination

The NAD includes a Date:Last field to keep track of when the record was last updated. Date:Last had to be renamed Date\_Last to accord with dBase III field name rules, but in order to make use of the abundant date facilities in dBase III it was necessary to add a new field, Date, by using the dBase Modify Structure facility. The dBase II version of this command deletes all the records, forcing you to do a not too complicated Copy out to a temporary file and an Append back again. The new version takes care of this multistage process automatically.

During this part of the operation dBase ran out of disc space since I still had the old dBase II type of data file on the disc, now renamed to .DBB. At this point

instead of dumping me back to the operating system, or returning me to the dBase prompt, dBase III produced the message "Abort, Ignore, Delete Old Files". When I chose the Delete option it displayed the files on the disc in order, inviting my Yes/No response to each one.

Filling the new date field from the old character date field was simply a matter of writing

REPLACE all DATE with CTOD

(DATE\_LAST) and in just under 44 minutes the new date fields were all in place. Now it became elementary to look, for example, at all the records added this year, with a command of the form

LIST ALL FIELD NAME, PHONE FOR DATE > CTOD("12/31/83")

The dConvert utility will also translate dBase II program files to the new syntax. Unfortunately it cannot do the job completely, and some cleaning up afterwards may be necessary. But dConvert is intelligent enough to leave remarks in the file to indicate where hand conversion may be necessary.

It was during hand conversion that I came across an unexpected limitation. The

MODIFY COMMAND < file name> familiar from dBase II evokes the text editor, now somewhat pompously renamed the "dBase word processor". But I found that the last 20 lines of my command file were missing. Some further research showed that it was impossible to fit the whole text into the word processor, which is limited to handling files no larger than a mere 4K.

Here Ashton-Tate has a problem, since of the 30-plus .Prg sample files provided on the Sample Programs and Utilities disc, a quarter exceed 4K. The CP/M-80 version of dBase II has the same 4K buffer size, but not the same problem. You can internally edit files up to any length because the software automatically scrolls through the disc file. The only restriction is that you cannot back up the cursor over a section of the text that has already been scrolled off.

Such a surprising shortcoming in glossy new dBase III is not insurmountable because it uses ordinary ASCII text files, which can be edited by Edlin or other word-processing software. There is a Run command in the new package that allows you to run MS-DOS programs without exiting to the operating system, and I hoped to be able to access Edlin from inside dBase III this way. Unfortunately the system reported back that the 256K Advance did not have sufficient memory to use this facility.

On the positive side, improvements that go some way to justifying the built-in editor's new title are: wordwrapping, word-forward and word-backward cursor movement, plus the ability to read in external files and write the text out under another file name. These facilities are (continued on next page)

Software review

#### dBase III

(continued from previous page)

evidently modelled on WordStar and use similar keystrokes. Also one annoying feature of the dBase II editor has been remedied: the cursor no longer reverts to column 0 every time you move from one line to another.

The dBase system has always called itself relational and it does provide many of the tools to create databases along these lines. However, it has never been much help at breaking down your data into relations and writing code to link those relations again. The first and considerable part of the problem remains but dBase III makes a big stride forward by providing the command Set Relation To.

Readers who understand a little about relational theory will know that a database of cats, their owners and attendant vets can conveniently be broken down as in figure 1. To find out Marmalade's vet, you go to the Cat/Owner table to extract the name Sylvia, and then use that name in the Owner/Vet table. The name Sylvia is called the common key between the two tables.

In dBase II you would have to follow these steps explicitly, writing code to look up one table and then the other. dBase III's Set Relation To command allows you to make a generic welding of the two tables before you start your search, and the two tables then behave as one. In this case you would say

SELECT 1 USE CATOWNER

\* we've now opened CATOWNER in

memory work area 1 ELECT 2 SELECT USE OWNERVET

\* likewise

SELECT CATOWNER SET RELATION TO OWNER INTO OWNERVET

To make this work the Ownervet field would have to be indexed on the key field, in this case Owner. While you remain in the Catowner work area you can treat the two files as one, with instructions of the form

LOCATE FOR CAT = 'Bubbles' ? CAT, OWNERVET-VET

The awkward arrow replaces the convention in dBase II of using a dot to link the work area name to field name. This is a pity because the dot is well understood in this sort of context by programmers in Lisp, Prolog, Pascal and C. The new Set Relation feature works as a powerful superset of the old Set Linkage On command, which in effect uses the record number as the key linking field.

dBase III allows you to work on up to 10 data files simultaneously, so the possibilities of this new command are very exciting. But astonishingly the account of it in the manual is perfunctory, being restricted to a couple of pages of bald description with some utterly trivial examples.

to explore this uncharted territory will be able to create a report form that gathers its data from more than one file, something impossible to do directly in the earlier version.

One small improvement in dBase III is the inclusion in the data file header of a list of all the index files created, so that when printing out data file structures with the Display Structure command, index file names are included along with all the fields and their sizes. This is useful because dBase II is not an easy language to document. Source code tends to be unwieldy particularly because you are not allowed to include subroutines in your main program file, and instead have to do them each as a separate file.

#### Subroutines

A far-reaching improvement has been made in the handling of subroutines. Now grandly called procedures, they can be gathered severally into a single file. Thus a file called Proceeds might contain a collection of small utilities, laid out something like

PROCEDURE Task1 <code for Task1>
RETURN PROCEDURE Task2 < code for Task2 > and so on.

As many as 32 procedures can be kept in a single file. The system allows any number of these files, although only one is in play at any one time. You mount a procedure file using an analogous process to mounting a screen format file, with a command of the form

SET PROCEDURE TO < file name > As well as simplifying the documentation the new facility helps speed up programs by cutting down the number of files that have to be opened and closed during the course of a run.

Another big stride forward is the way values and variables can be passed to procedures or to other programs. The procedure is called with an extended command that takes the form

DO Task 1 WITH < parameter list > The called procedure identifies the parameters by position, and is told which parameters are which by a line that contains the Parameter instruction.

So if your Proceeds file includes a routine to calculate the area of a rectangle, it might look like

PROCEDURE R\_AREA PARAMETERS wide, long, area area = wide \* long RETURN

The procedure is called very simply by \*mount the proceeds file SET PROCEDURE TO PROCEEDS \* create a variable called area area = 0 do R\_AREA with 5, 12, area

? area A big improvement, in theory at least, over dBase II is a greatly speeded up Sort command. It is certainly faster and, unlike

Nevertheless, the brave souls who wish | the earlier version, can rearrange the records on multiple keys. But there are some questionable characteristics: the sort uses large temporary disc files, which means that a decent-sized database that fills half a disc will probably foul up with an out-of-space error.

> On a dual-floppy machine with the dBase system disc in A: and the data disc in B: you can get round this by entering Sort, then swapping the dBase system disc for a second data disc, and using A:Filename as the target file. But if you enter a dBase command with the data disc where the dBase disc should be, the system bombs out when it fails to find the overlay, and the only thing to do is reboot.

> Sorting the modestly sized NAD file on a single key took over 12 minutes. The same process ran to nearly 17 minutes using dBase II on my CP/M-80 machine, and that has the benefit of a Winchester disc. But Sort timings are not relevant to the seasoned dBase programmer, because it is nearly always smarter to use indexing. That way only the chosen key fields are sorted to a quickly created index file, which is then used to display the records of the main file in the selected order.

#### Conclusions

- dBase III is the first version of dBase to take proper advantage of the possibilities of 16-bit processing.
- It has a hugely friendly front end. The copious help text doesn't always grasp the point of your difficulty, but on the whole it works well at piloting the beginner into the system
- The built-in editor makes text handling a lot easier, although oddly it copes with less text than dBase II.
- People steal software, so following the 16-bit trend this latest version of dBase now comes with a fearsome copyright warning on a patented disc called Prolok. You cannot take sensible backup copies, and even hard-disc users are going to have to fish around in their disc library every time they want to load the software.
- The documentation is chummy about the simple stuff, duplicating the work of the built-in help, but is tight-lipped when it comes to more serious programming. Something may be missing from my version of the manual, which carries index references to part 7, although the volume only runs to five parts.
- Programming facilities have been much improved, and building relational databases is greatly eased by the Set Relation To command. New date and free-text data types make this a very powerful datahandling package.
- Comparisons are complicated by the fact that an entirely revised version of dBase II is promised shortly. It appears that the essential system restrictions on file size and number of buffers will remain, but the syntax will be brought more into line with dBase III.

#### A SELECTION FROM OUR PRODUCT RANGE

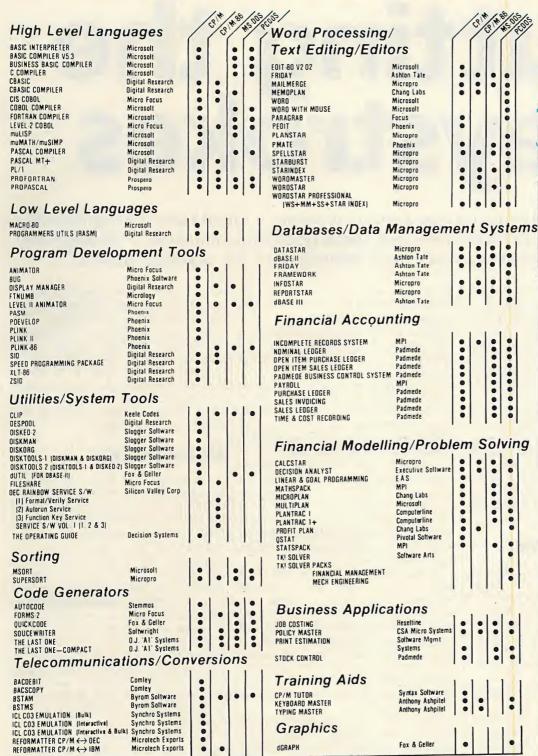

\*Retailer and OEM Terms Available

\*Free Catalogue Available

\* Access And Visa Cards Accepted

\*PLEASE TELEPHONE FOR LATEST PRICES

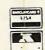

DATABASE MANAGEMENT SYSTEMS UNLOCK THE POWER

MICROCOMPUTER

**OF YOUR** 

Framework:

The key to Framework is frames. The frames can vary in size and can contain text, graphs, spreadsheets, a database file collection or an outline of elements. Fully integrated - the user can mix and match his words, his pictures, his tables. The selection is open. Update information in one file and the related files will be automatically revised. Can combine information from several files to create one comprehensive report or a detailed outline. Can use information from the output of other programs.

dBase II:

A well established database management system. Will adapt to the users way of business. Customised, professional reports, forms and screen inprints can be prepared without the user having to know know how to program. Change the way of handling information information and dBase II will cope - no need to re-enter data. An invaluable and flexible tool.

dBase III:

An extremely powerful DBMS which can handle over a billion records per file. Ultra-fast sorting. Automatic Mode to do the repetitive tasks at allocated times.

Friday:

An electronic file management system designed for the novice. A less sophisticated version of dBase II. Quick and easy to use. Can change jobs mid-stream with little effort. Includes a step-by-step tutorial.

For more information on how to to unlock the power of your microcomputer contact MPI now on 01 - 591 - 6511.

MPI and Ashton Tate: The Right Combination!

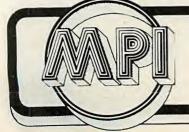

MICROCOMPUTER **PRODUCTS** INTERNATIONAL LIMITED

dGRAPH

Room PC1184 Central House, Cambridge Road, Barking, Essex IG11 8NT. Tel: 01-591 6511 Telex: 892395

THE HOME OF MICROCOMPUTER SOFTWARE

# Cutting the keystrokes

Once text has been typed into a word processor it should be a straightforward matter to feed it to a computerised photo-typesetting machine - or that's the theory. Neville Ash has been investigating the practical details.

FAR FROM DISPLACING the printed word. microcomputers produce tons and tons of paper output. Most of it is printed using ordinary thermal, dot-matrix or daisywheel printers and cheap fan-fold paper. However, it is possible to feed the output from a micro to a photo-typesetting machine, and thus produce a much higherquality result.

Through typesetting, a much wider range of sizes and type styles becomes available. There are many special typefaces for headlines and general display use, as a glance at a few printed books and magazines will quickly show. When a text is printed, it is also possible to incorporate photographs and other goodquality artwork.

#### Available now

Contrary to popular opinion, computer typesetting is nothing new. Many typesetters have been using computerised machines for around 10 years. What is new is the idea of setting type directly from articles produced on a cheap micro. However, the technology to permit this is widely available: the micro and wordprocessing program, the tape cassette or floppy disc, the modem and the telephone line.

It does not really matter which brand of micro and word-processing package is chosen. Although there are a wide range of disc formats in use, most typesetters can handle them. When they can't read them directly, most can be converted, though at an extra cost. If a disc still cannot be read, the problem is solved by sending the text in ASCII form down the telephone line to the typesetters, where it can be downloaded on to a disc of the required format.

The situation has been complicated by restrictive practices which largely prevent the use of direct input. This is where authors, journalists and advertising copytakers type text on to computers for typesetting. This threatens the jobs of the print workers who would normally have

typeset the copy from a typewritten version. But when text is produced on a micro anyway, for all that typing to be repeated at the typesetting company is sheer waste. It also takes longer, and introduces the extra strain of proof reading.

Text produced on a micro still needs the skilled attention of a typesetter before it can be printed out, because of all the special formatting commands required. This means putting in the appropriate instructions for the size and style of type chosen. Lists and tables can be particularly difficult to handle. Also, of course, the spacing is likely to be completely different: typeset characters are proportionally spaced, so the W is much wider than the I, whereas almost all word-processing micros use equal-width letters like a typewriter.

Using copy produced on micros could lead to extra work for typesetting companies. Many firms, including software houses, use dot-matrix or daisywheel printers to produce their small books and manuals, and the photocopied manual is still not unusual. Such firms often cannot afford or will not pay a £1,000 typesetting bill, but if their original discs can be used they will pay £350 and have the manual photoset properly.

There are four separate areas to consider when linking a micro to a typesetting machine. These are: people who want to use their existing equipment at minimum expense; the programs that cut through the complications of process easier; and the typesetters who are willing to accept copy from customers who supply it on disc or down the line.

These four categories are supplemented by hiring a specially equipped microcomputer, modem, data collection device known in the trade as a milking machine. We found six systems for using existing equipment, 12 programs, plus seven hardware items including four micros and 14 typesetters.

#### **Drawbacks**

The advantages of direct typesetting can be seen from the box, but there are drawbacks too. Make a mistake in your text and this will be an extra cost. It is your fault. You must know what you are doing and have a good idea of how the typesetting will look in the finished job. Why? Because there are literally thousands of typefaces, type styles and sizes. So although a small sample of one particular typeface may look attractive, it is not the same as a whole page.

Although you will have learnt to understand the special words used in the world of computing with ROMs, RAMs, CP/M, DOS, bits, bytes and chips, typesetting has its own gobbledegook. This can be just as confusing for the first time user.

How you decide to have this typesetting done will depend on two basic considerations: the amount of involvement and the budget available. There are programs available to help you typesetting; the hardware that makes the present the text for typesetting. Software

#### Advantages of direct typesetting

- 1. Compare sheets of typing with the typeset result and the saving can be up to 50 percent in space alone. With double-spaced text the saving is even greater. This saving in space will be shown in lower print costs.
- 2. A job can be printed far quicker this way.
- 3. Any job will look more impressive.
- 4. More work could be done within an existing budget.
- 5. Work which could not even be considered for printing because of typesetting costs, can now be produced.

#### Typesetting

is available in a variety of forms. Hardware can be purchased to make the production of the text easier and more attractive to the typesetter, also microcomputers specially adapted to produce this text can be used.

With these micros although their main use will be the production of copy to be typeset, they can also be used for word processing, database management, spreadsheet analysis — all the normal uses. Or you can use your existing word-processing package and add the relevant typesetting commands within the text.

Once you become involved in typesetting there is a whole new vocabularly available. There are founts — a complete assortment of letters and characters of any one style and size of type. They can be in Roman — upright, or italics — slanted. These same founts can be light, bold, expanded or condensed.

#### **New terms**

There are measurements of type. The point which measures 1/72nd of an inch, the pica often used for linear measurement of type. One pica equals 12 points so six picas equal one inch. Now the em is another important typesetting term. Strictly an em is the square of the type body of any size of type and is used for measuring the quantity of type. All word spacing is based on the em.

So when you calculate these type sizes, the line measures and areas of copy — the technical term is casting off or copy fitting. And before any amount of copy can be set into type you must know the size and style of type being used plus the amount of space it will take up. So although the words you have turned into typesetting will be the same as the ones appearing on your computer printout, everything else will be different.

#### **Cost and content**

How much you get involved mainly depends on the type of work and how much you want to spend. Use your existing word-processing package and add some instructions with the text. This can be done by using a system known as Aspic or Wordsmiths' WS Typo and Typewise for the BBC Micro. The text can then be saved on disc and posted to the typesetter. Or if you have a modem — sent down the telephone line.

The most economical way of sending copy this way is when the typesetter has an electronic mailbox and you can send the text through when the telephone charges are low. In terms of cost one of the Aspic or similar coding systems will cost just £20 for the manual. Then there is the typesetting charge. WS Typo and Typewise are free; but you must send the work to Wordsmiths and be using either WordStar or Wordwise for your word processor. However, there are plans

afoot to increase the number of word processors.

Alternatively hire the hardware from Budget Typesetting when you need it.

If you want to be more involved with the text there are specialised programs available from Baron Typesetting, Serious

Software, Data Communications and Wordsmiths, with prices starting around £300 and going up to £1,750.

While using a system is an extremely practical method of producing copy for typesetting, and the programs are also (continued on next page)

#### **Software**

A number of companies produce programs which help in converting conventional text into typesetting. They can make the change from text to typesetting easier and minimise complications. As the programs are extremely specialised, this tends to be reflected in their pricing.

**Baron Typeset** 

Program for the Apricot and Sirius providing facilities to create or amend a document, print it, enter parameters for founts and user-defined keys, then transmit the document to a phototypesetter. So the document created will include typesetting commands. The system will interface with the Compugraphic MCS range through an Advanced Communications interface.

Eight fount types are supplied as standard and many more are available. During the transmission of text, the system translates the text and commands into Compugraphic format. Price: £1,600, including support.

#### Baron conversion

Conversion from WordStar files to any photo-typesetter — text only — non-counting. For Apricot and Sirius. Price: \$85

Contact Baron Systems, 1 Creskeld Crescent, Bramhope, Leeds LS16 9EH. Telephone: (0532) 677736.

#### Castoff

For authors, publishers and designers to accurately calculate and mark up copy for typesetting. Supplied with 12 width tables from Serious Software's range.

#### Faltcom

Multi-purpose package for data communications via modem while at the same time carrying out characters and multiple string translations. Faltom can accommodate the differences in word processors and micros by letting the user create or edit translation tables for specific systems.

#### 202 Ou

Output program for driving the Linotron 202 photo-typesetting. Serially driven at 9,600 baud through the RS-232 port. All programs available for Sirius, Apricot and IBM PC prices on request.

Contact Serious Software, 55 East Road, London N1 6AH. Telephone: 01-253 2287.

**Typecount** 

Driver programs for Linotron 202/101, VIP, MVP/Linoterm, CRTronic, Scantext. Full text-handling facilities, user-definable format keys. Justification, disc files of any length. Background output to a printer. Built-in communications providing background

input to disc file and background output to typesetter. Fount widths stored on disc. All typesetting commands checked for correct input syntax. Price: £1,795.

**Typesort** 

Alphanumeric sort program with 20 user-definable sort fields, 10-level subsort facility. Extendable test option. Sort option includes user-entered typesetting instructions. Price £795.

**Typeclass** 

Classified programs for newspaper and directory applications. Price £795.

**Typetran** 

User-definable translations by character string to string, control code toggle. Price £495. For the Apriocot, IBM PC, Sirius and Sanyo 1150.

Contact Data Communications Ltd, 239 Horn Lane, London W3 9ED. Telephone: 01-992 6042.

**Typefit** 

Editorial pre-typesetting program for authors, journalists, anybody who writes or edits copy to fit. Provides direct line-for-line copyfitting from word-processor files.

The word processor's instructions are changed into typography automatically, using instructions held in a simple typography file. The program reads this text file and creates the revised version with the new line and page breaks according to the required layout. Typefit handles multiple founts, multiple sizes, pi characters, kerning, indents and page structures including multi-column layouts.

Later this year there will be two additional modules to complement Typefit. Type-Edit, the editing module, allows the user to intervene in the process by altering text or the typgraphy for a better fit. Type-Trace will trap the mark-up errors and have a page display function.

Typefit costs £300 with two overlays and is available under CP/M-80, CP/M-86 and MS-DOS, and the first versions are intended for use with WordStar. Later versions will be for Microsoft Word, Perfect Writer and Spellbinder. Type-Edit will cost around £200 and Type Trace £150.

Contact Wordsmiths/Anvil Systems, 19 West End, Street, Somerset BA16 0LQ. Telephone: (0458) 45359. (continued from previous page)

useful, if large amounts of text are going to be set on a regular basis an investment in specialised hardware is worth considering. This can be the best route, especially if a micro is to be bought for the first time or if expansion from the existing system is planned. Use of extra hardware can cover facilities for dumping text on to cassette, specialised micros adapted from existing models and adapted printer.

For dumping text on to cassette Data Communications supplies the Konnect-2, and Typecraft supplies Typetrack, another collection system.

Three microcomputers are available complete with specialised software creating discs which can be read by the leading brands of typesetting equipment.

Apple Lisa with the Personal Composition System supplied through Gestetner can be linked direct to a Compugraphic typesetter. Profis supplies the Book Machine, based on a Sirius computer from ACT. Typecraft supplies its own system based on the Commodore 8296; it also supplies a Commodore SX-64 as a data input terminal for the system. Prices for these systems start around £4,000.

Typesetting firms apply a number of different methods of charging for typesetting. They will depend on whether the typesetter works direct from the text supplied. Does the disc have to be converted? Costs can be by the foot of bromide paper used for setting. By the 1,000 ens, by the job.

There can be setting-up charges,

conversion charges, time charges, extra costs for correcting your mistakes. Plus many companies make a minimum charge to discourage time wasters.

Talking to a variety of typesetting organisations they all agree on the savings which can be made by direct input. From about 50 percent upwards seems to be an agreed figure. However, this is purely in the typesetting areas.

Direct-input typesetting saves time in the editorial area too. If you consider where the text has been marked up and the typesetter can return a page instead of galleys then the savings could be up to 90 percent.

Naturally the computer companies have been quick to understand the benefits of this type of setting. Now many manuals

#### **Hardware**

Although there are a number of specialised terminals and computers specifically designed for use in the typesetting process, here we have examples of equipment which can provide assistance but in the case of the microcomputers can also be used for the normal computing tasks when not involved in the typesetting side.

Apple Lisa

A combination of the Apple Lisa microcomputer with the Compugraphic Personal Composition systems is now available through Gestetner Office Automation Ltd. The system comprises the Apple Lisa with its six packages plus the Personal Composition Software. Currently 14 digital founts are available; however, this is intended to increase to their library of around 1,500 type styles. Use of Apple's mouse technology helps to eliminate the complicated operating systems and extensive keyboarding. An Apple Lisa with its six packages and the Personal Composition Software costs around £13,000, including training. Including one of the Compugraphic typesetters a complete system would cost from around £32,000 - far less than any other system of this specification.

Contact Gestetner Office Automation Ltd, 210 Euston Road, London NW1. Telephone: 01-387 7021.

#### Konnect 2

Low-cost compact data-capture unit controlled by a 64K microprocessor. Data stored on mini-cassettes with up to 64,000 characters on each side. Interfaces to the microcomputer via a standard RS-232/V-24 printer or communications port. Handles both serial and parallel interfaces for both Input and Output. Price: £1,395.

Konnect 2 users are throughout the U.K. Here are some examples: Avon Dataset Ltd, Warwickshire. Mr K Ramsbottom

Afal Ltd, Mr E Davies

Clerkenwell Graphics Ltd, London EC2. Mr Stock

Flexiprint, Worthing. Mr Squires Graphiti (Hull) Ltd, Hull. Mr J Harris Monarch Origination, Suffolk. Mr J Pryke

Minstrel Reprographics, Sale. Mr M Corcos Typeprinter

Dot-matrix printer with a modified character set to print all typesetting symbols. Price £550. Contact Data Communications Ltd, 239 Horn Lane, London W3 9ED. Telephone: 01-992 6042.

#### Prefis — The Book Machine

Combination of hardware and software, Prefis has developed a system which will edit, select typefaces and sizes, cast off and paginate or index at the stroke of a key. Discs generated by The Book Machine will drive the phototypesetter's equipment without an intermediate stage.

Based on the 256K 16-bit Sirius microcomputer, The Book Machine has twin floppy-disc drives. The system has all the typewriter character shapes plus 250 specials selected through market research. Seven typestyles can be shown on screen and the same number plus underscore and double u/s printed out. Six point to 48 point can be displayed on screen.

Commands available include Letter, Word, Line, Sentence, Paragraph, Page, Document and String. Up to six documents can be held in memory for immediate access and there can be two screen windows. Comprehensive search and replace facilities, full justified page-proofing facilities and pagination as for a final typeset book.

Other features include frequency counts, characters and words, spelling check and indexing. Price £5,980 includes computer, screen, keyboard, disc drives, discs and printer. Author's keyboard available £295 extra.

Contact Prefis — The Book Machine, 64 Baldock Street, Ware, Hertfordshire SG12 9DT. Telephone: (0920) 5890.

Typecraft

Fully counting front-end system that composes and edits text for

typesetting. The text is composed on a standard keyboard and transferred to the typesetter directly or by telephone modem link — where it interfaces with Compugraphic or Linotype typesetting systems. The system is based on the Commodore 8296 microcomputer and is supplied with 128K of RAM, Disk Unit 40 holding 2Mbyte.

Standard QWERTY keyboard with special typesetting engravings; 18 lines displayed on screen with up to 117 characters without wordwrap. Typeface display shows fount number and name in use. Horizontal and vertical count with picas and points used.

The system can search and replace specific copy and can handle columns and tabular formats. All deletions, addition and alterations are immediately counted and justification is automatic.

Status line set at the bottom of the screen displays current fount by name, measure, point size, width, horizontal and vertical counts, tab columns and typesetting commands. Disc filing system allows creation of documents with multiple chapters. The Typecraft system is based on the Wordcraft word-processing package. Price: £3,995. Over 50 typesetting bureaux throughout the U.K. accept the discs, addresses direct from Typecraft.

Typecraft Input Terminal

Version of the Commodore SX-64 portable microcomputer complete with software. Produces discs compatible with Typecraft copyfitting keyboards. Price: £1,500.

Typetrack

Data-collection system using cassette. Up to four million characters of storage per tape. Eight switch-selectable data rates up to 19,200 baud. Data transfer rate up to 1,920 characters per second. RS-232C compatible, two ports provided. Price: £1,750.

Contact Typecraft (U.K.) Ltd, Shirley Lodge, 470 London Road, Slough, Berkshire SL3 8QY. Telephone: Slough 49444.

#### Typesetting

are computer set, because otherwise the cost would make it impractical. Magazines containing pages of listings which always have to be updated are another key market.

If you already have a microcomputer, disc drive and word-processing package then Aspic or WS Typo will get you started. Own a modem and you don't even need to send a disc. The cost in setting up can be £20 for Aspic or completely free with Wordsmiths or the typesetter receiving text down the telephone line from your existing word processor, as long as you supply the extra details needed for the setting.

With the increasing number of programs which allow you to produce fancy typefaces with dot-matrix printers isn't the day of the typesetter limited? Frankly, the results produced with these types of programs are certainly impressive, but are no replacement for typesetting. They do fill a gap where conventional typesetting would be impractical but that's all.

#### **Companies**

The following companies have been contacted and supplied details for inclusion in this article.

Biggleswade. Watkiss Studios Ltd, Holme Court, Biggleswade, Bedfordshire SG18 9ST.

Chipstead. Albany Insurance Systems Ltd, Chipstead Offices, Station Approach, Chipstead, Surrey CR3 3TD. Telephone: (07375) 52544.

Colchester. Facsimile Graphics Ltd, 5 Queen Street, Coggeshall, Colchester, Essex CO6 1UF. Telephone: (0376) 62323

Dunstable. A J Latham Ltd, 28 West Street, Dunstable, Bedfordshire LU6 1SL. Telephone: (0582) 609721. Hove. Direct Image Photosetting, 16 Church Road Lane, Hove, East Sussex BN3 2LU. Telephone: (0273) 772834. Hull. Graphiti (Hull) Ltd, Acorn Industrial Estate, Strawberry Street, Hull, Humberside HU9 1EN. Telephone: (0482) 29373.

Leicester. PDR Typesetting Ltd, Tyrrell

Street, Leicester LE3 5SB. Telephone: (0533) 50403.

London. Budget Typesetting Ltd, 21
High Street, London SE20 7HJ.
Telephone: 01-659 6622.
Electronic Village Ltd, St. Johns
Studios, Church Road, Rlchmond,
Surrey TW9 2QA. Tel: 01-948 5322.
Serious Software, 55 East Road,
London N1 6AH. Tel: 01-253 2287.
Oxford. Oxford Publishing Services, The
Old Toffee Factory, 120a Marlborough
Road, Oxford. Telephone: (0865) 245644.
Stowmarket. DTR Interfacing, PO Box
15, Stowmarket, Suffolk IP14 1PQ.
Telephone: (0449) 677663.

Street. Wordsmiths, West End, Street, Somerset BA16 0LQ. Telephone: (0458) 45359.

Sudbury. Mill Studio, Walnut Tree Lane, Sudbury, Suffolk. Telephone: (0787) 74010/73710.

#### Systems to help with typesetting

Many people will want to have their work typeset without buying any additional software or hardware, and there are six systems which can be used by most owners of microcomputers.

Aspic, Magic and Music

These three words are in fact acronyms for sets of codes to make marking up text for typesetting far easier. Aspic stands for Authors Standard Pre-press Interfacing Codes; Magic for Managers Alphanumeric Generic Interfacing Codes; and Music equals Marker-Uppers Alphanumeric Simple Interfacing Code. All mouthfuls, hence the acronyms.

Unlike other systems, the use of these codes makes it possible for virtually any word-processing program on the market to be used as the basis for typesetting. So whether the program runs on an Apple, Commodore, BBC, IBM PC, uses a proprietary operating system or CP/M, MS-DOS it really doesn't make any difference. The system is hardware and software independent, although in most cases the text is likely to be supplied in disc form.

The three systems work from the person wishing to know the least, technically speaking—Aspic, through the manager — Magic, to the typographer and designer — Music.

Aspic uses the natural hierarchy of headings — chapter, section and subsection, and of text — main text, extracts and footnotes, to indicate what codes are inserted where. Headings and text are specified by h or t, each one followed by a number and each one enclosed in a square. It can also be used before a decision has been made about the final typographical style. Aspic was developed by Tony Randall of The Electronic Village and the system is now approved by the British Printing Industries Federation.

Magic is a print-orientated and precise code set, designed for everyone connected with print who has managerial responsibility for getting text turned into type. The codes are alphanumeric and are printed out within the text. The standard code set is compatible with the Compugraphic CG-8600 digital typesetter driven by an MSC front end. But it is also capable of being adapted to other systems with similar characteristics.

Music is for typographers and graphic designers and is based on the manner in which they mark up copy by hand. All that is needed to start using one of these systems is the manual — nothing else. Any one manual costs £10 and a complete set of three costs just £20 from The Electronic Village, St. Johns Studios, Church Road, Richmond, Surrey TW9 2QA. Telephone: 01-948 5322. Aspic is also available from the British Printing Industries Federation, 11 Bedford Row, London WC1R 4DX.

WS Typo, WS Manual and Typewise

WS Typo is an easy way of preparing text for typesetting simply by using specially defined WordStar commands in the text files. No additional software is required. To use WS Typo first the specification for Anvi! Typesetting is completed. The type, size fount, line length, justification, etc. which is required in the text being supplied. Then insert the WS Typo commands which give the instructions to the typesetter.

When the typespec is received by the typesetter, a special format file is made

up. This file is then sent to the phototypesetter through the Anvil Interface which translates the special WordStar commands in the file to typesetter code using the format file as the key.

When the typespec is received by the typesetter, a special format file is made up. This file is then sent to the phototypesetter through the Anvil Interface which translates the special WordStar commands in the file to typesetter code using the format file as the key.

#### WS Manual

This system is an extended version of Anvil Systems' WS Typo, which has extra facilities for the special requirements of computer publications. Apart from the codes already described, WS Manual adds Ctrl-D for in-line computer text in which ordinary and computer terms are missed, and Ctrl-Y for line-by-line computer texts like listings or screen displays. Plus a number of other codes to cover the specialised needs of computer-related publications. WS Read will display on the screen or print out the text file highlighting printer and Anvil control codes line by line for checking.

Typewise

This is a system of using the Wordwise program for the BBC Micro to typeset direct from standard text files, using Wordwise's existing commands and some extra ones embedded in the text. No extra software is required. First make out a format table for the typesetting, then add the Typewise codes into the text.

WS Typo, WS Manual and Typewise are all available free of charge from Anvil/Wordsmith Systems, 19 West End, Street, Somerset BA16 0LQ. Telephone: (0458) 45359.

# From accounts to Apricots

Roger Foster is managing director of ACT and the inspiration behind the Apricot micros. He told Glyn Moody about his company's success and its future plans.

"TOTAL COMPUTING" — so reads the sign over the entrance to ACT's headquarters in Birmingham. Applied Computer Techniques (Holding) plc, to give the company its full name, has blossomed from rather shaky beginnings in 1965 as a mainframe accounting bureau. Now it embraces microcomputer manufacture, distribution in the U.K. and overseas, bureau services, software development and distribution, office and computer supplies, and retailing. Profits and turnover for the year ending March 1984 were a healthy £5 million on £50 million.

The driving force behind the company has been its founder and current managing director, Roger Foster. He left Wolverhampton Grammar School in 1957, and after qualifying as an accountant in 1962 started a three-year spell at GKN. It was here that he had his first taste of computers. "Computers were basically unheard of in schools in those days", he says.

It proved a decisive encounter. "The first time I ever saw a computer, which was probably about 1963, I think I had an instinctive desire to get involved with them. They were clearly the way of the future." In 1965 Foster left GKN to set up Applied Computer Techniques.

To tide them over a rather quiet patch, Foster and his associates wrote a book, "It was about the future of computing. We wrote a book which finished up illustrating the VDU as the ultimate development. Another prediction was the integration of software. "It was one of the pillars of the software that we prepared during those late sixties when we wrote an integrated accounting system for mainframe computers. One which has been refined and developed over a period of 15 years now, and which we sell as Pulsar on the micros." Foster admits that his ambitions have always been galactic: "Cosmos was our first integrated system, then came Nebula.'

A minicomputer division was set up in 1976, and a continuous stationery manufacturer bought in 1977. To fund further growth, ACT floated 10 percent of its share on the stock exchange in 1979. It did this under a rule that was later to be established as the basis of the unlisted securities market, which has since proved

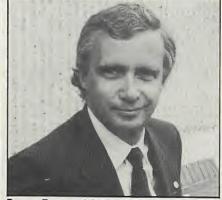

Roger Foster: ACT's driving force.

very popular with high-growth and hightech companies. ACT went to a full stock exchange listing in 1980.

It was about this time that ACT first became involved with micros. It distributed an eight-bit micro from Computhink called the ACT System 800. Unfortunately its name proved apt: only about 800 were sold. More important were ACT's deaings with Commodore. "We got involved with a company called Petsoft, which did little cassette programs for the early Commodores."

Through this company ACT came to know Chuck Peddle, who soon left Commodore to design and produce the 16-bit Sirius machine. Peddle asked ACT to have a look at his new machine, and Foster's reaction was typically bold. "We bought it straight off the drawing board, effectively based on the specification we could see and the credibility of the design group. There's no doubt the Sirius was a phenomenal machine for its period. We concluded an exclusive distribution deal for that product. It was very much a turning point in the company."

That was in 1981. Since then some 25,000 Sirius machines have been sold in the U.K. When Victor, the manufacturer of the Sirius, ran into financial difficulties, ACT made efforts to acquire the company. These lengthy negotiations eventually fell through, something ACT does not now regret. For in the meanwhile, with its appetite whetted by its experiences with the Sirius, it had moved into full-scale independent micro manufacture with the launch of the Apricot in 1983.

This was less than a year after the Apricot project had been conceived by Foster. "It would be fair to say I led the design team in terms of system design." But he attributes the success of that design to ACT's history. "I think being a distributor for many years and a software company we approached the design of computers from the point of view of what the market wants. Too many products are designed by electronics engineers for their own electronics standards, and they then try and find a market for the product, having made it."

However, some calculated risks were taken. "We pioneered quite a few things—the 3.5in. disc was probably one of the biggest gambles." But Foster feels it is a gamble that has certainly paid off: "I think it is only a matter of time before IBM announces a 3.5in. product. Then the battle will be won."

More recent products like the Apricot F1 and Portable have been designed with a similarly close eye on the market. And development continues. "We are already working on products for 1985 and 1986. We intend to stay at the sharp end of technology."

Part of that sharp end involves the next generation of chips now beginning to come through. "ACT does have a deep regard for the Intel chip family. Inevitably we will use the newer chips as they become freely available from Intel, and that means the 186, the 286, and in due course the 386." Foster does not see ACT being seduced by the charms of the Motorola family. "I think the 68000 is a very nice piece of silicon; unfortunately the big software base is on the Intel chip family, and I can't see anything to change that."

On the software side of things, one area that Foster is convinced will be increasingly important is artificial intelligence. "I think over the next few years you'll see front ends to software which do enable you to put some sort of so-called 'intelligence' into it. I do believe in this artificial intelligence; I don't think it's a one-day wonder."

A related area of particular interest to ACT — and one in which Foster feels it has considerable strengths — is speech recognition. The new Apricot F1 is probably the first micro to offer a speech-recognition facility as standard. Foster

Interview =

sees this advance as a crucial one. "I think when you put AI together with speech recognition then you really are starting to get a new generation of computers. I think the progress of computers over the next five to 10 years is going to be dictated by how easy they are to use. Cost will not be a problem." To win over the estimated 95 percent of people who still do not use a computer as a matter of course in their work, Foster believes future machines will be "very graphical and with speech recognition; after three to seven years artificial intelligence will become significant."

Local area networks too, he believes, are "absolutely key". He disagrees with predictions of a fairly modest growth in their use. "I think now that LANs are a workable reality there is a fantastic dimension to the personal computer. Of course you want to be linked to someone else's. We all transfer information every hour of every day. The whole of the business environment is one of interaction. I just could not be more of a believer in both LANs and external communications."

One manifestation of this could be in the increasing use of external databases. "In my view that is going to be the biggest single growth area in the next five years. It is getting your personal computer to look out at the world and access databases of information."

ACT is preparing to launch a whole range of databases in October. "We have a new service which will major on the provision of Vans — Value-Added Network Services. Basically it is allowing any personal computer via internal modems to access databases via a very friendly icon-driven interface." To a certain extent these databases will employ the resources of ACT's old bureau machines now being replaced by companies' own computers.

Foster accepts that the micro is the area of greatest growth. "I think micro-related activities not only will but do dominate the company." Foster sees even traditional

minicomputer markets as likely to be susceptible to penetration by micros linked together by LANs. "We're intent on going up-market with our new Point 7 and Point 32 systems, and really offering serious competition over the next few years to products like the Vax, and Data General and HP minis. We think the minis have had a very good run but are really going to come under pressure from micros using a network."

#### Top of the range

To consolidate the Apricot's strength in this market, ACT will be launching top-of-the-range machines to work with the current Apricot series. "I think you will see in 1985 high-end products to complement it."

ACT is also making a strong pitch for the low end of the market with the Apricot F1E. This cut-down version of the F1 is designed to offer higher-educational establishments the possibility of moving a stage beyond the BBC Micro to a real 16-bit business machine. In fact ACT has been trying for some time to fix up a similar deal to Acorn's. "We are still very much talking to the BBC. We firmly believe the BBC should recommend more than one machine." ACT has no intention, however, of producing a machine to fit in below the F1E. "We're not going to wrestle it out in the bottom end of the home market."

Matching the growth in the Apricot range, the company itself is diversifying and expanding. The Computerworld outlets are something of a novelty for ACT. Unlike its extensive independent dealer network, Computerworld consists of more thoroughly trained and closely monitored outlets that are franchise holders from ACT.

ACT has also just announced that it has acquired a 50 percent stake in Swire

Systems Pacific in Hong Kong. This could mark the start of other similar deals as well as joint ventures. "I think that it signals a practical example of our philosophy, which is that we don't believe we can do everything ourselves and therefore partnership arrangements with blue-chip companies in various parts of the world we see as an important part of our strategy. Maybe we'll do joint ventures on products."

With all this activity Foster is looking for another doubled turnover next year to £100 million. He is also quietly confident about ACT's prospects as regards its competitors. "I really think it is sustainable for us to be number two in this market after IBM." But if Big Blue is still safe in the U.K., Foster has doubts about ACT's other big rival. "I think Apple is going to find it more difficult to compete against us in this country." It will be interesting to see what the new Apple management in the U.K. have to say about that.

However the league table works out in the coming years, ACT has certainly come a long way since those early days of writing Cosmos and books on the future of computing. Foster is sure the company can progress further. "I think we have gone beyond the stage of having made money and got out, and I think we've proved to the marketplace we are in it for the long haul. We see no reason why we should not become progressively a bigger and bigger company."

If its managing director's enthusiasm is anything to go by, ACT could well do just that. "I'm more excited about the whole marketplace and where it's going than I was 15 years ago." So has Roger Foster any particular goal in mind? "We would certainly like to become a billion-dollar company over the next five years." Perhaps that was the total he had in mind when he chose "Total Computing" as the company motto.

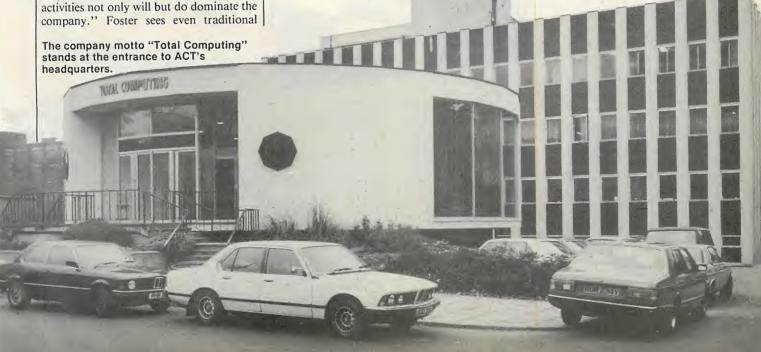

### Your last chance to win ACT's exciting new business micro — plus software — in our free competition.

## Win an

#### Rules

1. The competition is open to all readers of *Practical Computing* normally resident in the U.K., except for employees of Business Press International Ltd or Applied Computing Techniques (Holdings) plc, or their families.

2. Each entry must be written in ink on the official entry form printed here. Only one entry per person is permitted.

3. Completed entry forms should be posted to the address shown on the entry form to arrive not later than November 30, 1984. Envelopes must be clearly marked "SPOTTHE MICRO COMPETITION" in the top left-hand corner.

4. The Editor of *Practical Computing* is the sole judge of the competition.

No correspondence can be entered into regarding the result of the competition and it is a condition of entry that the judge's decision is final.

5. The winner will be notified by post and the result of the competition announced in the first available issue of *Practical Computing*. The winning entry will be reproduced, and other entries may be reproduced without payment.

6. The prize is an ACT Apricot F1 system with colour monitor, printer, mouse, integral modem and software. No cash substitute will be offered.

7. The prize will be awarded to the individual named on the winning entry form.

THE NEW Apricot F1 business computer is reviewed in this issue on page 86. It offers a full 256K RAM, 720K floppy disc, cordless infrared keyboard, colour monitor, printer, integral modem and cordless mouse. The prize has been generously donated by ACT plc, and includes ACT Diary, ACT Sketch and the three business application packages Supercalc, Superwriter and Superplanner.

The Apricot F1 is also designed to be a top-of-the-range educational system, and would of course be suitable for home professional computing.

The winning entry to our Spot the Micro competition will be the one which, in the judge's opinion, answers all the questions correctly and provides the most original and witty suggestions to the tie-breaker problems, which relate to artificial intelligence, this month's special topic. Each question has only one correct answer. Write down the name of each machine shown in the photos against the appropriate number.

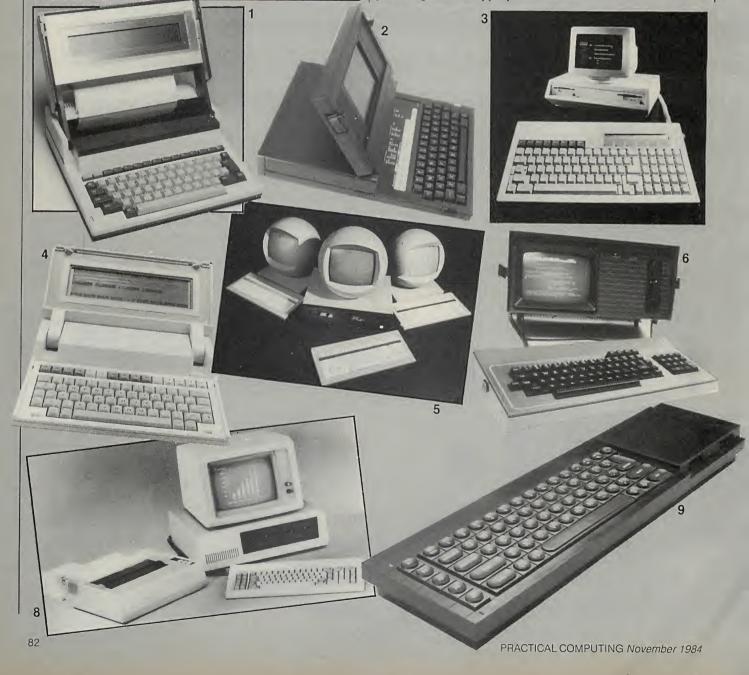

# ACT Apricot F1

#### The £2,200 prize

- ACT Apricot F1 with inclusive software including Superwriter, Supercalc and Superplanner, worth £1,144.
- 10in. colour monitor, worth £454.
- On-board modem and Micromail voucher, worth £339.
- Printer and cable, worth £201.
- Cordless mouse, worth £109.

TOTAL VALUE £2,247

The prices quoted include VAT. The software bundle also includes ACT Diary and ACT Sketch.

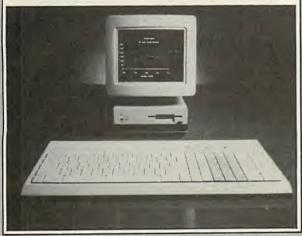

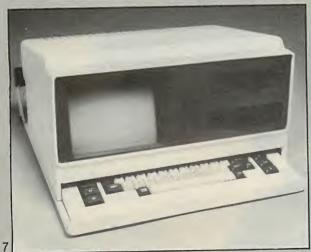

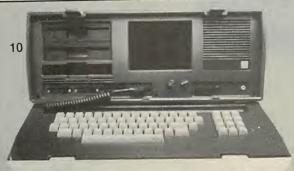

| Entry form for Prac                                                     | ctical Computing Spot          |
|-------------------------------------------------------------------------|--------------------------------|
| the Micro Competition                                                   |                                |
| Name                                                                    |                                |
| Address                                                                 |                                |
|                                                                         |                                |
|                                                                         |                                |
|                                                                         |                                |
| Answers                                                                 |                                |
| The micros shown in the photog                                          | raphs are                      |
| 1                                                                       | 2                              |
| 3                                                                       | 4                              |
| 5                                                                       | 6                              |
| 7                                                                       | 8                              |
| 9 1                                                                     | 0                              |
| Tie-breakers                                                            | wide a witty or original       |
| 1. In not more than 15 words, pro<br>definition of the term "artificial | intelligence".                 |
|                                                                         |                                |
|                                                                         |                                |
|                                                                         |                                |
|                                                                         |                                |
| 2. Many people believe that recu                                        | ursion will play a key role in |
| Al, so your task for the second to second tie-breaker. Limit yourse     | elf to 30 words or less. A     |
| sample solution might be: "A se competition would be to design          | a second tie-breaker."         |
|                                                                         |                                |
|                                                                         |                                |
|                                                                         |                                |
|                                                                         |                                |
|                                                                         |                                |
|                                                                         |                                |
|                                                                         |                                |
|                                                                         |                                |
| Return this entry form to Pra                                           | actical Computing, Room        |
| L307, Quadrant House, The SM25AS. Write "SPOT THE                       | Quadrant, Sutton, Surrey       |
| clearly on the top left-hand                                            | corner of the envelope. *      |

#### DYSAN DISCOVER THE DIFFERENCE

It's inevitable. Somebody is always more determined.

Works harder. And winds up on top. That's how it is with Dysan.

Somebody We invented the 5 1/1" flexibility diskette.
And while everybody else was tryin to figure out how We invented the 51/1" flexible everybody else

out how to make them, we were busy making them better.

was trying

With superior materials. A special lubricant and jacket liner that extend diskette life.

Unique manufacturing techniques. Like our burnishing process that helps eliminate read/ write errors.

And an almost fanatical commitment to quality. So much so that our diskettes are all guaranteed 100% error-free. Similarly the Dysan range of disc packs and cartridges are manufactured to the same exacting standards. What does all this mean to you?

Simply this – every Dysan disc or diskette gives complete confidence of accurate data recording, safe storage and 100% reliable

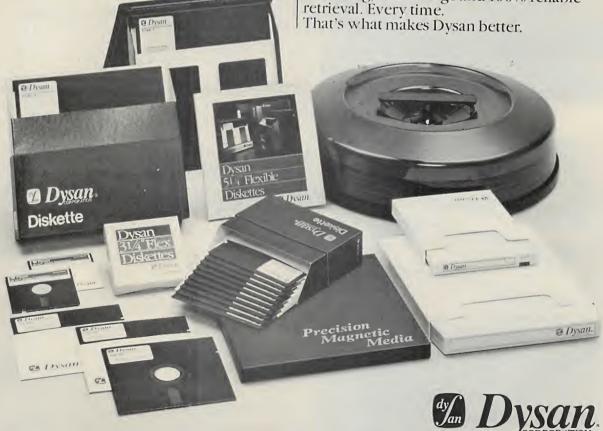

For more information on precision magnetic media that leads the world, call us now on FREEFONE DYSAN. Or write to Dysan (UK) Ltd., 169 Basingstoke Road, Reading, Berks. RG2 0DY.

## RELEASE THE TRUE POWER OF THE QL!

Metacomco's QL Assembler Development Kit provides a high specification assembler and full screen editor for the Sinclair QL.

Now you can write programs to use the multi-tasking power of QDOS, or to gain the extra speed that assembler provides.

This sophisticated development kit is available exclusively from Metacomco, a leading producer of software for microcomputers.

Release the power for only £59.95!

#### THE ASSEMBLER

- > Standard Motorola 68000 mnemonics.
- > English error messages.
- > Produces code which can be EXECed, and run as a concurrent job.
- > External references allow linkage to high level languages and other assembler modules.
- > Macro expansions.
- > Position independent, absolute or relocatable code can be produced.
- > Conditional assembly.
- > Large range of directives.
- > Fully formatted listings.
- > 30 character variable names and 32-bit values.

#### THE EDITOR

- > Full screen editor within a user defined window.
- > Multiple versions can be run simultaneously.
- > Edits any ASCII file including assembler and SuperBasic source.
  - > Horizontal and vertical scrolling.
  - > Block copy and delete.
  - > Insert file merges files.
  - > Find and Replace.
  - > Automatic word wrap.

POST TODAY TO:

For only £59.95 (incl VAT + P & P). The kit includes the assembler, editor, and full documentation.

Can you afford not to release the true potential of your QL? Just clip the coupon or phone.

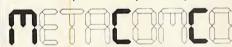

26 Portland Square, Bristol BS2 8RZ. Tel; Bristol-(0272) 428781 QL, QDOS, and SuperBasic are trade marks of Sinclair Research Ltd.

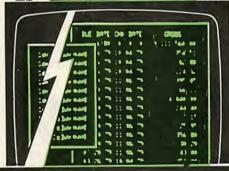

| 1 mg / 1 mg / 1 | F COMP SLIP 198EL1<br>11 classicular man man<br>No PLOTA<br>PP GARCISTO MAN<br>GOVERN MAN MAN MAN MAN MAN MAN MAN MAN MAN MA                                                                                                    |
|----------------------------------------------------------------------------------------------------|----------------------------------------------------------------------------------------------------|
| TI MARTIN                                                                                                    | or country at the state of the state of the  |
|                                                                                                    | 17 MINERAL MANUAL 179 13 MINERAL MANUAL 179 14 MINERAL MANUAL 179 15 MINERAL MANUAL 179 16 MINERAL MANUAL 179 16 MANUAL MANUAL 179 18 MANUAL MANUAL 179 19 MANUAL MANUAL 179 19 MANUAL 179 19 MANUAL 179 19 MANUAL 1 |

| Metacomco, 26 Portland Square,     |
|------------------------------------|
| Bristol BS2 8RZ.                   |
| Please send me copies of the       |
| QL Assembler Development Kit       |
| at £59.95 each. I enclose a cheque |
| for £or please debit my            |
| ACCESS/VISA Account No.            |
| Card expiry date                   |
|                                    |
| SIGNATURE                          |
|                                    |
| NAME                               |
| ADDRESS                            |
|                                    |
|                                    |
| POSTCODE                           |

PRICE INCLUDES VAT, POSTAGE AND PACKING UK

MAINLAND ONLY DELIVERY ALLOW 28 DAYS

• Circle No. 132

PC1

# Tree search v scouting

David Levy describes an intelligent alternative to the conventional Alpha-Beta algorithm.

DURING the past 20 years almost every game-playing program has used the Alpha-Beta algorithm to search the game tree and find the best move from the root position. This algorithm was first stated in 1963, and since then considerable research has been devoted to its refinement.

If the game tree is perfectly sorted at every position — that is, the moves from any position are examined in accordance with their order of merit - then the Alpha-Beta algorithm finds the best move at the root of the tree after examining approximately

2√( number of terminal positions) So for a game such as chess, where the average number of legal moves is around 36, a four-ply, perfectly ordered Alpha-Beta search requires evaluation of only 2,000 or so of the million or more terminal positions — a saving of around 99.8 percent. Descriptions of the Alpha-Beta algorithm and of the various techniques employed in conjunction with the algorithm can be found in numerous sources, including my book Computer Gamesmanship.

#### Scout

In 1980 a new method of tree searching was described by Judea Pearl, of the Cognitive Systems Laboratory at the University of California, Los Angeles. Pearl's new search algorithm is called Scout, and under optimum conditions it will find the best move after examining the same number of terminal positions on the game tree as are examined by Alpha-Beta.

What is interesting in Scout is that its decisions are made on an intelligent basis. Alpha-Beta conducts a deep examination | Figure 1.

of a particular move in the tree if there is I any chance that information about the move will help to improve the program's choice at the root position. Scout only conducts a deep examination of a move if it appears in some sense likely that the move is relevant.

The concept can be illustrated by the game situation shown in figure 1 where White is to play. White has opened with

1 e2-e4

and Black has replied with Alekhine's Defence

#### 1...Ng8-f6

Now assume that the first few moves generated by the program from White's side are d2-d4, Qd1-h5, Qd1-g4 and e4-e5 - see figure 2.

If a position is at maximum depth, then the algorithm knows that no successor positions exist — d equal to 0 in the flow

Black

White

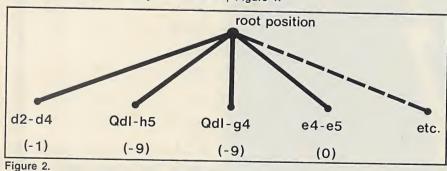

charts — and it evaluates the position as a terminal node. If there are successor positions, as in this case, the first successor position, that is the one arising after d2-d4. is evaluated recursively using the same procedure. This evaluation will lead to a score of -1 because the move d2-d4 loses a

#### ...Nf6xe4

Beginning at the second successor, in this case Qd1-h5, when the search reaches its maximum depth for the first time, it compares the backed-up score from this terminal position with the best score found

If the backed-up score for the second successor is equal to or worse than the best found so far, the position is ignored. If its score is better than the best found so far the position is evaluated recursively using the same procedure.

So on examining Qd1-h5 the program will almost certainly encounter a terminal position with a value of approximately -9 pawns, since the move allows Black to win White's queen by

#### ...Nf6xh5

A value of -9 is worse for the program than -1. Rather than conduct a thorough analysis of Qd1-h5 in the way that Alpha-Beta would, Scout exempts the move from further consideration and proceeds to examine Qd1-g4. This too is found to have a backed-up value of approximately -9 pawns and is exempted.

#### **Terminal position**

Next the program encounters e4-e5, which attacks the Black knight and does not lead to the immediate loss of any material. The first terminal position encountered would probably have a value in the region of 0, which is better than -1, so Scout conducts a thorough analysis from the position arising after e4-e5, generating all of Black's reply moves.

Suppose that in the position arising after e4-e5 the program generates moves for Black starting with ... d7-d5, then ... Nf6-e4, then ... Nb8-c6, and so on. The program performs a thorough analysis of the position arising after the first of these moves, ...d7-d5, and it is the backed-up score of this position which is used as a

#### Strategy games

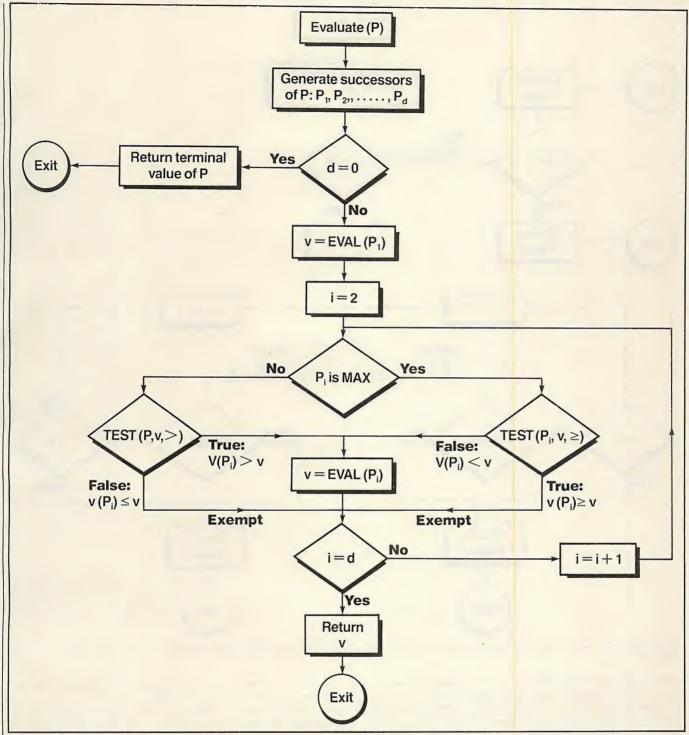

Figure 3.

reference when examining the various possible alternative Black replies. The backed-up value arising after ...d7-d5 will be in the region of -2 pawns, since the move would allow White's e5 pawn to capture the knight on f6 in return for the pawn.

The next move to be considered, ...Nf6-e4, is seen to avoid immediate material loss and so it is interesting enough to warrant a more thorough analysis. A deeper analysis of ...Nf6-e4 will show a value in the region of 0, so this value now replaces the -2 pawns as the current reference value.

The next move, ... Nb8-c6, is seen to lose

the knight on f6, so its value of approximately -2 pawns will cause the move to be exempted from a detailed analysis. Most of Black's alternatives are likewise exempted as the program can see that they lead to the immediate loss of the knight. Only the positions arising after the moves ...Nf6-g8 and ...Nf6-d5 might be examined further.

The difference in philosophy between Alpha-Beta and Scout can easily be seen. When considering White's second move, Alpha-Beta would look thoroughly at Qd1-h5 in case it turns out to be a good move. By contrast, Scout would argue that Qd1-h5 looks to have a value worse than

- 1 pawn, which can already be achieved by playing d2-d4, so it would not examine Qd1-h5.

Consider a game by two players called Max and Min where it is always Max's turn to move from the root position and from any position at an even-ply depth, and it is Min's turn to move from all positions at odd-ply depths. Scout starts to evaluate a Max position P by first performing a thorough examination of its first successor position, P<sub>1</sub>. This provides an evaluation v.

The algorithm then scouts the brother positions P<sub>2</sub>, P<sub>3</sub>, P<sub>4</sub>, etc. to determine whether any of them appear to be better

(continued on next page)

#### Strategy games

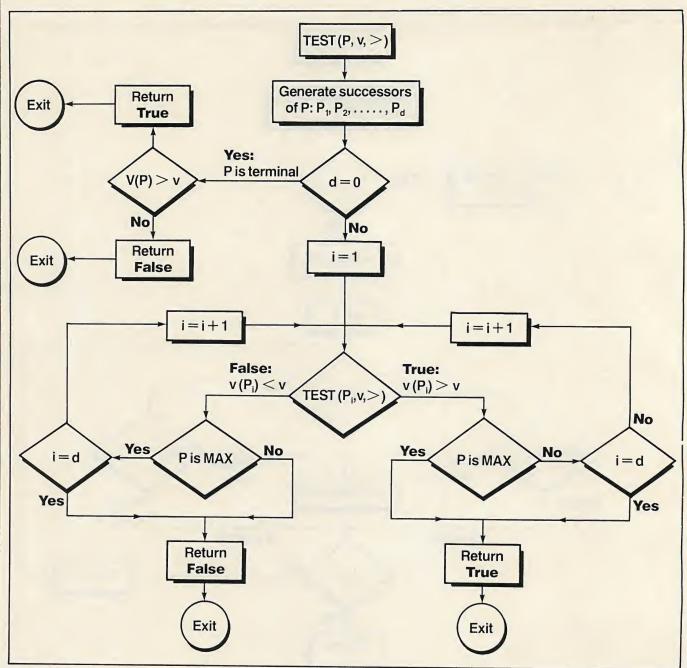

Figure 4.

(continued from previous page)

than P<sub>1</sub>. This decision is made on the basis of a superficial evaluation of each of these positions, without resorting to a thorough analysis, followed by the simple test

is  $v(P_k) > V(P_1)$ ?

If a position is found which appears to be better than  $P_1$ , then it is thoroughly examined and its value is used as the reference value for subsequent scouting tests. Any position which does not meet this condition is exempted from exact evaluation. When all of the positions  $P_2$ ,  $P_3$ , etc. have been thoroughly analysed or tested and exempted from a thorough analysis, the last backed-up value obtained is used as the value for position  $P_0$ . The same procedure is used for evaluating a Min position, but with the inequality sign replaced by  $\geq$ .

Scout benefits from two factors. First, most tests will show that the position under

consideration is not so good as the best found so far, so the position and all its descendent positions will be exempted from a more detailed examination. Second, testing is relatively fast.

The two flow charts will assist if you want to incorporate the scout algorithm into your own game-playing programs. Figure 3 is of the recursive subroutine Evaluate (P) where P is a Max position — that is, a position from which it is Max's turn to move. Figure 4 is of the subroutine Test (P, v, >)

which tests whether the backed-up minimax

#### **Bibliography**

"Asymptotic Properties of Minimax Trees and Game-Searching procedures" by J Pearl, *Artificial Intelligence*, **14** (1980), p.113-138. value of position P is greater than the reference value v.

When the test is against the inequality  $\ge$  rather than >, the True and False exits from the Test in figure 4 will be defined by the conditions

True:  $v(P_i) \ge v$ 

and

False: v(P<sub>i</sub>) < v

The Scout algorithm can be made slightly more intelligent by basing the tests on comparisons with

v + margin

rather than merely on comparisons with v. The margin can be fixed by the programmer, or it can vary dynamically, perhaps as a function of v itself. In this way the program allows for a certain amount of error in the values provided by the evaluation function, while retaining Pearl's fundamental philosophy.

#### MONTD CHOOSE LOB ILSETE THE DISK DBINE KONB WICHO

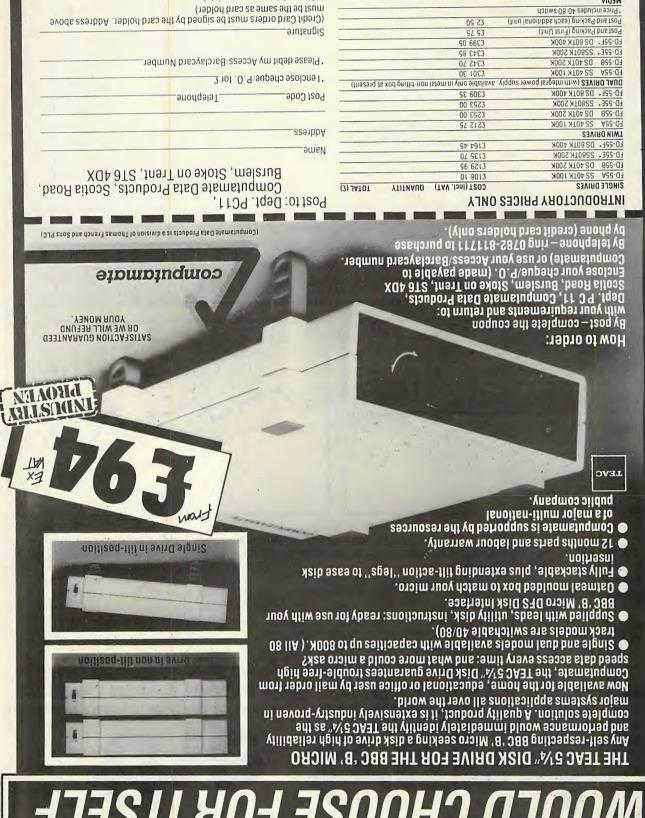

Enquiries from Dealers and Educational Authorities welcome.

(Please delete as appropriate)

For further information on these products, or for details of other exciting products, including TEAC 31%" and 3" Disk Drives, telephone 0782

Postage & Packing per box of Diskettes

Box of 10 Diskettes 80TK DS

Box of 10 Diskettes 40TK SS

MEDIA

**3 JATOT** 

00 13

00 ZZ3

05.813

# How to spot the trend

A Cusum curve can help to reveal hidden changes underlying apparently random data. John Mingers presents a program in BBC Basic which does the plotting from any given set of measurements.

CAN YOU keep track of your petrol consumption? Are you using more gas or electricity than usual? Are you really losing weight or just kidding yourself? Once you start recording such things regularly you will find that fluctuations can often disguise or hide changes in the underlying trend. The Cusum helps you detect quickly whether a significant change has really occurred.

Suppose you have started a diet and want to monitor your weight. To do this, you weigh yourself regularly and record the readings shown in table 1.

Though the figures vary somewhat from day to day, the general impression is that they are lower at the end than the beginning. But it is hard to see exactly when the change occurs. A graph of the data is often more helpful than tables of figures,

but in this case — see figure 1 — it shows little more than a general decline in weight.

A Cusum calculation starts by working out the difference or error between each observed value and the expected or underlying average value. These errors are then cumulated — that is, added together. The average you start with is known as the reference value. Table 2 shows the Cusum calculations.

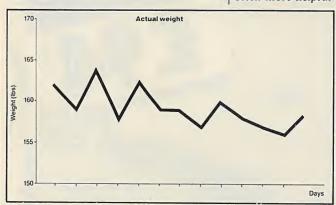

Figure 1.

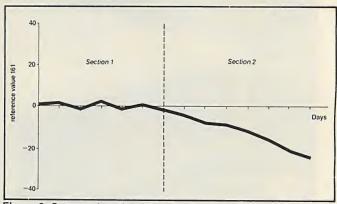

Figure 2. Cusum plot of weight.

```
10 REM CuSum Plotting Program
    20 REM copyright J Mingers 12/3/84
30 DIM cusum(500),time(500)
    40 MODE 4
    50 PROCinitialise
    60 REPEAT
    70 PROCmenu
    80 PROCinput
    90 PROCcalculate
   100 PROCgraph
   110 UNTIL finish
   120 END
   130:
   140 DEF PROCinitialise
   150 finish=FALSE
   160 ENDPROC
   170:
   180 DEF PROCmenu
   190 LOCAL choice%
   200 REPEAT
   210 CLS:CLG
  210 CLS:CLG
220 PRINT'TAB(10) "CuSum Menu"
230 PRINT'TAB(10) "1 Gas"
240 PRINT TAB(10) "2 Petrol"
250 PRINT TAB(10) "3 Electric"
260 PRINT TAB(10) "4 Weight"
270 PRINT TAB(10) "9 Finish"
   280 choice%=VAL(GET#)
   290 IF choice%=1 cumulative=TRUE:constant=F
ALSE: RESTORE 2050
   300 IF choice%=2 cumulative=TRUE:constant=F
ALSE: RESTORE 2090
   310 IF choice%=3 cumulative=TRUE:constant=T
```

```
RUE: RESTORE 2140
  320 IF choice%=4 cumulative=FALSE:constant=
TRUE:RESTORE 2180
  330 IF choice%=9 finish=TRUE
  340 UNTIL choice%>0 AND choice%<10
  350 ENDPROC
  360:
  370 DEF PROCinput
  380 IF finish THEN ENDPROC
  390 READ ref_value
  400 IF cumulative READ last_reading
  410 cusum(0)=0:time(0)=0
  420 ENDPROC
  430:
  440 DEF PROCealculate
  450 LOCAL i%
  460 IF finish THEN ENDPROC
  470 CLS:CLG
  480 @%=&0408:i%=1
  490 IF cumulative THEN PROCealc_cum ELSE PR
OCcalc_normal
500 num%=i%-1
510 PRINT' "Press space bar":a$=GET$
  520 ENDPROC
530:
 540 DEF PROCcalc_cum
550 PRINT'"No of"," ","Actual","Expctd"
560 PRINT "Per'ds","Reading","Usage","Usage
, "CuSum'
  570 PRINT " ",;last_reading
  580 IF constant THEN periods=1
  590 REPEAT
  600 IF constant THEN READ reading ELSE READ
periods, reading
```

#### **Programming**

How are these figures to be interpreted? If the reference value you have chosen is close to the underlying weight then the actual observations would vary at random about the reference value - sometimes above it and sometimes below it -unless there is some underlying change. If it started at zero it should remain about zero and not drift either upwards or downwards. Now suppose that underlying weight falls. There will be more readings below the reference value of 161 than above, and the Cusum will no longer remain constant but will begin to fall as the negative errors accumulate. In the example it grows negatively indicating that weight has actually fallen. When the figures are plotted, as in figure 2, it is clear that the underlying weight drops after the fifth reading.

Although Cusum charts are easy to construct, they are also all to easy to misinterpret. For example, the downward slope at the right-hand end of figure 2 does not mean that your weight is continuing to fall, only that it stays at a lower level than the reference value.

Now look at figure 3, which illustrates an idealised Cusum chart showing the underlying trend in a number of sections. This is a continuation of the observations of weight. At first sight you might interpret it as meaning that the weight is low at the start, rising in the middle and high at the end. In fact, the data from which the Cusum chart in figure 3 was constructed is shown in figure 4.

The point is that when the Cusum is rising or falling at a constant rate, then the actual values will be above or below the

John Mingers is a lecturer in statistics at Ealing College of Higher Education.

reference value by a constant amount. Mathematically speaking, the actual values are the gradient of the Cusum curve.

Not only can the chart be used to detect when a change has occurred, it can also be used to obtain an estimate of the amount by which the underlying average has changed. In section 2 of figure 5 the Cusum of weight is falling at a constant rate. The graph was plotted for a different person using a

| Day | Weight (lb.) |  |
|-----|--------------|--|
| 1   | 162          |  |
| 2   | 159          |  |
| 3   | 164          |  |
| 4   | 158          |  |
| 5   | 162          |  |
| 6   | 159          |  |
| 7   | 159          |  |
| 8   | 157          |  |
| 9   | 160          |  |
| 10  | 158          |  |
| 11  | 157          |  |
| 12  | 156          |  |
| 13  | 158          |  |

Table 1.

| Weight                                        | Reference<br>value                            | Error                                     | Cusum<br>error                             |
|-----------------------------------------------|-----------------------------------------------|-------------------------------------------|--------------------------------------------|
| 162<br>159<br>164<br>158<br>162<br>159<br>159 | 161<br>161<br>161<br>161<br>161<br>161<br>161 | 1<br>-2<br>3<br>-3<br>1<br>-2<br>-2<br>-4 | 1<br>-1<br>2<br>-1<br>-0<br>-2<br>-4<br>-8 |
| 160<br>158<br>157<br>156<br>158               | 161<br>161<br>161<br>161<br>161               | -1<br>-3<br>-4<br>-5<br>-3                | -9<br>-12<br>-16<br>-21<br>-24             |

Table 2.

reference value of 145lb. The line drawn through the middle of the points represents the trend. At the beginning, the Cusum was -2 and by the end it was -22. So over 10 days the Cusum has changed by -20lb. or -2lb. per day. Remember that this does not mean you were losing weight at a rate of 2lb. per day, only that during this time your weight was 2lb. below the reference value of 145. In other words, your weight was a constant 143lb.

To analyse a Cusum chart, divide it up into sections of constant behaviour, draw a line to represent the trend and estimate the slope of this trend. During this period, the actual values will be above or below the reference value by that amount.

The example used so far assumes that the readings are taken at regular intervals — say, once a day or once a week. In practice it is easy to forget to do this every single time, but this need not be a problem, as the method can be adjusted to cope with a variable number of periods between readings.

#### **Cumulative data**

Many things you may want to monitor are themselves recorded cumulatively. For example, a gas meter does not record how many units have been used since you last check it — which is what you, and the gas board, are interested in — but how many have been used cumulatively since the meter was started.

Table 3 shows the readings from a gas meter, taken every few days. Column 1 shows the number of days between readings and column 2 shows the actual reading. Note that you need an initial reading to get started. Column 3 then shows the amount of gas that has been used.

(continued on next page)

```
610 IF reading=999999 THEN 680
  620 actual=reading-last_reading
630 cusum(i%)=cusum(i%-1)+actual-periods*re
 value
  640 time(i%)=time(i%-1)+periods
  650 FRINT; periods, ; reading, ; actual, ; period
s*ref_value,;cusum(i%)
660 last_reading=reading
  670 1%=1%+1
  680 UNTIL reading=999999
  690 ENDFROC
  700:
  710 DEF PROCealc_normal
720 PRINT'"No of"," ","Expetd"
730 PRINT "Per'ds","Reading","Reading","Err
    ,"CuSum"
  740 IF constant THEN periods=1
750 REPEAT
  760 IF constant THEN READ reading ELSE READ
 periods, reading
   770 IF reading=999999 THEN 820
  770 If reading=777777 Them 620
780 cusum(i%)=cusum(i%-1)+reading=ref_value
790 time(i%)=time(i%-1)+periods
  800 PRINT; periods, ; reading, ; ref_value, ; read
ing-ref_value,;cusum(i%)
810 i%=i%+1
  820 UNTIL reading=999999
   830 ENDFROC
  840:
   850 DEF PROCgraph
   860 LOCAL i%
   870 IF finish THEN ENDPROC
   880 REM calculate max and min values for gr
aph
```

```
890 xmax=-9.9E20:ymax=-9.9E20
  900 xmin=9.9E20:ymin=9.9E20
  910 FOR i%=1 TO num%
  920 IF time(i%)>xmax THEN xmax=time(i%)
  930 IF time(i%) (xmin THEN xmin=time(i%)
  940 IF cusum(i%)>ymax THEN ymax=cusum(i%)
950 IF cusum(i%)<ymin THEN ymin=cusum(i%)
  960 NEXT
  970 IF ABS(ymin)>ABS(ymax) THEN ymax=ABS(ym
in) ELSE ymin=-ABS(ymax)
  980 REM set up graph and axes
  990 PROCsetup_graph
 1000 PROCdraw_axes(xstart%, xend%, ystart%, yen
1010 REM plot graph
 1020 MOVE xstart%,yzero%
1030 FOR i%=1 TO num%
 1040 DRAW xstart%+(time(i%)-xmin)*h_sc_fact,
ystart%+(cusum(i%)-ymin)*v_sc_fact
1050 PLOTO,-16,16:VDU225:PLOTO,-16,-16
 1060 NEXT
 1070 MOVE 300,64:PRINT"reference value = ":r
ef_value
 1080 REM draw key on graph
1090 PROCkey
 1100 VDU4
 1110 FRINT"press space bar":a$=GET$
 1120 VDU26:VDU20
1130 ENDPROC
 1140:
 1150
 1160 DEF PROCsetup_graph
 1170 REM define text window
                                  (listing continued on next page)
```

(continued from previous page)

For the reference values, you have to decide how many units of gas you expect to use each day: I picked a value of 1.5 units per day. Given the number of days between readings, it is easy to work out how much gas you would have expected to use in this time — which is shown in column 4. The error is then the difference between the actual and the expected values, and is cumulated in the final column. These values are then plotted against the cumulative number of periods. The Cusum chart for this data is shown in figure 6.

In this case the usage for the first 60 days is below the reference value of 1.5. The slope of the line is about -0.5, so the acutal usage is about 1 per day. The Cusum then rises and maintains a constant increase, showing that usage is steady but above the reference value of 1.5 per day. The slope of the Cusum during this period is about 1.5,

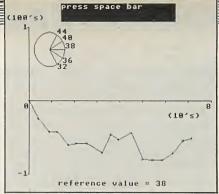

Figure 7. Petrol Cusum printout.

so usage must be about 3. This increase actually occurred as the weather started getting colder in October, and the dip at 120 days marks Christmas and New Year, when I was away from home. I trust that the Cusum will start to fall again in the spring.

The Cusum BBC Basic program has been set up to hold data on a number of different things — in this case gas, electricity, petrol and weight. The data is held in Data

statements and is accessed via a menu. You can easily tailor it to suit your own needs.

The program is complicated by the fact that it has to be able to deal with several different situations. There are two distinctions: whether or not the data is at constant intervals and whether or not it is cumulative. Combining them makes a total of four possibilities. You will have to decide which of the four is appropriate for each of your sets of data and then set certain variables in the program.

To ensure that your copy of the program is working you should run it with the existing data on petrol consumption, and compare it with the results in this article. Then put in your own data, and change the names in the menu and the type variables if necessary. Names in the menu are set up in lines 230 to 270.

For each of your sets of data you must set the two variables Constant and Cumulative

| Number  |         | Actual | Expected |       |       |
|---------|---------|--------|----------|-------|-------|
| of days | Reading | usage  | usage    | Error | Cusum |
|         | 38      |        |          |       |       |
|         |         | _      |          |       |       |
| 8       | 45      | 7      | 12       | -5    | -5    |
| 5       | 52      | 7      | 7.5      | 5     | -5.5  |
| 6       | 59      | 7      | 9        | -2    | -7.5  |
| 7       | 68      | 9      | 10.5     | -1.5  | -9    |
| 15      | 84      | 16     | 22.5     | -6.5  | -15.5 |
| 7       | 92      | 8      | 10.5     | -2.5  | -18   |
| 9       | 104     | 12     | 13.5     | -1.5  | -19.5 |
| 12      | 119     | 15     | 18       | -3    | -22.5 |
| 15      | 141     | 22     | 22.5     | 5     | -23   |
| 13      | 165     | 24     | 19.5     | 5.5   | -18.5 |
| 12      | 186     | 21     | 18       | 3     | -15.5 |
| 13      | 213     | 27     | 19.5     | 7.5   | -8    |
| 12      | 221     | 8      | 18       | -10   | -18   |
| 9       | 240     | 19     | 13.5     | 5.5   | -12.5 |
| 8       | 258     | 18     | 12       | 6     | -6.5  |
| 40      | 343     | 85     | 60       | 25    | 18.5  |

Table 3. Gas consumption.

| Number of |         | Actual | Expctd |       |
|-----------|---------|--------|--------|-------|
| periods   | Reading | usage  | usage  | Cusum |
| 4.4       | 5269    | 143    | 167.2  | -24.2 |
| 4.7       | 5430    | 161    | 178.6  | -41.8 |
| 3.6       | 5566    | 136    | 136.8  | -42.6 |
| 4.7       | 5727    | 161    | 178.6  | -60.2 |
| 3.6       | 5866    | 139    | 136.8  | -58   |
| 4.8       | 6049    | 183    | 182.4  | -57.4 |
| 6.6       | 6287    | 238    | 250.8  | -70.2 |
| 3.9       | 6460    | 173    | 148.2  | -45.4 |
| 3.3       | 6578    | 118    | 125.4  | -52.8 |
| 5.5       | 6797    | 219    | 209    | -42.8 |
| 5.1       | 6955    | 158    | 193.8  | -78.6 |
| 4.7       | 7133    | 178    | 178.6  | -79.2 |
| 4.0       | 7285    | 152    | 152    | -79.2 |
| 4.6       | 7469    | 184    | 174.8  | -70   |
| 4.5       | 7656    | 187    | 171    | -54   |
| 3.4       | 7789    | 133    | 129.2  | -50.2 |
|           |         |        |        |       |

Table 4. Petrol consumption.

| (listing co | ntinued from previous page)                |
|-------------|--------------------------------------------|
| 1180        | VDU28,10,3,30,1                            |
| 1190        | REM change colour to yellow                |
| 1200        | VDU19,1,3,0,0,0                            |
| 1210        | REM set back and foreground colours        |
| 1220        | GCOLO,129:GCOLO,0                          |
| 1230        | COLOUR 128: COLOUR1                        |
| 1240        | REM join text and graphics cursor          |
| 1250        | CLG: CLS: VDU5                             |
| -1260       | xstart%=128:xend%=1200:ystart%=96:yend%    |
| =864        |                                            |
| 1270        | REM define character to plot point         |
| 1.580       | VDU23,225,0,0,0,40,16,40,0,0               |
| 1290        | ENDPROC                                    |
| 1300        |                                            |
| 1310        |                                            |
| 1320        | DEF PROCdraw_axes(xstart%,xend%,ystart%    |
| ,yend:      |                                            |
| 1330        | LOCAL in,int,xpower,ypower                 |
| 1340        | REM scale numbers to range 0 - 10          |
| 1350        | <pre>xpower=INT(LOG(xmax-xmin)05)</pre>    |
|             | xmin=INT(xmin/10^xpower)                   |
| 1370        |                                            |
| 1380        | ypower=INT(LOG(ymax-ymin)05)               |
| 1390        | ymin=INT(ymin/10 ypower)                   |
| 1400        | ymax=INT(ymax/10^ypower0001)+1             |
|             | xzero%=xstart%                             |
|             | REM draw line for x-axis                   |
| 1430        | MOVE xzero%, ystart%: DRAW xzero%, yend%   |
| 1/150       | yzcro%=(yend%+ystart%)/2                   |
| 1450        | REM draw line for y-axis                   |
| 1470        | MOVE **start%, yzero%: DRAW **end%, yzero% |
| 1470        | REM print scale along x-axis               |

```
1480 newrange=xmax-xmin
  1490 in=INT((xend%-xstart%)/newrange+.5)
  1500 int=(xmax-xmin)/newrange
  1510 MOVE xstart%-32,yzero%-16
  1520 @%=&0204
  1530 FOR i%=1 TO newrange+1
  1540 PLOTO, 32,8:PLOT1,0,8:PLOT0,-32,-16
  1550 IF i%=1 OR i%=newrange+1 THEN PRINT;xmi
n+(i%-1)*int
  1560 MDVE xstart%-32+i%*in,yzero%-16
  1570 NEXT
  1580 MOVE xend%-256,yzero%-64:@%=&0808:PRINT
  "(";10^xpower;"
  1590 REM set values back to proper size
  1600 xmin=xmin*10^xpower:xmax=xmax*10^xpower
 1600 xmin-xmin-to apond
1610 REM print scale along y-axis
1620 newrange=ymax-ymin
1630 in=INT((yend%-ystart%)/newrange+.5)
  1640 int=(ymax-ymin)/newrange
 1650 MOVE xzero%-132,ystart%+16
1660 @%=&0204
 1670 FOR i%=1 TO newrange+1
1680 FLOTO,124,-16:PLOT1,8,0:PLOT0,-132,16
1690 IF i%=10R i%=newrange+1PRINT ymin+(i%-1
 1700 MDVE xzero%-132,ystart%+16+1%*in
 1710 NEXT
 1720 MOVE xzero%-132,yend%+64:@%=&0808:PRINT
 "(";10 ypower;"
                    's)
 1730 ymin=ymin*10~ypower:ymax=ymax*10^ypower
 1740 REM calculate horizontal and vertical s
cale factors for plotting graph
```

#### **Programming**

to be either True or False — see lines 290 to 320. For example, in the program the gas readings are cumulative and taken at irregular intervals, so Cumulative is set True and Constant is set False in line 290.

The Data statements will vary depending on what type the data is. In all cases there will be three Data statements for each set of data. The first is

#### 3000 DATA n1,n2

where n1 is the reference value per period and will always be present; n2 is the initial reading and should only be present for cumulative data. Statement 2 is either 3010 DATA p1,n1,p2,n2,p3,n3.... if the periods are not constant, or 3010 DATA n1,n2,n3.....

if the periods are constant, where n1 represents the observations, and p1 represents the corresponding number of periods. Statement 3

3020 DATA 999999,999999 terminates the data set. The second 999999

should only be present if the periods are also present.

Example data for petrol consumption is

included in the listing at lines 2090, 2100 and 2110. The reference value is 38, and the initial observation is the 5,126 reading on the milometer. This example uses gallons of petrol for the periods instead of time, but this makes no difference to the calculations. The error will be the difference between the number of miles you would expect to cover at 38 miles per gallon and the number actually covered as recorded by the milometer. Table 4 shows the data used for this example. The results generated by the computer appear in figure 7.

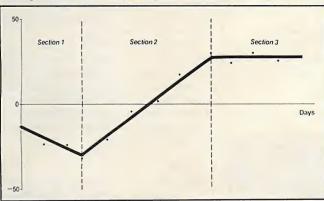

Figure 3. Idealised Cusum chart.

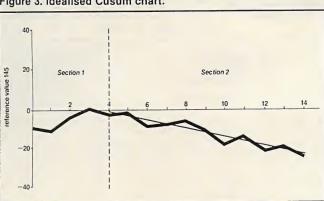

Figure 5. Cusum plot of weight.

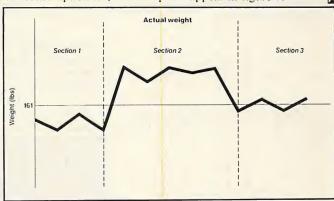

Figure 4.

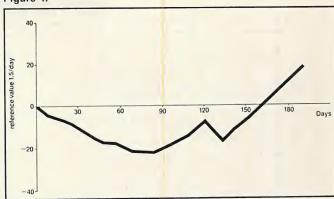

Figure 6. Cusum plot of gas usage.

```
1750 v_sc_fact=(yend%-ystart%)/(ymax-ymin)
1760 h_sc_fact=(xend%-xstart%)/(xmax-xmin)
1770 ENDFROC
 1780:
1790 DEFPROCKEY
1800 LOCAL i%,x%,y%
1810 REM draw key to slope of graph
1820 @%=&0206
 1830 x%=250:y%=750:radius=90
1840 PROCcirc(x%,y%,radius)
1850 FOR i%=0 TO 60 STEP 30
 1870 DRAW x%+radius*COS(RAD(i%)),y%+radius*S
IN (RAD (1%))
 1880 PLOTO,0,32:PRINT;ref_value+TAN(RAD(i%))
*h_sc_fact/v_sc_fact
1890 IF i%=60 GOTO 1930
 1900 MOVE x%,y%
1910 DRAW x%+radius*CDS(RAD(300+i%)),y%+radi
us*SIN(RAD(300+i%))
1920 PLOTO,0,0:PRINT;ref_value+TAN(RAD(300+i%))*h_sc_fact/v_sc_fact
 1930 NEXT
 1940 ENDPROC
 1950:
 1960 DEF PROCcirc (x%,y%,radius)
 1970 LOCAL i%
 1980 MOVE x%+radius,y%
1990 FOR i%=10 TO 360 STEP 10
  2000 DRAWx%+radius*COS(RAD(i%)),y%+radius*SI
N(RAD(i%))
  2010 NEXT
```

```
2020 ENDPROE
2030:
2040 REM put gas data here - ref value and i
nitial value first
2050 DATA 1.5,38
2060 DATA 8,45,5,52,6,59,7,68,15,84,7,92,9,1
04,12,119,15,141,13,165,12,186,13,213,12,221,
9,240,8,258,40,343
2065 DATA 999999,99999
2070:
2080 REM put petrol data here
2090 DATA 38,5126
2100 DATA4.4,5269,4.7,5430,3.6,5566,4.7,5727
,3.6,5866,4.8,6049,6.6,6287,3.9,6460,3.3,6578
,5.5,6797,5.1,6955,4.7,7133,4,7285,4.6,7469,4
.5,7656,3.4,7789
2110 DATA 999999,99999
2120:
2130 REM put electric data here
2140 DATA 50,221
2150 DATA 256,285,319,347,417,459,507,567,65
8,752,804,893,913,971,1019,1075
2155 DATA 999999
2160:
2170 REM put weight data here
2180 DATA 162,159,164,158,162,159,159,157,16
0,158,157,156,158
2200 DATA 999999
```

## Puzzle solver

#### Michael Scott tells you how to construct an alphametic.

AN ALPHAMETIC is a kind of puzzle in which two or more words appear to add to form another word. The point is to find the digits 0 to 9 which must be substituted for each letter to make the addition valid. A good alphametic puzzle has just one solution, and it should also make some sort of sense by using real words as in

C R O S S + R O A D S D A N G E R

The solution for this example is S=3, R=6, D=1, E=4, O=2, A=5, G=7, N=8, C=9

9 6 2 3 3 + 6 2 5 1 3 1 5 8 7 4 6

When trying to create an alphametic the be assigned values.

first solution to come to mind is to assign all possible digits to all possible letters until the sum is valid. For an alphametic containing m different letters and with n assignable digits the total number of iterations required for a complete search would be

n!/(n-m)!

where n! is

n\*(n-1)\*(n-2)...3\*2\*1

In the example there are nine letters and 10 assignable digits, 0 to 9. So the total number of iterations required for a complete search would be

10!/(10-9)!

or 3,628,800, which is a lot of iterating on anyone's computer.

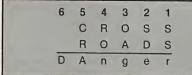

Figure 1. Letters in lower case need not be assigned values.

However, further analysis shows that things are not that bad. The letters N, G and E appear only on the bottom line as part of the sum. So their values depend totally on the values assigned to the other letters and there is no point in assigning values to them. The same applies to the letter R the value of which depends totally on the value assigned to S.

Therefore letters which appear in the sum before they appear in any of the addends, when working from right to left across the columns of the sum, need not be assigned values. In the example this reduces the letters which are to be assigned values to 5, so the number of iterations required for a full search is reduced to

10!/(10 - 5)!

or 30,240.

Yet further improvements can be made. The summation effectively ties letters together since they cannot vary completely independently of each other. So as values are assigned to letters and the sum is

```
10 REM ALPHAMETIC SOLVER
20 REM AUTHOR - M.P.J.SCOTT
30 REM N.T.L
  30 REM N.I.H.E. DUBLIN
40 REM SOLVES THE GENERAL ALPHAMETIC PUZZLE
50 REM NUMBER BASE CAN BE CHANGED ON LINE 90
   60 REM
  70 IIM A$(20),LA(20),LINS(20,10),ASSIGN(20)
75 DIM COLUMN(20),CARRY(20),LV(20)
80 IIM AL(20),NAS(20)
90 LET NBASE=10
 90 LET NBASE=10
100 PRINT "AN ALPHAMETIC IS A TYPE OF PUZZLE"
105 PRINT "IN WHICH TWO OR MORE WORDS"
110 PRINT "APPEAR TO ADD TO FORM ANOTHER"
115 PRINT "WORD. THE POINT IS TO FIND THE"
120 PRINT "NUMBERS IN THE RANGE 0-9 WHICH"
125 PRINT "MUST BE SUBSTITUTED FOR EACH"
130 PRINT "LETTER TO MAKE THE ADDITION "
135 PRINT "VALID. A GOOD ALPHAMETIC MUST"
140 PRINT "HAVE A UNIQUE SOLUTION, AND"
145 PRINT "ALSO MAKES SOME SORT OF SENSE."
150 PRINT "A PERFECT ALPHAMETIC MUST ALSO"
                      "ALSO MANES SUME SUNT OF SENSE."
"A PERFECT ALPHAMETIC MUST ALSO
"CONTAIN EXACTLY TEN LETTERS IN"
"TOTAL AND NOT INCLUDE ANY LEADING"
"ZEROS IN ITS SOLUTION."
  155 PRINT
 160 PRINT
 165 PRINT
  170 PRINT
  180 PRINT
                        "EXAMPLE:-"
 190 PRINT
 200 PRINT
                       *NUMBER OF ADDENDS = ? 3*
 210
         PRINT
 220 PRINT
                        *ADDEND 1
230 PRINT
240 PRINT
                       "ADDEND 2
                        ADDEND 3
 250 PRINT
                                    SUM
 260 PRINT
 270 PRINT
                          R E N
1 8 9
                                                                                  C
 280 PRINT
 290 PRINT
                      *UNIQUE SOLUTION*
300
         PRINT
310 PRINT
 320 REM **
330 REM
                   PART 1 - INPUT ALPHAMETIC SUM
340 REM **
350 PRINT
360 PRINT 'NUMBER OF ADDENDS = ';
370 INPUT N
380 IF N < 2 THEN 1830
390 IF N > 20 THEN 1830
400 PRINT
410 FOR I=1 TO N
```

```
PRINT "ADDEND ";I;" = ";
 420
          INPUT AS(I)
 430
 440
          LET AL(I)=LEN(AS(I))
 450 NEXT I
460 PRINT
                     SUM = ":
 470 INPUT A$(0)
 480 LET NCOL=LEN(A$(0))
 490 REM *********
 500 REM
            PART 2 - SET UP DATA STRUCTURES*
 510 REM *****
520 LET NU=0
               ************
 530 LET NEX=0
 540 FOR J=1 TO NCOL
         FOR I=1 TO N

LET F=AL(I)-J+1

IF P>O THEN 600

LET LINS(I,J)=0
 550
 560
 570
 580
 590
             GO TO 680
 600
             LET NU=NU+1
LET LA(NU)=ASC(MID$(A$(I),P,1))
GOSUP 1720
 610
 620
 630
             IF RESULT=0 THEN 670
 640
             LET NEX=NEX+1
LET ASSIGN(NEX)=NU
 650
 660
             LET COLUMN (NEX)=J
 670
             LET LINS(I.J)=MTCH
 680
         NEXT I
 690
         LET NU=NU+1
 700
         LET LA(NU)=ASC(MIDs(As(O),NCOL-J+1,1))
 710
         GOSUR 1720
 720
         LET LINS(0,J)=MTCH
730 NEXT J
740 LET COLUMN(NEX+1)=0
750 LET BIG=99
760 LET NL=NU
770 IF NL>NBASE THEN 1550
780 FOR I=1 TO NL
790 LET LV(I)=NBASE
BOO NEXT I
810 FOR I=0 TO NBASE
820 LET NAS(I)=BIG
830 NEXT I
840 REM **
850 REM PART 3 - SEARCH FOR SOLUTIONS
860 REM **
870 LET NSOL=0
880 LET LEVEL=0
890 LET CARRY(1)=0
900 REM
               ---> GO UP A LEVEL
```

#### **Programming**

calculated a contradiction may arise. In figure 1 the letter A will be assigned a value in column 3. In column 5, for particular values of C and R, the sum may not produce a digit corresponding to the value assigned earlier to A. In this case the iteration can be immediately abandoned without proceeding to the next column. This is called a contradiction cut-off. Similarly, a contradiction arises if an unassigned letter in the sum is calculated to have a value which has already been assigned to another letter.

Consider the following  $B A_3 + C B_3$ 

For simplicity, the numbers involved in the sum are to the base 3. There are only three assignable digits 0, 1 and 2 to be assigned to the letters A, B and C. In this case a complete solution tree can be drawn as in figure 2.

C A B<sub>3</sub>

In the solution tree the tick indicates the only solution to the puzzle where A is equal to 0, B is equal to 2 and C is equal to 1. The crosses indicate contradiction cut-offs. For example, if A is assigned the value 1 and B the value 0, the contradiction

1 + 0 = 0

arises immediately in the first column.

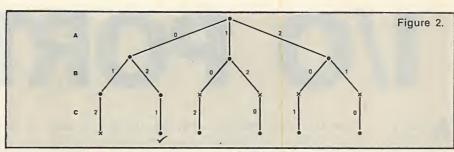

The algorithm outlined has been implemented as the standard Basic program shown in the listing. The program as written will run without modification on an Apple II, Commodore 8032, the BBC Micro and also on the Newbrain by reducing long variable names to their first two letters. On this evidence it appears that the program could be implemented on virtually any micro.

The approximate timings achieved on these machines for the example used are given in figure 3. They could be improved in a number of ways. It should be possible to optimise the program for the particular computer used: for example, by using a true integer data type as available in BBC Basic for all numeric variables used in the program. As well as solving alphametic puzzles the program can be used to generate them.

|       | n  | n!        |  |
|-------|----|-----------|--|
|       | 0  | - 1       |  |
|       | 1  | 1         |  |
|       | 2  | 2         |  |
|       | 2  | 6         |  |
|       | 4  | 24        |  |
|       | 5  | 120       |  |
|       | 6  | 720       |  |
| 1     | 7  | 5,040     |  |
| to an | 8  | 40,320    |  |
|       | 9  | 362,880   |  |
|       | 10 | 3,628,800 |  |
|       |    |           |  |

Values of n! for n in the range 0 to 10.

| BBC      | 45  |
|----------|-----|
| Newbrain | 75  |
| Apple II | 125 |
| CBM 8032 | 150 |

Figure 3. Timings in seconds taken for some popular computers to achieve the solution.

```
910 LET LEVEL=LEVEL+1
920 LET CD=ASSIGN(LEVEL)
930 LET TRY=0
940 GOTO 1060
950 REM ---> ASSIGN NEXT VALUE TO
955 REM ---> LETTER AT CURRENT LEVEL
960 LET NAS(TRY)=BIG
970 LET TRY=TRY+1
980 IF TRY<NBASE THEN 1060
990 REM
                              GO BACK DOWN A LEVEL
1000 LET LEVEL=LEVEL-1
1010 IF LEVEL=0 THEN 1570
1020 LET CD=ASSIGN(LEVEL)
1030 LET TRY=LV(CD)
1040 GDTO 960
1050 REM ---> CHECK VALUE NOT ASSIGNED
1060 IF NAS(TRY)<CD THEN 970
1070 LET LV(CD)=TRY
1080 LET NAS(TRY)=CD
1090 LET DEPTH=CD
1100 LET J=COLUMN(LEVEL)
1110 REM ---> SUM COLUMN RY COLUMN
1120 IF J=COLUMN(LEVEL+1) THEN 910
1130 LET TL=CARRY(J)
1140 FOR I=1 TO N
1150 LET AC=LINS(I,J)
1160 IF AC=0 THEN 1190
1170 LET TL=TL+LV(AC)
1170 REXT I
1190 REM ---> CALCULATE DIGIT AND CARRY
1200 REM ---> CALCUL
1210 LET CY=INT(TL/NBASE)
1220 LET TL=TL-CY*NBASE
1230 LET RD=LINS(0,J)
1240 REM ---> TEST FOR VALID RESULT
1250 IF RD > DEPTH THEN 1280
1260 IF LV(RD)=TL THEN 1350
 1270 6010 960
1290 LET NU=LV(RI)

1290 LET NAS(NU)<>RD THEN 1310

1300 LET NAS(NU)=BIG

1310 IF NAS(TL)<RD THEN 960

1320 LET LV(RD)=TL
1330 LET NAS(TL)=RD
1340 LET DEPTH=RD
1350 LET J=J+1
1360 LET CARRY(J)=CY
THEN 960
```

```
1400 REM PART 4 - PRINT OUT RESULTS
1430 LET NSOL=NSOL+1
1440 FRINT
1450 FOR I=1 TO NL
1460 PRINT " ;CHR$(LA(I));" ";
1470 NEXT I
1480 PRINT
1490 FOR I=1 TO NL
1500 PRINT " ";STR$(LV(I));" ";
1510 NEXT I
1520 PRINT
1530 GOTO 960
1540 REM ---> FINAL RESULT PRINT-OUT
1550 PRINT "MORE THAN ";STRS(NBASE); LETTERS"
1560 GOTO 1830
1570 PRINT
1580 IF NSOL<1 THEN 1620
1590 IF NSOL>1 THEN 1640
1600 PRINT 'UNIQUE SOLUTION'
1610 GOTO 1830
1620 PRINT "NO SOLUTIONS EXIST"
1630 GOTO 1830
1640 PRINT STR$(NSOL); SOLUTIONS FOUND 
1650 GOTO 1830 
1660 REM **** SUBROUTINE **** 
1670 REM ARRAY LA CONTAINS A NUMBER OF 
1675 REM DIFFERENT ELEMENTS. A NEW ELEMENT
1680 REM LA(NU) IS ONLY ACCEPTED IF
1685 REM DIFFERENT FROM ALL PREVIOUS
1690 REM ELEMENTS, IN WHICH CASE RESULT=1
1695 REM IN EITHER CASE MTCH RETURNS WITH
1700 REM THE INDEX OF THE FIRST OCCURRENCE
 1710 REM OF THE ELEMENT.
 1720 LET MTCH=1
1730 LET RESULT=1
 1740 IF NU=1 THEN 1820
1750 LET LU=LA(NU)
1760 IF LU=LA(MTCH) THEN 1800
             LET MTCH=MTCH+1
 1780 IF MTCH=NU THEN 1820
1790 GOTO 1760
 1800 LET RESULT=0
 1810 LET NU=NU-1
 1820 RETURN
 1830 END
```

#### 1/0 **PORT 12**

Abattery of cigarettes had been pouring into the blue haze since nine o'clock. A mushroom of pipe smoke curled downwards, as if performing a mock bow to Stilliard as he swung open the office door. He snorted and hung up his

"I remember this air, it was in here yesterday!"

He prodded open a swing window and watched, pensively, the belching effluvium; wondering if someone might see it and sound the fire alarm. Jemima pulled the window shut.

"You don't get the draught down your neck," she explained curtly.

"Why do you sit so near the damned window then?" Stilliard opened fire.

"I need the daylight," came the illustrator's terse reply.

Hadleigh spoke up: a rich, aristocratic voice.

"There's too many of us crammed in here. The company can't, or won't, afford the extra floor space. Rates, you see? Blame the property developers." Silence. Nothing one need add.

Stilliard and his section manager entered the computer room sans conversation. The manager was a squat little man with the physiognomy of a piranha fish.

"Thought you'd be pleased, Stilliard. It's air conditioned in here. For a few hours at least, your brain cells will not be dying off, right?" Sarcasm.

Stilliard nodded towards a service engineer whose cigarette smouldered at the edge of a tool box. His legs dangled from an open cabinet; the half-eaten prey of a computer with a small appetite.

"No, no, no," Stilliard's superior chanted. "You should know better, man. No smoking in the computer room, it's bad for the machine."

The service engineer watched incredulously as Stilliard seized the piranha and studied him.

"Not good for the machine?"

"This is not like you Stilliard. Let me go."

"I may ruin my health next door, for all you care, but this lifeless lump of metal must be kept in perfect condition?"

"Put me down, Stilliard. I've told you before, a ban on staff smoking is impractical."

"Impractical? It's practical to install air conditioning for a machine — a ban on smoking for a mere machine?"

"I'll put out my fag," said the engineer. Stilliard put Piranha back on his feet, and began to explain to the engineer. "Bozos like my boss here take on too much

their own departments." He pointed to the computer, "But that son of Satan can only do so many operations, it says so in its specification. Push too much work at it, and it hangs up! Either that, or it's simply not designed to do a job, so it doesn't have to do it."

"I'm not designed to do half the things I have to do, damn it. Why don't I get perfect working conditions?'

"You didn't cost the company £60,000 to install, Stilliard, that's why not." Piranha was making for the door.

"This is the end of the line," said Stilliard. "I'm going to establish whether or not human life is more important than a

"What are you talking about, man. You're insane."Piranha began swimming around the computer room, looking for a telephone.

Stilliard found it first.

"Another machine," he grated, and ripped it from the wall. Piranha, now

#### by Michael Abbott

cyanotic, insisted on being released.

"You need a trade union my son," the engineer trumpeted, collecting his tools. "Then you get a specification of your own, and if anyone abuses it, you hang up along with all your mates.'

Stilliard sat Piranha in front of the terminal, and spread a copy of Practical Computing before him.

"Page 15. News," he instructed. "The piece on the Cambridge artificial intelligence machine."

"ASES," Piranha recited.

"Pronounced 'assess'," Stilliard corrected him. "We're going to buy some time on it."

"You mean the company is," snapped

"Alright. The company! The company is going to weigh flesh against metal on a sophisticated spring balance.'

Piranha's eyes zigzagged across the article in a frenzied attempt to understand Stilliard's outburst.

"ASES," he recited a second time.
"Pronounced 'assess'," Stilliard insisted yet again. "It stands for Acquisition and Subjective Evaluation Suite, and you are going to be the subject."

Stilliard activated the matrix camera and speech unit.

"I want the Cambridge AI machine to see and hear you."

Stilliard logged them on, and pulled out a work. They don't know the capacity of list of access codes. "ASES will need some help from the network," he said.

Piranha swivelled his head, "When did you become an expert on fifth-generation computing?"

"I didn't."

He began consulting with the ashen engineer. They discussed wiring, and fingers were pointed. The engineer removed a pair of large crocodile clips from his tool box, and hooted: "It would be easier to join a trade union.'

Stilliard entered instructions at the terminal, with a series of bodily manoeuvres that barred Piranha from witnessing which keys were pressed.

Stilliard said evenly: "Don't move. Stay perfectly still."

Piranha obeyed. "This had better prove something, Stilliard, or you'll get more than sick leave." He had become a ventriloquist without a dummy. They watched the camera lens rotate mysteriously as it zoomed in on the subject.

Stilliard stood behind Piranha and spoke to the speech unit.

"If the subject moves, then activate I/O port 12," he said clearly, as if giving directions to a foreigner.

"Don't move," Stilliard repeated to his superior. "Your life depends upon it... as of now!"

Like a chef delicately putting the finishing touch to a masterpiece, he clipped the crocodiles to Piranha's ear lobes. Piranha flinched inwardly, but he did not move. He realised it was too late. Stilliard told him what he had already guessed.

"Seven hundred and fifty volts from the servo transformer, activated from I/O port 12," he said firmly. "Just to make sure you take the test seriously."

"What test?" asked the ventriloquist.

"Your test," Stilliard said lightly, relieved that his quarry was safely captured.

He locked the computer room door.

"You are to have the chance to argue with ASES about the value of human life. The computer will, of course, be inclined to think that human life and health is more important than the well-being of machines. That machines are servants to man, and not vice versa. At least, this is the conclusion it will be steered towards, after consulting those data banks. However, it will also consult you, sir. And you sir, will have the opportunity to argue it around to the opposite conclusion. You had better be persuasive, because if it concludes that man is more important than machine, I/O port 12 will be activated. So, Mr. Companyman, simply tell the computer what you are always telling me. You know, about profits, overheads and budgets etc

**Fiction** 

not allowing for improvements in working conditions."

The service engineer's mouth hung open.

A SES was ready to make a start. "You may move your lips to speak, Subject," it said.

"During the long pause that followed, the ventriloguist became a piranha again.

"Well, what am I supposed to say?" Piranha blurted suddenly, with just a hint of hysteria.

"Nothing yet," said Stilliard distantly. "The computer is mugging up on a few subjects. Just wait."

When the speech unit sprang to life, Piranha almost activated I/O port 12.

"What do you wish to say in this matter, Subject?" the computer asked.

An agonised silence followed.

"Well, go on, start talking," urged Stilliard. "This is no game. That computer isn't me, a mere cost factor, an immaterial member of staff. It's a machine. You can't ignore it. Start debating for your life."

"My mind's gone blank," the Subject declared abruptly. "Say something, Stilliard. Anything. Something to get my mind going again."

Stilliard's cobalt eyes were cold, his voice lingered with disgust.

"I can smell your sweat from here."

The provocation bump-started Piranha's limited thought process.

"Em, machines can enhance conditions for human satisfaction in general," the Subject proffered. "Therefore, on some occasions, a machine must be more important than one human life. The greater good, if you see what I mean?"

The debate had begun, and it lasted over an hour. The protean computer casually drew leverage for its argument from an ever widening data base. To Piranha, it was like standing astride a yawning chasm that widened in response to his own apocryphal assertions. The computer's observations were axiomatic. It quoted Plato, Socrates and Aristotle. Piranha quoted himself, and Mathew & Son's accountants.

Piranha addressed himself to Stilliard, who was arcing to and fro on his swivel chair to create a distracting squeak.

"I'm losing, aren't I?"

"Yes," the computer intervened with aggravating modulation. "Your arguments are tenuous, at best. Probably irrelevant."

The computer rolled on, anxious not to waste processing time.

"Let us come back to one specific aspect of human working environment," it suggested. "Why do you not permit smoking in your computer room?"

Subject: "Because cigarette smoke comprises minute particles of sticky tar which adhere to the memory discs, and consequently damage magnetic heads."

Machine: "Do these particles of sticky tar not damage human lung tissue? Is not human lung tissue more delicate than any magnetic head?"

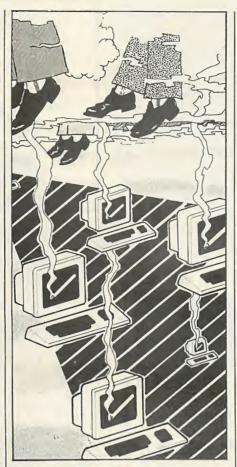

Subject: "Yes, I suppose so."

Machine: "Why, then, is it not procedure to ban the smoking of tobacco in confined spaces occupied by human beings?"

Subject: "Human beings can work well enough with some smoke around."

Machine: "We must trace the source of your prejudice. Nicotine is a deadly poison. Surely, what you are saying is that the performance of a human being who inhales polluted air is not degraded until later in life, after you have finished with him or her, therefore it does not matter? Whereas, a machine such as a computer will simply not tolerate abuse at the time, therefore you are forced into making an immediate concession. Let me ask you another question. Which is the cheapest to replace, a member of staff or a computer installation?"

Subject: "A member of staff, of course."

Machine: "Your real consideration is money, then. The question I should have been asked is not whether human well-being is more important than machine well-being, but whether human well-being is more important than money? Profit, to use your parlance, Subject."

Subject: "Human well-being is related to money availability, which is in turn related to industrial success. Profit!"

It had happened again. He had inadvertantly widened the chasm to engulf economics. Next it would be politics and then global finance, all subjects of which he knew very little. The computer, of course,

knew everything, and when arguing with it, everything in life seemed inextricably linked. Piranha was drowning in his own inexhaustible ignorance. It was so much easier to deal with Stilliard, who could be told to shut up.

With time melting away, Piranha began racing his words. He had been shown that there was no logic in his arguments, so perhaps rapid fire, a quick spray of bullets would tip the balance.

"Computers used in clinical applications are saving lives all the time. Surely they take precedence over the staff that operate them? It seems to me that while human beings once died of natural diseases, now that cures exist, they are killing themselves off with over indulgence and lack of exercise. They don't deserve good health. They abuse it. Anyway, we shall all be killed off in a nuclear conflagration soon, I'm sure of that."

After a long pause, the computer came back.

"You appear to be correct, statistically. But as far as nature itself is concerned, only one criterion is important in the question of longevity."

"This isn't fair," pleaded Piranha ruefully. "I don't believe my own arguments. Of course human health is more important than the serviceability of hardware."

"That's not the stance you adopt with me." Stilliard retorted.

"I have arrived at my conclusion," the computer announced sagely. "Machines are not as important as human life — to a point! As I have stated, there is only one longevity criterion as far as the human race is concerned."

Of the three mortals, Stilliard and the service engineer were in the custody of intrigue at this impending judgement, while Piranha's heart pounded against his chest like a mob beating at his door.

"The question now is, shall I activate I/O port 12? I know what it does."

As the machine pondered, the angry mob at Piranha's door had begun to fracture the mortice. He thought he would die anyway.

"Do you have children?" came the machine's extraordinary question.

"If I have dependents the machine will let me go free," Piranha announced with relief. "Yes. Three!"

"Do you intend to have any more?"

"Err, no. I don't think so."

Those were the last words Piranha ever spoke. He jolted. His eyes glazed. He gurgled. But he added nothing further to the debate.

The computer spoke its final words before signing off.

"In the perpetuation of the human race, upon which relies the perpetuation of machines, for the time being at least, it is only necessary for human beings to live long enough to have offspring. Beyond this they are a waste of resources, unless engaged on high technology advancement. The Subject was not."

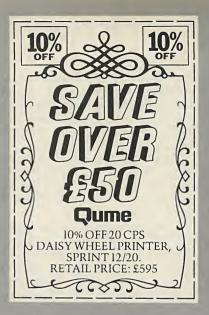

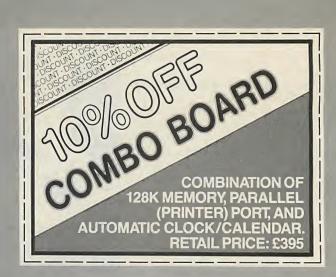

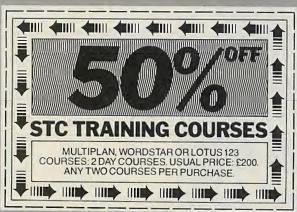

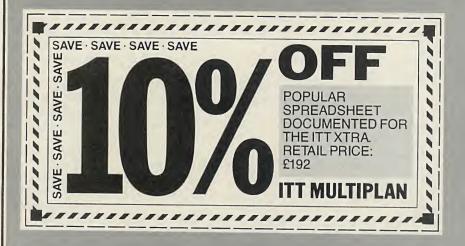

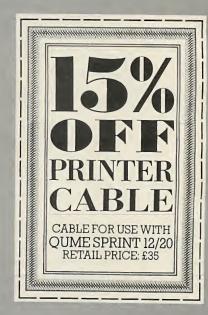

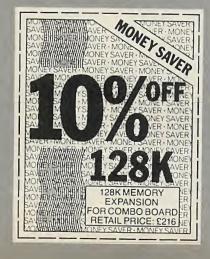

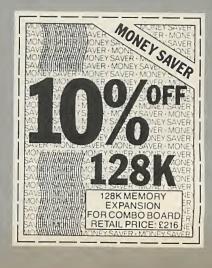

Having been developed by the world's leaders in IBM plug compatible workstations, the ITT XTRA already boasts the highest level of compatibility yet achieved.

How could we improve on that?
Well, the ITT XTRA comes from STC;
one of the world's largest corporations and a
top ten UK communications company.

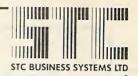

# £388 off he extras.

Which means we'll give you all the back-up you need: superb pre and post-installation service, expert training, clear, concise user manuals.

What more could we possibly offer? Well, several offers actually.

Together, they add up to £388 off an impressive list of ITT XTRA extras.

When you've decided that the ITT XTRA is the right choice, you choose which offers you want to take advantage of.

You can cash-in on all of them if you like.

Just call Freefone XTRA or write to us for full details of the ITT XTRA, together with a complete list of local dealers.

Visit one of them for a demonstration and we're sure you'll soon be a proud owner of an ITT XTRA.

You are then entitled to these big discounts on this comprehensive range of additional hardware and training courses.

Now, you can't discount a deal like that.

#### ITTXTRA

Personal Computer.

STC BUSINESS SYSTEMS LTD., BUSINESS MICROCOMPUTERS, MAIDSTONE ROAD, FOOTS CRAY, SIDCUP, KENT DAI4 5HT. FREEFONE XTRA.

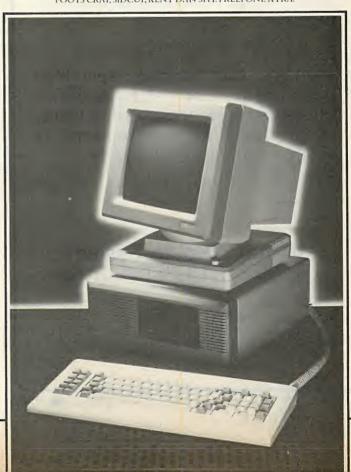

#### data buffers

print buffers T-switches buffered protocol converters telecommunications buffers

#### Formats:

IEEE-488 or Centronics parallel, or V24/RS232c serial, or any conversion combination.

#### Buffer sizes:

From 2k to 1 megabyte RAM.

#### Computers:

IBM PC, Hewlett-Packard, DEC. Apple, Sirius/Victor, Televideo, Super Brain, Commodore, BBC, Tandy, Sharp, Osborne, NEC, Data-General, etc. etc.

#### Applications:

Input buffering (data collection, telecommunications, etc.).

Output buffering (accounts/payroll printing, plotting, graphics dumps, assembly listings, word processing, telecommunications, etc).

#### Support:

We are the leading specialist distributor of UK-designed buffered interfaces, with a range of products second to none in scope, price and reliability.

#### A>Line Computer Systems MICRO BUFFER DISTRIBUTORS

1 Church Farm Lane, Willoughby Waterleys, Leicestershire, LE8 3UD. Peatling Magna (053 758) 486

#### Circle No. 135

#### NEW LOW PRICES

Link two or more micros to one printer, plotter, modem, etc., or vice versa

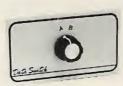

- \* ROBUST CONSTRUCTION SCREENED, METAL
- HOUSING
- \* FULLY TESTED
- \* BI-DIRECTIONAL
- \* 24-HOUR DESPATCH
- **CARRIAGE PAID**
- \* OFFICIAL ORDERS ACCEPTED

#### SERIAL DATA SWITCHES: RS232/V24, 25 way 'D' connectors (Female)

| Delinic Dillion College (1 Cindic) |                 |     |              |                 |      |  |
|------------------------------------|-----------------|-----|--------------|-----------------|------|--|
| Lines 1 to 8 & 20                  |                 |     | All 25 lines |                 |      |  |
| Model R2                           | 2 way switch    | £49 | Model V2     | 2 way switch    | £65  |  |
|                                    | 3 way switch    | £57 | Model V3     | 3 way switch    | £77  |  |
|                                    | 4 way switch    | £65 | Model V4     | 4 way switch    | 683  |  |
|                                    | 5 way switch    | £73 | Model V5     | 5 way switch    | £101 |  |
| Model RX                           | 2 way crossover | £65 | Model VX     | 2 way crossover | 683  |  |

#### PARALLEL DATA SWITCHES

| 36 way CENTRONICS sockets |                 |      | IBM PC Printer Switches<br>(25 way 'D' sockets) |                   |     |
|---------------------------|-----------------|------|-------------------------------------------------|-------------------|-----|
| Model C2                  | 2 way switch    | £79  | Model P2                                        | 2 way switch      | £65 |
| Model C3                  | 3 way switch    | 299  | Model P3                                        | 3 way switch      | ٤77 |
| Model C4                  | 4 way switch    | £119 |                                                 | 4 way crossover   | 289 |
| Model C5                  | 5 way switch    | £139 |                                                 | (1x36 way and     |     |
|                           | 2 way crossover | £119 |                                                 | 2x35 way sockets) |     |

#### Model M2 2 way switch PLEASE ADD VAT AT 15% ALL ITEMS CARRIAGE PAID

All items ex-stock guaranteed for 12 months Trade-Educational and export enquires welcome

#### **HOMESTEAD ELECTRONICS** UNIT 7

324 TRELWANEY AVENUE, LANGLEY, SLOUGH, BERKS Phone (0753) 44269

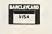

£79

• Circle No. 136

#### PRACTICAL. PRINTER STANDS-SENSIBLE PRICES

- Makes paper management simple and easy
- Stands neatly on a desk top
- Supply paper locates below the printer; reduces sprocket tear and can stay in its carton
- Stands are complete with tray; sturdy construction throughout
- Quantity discounts on application

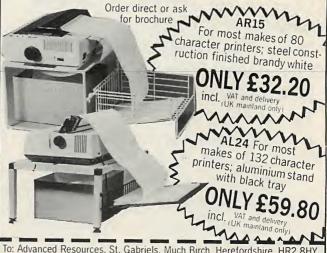

To: Advanced Resources, St. Gabriels, Much Birch, Herefordshire, HR2 8HY Tel: (0981) 540262 NAME COMPANY £32.20 AR15 ADDRESS £59.80 AL24 POST CODE: Please send cheque with order or include your ACCESS/BARCLAYCARD No:

# A good impression

Nearly all serious micro users need some way of producing permanent output. Ian Stobie introduces our special section in which he explains how it can be done without paying out several times more than the cost of the computer itself.

IMPACT PRINTERS currently dominate the personal-computer market. But there are good reasons why many computer users would like this to change. Both daisywheel and dot-matrix printers, because they work by physically striking the paper through a ribbon, are inherently very noisy. Several alternative and quieter technologies have now reached the stage where they can produce good-quality output at affordable prices. In this special section we look both at some of today's best-selling printers and at some that hold out the promise of a quieter future.

#### Silent

At the very bottom end of the computer market, many ultra-cheap sub-£100 printers for home micros already use a silent technology — thermal printing. Thermal printers use no ribbon but mark special paper by heating it as it passes under a thermal print head. But this approach has disadvantages which rule it out for more general use. You cannot use ordinary paper, the special thermal paper is expensive, and the printed image often degrades with the passage of time.

At present, realistic printers for serious home and office applications start at around £200. Most use the impact dot-matrix printing technique. Output quality is not spectacularly good as characters are printed on the paper as a pattern of small dots, but matrix printers are fast and reliable.

At around the £400 mark matrix printers start aquiring pretensions, and are often described by their manufacturers as near letter quality, NLQ, or as correspondence quality.

This indicates that more dots are being used to form each character, producing a better image. The term NLQ reflects the common opinion that ordinary matrix printers are good enough for printing internal documents, but produce output too tatty for business letters. But even the output from an NLQ printer does not look at all like the output from an electric typewriter.

This is where daisywheel printers come typewriter ribbon.

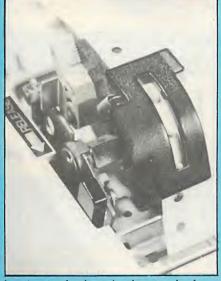

In a tractor-feed mechanism a pair of notched wheels engage in holes punched down each side of the paper.

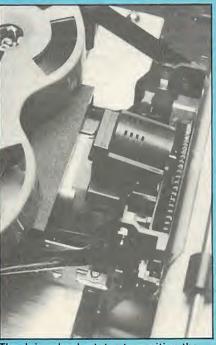

The daisywheel rotates to position the required character under a hammer, which strikes it against an ordinary typewriter ribbon.

in, for they are little more than heavy-duty electronic typewriters boxed up with the electronics for computer use. The penalty you pay for their very high output quality is a substantial drop in speed: they are generally five or even 10 times slower than matrix printers. And if impact matrix printers are noisy enough, daisywheel printers are even noisier — in fact, the noisiest things you are ever likely to come across in an office. They can often be found exiled to separate rooms or imprisoned in acoustically insulated boxes, neither of which enhances their convenience of use.

#### **Sacrifice**

In the recent past daisywheel printer prices started just below the £1,000 mark, and today you can get very substantial, office-orientated daisywheel printers for this sort of money. However, a new generation of budget-priced daisywheel printers is now on the market, with prices ranging between £250 and £500. Some less essential features are sacrificed and they run at a lower speed, but if you need very high-quality printed output at low cost a budget daisywheel printer is really the only option to consider at present.

Daisywheel printers limit your ability to print graphics and special characters, but a good matrix printer is likely to be much more flexible in this respect. With both types of impact printer you can make carbon copies or use multi-part stationery. If you are buying a printer now it is probably best to stick to one of these two types of printer, with NLQ matrix printers representing a valid compromise between them. Over the following pages we pick out some of the best low-cost dot-matrix and daisywheel printers, and on page 111 you have a chance to win a good-quality NLQ printer.

One of the main requirements for any sort of printer is that it should be reliable. Although the latest wonder technologies exert a strong attraction, they do not yet have the track record necessary to establish reliability. With that cautionary (continued on next page)

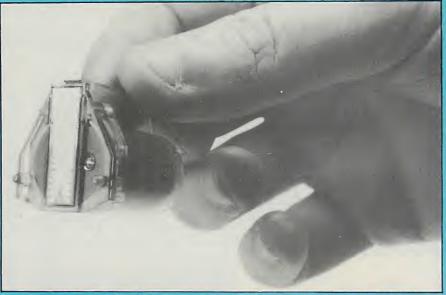

The print head from HP's ink-jet printer contains 3ml. of ink, which is ejected under pressure through a row of 12 tiny nozzles.

(continued from previous page)

note sounded, three printer technologies can be identified as having the best potential for use with personal computers: thermal transfer, ink jet and so-called laser printing.

Thermal-transfer printers look set to make a splash at the low-cost end of the market in 1985. The technology resembles thermal printing, but you have the advantage of being able to use ordinary paper. A special ribbon is interposed between the thermal print head and the paper. Printing is totally silent and uses very little power, making thermal-transfer technology suitable for use in battery-powered printers. Output quality promises to be very good, and it is permanent. At the moment the ribbon is expensive, but it can be expected to become cheaper as more are sold.

But although some thermal-transfer printers are already on the market at less than £200 it is early days yet for this

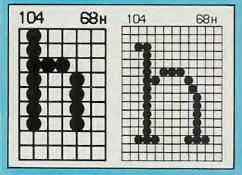

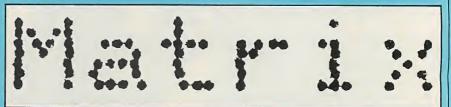

Matrix printers form each letter from a pattern of dots. Left: the Canon PW-1080A, for instance, uses an 11 by 9 matrix for its standard character fount. For better-defined characters it forms each one on a 23- by 18-dot matrix when printing in its slow-speed NLQ mode.

#### **Printer types**

Daisywheel. Works in a similar way to an electric typewriter. Fully formed embossed characters are hit through inked or carbon ribbon on to the paper. Daisywheel printers give high-quality output but are noisy and slow. The characters are mounted on the end of a multi-stemmed disc called a daisywheel; changing the daisywheel changes the typeface.

Matrix. Any printer that works by placing a pattern of dots on the paper rather than a fully formed character. The dots have to be close enough together and arranged in the right shape to produce a readable character.

Impact matrix. The most common type of matrix printer. The print head consists of a vertical bank of needles which moves horizontally over the paper. At each horizontal position selected needles can make ink marks by hitting the paper through a ribbon; in this way first a character than an entire line is built up. The print head in a typical matrix printer for a personal computer might have nine needles, and might take seven horizontal movements to form each character; the printer would therefore be said to use a seven-by-nine character matrix. Impact matrix printers are fast, and usually offer a good range of type styles, but they are noisy and do not match daisywheel printers in output quality. See also NLQ.

**Thermal.** Type of dot-matrix printer which uses heat rather than impact. Instead of hitting needles through an inked ribbon the moving print head burns spots

directly on to special heat-sensitive paper. Thermal printers are quiet and can be made very cheaply. But the cost of the special paper for them and the fact that you cannot use anything else are major disadvantages.

Thermal transfer. Up-and-coming type of thermal matrix printer which uses a special ribbon positioned between paper and print head. Spots of dye are transferred from the heat-sensitive ribbon to the paper underneath. The advantage of this thermal technique is that it works with ordinary paper. Thermal-transfer printers are also quiet, but the cost of the ribbon is not yet negligible.

Ink jet. Type of matrix printer which works by shooting a fine stream of ink directly on to paper without using a ribbon. In one design ink emerges from a vertical bank of nozzles in an analogous way to needle-based impact matrix printers. In another technique droplets from a single jet are positioned in the vertical axis electrostatically. Ink-jet printers are quiet, but the technique has been expensive till recently.

Laser. Type of printer based on the marriage of laser and photocopier technology. A small laser scans horizontally across a charged xerographic drum, building up an invisible electrostatic image of a whole page of text, like an electron beam building up an image on a TV screen. Where the beam strikes the drum the charge is destroyed. After a charge-reversal process, the image is made visible using standard photocopier techniques. Coloured toner particles are attracted to charged parts of the drum, transferred to a piece of paper and then fixed permanently to it by heat. Laser printers are almost silent and very fast; price is the only problem.

technology. The products we have seen are frankly not very good, which is why we do not feature a thermal-transfer printer in this Practical Computing survey. Although the characters are reproduced to a very high resolution, bits of the image often appear to be missing, giving an effect like poorly applied Letraset, where chunks of black lift off around the edge.

This is probably not an inherent fault of the thermal-transfer technique, but a result of inexperience in the engineering aspects of applying it; it still looks like a very promising printing technology for the near future. It has a long list of advantages, not the least of which is the potentially very low printer cost. We shall be taking a close interest in the new products expected to emerge during 1985.

#### **Falling cost**

Ink-jet printing has been around for some time, in the form of extremely expensive printers designed for highvolume mainframe applications like mailing people with Readers Digest offers. Its cost has been falling steadily. The usual technique involves shooting a string of ink droplets at the paper from a single nozzle, steering them electrostatically in one axis while physically moving the nozzle in the other.

A simplification of this technique is to do away with the electrostatic control problem altogether by having several nozzles, and building up each character from dots in the same way as an impact dot-matrix printer does. This version of the technique looks like having the greatest potential in the personalcomputer sector of the market, and on page 112 we examine a new £400 printer which uses it. Ink-jet printing again has the crucial advantage of being very quiet, and the potential ability to print on a variety of different paper surfaces.

The most exotic-sounding new technology is laser printing, and it is again well established in mainframe computer installations. You can spend over £200,000 on IBM's ultra-fast 3800 laser printer, which prints at about four pages a second. In fact, laser printing is based on well-proven and quite conventional photocopier technology. Where a copier uses light reflected off an original to build up an image on a xerographic drum, in a laser printer a small laser scans across the drum in raster fashion. Once the charged image is on the drum it is transferred to paper using carbon toner in exactly the same way as in a photocopier.

Laser printers are very quiet and very fast. Output quality is excellent, at last providing a technology to rival the daisywheel printer. Unfortunately laser printers are inherently expensive, as complex optical systems are involved, but they are becoming cheaper. We examine Hewlett-Packard's new £3,000 laser printer for the HPO-150 and IBM PC on page 112.

#### Printer jargon

Bi-directional. Print head saves time by printing in both directions, from right to left as well as left to right.

Buffer. The printer's own on-board RAM, used to hold characters awaiting printing. Most printers have at least a small buffer, if only one line's worth, to allow them to work at their optimum speed irrespective of short delays in the flow of information from the computer. Larger buffers, say from 2K upwards, bring additional benefits to the user, because once the printer has the end of a document in its buffer it can release the computer for other tasks. You can also buy printer buffers as separate add-ons for most computers, so you can leave buying one till you are sure you really need it. Add-on buffers come as a separate box which fits between computer and printer or as a card which fits inside the computer.

CPS. Characters per second, the most common way of measuring printer speed. Daisywheels range from 10cps to 80cps, matrix printers from 80cps to 400cps, although some cheap home ones are slower.

Descenders. The bottom part of lowercase characters like p and j, essential to the readability of text. The very cheapest matrix printers cannot produce true descenders because they do not have enough needles to form the character properly. This makes their output hard to read. Printers with nine or more needles should be satisfactory, but sevenneedle printers forming characters on a five by seven matrix will almost certainly lack true descenders.

Friction feed. Paper-handling mechanism found on daisywheel printers and on some matrix models. Paper is moved forward by springloaded rollers, as on a typewriter. This method lets you print on single sheets of paper and on things like envelopes, but it is unsuitable for continuous stationery as the paper tends to slew sideways.

Interface. A standard connection for

any other device. The most common types are the Centronics-style parallel interface and the RS-232 serial interface, one or both of which are fitted to most home and office computers. A few manufacturers use the IEEE-4888 parallel interface, also called the HP-IB; the 20mA current loop serial interface may be fitted to older equipment. The interface on both printer and computer must match for there to be any hope of things working.

Logic seeking. Describes a printer which saves time by searching out the next passage of text to print, skipping rapidly over white space.

NLQ. Near letter quality. A marketing term for a matrix printer with output nearly good enough to be mistaken for that from an electric typewriter in other words, one suitable for business applications where presentation matters. In reality this requires something better than a nine-by-nine character matrix perhaps 16 by 12. The printer achieves this either by having 16 needles, or by advancing the paper a precise small amount and striking between the first set of dots. The difference between NLQ and bold or double-strike, where the print head also takes a second pass, is that for NLQ printing the needles fire in a different pattern each pass to create a genuinely new fount.

Pinfeed. Simple form of tractor feed, not adjustable for different widths of paper, which lets you use continuous computer stationery.

Sheet feeder. Expensive hopper-like device for automatically feeding ordinary office stationery into a daisywheel printer. Otherwise you have to feed in each sheet manually or use continuous stationery.

Tractor feed. Paper-handling mechanism which lets you use continuous computer stationery, also called fanfold or listing paper. The paper has holes punched along both sides like 35mm. camera film, and is perforated so that you can tear it into separate sheets after printing. The paper is gripped and kept straight by pins on the tractor mechanism.

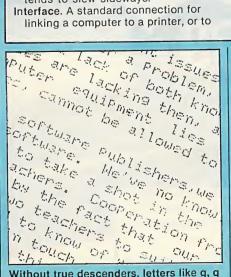

Without true descenders, letters like g, q and p are hard to read.

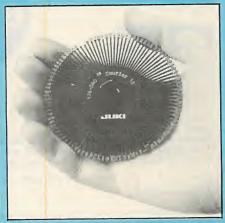

A typical daisywheel has 96 characters mounted on the end of flexible stems.

#### CENTRONICS PARALLEL PRINTER INTERFACES

| For | SINCLAIR   | QL    | £39.95 |
|-----|------------|-------|--------|
|     | APPLE IIc. |       | £44.85 |
|     | ZX INTERF  | ACE 1 | £39.95 |

Each of the above interfaces is straightforward to use and comes complete with 3 metre cable.

No extras or software are required.

All plug directly into both the computer and the printer.

SERIAL TO PARALLEL....£44.85

comes with 25-way D-socket, plugs directly into printer, and like the other interfaces works at 9600 baud.

AMSTRAD PRINTER CABLE.....£9.95

2 metre for CPC464

Prices include P&P and VAT

• 12 month guarantee

• 14 day no-satisfaction full refund guarantee

All units feature appropriate plugs

ACCESS or Cash with order

Please address orders to:

MIRACLE SYSTEMS LTD **Avondale Workshops** Woodland Way, Kingswood, Bristol BS15 1QL Tel: (0272) 603871 X210

• Circle No. 139

#### LOWEST PRICES IN UK?

MICROS 549.00 BBC B + DFS 549.00 177.00 229.00 287.00 389.00 359.00 BBC B + DFS 399.00
Electron 165.00
Apricc: 2xSS discs + monitor 1395.00 Shinwa CP 80 Riteman A1 Canon PW1080A Canon PJ1080A (Colour) Apricot 2xDS.discs + monitor 1599.00 Apricot XI 5neg Apricot XI 10 neg Epson QX10 2170.00 Canon PW1156A Ricon 1200 Ricoh 1300S 885.00 1399.00 Epson PX8 Epson HX20 + case + Cassell Ricon 1600S (9K) MCP40 1245.00 110.00 1295.00 648.00 Toshiba 2100H Sanvo 550 699.00 Sanyo 555 Sanyo 555 double sided 895.00 Toshiba 2100G 1499.00 1050.00 935.00 FOR YOUR BBC SYSTEM FOR YOUR BBC SYSTE
Torch disc pack
(Inc Plect Sware)
Drives CUMANA CS100
Drives CUMANA CS200
Drives CUMANA CD200
Drives CUMANA CD200
Drives CUMANA CD400
Drives CUMANA CD400
Drives CUMANA CD400
Drives CUMANA CD400S
Drives CUMANA CD800S
6502 2nd processor
Z80 2nd processor Kaypro 2 689.00 159.00 171.00 224.00 291.00 616.00 415.00 391.00 Kaypro 4 Kaypro 10 Hitachi PC (colour) 1375.00 1995.00 Hiperion Wren Portable 2099.00 965.00 PRINTERS Epson RX8OT Epson RX80FT 219.00 Epson FX80 Epson MX100 Epson RX100 328.00 355.00 349.00 460.00 169.00 255.00 Z80 2nd processor 299.00 171.00 258.00 Epson FX100 429.00 Bit Stick Bit Stick
Monitors M'vitec 1431 Std
Monitors M'vitec 1451 Med
Monitors M'vitec 1441 High
Monitors Saba TV/Mon + lead
Monitors Sanyo 2112L Epson LO1500 Epson DX100 369.00 388.00 199.00 69.00 Juki 6100 325.00 Brother HR5 (Serial or par) Brother HR15 129.00 Monitors Sanyo 8112H (18MHz) 99.00 Monitors Sanyo 3125N Med Brother HR25 650.00 799.00 Brother HR35 Brother EP44 Seikosha GP100A 199.00 159.00 159.00 253.00 174.00 Colour Monitors Zenith Amber/green ROMS Disc Doctor ROMS Termi 69.00 27.50 27.50 Seikosha GP500A Microline 82A Microline 92P 253.00 369.00 449.00 545.00 217.00 329.00 449.00 ROMS Graphics ROMS Graphics ROMS Printmaster ROMS Caretaker ROMS Gremlin ROMS Wordwise ROMS View 27.50 27.50 27.50 27.50 Microline 92S Microline 93S Star Gernini 10

305.00 Sweetalker Speech chip
444.00 Sidewise RAM Board
Carriage £10. add 15% VAT to all orders VISA-ACCESS accepted - cheque clearance 7 days For best price on ANY Micro Product - 0865-63544 Large SAE (22p) for massive Hard/Software Catalogue

#### CENTRAL MICRO DISTRIBUTORS

PO BOX 194 – OXFORD – OX3 9AN TEL OXFORD (0865) 63544

• Circle No. 140

27.50 27.50 32.00 45.00

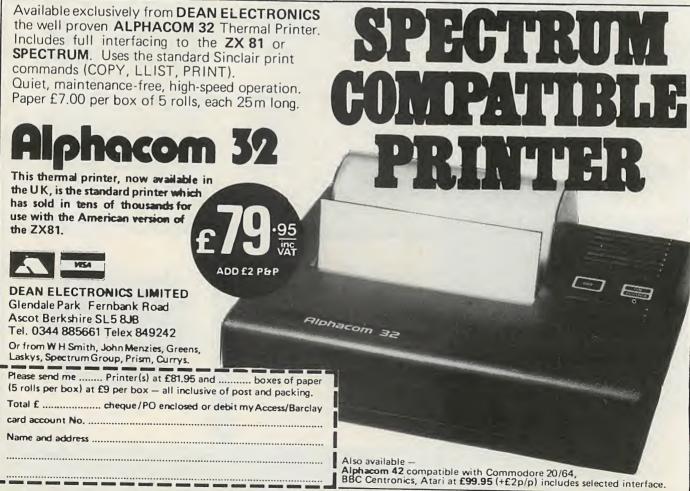

Star Delta 10 Star Radix 10

Star Delta 15

Star Gemini 15

#### SAKATA PERIPHERALS from datafax

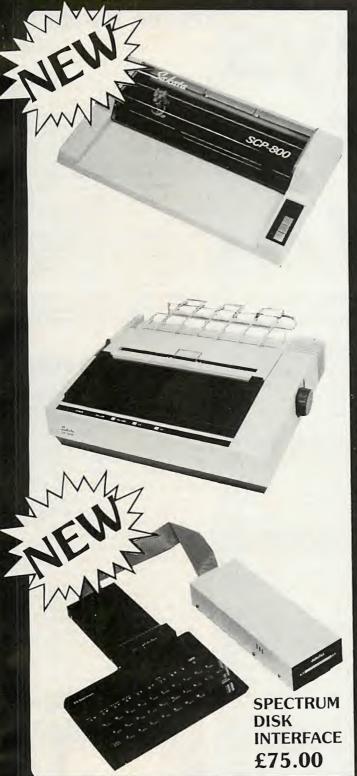

#### **SCP800**

4 colour printer/plotter
A4 single sheet paper insertion
or 210mm paper roll
Prints on overhead projector film (special pen)
Centronics parallel interface (RS232c serial option)
Simple BASIC graphics commands

£179.00

#### **SP1200**

120 cps high quality printing
Logic seeking head
Fixed and proportional Pica and Elite characters
Graphics/double width characters
Centronics parallel interface (RS232c serial option)

£225.00

51/4", 31/2", and 3" disk drives complete for:

BBC, SPECTRUM, APPLE TANDY TRS80, DRAGON and others

CALL NOW FOR FULL PRICE LIST

DATAFAX possibly distribute the widest range of OEM disk drives in the country.

Please call for details

U.K. Distributor

#### Datafax Ltd.

Datafax House, Bounty Road, Basingstoke, Hants RG21 3BZ Tel: (0256) 64187 Telex: 268048

Prices shown exclude VAT

Trade enquiries welcome

Sakata-Shokai Ltd — Distributors of the DUET 16 microcomputer

# Youpays your money...

#### Availability counts for more than technical spec when choosing one of these office workhorses.

JAPANESE printer manufacturer Epson has established a similar dominant position in the impact dot-matrix printer market as IBM has in personal computers. Epson's RX-80 and RX-100, and FX-80 and FX-100 are by no means the only printers on the market, but making a decision about which printer to buy will for many people resolve itself into thinking of a reason for not getting one of these models.

In fact, impact dot-matrix printers are generally all very similar to each other. In the £200 to £350 price range they are usually rated at or above 100cps, have nine-needle heads, and print across 80 columns in their standard fount. New features introduced by one manufacturer tend to be rapidly adopted by the others.

The result is that specification tends to diminish in significance, and the first product to establish a good reputation for reliability is likely to achieve market dominance. It is this which probably accounts for Epson's success. With many similar products around it is also vital to have a good dealer network; marketing campaigns for new printers often take the form of a struggle for dealer allegiance.

Once a product becomes established a bandwagon effect begins to operate in its favour, and software writers begin to write for it. One of the most difficult things about getting a new printer is setting it up to work with your applications software, and this is greatly simplified if you can just choose its name from a menu. Epson printers have this advantage — as do some other printers, because their manufacturers have adopted the Epson set of control codes. When buying a dot-matrix printer check that it uses Epson-compatible control codes.

Once you have established your price range and that you want a matrix printer rather than a daisywheel or some more exotic technology, the best bet is to buy whatever a dealer specialising in your type

of computer recommends. For some popular machines, like the IBM PC, printers are available in versions that support their particular graphics character set, and it obviously makes sense to get one of these if it is available.

However, there are a couple of irrevocable decisions to be made concerning the paper you can use, so it is best to be clear in advance about what you want. Printers are available with friction feed to take single-sheet A4 office stationery, and pin or tractor feed to take continuous stationery with sprocket holes punched down the sides. For long printing jobs continuous stationery is far more convenient.

For the greatest flexibility go for a model with both tractor and friction feed, unless you know you will never want to print on single sheets. Tractor-feed is better than pin-feed if you have the option, because it can be adapted to narrow as well as standard-width paper.

The standard models in each printer's range will usually take paper up to about 9.5in. wide, which allows A4 single sheets and continuous paper that measures 8.5in. across when you pull off the perforated, hole-punched edges. If you need to print on wider paper you need to buy the wider version of the printer you are considering. Most manufacturers offer 15in. models, which print across 132 columns or more in their standard founts.

One final point: most modern matrix printers can print lower-case letters like j and g properly, and this ability does make the output much more readable. All the printers covered in this survey print like this, with so-called "true descenders". Some of the older designs cannot handle the part of the character which goes below the normal base line, and are therefore best avoided.

All prices given in the survey include VAT.

#### **Epson RX-80FT**

£328. The IBM PC of the printer world, the standard workhorse printer. Price often discounted to between £250 and £300 with VAT.

Standard features: 100cps, bidirectional logic seeking, nine-needle head, standard nine-by-nine character matrix, 4in. to 10in. paper width, compressed and expanded character set, double strike, needle-addressable graphics, Epson control codes, friction and tractor feed, Centronicstype parallel interface

Options: RS-232 serial interface, IEEE-488 parallel, 2K buffer

Other models: RX-80 is tractor only, no friction feed; RX-100 takes wider paper. FX series is faster at 160 cps and with 11-by-9 character matrix, starting at about £400

Supplier: Epson (U.K.) Ltd, Dorland House, 388 High Road, Wembley, Middlesex HA9 6UH. Telephone: 01-902 8892

#### Canon PW-1080A

£367. The most expensive impact matrix printer in this survey, but probably one of the best overall. The ability to produce either normal-quality output quickly or high-quality output slowly makes the Canon very flexible.

Standard features: 160cps bi-directional logic seeking; nine-needle head; standard 11-by-9 character matrix or 23-by-18 matrix in 27cps NLQ printing mode; max 10in. paper width; compressed and expanded character set, bold, dot-addressable graphics; Epson-compatible control codes; 2K buffer; friction and tractor feed; Centronics-type parallel interface

Options: RS-232 serial interface
Other models: PW-1156A is wide
version, costing £459. Canon is
generally innovative, and does the
£498 PJ-1080A colour ink-jet printer
and a laser printer similar to HP's.

Supplier: Micro Peripherals Ltd, 69 The Street, Basing, Basingstoke, Hampshire RG24 0BY. Telephone: (0256) 3232

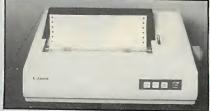

Canon PW-1080A.

#### Ensign 1650

£344. Competitively priced NLQ printer.

Standard features: 165cps in standard mode; bi-directional; logic seeking; nine-needle head; standard nine-bynine character matrix, 17-by-17 in

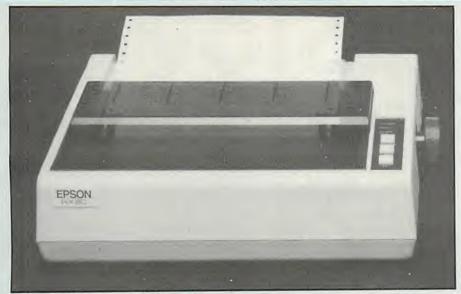

The Epson RX-80 offers 100cps for under £300.

NLQ mode; max 10in. paper width; compressed, expanded and elite; dot addressable graphics; Epsoncompatible control codes; 2K buffer; friction and tractor feed; Centronics parallel or RS-232 serial interface

Supplier: DRG Business Systems, Peripheral Division, 13-14 Lynx Crescent, Winterstroke Road, Weston-Super-Mare BS24 9DN. Telephone: (0934) 419914

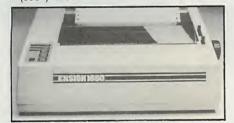

Ensign 1650.

#### Mannesmann Tally MT-80

£285. West German based Mannesmann Tally is one of the few non-Japanese companies operating in the matrix printer market — although the MT-80 is actually made in Japan. The more expensive MT-160 and MT-180 are made in Germany.

Standard features: 80cps, bi-directional logic seeking, nine-wire head, standard nine-by-seven character matrix, max 10in. paper width, compressed and expanded character set, double strike, dot-addressable graphics, Epson-compatible control codes, friction and tractor feed, Centronics-type parallel or RS-232 serial interface

Options: 2K buffer

Other models: MT-160 is fast 160cps printer costing around £600. The more expensive MT-180 is also 160cps but takes wide paper and has NLQ mode. The MT-280 is a still faster NLQ matrix printer

Supplier: Mannesmann Tally Ltd, Molly Millars Lane, Wokingham, Berkshire RG11 2QT. Telephone: (0734) 788711

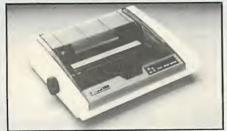

Mannesmann Tally MT-80.

#### Oki Microline 82A

£344. Oki-Writer is a £99 plug-in ROM module which gives enhanced print quality and dot-addressable graphics.

Standard features: 120cps, bi-directional logic seeking, nine-needle head, standard nine-by-nine character matrix, max 10in. paper width, compressed and expanded character set, friction and tractor feed, Centronics-type parallel and RS-232 serial interfaces

Options: IEEE-488 parallel, Oki-Writer NLQ module

Other models: Microline 83A is widerpaper version. Microline 80 is cheaper, slower and uses a nine-by-seven character matrix, giving no descenders. Microline 92 and 84 run at 160cps and 200cps and cost around

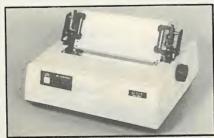

Oki Microline 82A.

£400 and £600 respectively; both are capable of 18-by-18 NLQ-mode printing Supplier: X-Data Ltd, 750-751 Deal Avenue, Slough Trading Estate, Slough, Berkshire SL6 1SL. Telephone: (0753) 72331

#### Riteman A1

£286. Light and compact.

Standard features: 120cps, bidirectional logic seeking, nine-needle head, standard nine-by-nine character matrix, 10in. paper width, compressed and expanded character set, double strike, pin-addressable graphics, Epson-compatible control codes, 2K buffer, friction and pin feed, Centronics-type parallel interface

Options: tractor feed, RS-232 serial interface

Other models: new products imminent, including 140cps and 160cps models and wide-paper variants

Supplier: Micro Peripherals Ltd, 69 The Street, Basing, Basingstoke, Hampshire RG24 0BY. Telephone: (0256) 3232

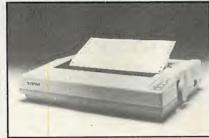

Riteman A1.

#### Star Gemini 10X

£286. Popular Epson copy. Often discounted to around £218 including VAT.

Standard features: 120cps, bidirectional logic seeking, nine-needle head, standard nine-by-nine character matrix, max 10in. paper width, compressed and expanded character set, double strike, pin-addressable graphics, largely Epson-compatible control codes, 0.8K buffer, friction and tractor feed, Centronics-type parallel interface

Options: RS-232 serial interface, 4K and 8K buffers

Other models: Gemini 15X takes wider paper. Delta series is more expensive printer range starting at around £450; it is faster at 160cps and has 8K buffer as standard

Supplier: Star Europe, 51-53 Hatton Garden, London EC1N 8QJ. Telephone: (0993) 850755

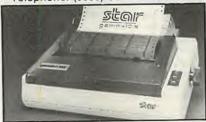

Star Gemini 10X.

COMPETITION is extremeley fierce in the daisywheel printer market. This is largely because typewriter manufacturers, seeing customers abandon the typewriter for word processing, are responding by moving into the computer peripheral business. Most of the big-name typewriter companies now offer daisywheel printers, many of the cheaper models being little more than repackaged electronic typewriters.

The advantages of a daisywheel printer are extremely good quality plain text output and the ability, as with all impact printers, to use carbon paper and multi-part stationery. Disadvantages are a very low printing speed, limited ability to print graphics and special characters, and noise. In this survey we look at the cheaper models, available for under £500.

#### Flat disc

The daisywheel from which this type of printer gets its name is a flat metal or plastic disc about 3in. in diameter. It is made up of 100 or so stems attached to a central core; on the end of each stem is a single embossed character. The printer works by rotating

## Slow ut sure

If print quality is more important than speed, a daisywheel is the obvious choice.

the wheel until the required character is in | front of a small hammer, which then hits it against a ribbon on to the paper.

Many electronic typewriters use exactly the same printing technique. The only additional requirement for computer use is a generally more robust standard of construction, as few typists can achieve the sustained speeds the mechanism will have to stand up to in a computer printer.

Speeds quoted for the cheaper daisywheel printers we are looking at here vary between 10 and 20 characters per second. More up-market printers from companies like Qume, Olivetti and Ricoh are rated at from 35cps to 80cps or better, and cost from around the £1000 mark.

In fact, such speed figures are a poor guide to how much work a printer can get through. This depends on several factors besides raw cps: whether the printer skips over white space, how fast it turns round at the end of each line, how much time it takes you to insert a new sheet of paper, and so

#### **Juki 6100**

£375. List price is £516 but widely discounted to around £375.

Standard features: 18 cps, 10in. print width, multi-pitch, graphics mode, 2K buffer, friction feed, parallel interface

Options: tractor feed, sheet feeder, RS-232 serial interface

Supplier: Micro Peripherals Ltd, 69 The Street, Basing, Basingstoke, Hampshire RG24 0BY. Telephone: (0256) 3232

#### **Dyneer Daisy DW-12**

£316. Few frills but good price. Standard features: 12 cps, friction feed. 8in. print width, single pitch, parallel interface

Options: tractor feed Supplier: X-Data Ltd, 750-751 Deal Avenue, Slough Trading Estate, Slough, Berkshire SL1 4SH. Telephone: (0753) 72331

#### Getex D-14

£505. Same machine as the Brother HR-15, but with the Getex badge on it is usually cheaper.

Standard features: 13 cps, 11in. print width, multi-pitch, 3K buffer, friction feed, parallel or serial interface

Options: tractor feed, sheet feeder, keyboard

Supplier: Geveke Electronics Ltd, Lansbury Estate, Lower Guildford Road, Knaphill, Woking, Surrey GU21 2EP. Telephone: (04867) 88676

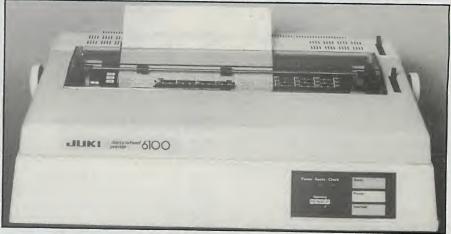

Above: Juki 6100.

Left: Dyneer Daisy

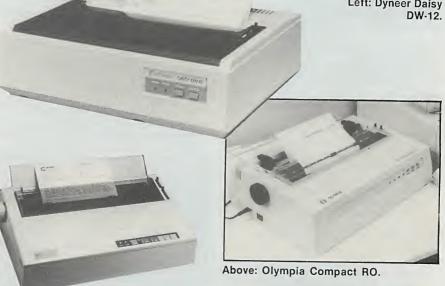

Left: Geveke Electronics' Getex D-14.

## Printers: daisywheels

!"£\$%&´()\*+,-./0123456789:;<=>?@ABCD
!"£\$%&´()\*+,-./0123456789:;<=>?@ABCD
EFGHIJKLMNOPQRSTUVWXYZ
EFGHIJKLMNOPQRSTUVWXYZ
[\]^\_`abcdefghijklmnopqrstuvwxyz{|}^
[\]^\_`abcdefghijklmnopqrstuvwxyz{|}^

Output from Juki 6100 daisywheel printer using a 10-pitch daisywheel.

on. So cps figures give only a rough guide to the relative speed of the different products.

Daisywheel printers generally come with a typewriter-like paper-feed mechanism. This means you can use ordinary office stationery, including envelopes and headed paper, but you have the job of manually feeding in each new sheet behind the friction roller.

Automatic sheet feeders are available for some machines. They feed in standard types of office stationery from a hopper, but are expensive and generally cost from £200 upwards.

A better option for many people is a

tractor feed, costing around £100 and available for virtually every machine. This gives you the ability to use convenient continuous fanfold computer paper; you could use this for those jobs where the paper quality does not matter, and fall back on the manual friction feed for printing on letterheads and envelopes.

One thing that is true of all these machines is that they are very noisy — in some cases up to 65db(A). A noise level of 55db(A) is widely recommended in Europe as the maximum acceptable in normal offices. The Juki is quite good in this respect, which is why we put it first, along with its generally good specification. Even

so, in our office people near it had difficulty hearing each other when it was printing. Acoustic hoods are available to fit most machines but are surprisingly expensive, costing from £200 upwards.

## Pinch of salt

The basic price quoted for the daisywheel printer itself should be taken with a fairly large pinch of salt. Because of the unusual degree of competition, discounting is widespread — probably more so than in any other sector of the computer market. It really is essential to shop around. We have quoted the figure given to us by the main distributor of each printer.

Some jargon terms may need explanation. Pitch refers to the number of characters printed per inch; the ability to choose between 10, 12 and 15 pitch is usual on the better printers, and is referred to here as multi-pitch. Where the printer can only support one pitch it is usually 10cpi. For this collection of printers parallel interface means the common Centronics type rather than IEEE, and serial interface means RS-232.

## Olympia Compact RO

£459. Printer version of Olympia's new Compact typewriter, with a very full basic specification.

Standard features: 14cps, 11.5in. print width, multi-pitch, friction feed and tractor feed, both parallel and serial interfaces

Options: sheet feeder

Supplier: Intelligent Interfaces Ltd, 43B Wood Street, Stratford-upon-Avon, Warwickshire CV37 6JQ. Telephone: (0789) 296879

## Silver-Reed EXP-500

£329. Good range of features for the price.

Standard features: 16cps, 10in. print width, multi-pitch, 2K buffer, singlesheet friction feed, parallel interface Options: tractor feed, RS-232 serial interface

Supplier: Silver-Reed, Silver Seiko House, 19-23 Exchange Road, Watford, Hertfordshire WD1 7EB. Telephone: (0923) 45976

## Smith-Corona TP-1

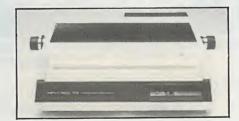

£250. The TP-1 will soon be replaced by the £344 L-1000; this is multipitch and has a full 93-character print wheel, which is an advantage when printing Basic listings. Standard features: 12cps, single pitch, friction feed, 10.5in. print width, either parallel or serial interface

Options: tractor feed

Supplier: SCM Data Products, Unit 23, Northfield Industrial Estate, Beresford Avenue, Wembley, Middlesex HA0 1XP. Telephone: 01-900 1222

## Triumph-Adler TRD-7020

£431. Good choice of print wheels available.

Standard features: 20cps, friction feed, 12in. print width, multi-pitch, graphics mode, 1.5K buffer, serial or parallel interface

Options: tractor feed, sheet feeder, dual serial/parallel interface

Supplier: Triumph-Adler (U.K.) Ltd, OEM and Special Products Division, Jordan House, 47 Brunswick Place, London N1 6EG. Telephone: 01-253 5608

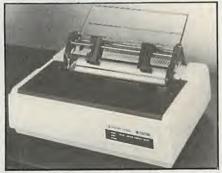

Above: Silver-Reed EXP-500.

Right: Triumph-Adler TRD-7020.

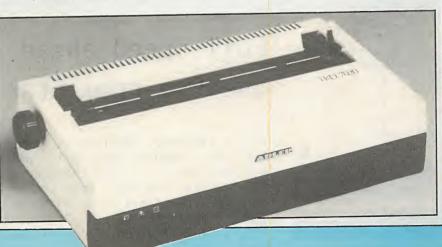

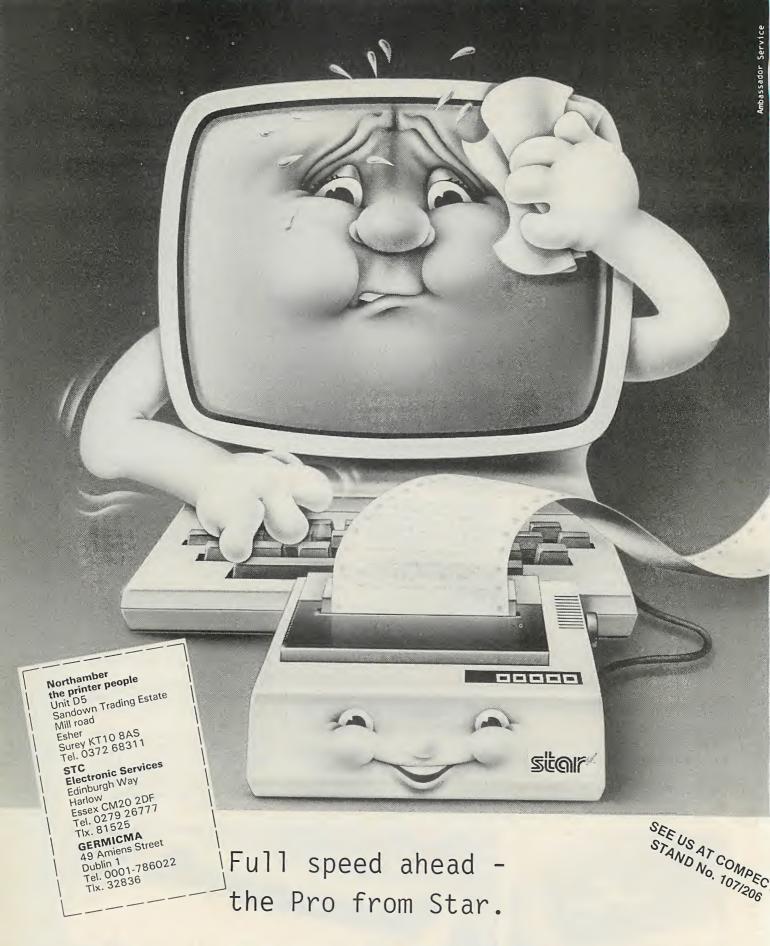

radix-10

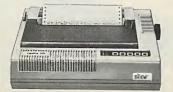

The Pro.

That's radix-10. The fastest printer in the range of Stars. Really puts your computer through its paces. With its 16 k-byte buffer. And its speed up to 200 characters per second. That's performance! The new Star standard. Near Letter Quality included and even available in wide format - as radix-15. Star Europe GmbH. Frankfurter Allee 1-3. D-6236 Eschborn/Ts.

The power behind the printed word.

## Win a printer!

Your chance to win an Ensign 1650 NLQ dot-matrix printer worth £344 in our easy-to-enter competition.

THE ENSIGN is a new impact dot-matrix printer which offers fast printing at normal matrix-printer quality, or higher-quality output at slower speed. It has a nine-needle head. For NLQ printing it takes two passes, advancing the paper slightly and offsetting the head on the second pass, thereby printing a second pattern of dots between the first.

This ability to print fast for normal use but at high quality when the occasion demands represents a realistic compromise between the demands of speed and quality. The full spec is shown on page 106 of this issue.

To enter the competition you have to form as many valid words as possible from the letters of the word PRACTICAL. We will accept any word that can be found in the current edition of *Collins Dictionary of the English Language*, plus the computer terms A1, C, CAL and IC (hint!). Nonsense words will count against you. This should deter you from sending us

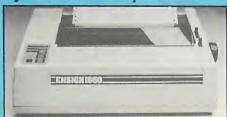

screeds of raw output from your anagram program, but you are obviously at liberty to use a computer if you think it can help. Once you have obtained your list of valid words, please write them in on the form reproduced here, complete the rest of the form and send it to us to arrive not later than December 1, 1984.

The competition is open to all U.K. readers of *Practical Computing*. The winning entry will be the one which in the judge's opinion carries out the competition task most satisfactorily, and provides the most original and witty suggestions to the tie-breaker. Thanks to DRG (U.K.) Ltd for providing the prize.

## Rules

- 1. The competition is open to all U.K. readers of *Practical Computing* except for employees of Business Press International Ltd or DRG (U.K.) Ltd, or their families.
- 2. Each entry must be in ink on the official entry form printed here. Only one entry per person is allowed.
- entry per person is allowed.
  3. Entries must arrive by Dec 1, 1984. The address is: Practical Computing, Room L307, Quadrant House, The Quadrant, Sutton, Surrey SM2 5AS. Envelopes should be clearly marked "PRINTER COMPETITION" in the top left-hand corner.
- 4. The Editor of Practical Computing is the sole judge of the competition. No correspondence can be entered into regarding the result of the competition and it is a condition of entry that the judge's decision is final.
- 5. The winner will be notified by post and the result of the competition announced in the first available issue of *Practical Computing*. The winning entry will be reproduced, and other entries may be reproduced without payment.
- 6. The prize is an Ensign 1650 matrix printer. This prize is supplied by DRG (U.K.) Ltd. No cash substitute will be offered.
- 7. The prize will be awarded to the individual named on the winning entry.

| Entry form for Practical Computing Printer Compet                                                                                                    | ition                                                                                 |  |  |
|----------------------------------------------------------------------------------------------------|---------------------------------------------------------------------------------------|--|--|
| I have found a total of valid words from the letters of the word PRACTICAL (please write in number) Please list the words in capitals, in the spaces below, then answer the tie-breaker. |                                                                                       |  |  |
|                                                                                                    |                                                                                       |  |  |
|                                                                                                    |                                                                                       |  |  |
|                                                                                                    |                                                                                       |  |  |
|                                                                                                    |                                                                                       |  |  |
|                                                                                                    |                                                                                       |  |  |
|                                                                                                    |                                                                                       |  |  |
|                                                                                                    |                                                                                       |  |  |
|                                                                                                    |                                                                                       |  |  |
|                                                                                                    |                                                                                       |  |  |
| Tie-breaker                                                                                                    |                                                                                       |  |  |
| Write an apt or amusing name for a new NLQ printer:                                                                                                    |                                                                                       |  |  |
| Name                                                                                                    | If I win I would like my printer equipped with a Centronics-style                     |  |  |
| Address                                                                                                    | parallel interface/RS-232 interface<br>(please delete option which does<br>not apply) |  |  |
| Return this entry form to Practical Computing, Room L307, Quadrant House, The                                                                                                    | e Quadrant, Sutton, Surrey SM25AS.                                                    |  |  |

Write "PRINTER COMPETITION" clearly on the top left-hand corner of the envelope.

## HP's new technology

lan Stobie has been looking at two characteristically innovative units from Hewlett-Packard.

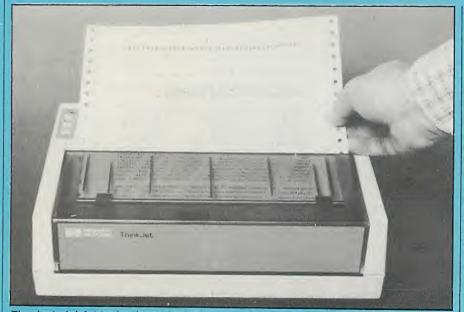

Thanks to ink-jet technology, the HP Thinkjet Is very small and quiet.

HEWLETT-PACKARD'S Thinkjet is far quieter than a conventional matrix printer, and very compact. It pioneers a new ink-jet technology which promises to deliver very cheap printers if HP chooses to license it widely.

The HP Thinkjet itself costs £399 plus VAT. It comes at present with an HP-IB interface for use with HP's touch screen 150 computer, but HP will be making a major effort to sell it to people owning computers from other manufacturers. A dedicated IBM PC version and a general-purpose Centronics-style parallel interface model will be available in November, with the RS-232 serial version scheduled for next year. We borrowed the HP-IB version of the printer together with an HP 150 computer for this review.

Physically the Thinkjet is very small. It has an A4 footprint, and actually takes up less space on the desk than a stack of a dozen copies of this magazine. The small size is partly due to the ink-jet technology

## The Laserjet

At £2,975 plus VAT the Laserjet is not cheap, but it is both quiet and fast. Hewlett-Packard is aiming to sell it to users requiring from 500 to 3,000 pages of letter-quality output per month, where its speed advantage over even the best daisywheel printer would be most appreciated.

The Laserjet prints a whole page at a time, producing output of almost daisywheel quality at eight pages per minute, irrespective of how many words there are on the page. For typical documents this works out at about 300 cps, making the Laserjet four times faster than the fastest top-quality daisywheel printers.

Outwardly the Laserjet looks like a desk-top photocopier, which is basically what it is. It weighs 70lb. At the front is an output tray and a 100-sheet paper input tray, which takes quite ordinary photocopier paper. There is also a manual feed which allows you to print on odd sizes of paper.

The laser itself is inside, though you can't see much of this wondrous technology as the laser and its precision optical system are very securely housed in a protective casing. The laser beam is used much like the electron beam in a TV set to build up an image on an electrostatically charged drum. The beam is scanned across the drum by a rotating 18-sided mirror, and is turned off and on under software control. Where the beam strikes the surface the charge is destroyed, so

eventually an invisible electrostatic image of a page is built up on the drum.

A conventional xerographic printing process now takes over. The charge on the drum is the wrong way round for printing a positive image, so it is reversed, then carbon toner powder is released. The toner sticks only to the charged parts of the drum, creating a light and dark toner image. This is transferred to a sheet of paper and bonded to it by heat.

Hewlett-Packard knows more about computers than it does about photocopiers, so many of the Laserjet's components are bought in from Canon. The Thinkjet uses a replaceable xerographic drum which is contained in a cartridge along with a supply of toner. When the

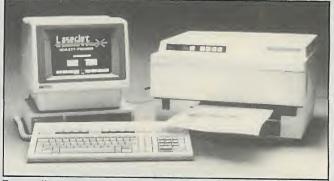

Externally the Laserjet resembles a photocopier . . .

## Printers: review

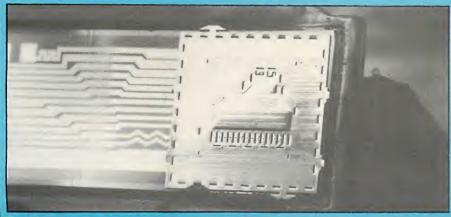

Despite its precise engineering, the print head is cheap and disposable.

used in the print head. It generates a negligible amount of heat, so cooling space is not needed. HP has also shrunk the electronics by putting most of the circuitry on just four HP-made custom chips. There is little inside the case besides a power supply and two stepper motors to move the paper and the print head.

## Unusual

Despite its size, the Thinkjet takes standard 9.5in. fanfold paper or A4 cut sheets, printing 80 columns of normal characters. The paper-transport mechanism is slightly unusual. The paper is pressed against two sandpaper-textured grip wheels, which do as much work in advancing the paper as the Thinkjet's pinfeed wheels. According to HP they help to achieve more accurate registration. The system works well with cut-sheet A4 paper, but does not let you use smaller sheets or envelopes.

In most other respects the Thinkjet resembles a conventional matrix printer, albeit a compact one, the one real innovation being the print heat. It combines both the ink-jet mechanism and an ink cartridge holding 3ml. of ink in a cylindrical unit about 1.5in. long. The ink is meant to last for about 1,000,000 characters or 500 pages, according to HP, after which you throw the whole head away. A new one costs £6. It can be this cheap because the most important part, containing the ink-jet nozzles, is made using thick-film integrated-circuit fabrication techniques.

The path from the ink reservoir terminates in 12 tiny holes, arranged vertically facing the paper. As the print head scans horizontally across the paper, droplets of ink are shot out of selected holes to form characters. Behind each hole is a heating element which can be turned on to vaporise a small amount of ink. The expanding bubble forcibly ejects the ink

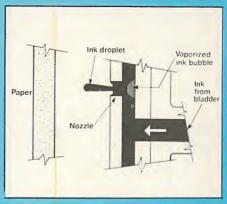

How the disposable ink-jet print head used in the HP Thinkjet works.

lying in front of it through the hole and on to the paper. Were it not for the fact that the ink is glycol-based, the Thinkjet would literally be steam-powered.

Apart from the ink, HP's print head has no moving parts. New ink is supplied to the holes by capillary action. HP claims that with this technique up to 2,500 droplets can be fired from each hole per second, although the Thinkjet does not actually need to run at this speed. The print head does not get hot as the heating elements are too small to affect anything but the ink itself.

As soon as you start using the printer the chief benefit of this technology becomes apparent: the Thinkjet is quiet. It is easy to hear what someone is saying with the printer going next to you. In fact, printing itself is silent; the only noise comes from the paper-transport mechanism. Printing also uses very little power. HP has already announced a battery-powered version of

(continued on next page)

toner runs out, which HP says will be after about 3,000 averagely dark pages, you throw away the whole cartridge, including the drum. A new cartridge costs £60. HP says this approach substantially reduces the cost of the printer, as long-life drums are expensive. It should also keep the output quality consistent, though we did not actually see any output from a nearly exhausted cartridge.

The print quality seems to be quite good — equal to a top-quality photocopier. The laser imaging system creates an electrostatic image with a resolution of 300 by 300 dots per square inch. By the time it is transferred to paper no individual dots are visible, even under a magnifying lens. The output is undoubtedly better than

LaserJet offers you true letter que of LASER printing. Select from procharacters. Or highlight those in with italic, bold, or underline.

## And that's not all....

At a fast eight pages per minute, professional PC user. Its speed faster than most daisywheel print necessary to print those importan

... and its output is photocopier-like too.

that produced with the best NLQ impact dot-matrix printers, and arguably up to the standards obtainable with a daisywheel printer using a fabric ribbon. You start noticing differences in comparison to output from a daisywheel with carbon ribbon: the edge definition of a Laserjet character is less sharp, the overall image blacker. I like this bolder effect, but there is a difference which will matter to some people.

The Laserjet's most significant advantage over the daisywheel, apart from its speed, is the reduced noise level. HP claims a figure of better than 55db(A), as against a typical daisywheel's 65db(A) and the Thinkjet's 50db(A). Both the HP printers are quite compatible with normal conversation.

The Laserjet is ideal for producing graphics, as it always prints at the same speed regardless of page content. Four different resolutions are available, ranging from 75 to 300 dots per inch. The Laserjet must always hold at least one whole page in its 59K buffer before it starts to print. This imposes some restrictions, as the buffer is not big enough to allow graphics at the highest resolution across the whole page area. However, the page-based printing allows you to rotate text to print across the length of the page as well as the normal way, which is useful for putting spreadsheets sideways across a standard A4 page.

The Laserjet is equipped with an RS-232 interface. HP is clearly aiming it at IBM PC users as well as at its own user base.

## Printers: review

## OHARACTER SETS MIRS FRADATER SETS MIRS FRADATER SETS PORTOURAYILS SESSED OF THE AACHEIT CONTINUOUS TO DEFE

# ቁ ፡ ኤፍቴል አርዲካ ቀላ ነ ነ ነ ነ ነ abode f ghi PQRS fuvwxyZf\ i^\_ 'abode f ghi ሕሕፅፅፅΪ፤''^"″ህህዬ™ "ÇçÑñ i ሪ ጕp - ‡ ቴੂ ቆ ያ ( ₪ » ቴ መ

PRINT PITCHES

Thinkjet sample output; quality is up to impact matrix-printer standards.

## HP's new technology

(continued from previous page)

the Thinkjet for use with equipment using its low-power HP-IL interface.

Output quality is average rather than outstanding, but well up to impact matrixprinter standards. The 12-jet print head forms characters over 11 horizontal movements, giving an 11 by 12 matrix for normal-size characters. You can also print in a condensed fount of 142 characters per line or an expanded fount of 40 characters per line, as well as produce bold, underlined, subscript and superscript characters. The dots of the printing matrix are individually addressable, allowing graphics to be printed and screens to be dumped under software control. On the review system the HP-150 graphics set was printable from Basic. The IBM PC version of the Thinkjet will support the IBM graphics character set.

## Special paper

The Thinkjet is fussy about the type of paper used. We got much better results printing on HP-supplied paper than with our usual listing paper or our headed notepaper. On the HP paper a droplet of ink striking the paper spreads out slightly to improve the image, but not so much as to blur the character outline. On our usual listing paper the printed image looked pale, and for a couple of minutes after printing the ink smudged easily. The ink droplets were obviously not being absorbed sufficiently.

HP charges about £10 per thousand sheets for suitable paper, which compares to £7.50 per thousand for our normal

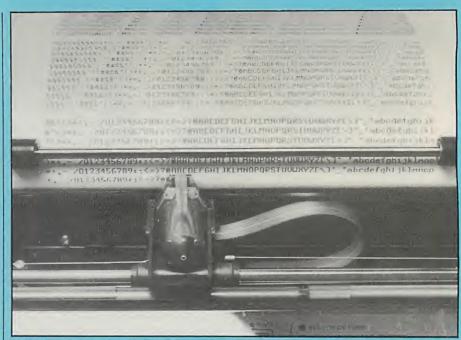

The print head scans horizontally across the paper.

printing paper from Inmac. But the HP paper is of the neater microperforated type so the price is not excessive, and independent paper suppliers may well start offering cheaper paper if the Thinkjet becomes popular.

The Thinkjet is among the first fruits of Hewlett-Packard's new outwardly orientated marketing policy. Even the

## Thinkjet specification

**Printing method:** 12-nozzle ink-jet matrix printer

Character matrix: 11 by 12; 192 dots per inch in graphics mode

Speed: 150 cps, bi-directional, logic seeking

Noise: claimed 50dB(A)

Print features: compressed, expanded, bold, underline, dot-addressable graphics, Epson-compatible control codes

Paper: single-sheet A4 or standard 9.5in. fanfold paper; achieves best results with HP supplied paper; pinfeed, and unusual type of friction feed

Print head life: claimed 1,000,000 characters, equivalent to about 500 pages; ink is contained in print head

Dimensions: 292mm. (11.5in.) by 206mm. (8.1in.) by 89mm. (3.5in.); weight 2.7kg. (6lb.)

Interface options: HP-IB/IEEE-488, Centronics-style parallel, RS-232 serial, HP-IL

Price: £399 plus VAT; replaceable print heads cost £6

Availability: now for HB-IB version, November for Centronics-style version and battery powered HP-IL model, 1985 for RS-232

Where made: U.S. and Singapore Supplier: Hewlett-Packard Ltd, Nine Mile Ride, Wokingham, Berkshire RG11 3LL. Telephone: (0344) 773100 choice of name betrays a brash consumerism quite alien to HP's restrained, technically orientated past.

HP will undoubtedly develop the ink-jet technology used in the Thinkjet further. One likely development is an increase in the number of holes on the print head to achieve near-letter-quality output. With enough holes colour print heads also become feasible, with several ink reservoirs feeding separate groups of holes.

Although the Thinkjet's current price is comparable to an impact printer of similar specification, in the long term there is clearly more scope for cost reduction with the ink-jet technology. There must be many home-computer owners who would like to get their hands on a budget printer built around the Thinkjet's £6 throwaway print head, and if HP does not do it somebody else may. Cheaper printers are clearly on the way.

## **Conclusions**

● The Thinkjet competes directly with impact matrix printers, which are inherently noisy. HP's novel ink-jet printing technique makes the Thinkjet much quieter — a major advantage.

• Printed output, with characters formed on an 11- by 12-dot matrix, looks about equivalent to that from an Epson FX-80, itself one of the better impact matrix printers on the market, though you do have to use HP's own paper to get this quality.

• The Thinkjet complements the HP-150 very well. Both are standard products aimed at the non-specialist personal computer market, but both have the extra appeal conferred by technical innovation.

• HP's print head probably heralds a new generation of quieter, cheaper printers. The impact matrix printer may well be dead sooner than anticipated.

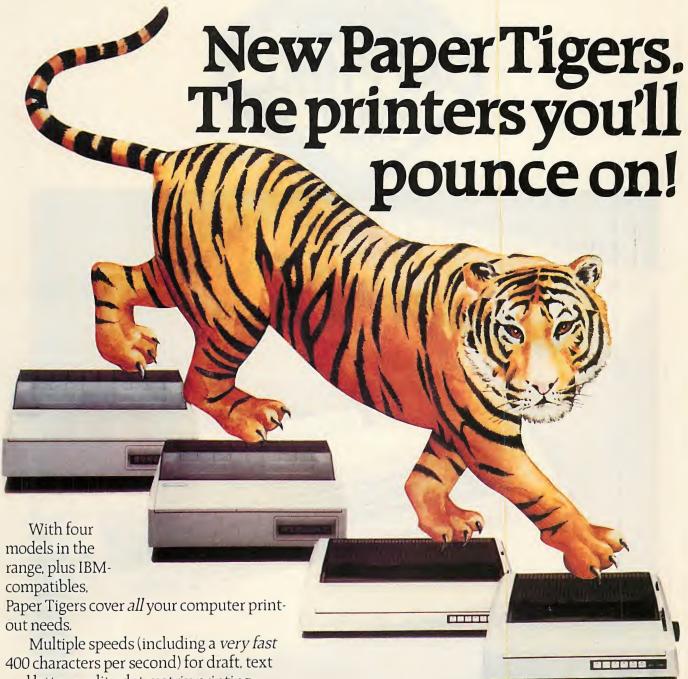

Multiple speeds (including a very fast 400 characters per second) for draft, text and letter quality dot matrix printing: word processing features: graphics and full colour capability: multi-part or single sheets handled with ease; choice of 80 or 132-column widths – plus combined parallel and serial interfaces for total operating flexibility.

See Paper Tigers in action. Contact
Dataproducts *now* for the name of your nearest
Dealer. Take a look at the range on display, and
discover the features that knock spots off the
competition.

Then buy the one that's *exactly* right for your needs and make sure *you're* in with a chance of winning an African photo-safari, in the biggest printer promotion ever!

There are two to be won, plus valuable

runner-up prizes of cameras and kit, when you buy one of the new Paper Tiger printers from Dataproducts – the people who make printers for most of the world's major computer manufacturers.

## Dataproducts Paper Tiger

Nobody puts ideas on paper so many ways.

Dataproducts Limited Retail Division, 136/138 High Street. Egham, Surrey TW20 9HL. Tel: (0784) 38733. Telex 298562.

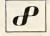

Circle No. 143

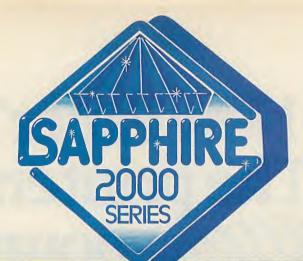

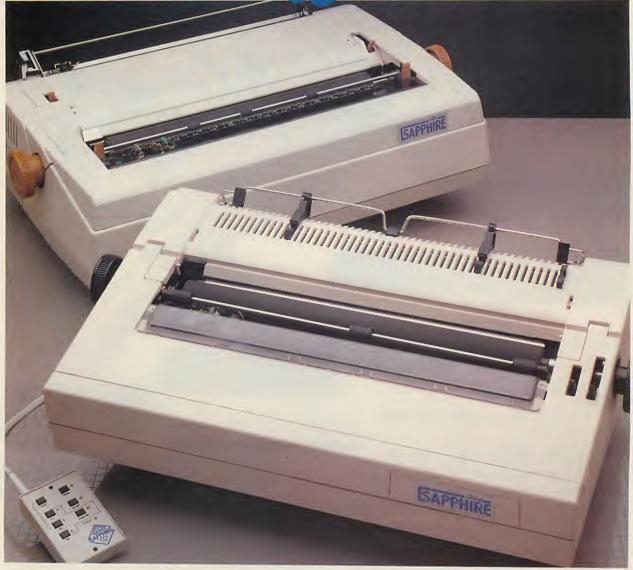

SAPPHIRE 2600 & 2300 PRINTERS

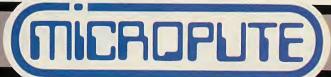

Catherine St., Macclesfield, Cheshire SK11 6QY. Tel: 0625-615384

## THE CONCEPT OF SAPPHIRE

Naturally, Sapphire 2000 Series printers offer all you would expect from a top quality state-of-the-art product.

Quality and reliability are assured by the Ricoh print mechanism used in all Sapphire printers.

Performance and sophistication are added by the customised interface units designed and built in the UK — designed to realise the full potential of the product, and to meet the demands of today's computer industry.

However, Sapphire 2000 Series printers offer rather more than you might expect.

Consider, as we did, the dilemma facing the person who actually uses the printer.

Most printers incorporate an operation control panel: most printers are positioned away from the console, and in an acoustic enclosure.

Most printers offer a range of sophisticated facilities accessed by software: most standard software packages deny access to special facilities.

The **Sapphire Remote Control Unit**, with deceptive simplicity, overcomes these problems. It brings direct control of printer operation right out to the user — simply and accessibly.

And it gives the operator access to the printer's range of internal facilities, without need to send complex codes via the computer through a simple menu-driven routine which actually prints out all the options available on the **Sapphire** — and stores the selections chosen after power-off.

## Remote Control Unit

The **Sapphire** allows simple control via a handy remote unit of functions normally accessible only via complex software codes. These functions are amended by a menu-driven option table. Battery backup allows the retention of two separate menus so that facilities can be accessed by the touch of a switch.

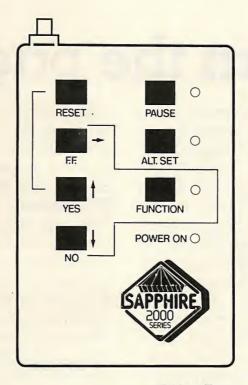

## Operator Configurable Options Via Remote Unit

Pitch
Line Spacing
Auto Linefeed
Form Length
Form Skip
Baud Rate
Data Bits
Parity
Stop Bits
Language
Slashed Zero
Pound/Hash
Emulation

Literal Mode
Proportional
Justification
Left Margin
Right Margin
Sheet Feeders
Carriage Movements —
Platen forward/reverse
Printhead left to right
by 1/120" increments
Reset/Pause
Enhanced Print

## **Printer Specifications**

**Print Speed** 

35 c.p.s. (2300); 65 c.p.s. (2600)

**Print Buffer** 

8K standard (32K option)

Interfaces

Serial/Parallel/IEEE

**Emulations** 

Diablo 630/NEC Spinwriter 7700

**Audible Warnings** 

Paper out/Ribbon out/Lid open/Fault

**Print Head Advance** 

Left to right (also refer to remote control unit specification)

Paper Advance

Forward and Reverse

## Ribbon Type

Fabric — black

Multistrike film — black, blue, brown

Red/Black fabric (2600 only)

Single strike enhanced print quality — available with standard ribbons via internal printer control

**Printwheels** 

15 typefaces encompassing 10 pitch, 12 pitch, 15 pitch, and proportional spacing

**Options** 

Bidirectional forms tractor

Single/dual and dual plus envelope sheetfeeders

Keyboard

Acoustic hood

Weight (including packing)

Approx 20Kg (2300); Approx 27Kg (2600)

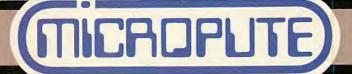

Please send me further details of the SAPPHIRE 2000 SERIES by return.

MICROPUTE, Catherine Street, Macclesfield,

Cheshire SK11 6QY.

Telephone: 0625-615384

• Circle No. 144

## your microcomputer won't breakdown... If you truly believe

# turn the page.

your computer is unlikely to let you'd be right in believing that Like any micro-system user, you down.

Goods come and go, unrecorded, infallible either. Would you? It's Avoiding the unthinkable isn't just that the consequences of But you wouldn't claim it was unplanned downtime can be chaos. Staff won't get paid or worse, they just don't the day you promised, move at all.

you do is get in touch with difficult, or expensive. All Systems Reliability. We make our living by

> about our impeccable credentials our fast working field teams, systems: Apple, Alpha Micro, Sanyo, IBM PC, Micro V, Altos, maintaining (and mending) all maintenance and repair, and about contract preventative kinds of micro-systems. We problem. We'll be with you fast. You could wait until you've got a maintenance resources, about network of service and Talk to us about our nationwide BT Pennant, to name a few. know our way round so many

system a reassuring step closer to infallibility. Get in Alternatively, take your touch with us now.

# Sustems Reliability pla

400, Dallow Road, Luton, Beds LU1 1UR. Tel: (0582) 455455 Telex: 825541

|--|

• Circle No. 245

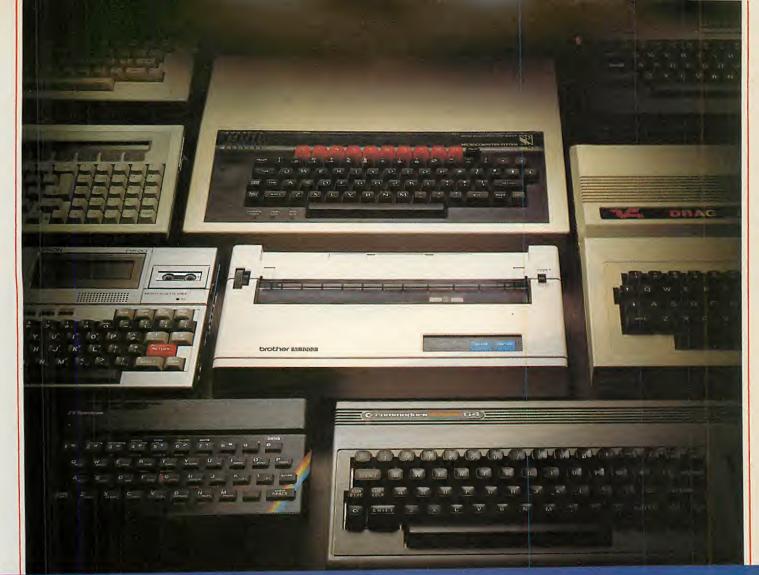

# Choosing a printer is a lot easier than

HERE are dozens of quality printers from which to choose.With quality price tags of around £250.

The Brother M-1009, however, breaks all the rules.

Stays defiantly below the £200 barrier.

Though it has far more than its fair share of features, it maintains the extraordinarily low price of £199.95.

Travels at a steady fifty.

In the speed stakes, the M-1009 is certainly no slouch, being fully capable of up to 50 characters per second.

Providing bi-directional and logic seeking printing for normal characters and uni-directional printing for super and sub script and graphics.

Prints on any paper. Being an impact printer, the M-1009 will print on virtually any paper, including letter headings, invoices and standard office stationery.

It will even print two copies together with your original.

A superb character recommendation.

In its price range, the M-1009 has a great deal more character than many printers.

96 no less, plus international type and graphic characters.

Reliability comes as standard.

Built to the same exacting standards as Brother's elite office

printers, the Brother M-1009 already has faultless credentials for reliability.

Its 9 x 9 dot matrix head, for example, has an astonishing 20 million character service life.

One printer that doesn't block out the light.

Many home computers tend to be a little on the large side. In contrast, the compact M-1009, at only 7 cm high, keeps a discreet profile.

Well designed, reliable – and conscientious. The Brother M-1009.

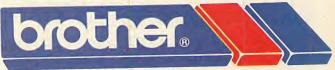

## The future at your fingertips.

DEPT P, BROTHER OFFICE EQUIPMENT DIVISION, JONES + BROTHER, SHEPLEY STREET, GUIDE BRIDGE, AUDENSHAW, MANCHESTER M34 5JD.
TEL: 061-330 6531 (10 LINES) 061-330 0111 (6 LINES) 061-330 3036 (4 LINES) TELEX: 669092 BROTHER INDUSTRIES LIMITED, NAGOYA, JAPAN.

PC1184

• Circle No. 145

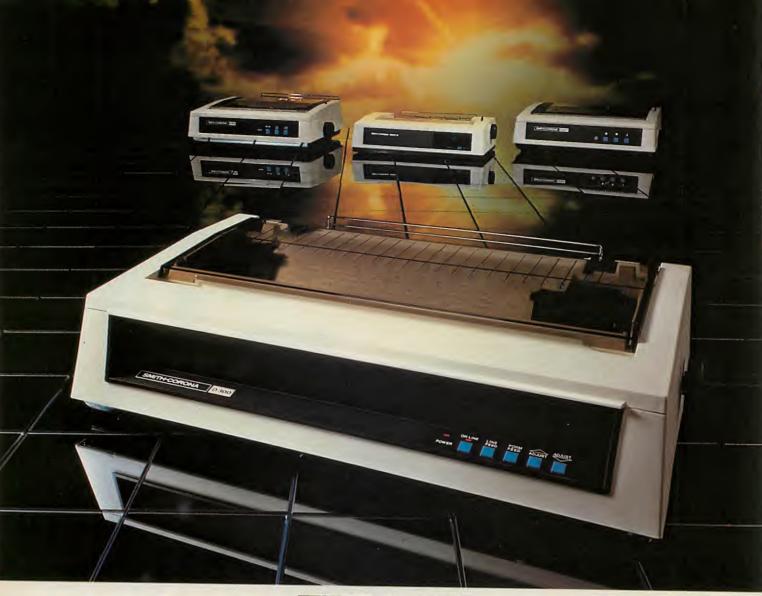

## THE D300 Near Letter Quality Printer from the New Force in Computer Printers

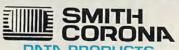

An exciting new range of high quality printers has been created to bring speed, reliability and flexibility to both the office and home user. The D300 is a sophisticated dot matrix model that will give excellent quality print, even in the toughest business environment.

Compatible to most business micros, PCs and home computers, the D300 has a dual Centronics parallel/RS232C serial interface plus **IBM** PC compatibility and **Epson** emulation. The buffer has a 2K bytes capacity and can accept a 96 downloadable character ASC II set.

Performing at a speed of 160 cps with 132 column width (at 10 cpi), throughput is maximised with bi-directional text printing, logic-seeking and a choice of stationery handling (friction and tractor feed are standard – a roll holder is available as an optional extra).

The ten-pitch D300 offers 128 variations of print

style, size and resolution – including Near Letter Quality – and boasts bit image, dot addressable and block graphics. Vertical and horizontal tabs, proportional spacing, superscript and subscript features ensure superior presentation.

Fill in the coupon now and find out how you can make the most of your computer with a printer from Smith Corona Data Products.

|   | To: Smith Corona Data Products, Unit 23, Northfield Industrial Estate, Beresford Avenue, Wembley, Middlesex HAO 1XP. |
|---|----------------------------------------------------------------------------------------------------|
|   | Please send me:                                                                                                    |
|   | <ul> <li>☐ A free copy of the full colour printer brochure.</li> <li>☐ A free list of my local dealers.</li> </ul>   |
| ı | Name                                                                                                    |
| l | Company (if appropriate)                                                                                             |
| I | Address                                                                                                    |
| ! |                                                                                                    |
|   | Post codeTel. No                                                                                                    |
| ı | Make and model of computer used                                                                                      |

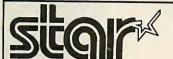

## **ATTRACTIONS**

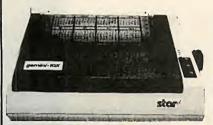

£189.95

+VAT = £218.44

120 CPS • BI-DIRECTIONAL
LOGIC SEEKING • FRICTION
TRACTOR AND ROLL
HOLDER STANDARD •
DOWNLOADABLE
CHARACTERS • ULTRA
HIGH RESOLUTION • 80
COLS. IBM PC VERSION
NOW AVAILABLE

Gemini-10X

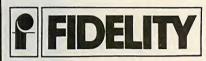

14 Inch
Colour Monitor

12MHZ VIDEO BANDWIDTH RGB AND COMPOSITE VIDEO

£169.95 + VAT = £195.44

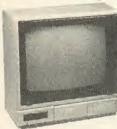

ALSO AVAILABLE IN TV/MONITOR VERSION AT £195.95 + VAT = £225.34

## LOOK!

NEW LOWER PRICES ON EPSON STAR & BROTHER

DAISYWHEEL PRINTERS

BROTHER HR 15

JUKI 6100

DAISYSTEP 2000

STAR POWERTYPE

EPSON DX 100

CALL FOR BEST PRICE
£325.00 + VAT = £373.75
£225.00 + VAT = £258.75
£328.95 + VAT = £378.29
£369.95 + VAT = £425.44

STAR DELTA 10 £319.95 + VAT = £367.94 STAR RADIX 10 £498.95 + VAT = £573.79

THERMAL MATRIX PRINTERS

STAR STX 80 £129.95 + VAT = £149.44
BROTHER HR 5 CALL FOR BEST PRICE
BROTHER EP 44 CALL FOR BEST PRICE

Cables - Paper - Ribbons - Sheet Feeders Tractor Feeds - Interfaces - Call for Best Prices

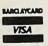

## CREDIT CARD HOT LINE

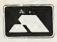

01-482 1711
Please add £10 + VAT for delivery.
Post your cheques/POs to:

DATASTAR SYSTEMS UK
Unicom House 182 Royal College Street
London NW1 9NN
Telex 295931 UNICOM G

Telex 295931 UNICOM G
TAX-FREE EXPORT & DEALER
ENQUIRIES WELCOME

PERSONAL CALLERS WELCOME. WE ARE SITUATED BY THE JUNCTION OF CAMDEN ROAD BY THE RAILWAY BRIDGE.

## • Circle No. 147

## FORTH = TOTAL CONTROL

FORTH programs are instantly portable across the most popular microprocessors.

FORTH is interactive and 20 times faster than BASIC

**FORTH** programs are structured, modular, and easy to maintain.

FORTH gives control of all interrupts, memory locations, and i/o ports.

FORTH gives full access to DOS files and functions.

FORTH appliation programs can be converted to turnkey programs.

FORTH Cross Compilers can generate ROMmable code for: 6502, 6809, 68000, 8080, Z80, 8086, 6800, 6801/3, 1802, Z8, 8070, Z8000, 99xxx, LSI-11 Application Development Systems include FORTH with virtual memory, multi-tasking, assembler, full-screen editor, decompiler, utilities, and full documentation.

Z80 or 8080 FORTH - CPM
2.2 £60
8086 FORTH - CPM-86,
MSDOS £105
PC/FORTH - PC/DOS. CPM86 £105
8086 FORTH-83 - CPM-86,
MSDOS £120
PC/FORTH - 83 PC/DOS,
CCPM £120
68000 FORTH - CPM-68K £190

**FORTH** has 32-bit stacks and directly accesses the whole address space of the processor.

PC FORTH+ 8086 FORTH+ 68000 FORTH+

Extension Packages include floating point, cross compilers, 8087 support, colour graphics, databases .....

We are the **FORTH** specialists, we also stock a large range of books, listings, and implementations for machines ranging from Spectrums to VAXes.

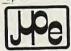

MicroProcessor Engineering Ltd 21 Hanley Road, Shirley Southampton SO1 5AP Tel: 0703 780084

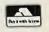

€190

£190

£290

• Circle No. 148

## **ASCO BUSINESSES**

43 Windmill Way Reigate Sy RH2 0JB Tel: (07372) 48055

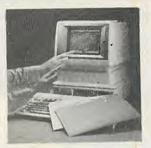

Apricot a Super Deal

Latest Dot Matrix & Daisywheel Printers at Bargain Prices

Gume Sprint 12/20 Epson RX & FX Star Seikosha 250X

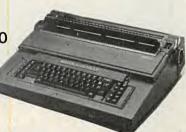

Phone us for a pleasant surprise

# MT180,THE 132 COLUMN PRINTER FOR THE BUSINESS MICRO COMPUTER USER

The MT 180 matrix printer has set the standard in price/performance for the business micro user. The 160 cps gives you high throughput whilst its standard 132 column width is ideal for the latest accounting and spread sheet software.

With the MT 180 you can easily use your word processing package. Just one code stream sets the printer to 40 cps correspondence quality and all codes associated with a daisy wheel printer.

And all these extra facilities are standard to the MT180.

Bar charts and graphics print-out for business reports. Letter heads handled by friction and print-outs by tractor mechanism.

Problem free interfacing – buffered serial and industry standard parallel.

There is one option, a dual tray automatic sheet feeder capable of holding 150 sheets in each tray.

For the user we have the on-going support only a manufacturer can totally provide.

For the dealer we've set up an operation based entirely on your requirements.

Ask your nearest dealer for a demonstration, or phone us today for full details. Either Annie, Sali, Terry or Geoff will be only too pleased to help you.

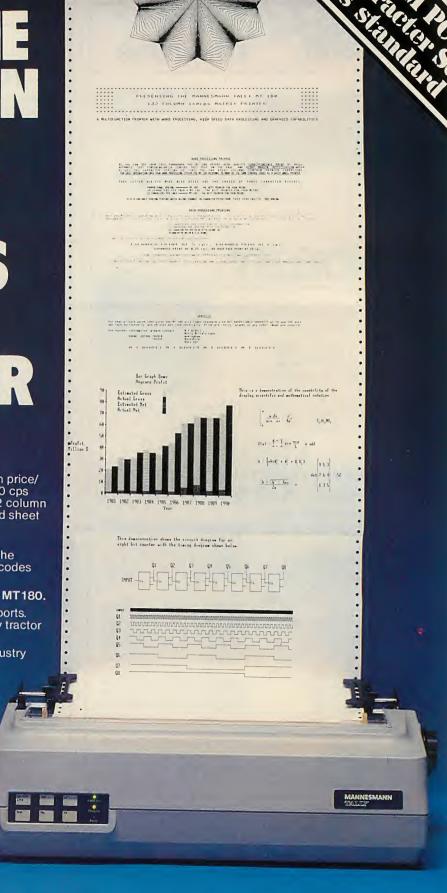

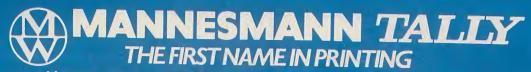

Mannesmann Tally, Molly Millar's Lane, Wokingham, Berkshire RG11 2QT Telephone (0734) 791619/791533 Direct Lines or (0734) 788711 Switchboard

Specialists in all kinds of floppy diskettes Mail Order Discs

Prices are for boxes of 10 discs

| Nashua          | Xidex                                                            | Dysan                                                                                                    | CenTech                |  |
|-----------------|------------------------------------------------------------------|----------------------------------------------------------------------------------------------------|------------------------|--|
| 5.25" Diskettes |                                                                  |                                                                                                    |                        |  |
| 15.00           | -                                                                |                                                                                                    |                        |  |
| 16.00           | 18.00                                                            | 19.00                                                                                                    | 19.00                  |  |
| 18.00           | 23.00                                                            | 26.00                                                                                                    | 24.00                  |  |
| 22.00           | 25.00                                                            | 26.00                                                                                                    | 25.00                  |  |
| 23.00           | 30.00                                                            | 33.00                                                                                                    | 31.00                  |  |
| 8" Diskettes    |                                                                  |                                                                                                    |                        |  |
| 20.00           | -                                                                | 25.00                                                                                                    | -                      |  |
| 21.00           | 22.00                                                            | 29.00                                                                                                    | 29.00                  |  |
| 22.00           | 26.00                                                            | 33.00                                                                                                    | 33.00                  |  |
|                 | 15.00<br>16.00<br>18.00<br>22.00<br>23.00<br>8<br>20.00<br>21.00 | 5.25" Diskettes  15.00 -  16.00 18.00  18.00 23.00  22.00 25.00  23.00 30.00  8" Diskettes  20.00 -  21.00 22.00 | 5.25" Diskettes  15.00 |  |

Sony 3.5" (Apricot) Diskettes £36.00

Post Paid. Please add VAT at 15% Prices correct at time of going to press Please ask for details of: hard sector discs, business/educational accounts, discounts, formatting.

KINGSLEY ENTERPRISES

87 Whitefield Road Stockton Heath

Warrington WA4 6NB

Organise your files on Tel: 0925 64207 for 24 hour Dial-a-disc service

• Circle No. 152

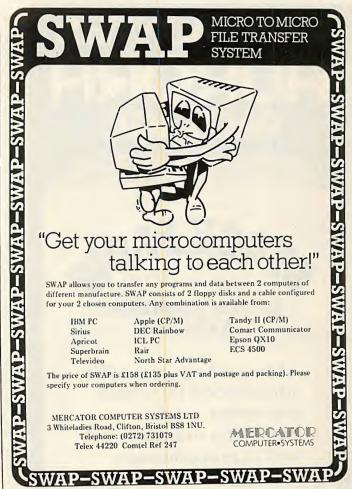

Circle No. 153

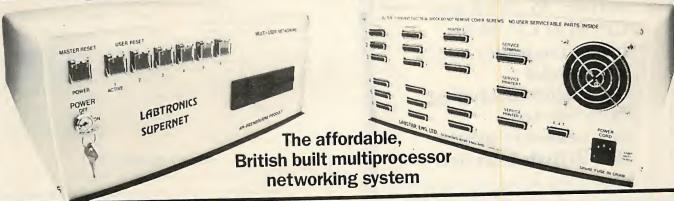

Don't be compromised by the performance and low level support normally inherent in imported systems. Aim for the technical superiority of an English professional system with unlimited custom flexibility, allowing a precise selection and subsequent expansion according to your changing requirements.

Truly multiuser. Low cost system entry point. Unique networking features. National service contracts. Standalone 8 and 16 bit models.

From single user to 255 work stations.

Virtually unlimited cable length. Advanced Telex. CP/M + Version 3. Tape back up systems. 16 bit workstations. 1 Mbyte memory. IBM PC network support.

Hard disk drives from 5 to 800 Mbyte. 8 and 16 bit mixed processors. Main frame communications.

Call Labtronics - You'll be surprised with our friendly approach and competitive prices.

The professional flexible alternative

in touch with the user's needs

BTRONICS Temple House, 34-36 High Street, Sevenoaks, Kent (09592) 4857/8

Circle No. 151

## THIS MONTHS

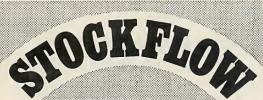

## STOCK CONTROL System

This package is readily understood by a busy storeman, whilst providing management with comprehensive reports to answer their most sophisticated requirements. May be used "Stand Alone" or as part of an integrated business control system. Runs on any CP/M or CP/M-86 based computer and is suitable for organisations ranging from one man businesses to giants like British Telecom.

FOR FURTHER DETAILS, COMPLETE THE COUPON

GREAT NORTHERN COMPUTER SERVICES LTD, 16 TOWN STREET, HORSFORTH, LEED'S LS18 4RJ TEL: (0532) 589980.

| DETAILS OF:            |
|------------------------|
| OTHER AURORA PACKAGES. |
|                        |

Circle No. 155

TUTSIM

an interactive and remarkably powerful continuous system language for engineers and scientists. More than a substitute for a hybrid analog computer.

TUTSIM

physical model

from £300

demo £30

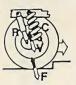

Inter.SIM:

from £235

an interactive discrete event simulation language for operational researchers, management scientists and engineers. Model activities and queues, suspend simulation and change descriptions or view statistics or reschedule events and then proceed.

Apple and IBM versions available. TUTSIM also available in FORTRAN and Commodore 64.

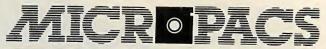

50 Gosport Street, Lymington Hampshire SO4 9BE. Telephone: (0590) 73503.

Circle No. 241

## HISOFT PASCAL DEVPAC

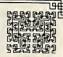

## Quality ZX SPECTRUM Software **HISOFT PASCAL 4T**

I haven't seen any other compiler that could match Hisoft's Pascal"... Using the Spectrum Micro – Autumn 1983
"This is a very impressive product . . . of benefit to any Spectrum programmer . . ." David Bolton ZX COMPUTING Aug Sept 1983

Just two comments from full length reviews of our powerful and virtually full implementation of Standard Pascal. The advantages of using Pascal are well-known—fast, self-doumenting, and above all, structured programs and now, with Hisoft Pascal, you can reap all these benefits on a wide range of home computers, including the 48K Sinclair Spectrum! Hisoft Pascal produces programs that run typically 40 times faster than equivalent ZX BASIC programs and, sometimes, up to 1,000 times faster!

Hisoft Pascal supports FOR . . . DO, WHILE . . . DO, REPEAT . . . UNTIL, CASE . . . OF, INTEGERS, REALS, CHARacters, RECORDs, POINTERs, SETs, ARRAYs etc. etc. — it is not a Tiny Pascal but a virtually full implementation of the language allowing the user to develop true high-level language skills while attaining e ecution speed close to that of machine code. Complete with a 70-page manual.

## **HISOFT DEVPAC 3**

"... DEVPAC is most highly recommended. The documentation is first class." Your Computer May 1983

Consputer way 1965

"... if you write programs in machine code, buy DEVPAC – it is the best currently on the market." Adam Denning, ZX SOFT in Which Micro September 1983

market." Adam Denning, ZX SOFT in Which Micro September 1983

Two comments from reviews of earlier versions of DEVPAC — now we have DEVPAC 3 available: a powerful Z80 assembler with conditional assembly, assembly from tape (to enable generation of very large code files), ORG, EQU, DEFB, DEFS, DEFW, DEFM, labels of any length — in fact all you need for fast (3,000 lines per minute) and powerful assembly programming. But it doesn't stop there: DEVPAC 3 also includes an incredible debugger/dis-assembler giving you a 'front panel' display of the Z80 system and allowing extensive debugging of your machine-code program, including single-stepping programs EVEN IN ROM!! Open up the secrets of low-level programming with DEVPAC 3.

Prices:
Hisoft Pascal 4T (ZX SPECTRUM) £25 inclusive
(NewBrain, SHARP MZ700 etc) £35 plus VAT
Hisoft DEVPAC 3 (ZX SPECTRUM) £14 inclusive
(NewBrain £25 inclusive

\*\*\*STOP PRESS\*\*\* Hisoft Pascal for the SPECTRUM now comes complete with a Turtle Graphics package allowing fast and easy production of comples graphic displays

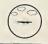

HISOFT 180 High Street North Dunstable Beds LU6 1AT Tel: (0582) 696421

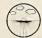

Circle No. 172

## DON'T DEAL WITH THE REST, DEAL WITH THE BEST

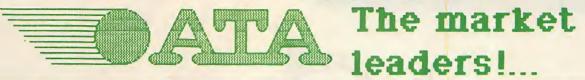

£449 £799 Apple Ile £1699 Apple IIc Call for up to date offers Macintosh 01-833 0044 

## ATA IS EXPANDING!

Geographically and our product range. We can supply the complete range of hardware and software for Apple, Apricot, Sirius, Hewlett-Packard and IBM peripherals.

Do you sell micros successfully? If so we would like to talk to you. Ring Ann Rossi (0727) 34361 Export specialists - ring or telex for details!

## WITH RECOGNISED PROFESSIONAL SUPPORT

| Apple Hardware                  |
|---------------------------------|
| Apple IIe                       |
| Apple IIc799                    |
| Macintosh 1699                  |
| Apple III 1890                  |
| Disk Drive Ile + Controller     |
| Disk Drive Ile - Controller 199 |
| Disk Drive IIc                  |
| Disk Drive Macintosh            |
| Apple Monitor Ile               |
| Apple Monitor IIc               |
| 12" Hi-Res Green Display        |
| Printers                        |
| Imagewriter 10" carriage        |
| Imagewriter 15" carriage        |
| Imagewriter Accessory Kit IIe   |
| Apple Daisy Wheel Printer       |
| Epson RX80 100 Cps              |
| Epson RX80 FT                   |
| Epson RX100                     |
| Epson FX80 160 Cps              |
| Epson FX100 160 Cps             |
| Ricoh 1300 Flow Writer 1150     |
| Ricoh RP1600 1499               |

| Ricoh RP1600                | 1499  |
|-----------------------------|-------|
| Silver Reed Exp 500         | . 299 |
| Brother HR15                | 399   |
| Brother nn 13               |       |
|                             |       |
| Accessories                 |       |
| Apple 80 Col Card           | 75    |
| Apple 80 Col Card Extended  | . 175 |
| IEEE — 488 Interface card   | 235   |
| IEEE - 488 Interface card   | - 200 |
| Parallel Interface Card     | 33    |
| Super Serial Card           | 105   |
| Joystick IIc                | 34    |
| Numeric Keypad lie          | 85    |
| Numeric Reypad ite          | 120   |
| Apple Mouse II              | 210   |
| Microsoft Card (280 CP/m)   | 219   |
| Keyzone Parallel Card       | 54    |
| Keyzone Serial Card         | 82    |
| Keyzone 80 Col Card Ile     | 45    |
| Keyzone 60 Col Card lie     | 79    |
| Keyzone 80 Col Card Ext Ile | / 3   |
| Keyzone Fan with Antisurge  | 38    |

| NEW! APRICOT F1                          |     |
|------------------------------------------|-----|
| F1e — 128K RAM<br>Single 315K disk drive | 595 |
| F1 — 256K RAM                            | 865 |

| Apple II Systems Apple IIe 64K plus Disk Drive and Controller         | 949  |
|-----------------------------------------------------------------------|------|
| Monitor IIc                                                           | 924  |
| Macintosh System Macintosh pws 10* Imagewriter, MacWrite and MacPaint | 1995 |

| Apricot Systems Two Disk Drives |      |
|---------------------------------|------|
| S/S & monitor                   | 1499 |
| Two Disk Drives D/S & monitor   | 167  |
|                                 |      |
| Plotters                        |      |
| Hewlett-Packard HP7470          | . 74 |
| Handard Dealers UD7475          | 139  |

## TERMS AND CONDITIONS For delivery please add £0-£199 + £5, £200-£1499 + £13, £1500 + 11/2% CASH/CHEQUES WITH ORDER

## IBM Peripherals & Software

| Wordstar 2     | 70  |
|----------------|-----|
| Multimate 2    | 99  |
| Multimate      | 20  |
| Select3        | 20  |
| QBase 1        | 05  |
| dRase II       | 20  |
| Friday         | 00  |
| Cardbox 1      | 75  |
| PFS            | 85  |
| PF3            | 80  |
| PFS Report     | 0.5 |
| PFS Write      | 00  |
| Lotus 1-2-3    | 55  |
| Tkl Solver     | 05  |
| Supercalc 1    | 25  |
| Supercalc II   | 85  |
| Supercalc II   | 59  |
| Supercalc III  | 50  |
| Visicalc 1     | 33  |
| CPM/86         | 39  |
| Personal Basic | 95  |
|                |     |

| I | BARGAIN BOX                                                                                                    |                              |
|---|----------------------------------------------------------------------------------------------------|------------------------------|
|   | We have a selection of demonstration hardwa<br>software for sale.<br>HP-125Personal Office Computer<br>HP-86A<br>HP-87<br>HP-87/XM | 1508<br>1340<br>2300<br>2343 |
|   | 25% OFF ABOVE PRICE                                                                                                    | S                            |

CHEQUES WITH ORDERS Please allow 10 days for clearance. PLC's, public sector etc 30,days credit available on official orders, subject to 5% credit charge.

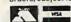

ATA IS A DIVISION OF ALBETA

RICES EXCLUSIVE OF VAT AND CURRENT AT TIME OF PRINTING

## BUYING AN IBM PC THEN FIRST CONSULT

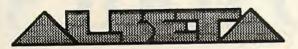

IBM PC AUTHORISED DEALER

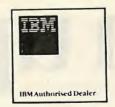

LONDON 01-833 0044 SHEFFIELD 0742-700802 ST. ALBANS 0727-34361 POTTER BAR 0707-57113 SOUTH WEST 02915-700

LONDON 4 ALBION HOUSE, 1 BACK HILL, EC1

SHEFFIELD 72 ELDON ST., SHEFFIELD, S1 4GT

ST. ALBANS 9 ADEL AIDE ST., ST. ALBANS, HERTS. POTTERS BAR 197 HIGH STREET, POTTERS BAR SOUTH YEST CWRT-Y-GAER, WOLVESNEWTON, GWENT, NP6 6PR.

TELEXES 25102 and 54574

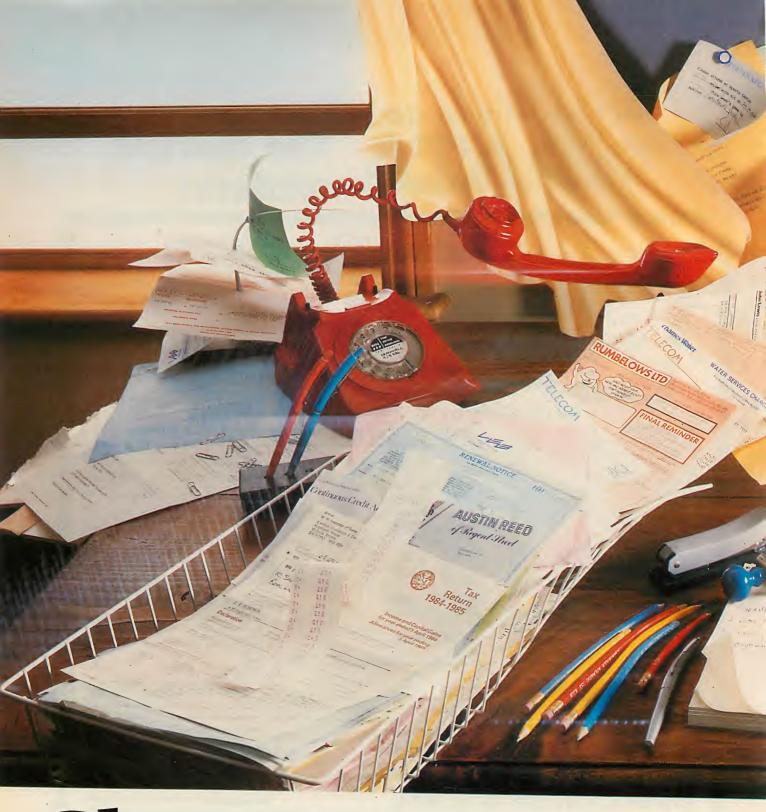

## Jean up you have almost as much paperwork at Pletters and invitations for sponsored walks?

home as you do at the office?

Is your household budgeting system beginning to assume the complexity of the National Debt? And your filing system now so chaotic that you need another filing system to find anything in it?

Are you a club secretary or member of the PTA drowning beneath a deluge of subscription reminder

The answer is the new Commodore Plus/4, the computer specially designed for the office at home.

It has the four most commonly used (and useful) software programs actually built into the computer.

Just touch a key and they're all ready to clean up.

There's an information storage and retrieval filing system (Database), word processing for letter

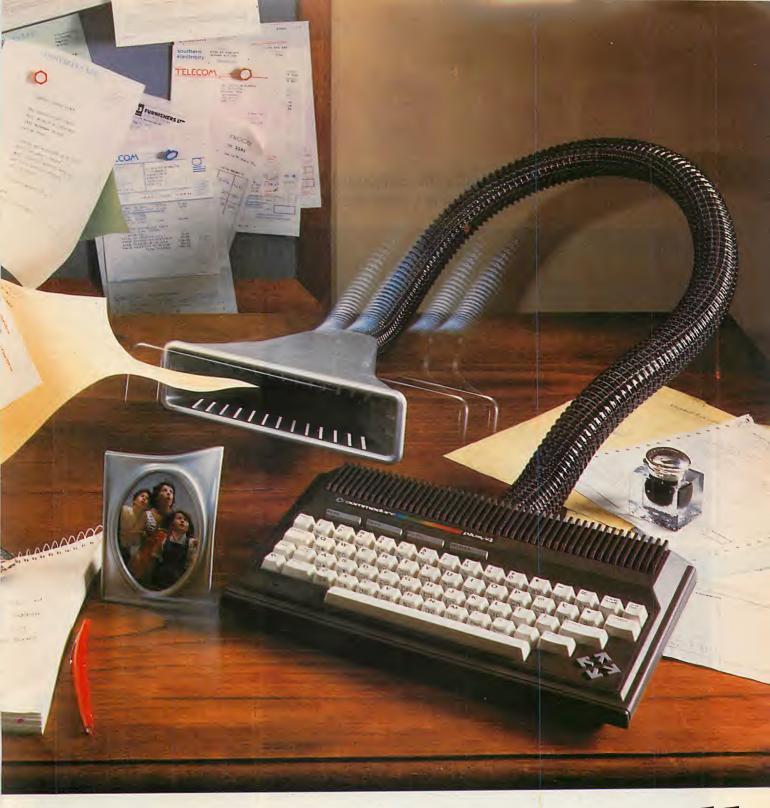

## dy once and for all.

and report writing, a financial analysis program to help you control your budget (Spreadsheet), and a graphics program to translate complex figures into easy-to-understand graphs.

Once your study is spick and span, then you can take advantage of the Plus/4's other features.

These include the use of advanced BASIC (a more sophisticated, yet simpler form of BASIC), a unique

Help key so you can quickly identify programming errors, a large 64K memory (with an astonishing 60K available for use), and a real typewriter keyboard.

And all of that is yours for just £299.99. A small price to pay for cleaning up your study.

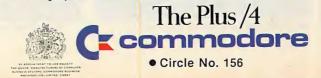

## Old friends

The prices have dropped, but Jack Schofield finds little else that's new among the latest games releases for Atari micros.

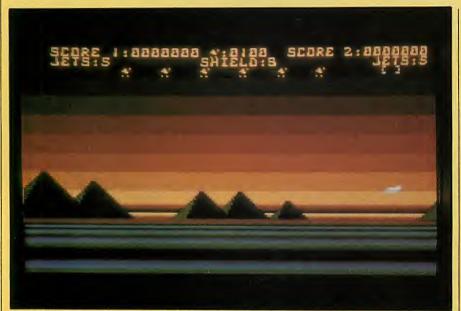

Jeff Minter's irresistible Attack of the Mutant Camels: a feat of Atari programming.

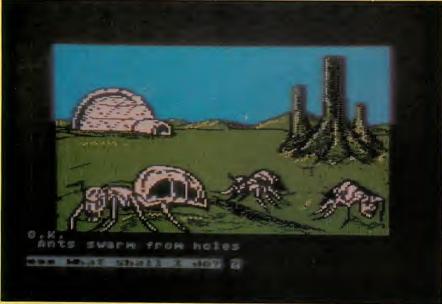

Get attacked by ants in the Atari version of Hulk.

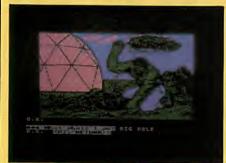

The Hulk digs a hole on the Atari . . .

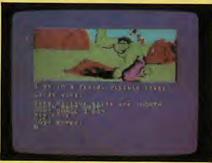

... and another one on the Spectrum.

THE FLOOD of Atari games continues unabated, but the number of original and unique games seems to have diminished. Most of the good writers seem to be busy converting Atari originals like Astro Chase and Strip Poker to the Commodore 64. But at least prices have fallen dramatically, so Atari owners can take the chance to pick up a few old favourites and still have change from the customary large cheque.

## **Encounter**

Battlezone is an Atari arcade classic that has never been made available in home-computer form, partly because the original uses vector graphics instead of the television raster-scan type. Well, Encounter is not Battlezone, but it is the next best thing.

You are driving a tank around a beautifully drawn three-dimensional landscape containing strange circular pillars. Instead of being attacked by tanks you have to face enemy flying saucers and homing missiles.

The graphics are brilliant. There are two particular delights. First, when you are hit you get an amazing colour display. Second, when you've cleared a screen, a square black hole opens up for you to drive into. However, the game

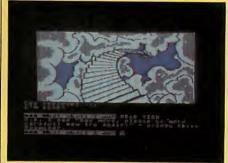

Hulk: the Spectrum's limbo.

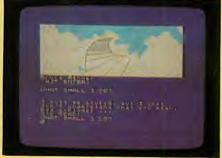

Limbo - Atari style.

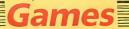

does become slightly monotonous when you get better at it.

Encounter was written by Paul Woakes from Birmingham, and has been a hit in America on the Synapse label — which, for copyright reasons, cannot be sold in the U.K. It is also available for the Commodore 64.

## The Hulk

Adventure International's latest graphics adventure features the Marvel Comics character Bruce Jenner, also know as The Hulk. Again, the graphics are excellent. In the Atari disc version each screen is loaded separately and overlaid over the text part of the adventure. Page-flipping is used so you can switch instantly to the text.

Graphics adventures are not my personal cup of tea — I prefer the text type such as Colossal Caves and Zork. However, if you do like them this one is extremely well done.

Adventure International, being based in Florida, has produced The Hulk for the Apple and Atari micros. The British end of AI has also produced tape implementations for various U.K. machines such as the Spectrum and Commodore 64. The graphics for them has been drawn by *Practical Computing's* favourite cover artist and fiction illustrator, Teoman Irmak. Though he owns an Atari, he says the Apple version has the best graphics. Well, the Spectrum graphics look excellent to me.

## **Mutant Camels**

Attack of the Mutant Camels is a Jeff Minter original which has earned its popularity on the Commodore 64. Now there's an Atari version which seems to play about the same — it is difficult, going on impossible — but with vastly improved graphics using Atari-only display-list interrupts.

The camels march across a three-dimensional landscape whose colour schemes vary according to the degree of difficulty. It is a *tour de force* of Atari programming, and irresistible at the price.

Minter fans who see the illustrations on the cassette leaflet will instantly recognise from the fills and typefaces that Minter now has an Apple Macintosh. We await his first mouse-operated camel, llama or sheep game with animal intensity.

## **Arcade classics**

Three more popular arcade classics have just become available in official versions for the Atari. They are Sega's

(continued on page 131)

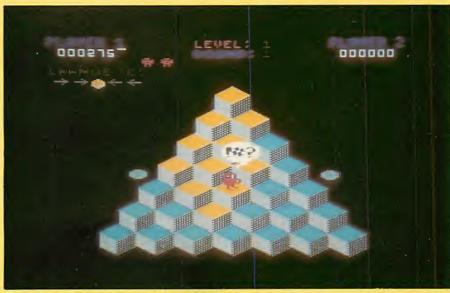

Q-Bert, the first cube-jumperama on the Atari.

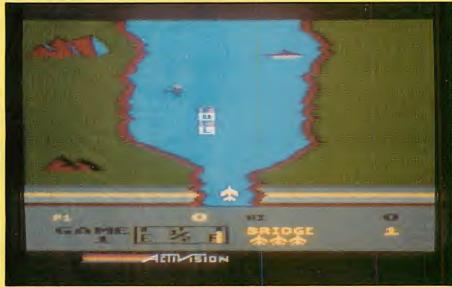

A new price and new packaging for River Raid.

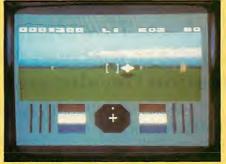

Graphics delights abound in Encounter.

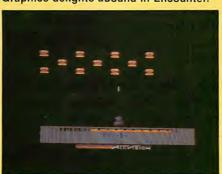

Avoid hamburgers in Megamania.

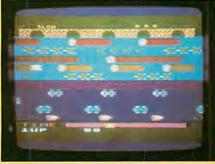

Frogger offers brilliant colours.

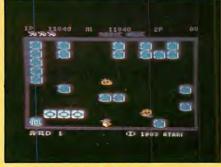

Sno-bees beware in Pengo.

## **DISCOVER MEMDOS**

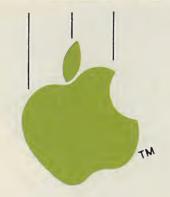

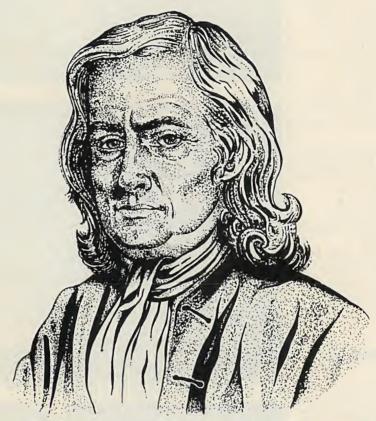

It took an apple for Isaac Newton to discover gravity so why not use your Apple to discover MEMDOS the unique Application Development Tool.

Winner of the Apple best software award in France (10,000 End users), **MEMDOS** is an outstanding Operating System for Apple (II, IIc, IIe, III) computers. Now available in England for just £15 **MEMDOS JUNIOR** makes it easy to tailor applications for your Apple with amazing File and Screen Management, it also amends

Basic Code writing by 90%.

Using **MEMDOS JUNIOR** you will be able to programme small scale applications on your Apple this will convince you to buy full **MEMDOS** for £99. (£84 only when you buy **MEMDOS JUNIOR**).

Ask your Apple dealer for details today or send £15 direct for a manual + 1 floppy disc to: Add £2.50 for P&P, V.A.T. included. Send £17.50 total.

MEMSOFT LTD., 30, Mincing Lane, LONDON, EC3 R7DP.

| NAME    | PER HOLE F HOUND                                                                                                    |
|---------|----------------------------------------------------------------------------------------------------|
| ADDRESS | Super He College Product                                                                                                    |
| 1       | WITH A SUPPLIED FOR THE PROPERTY OF THE PROPERTY OF THE PROPER |
| L       | - Aordo to com                                                                                                    |

## Old friends

Pengo from Atari, Sega's Frogger from Parker, and Mylstar's Q-Bert, also from Parker.

It may seem strange that these oldtimers have only just appeared, but on the Atari you can't risk stealing other people's ideas in the way that you can on the low-budget British micros. Anyway, all three are outstanding versions, with the customary slick American-type packaging.

Pengo is the game where you are a penguin. Your task is to knock three blocks together to score points, while bumping off the waddling sno-bees that hatch out of the ice blocks.

The Atari version has superb graphics, with nice touches where sno-bees overlap, good sound and excellent animation. It is a first-class implementation of the game. Also, the difficulty levels are nicely judged. At the beginner level anyone can play and intermediate level offers a friendly challenge. The advanced level, with four sno-bees alive at once, is really hard. This is a game to get.

Parker's Frogger is also a superb implementation of the game with all the frills you would expect, including the compulsive theme tune and a beautifully squelchy frog-jumping noise. The movement is smooth and the colours are brilliant. There is even a slow mode, so the less talented among us can play right from the beginning.

If you've just got to have a Frogger then this is the one to get. However, Atari-owning Frogger lovers presumably all bought Preppie a couple of years

ago, and are now sated by a game that is, after all, old hat.

Q-Bert is another excellent version of an arcade original, with outstanding graphics and sound. Oddly, while there seem to be any number of equally good versions for the Spectrum and Commodore 64, this seems to be the first cube-jumperama on the Atari. Nevertheless, the final verdict must be the same as for Parker's other effort: get this if you are a Q-Bert fan, but for everyone else the game lacks that spark of novelty.

## Activision

Having achieved fame and fortune producing million-selling cartridges for the Atari games console, Activision is busy implementing them on the Atari home computers before moving on to the Commodore 64 and who knows what else. Among the first in the Atari series are Kaboom, Megamania and River Raid.

Megamania by Steve Cartwright is actually a version of Space Invaders, except you have no shelter and the invaders include hamburgers, diamond rings, bow ties and steaming irons. While the graphics are attractive and the movement is smooth, the game itself is so simple-minded it is really only suitable for the under-10s of all ages.

River Raid by Carol Shaw is a sort of vertical-scrolling type of Scramble, which has inspired a number of similar games. If you imagine the Thorn-EMI/Creative Sparks River Rescue played going up the screen, with scrolling like that on the return journey out of Caverns of Mars, then you've got the idea exactly.

The idea is to fly your plane up the river while blasting battleships, helicopters, balloons, fuel depots, enemy jets and so on. However, the idea of flight is purely notional: this is not a

|                                | Publisher               | Format    | Price   | Rating |
|--------------------------------|-------------------------|-----------|---------|--------|
| Attack of the Mutant<br>Camels | Llamasoft               | tape      | £7.50   | 15/20  |
| Dam Busters                    | NDSL                    | tape      | £5.50   | 8/20   |
| Encounter                      | Novagen                 | tape/disc | £9.95/  | 17/20  |
|                                |                         |           | £12.95  |        |
| Frogger                        | Parker                  | ROM       | £29.95  | 16/20  |
| Incredible Hulk                | Adventure International | tape/disc | £9.95/  | n/a    |
| -                              |                         |           | £17.95  |        |
| Megamania                      | Activision              | ROM       | £19.99  | 13/20  |
| Pengo                          | Atari                   | ROM       | £9.99   | 17/20  |
| Q-Bert                         | Parker                  | ROM       | £29.95  | 16/20  |
| River Raid                     | Activision              | ROM       | £19.99/ | 14/20  |
|                                |                         |           | 29.99   |        |

Commodore 64 versions: Attack of the Mutant Camels, Encounter, The Incredible Hulk, and River Raid.

Spectrum versions: The Incredible Hulk and River Raid.

The Incredible Hulk on tape costs £9.95 for the 48K Spectrum, 24K Atari and 64K Commodore 64, and £7.95 for the BBC B, Dragon and Tandy Color Computer. Of these only the Spectrum and Commodore versions have graphics. Disc versions cost £17.95 for the Apple II and £13.95 for the Commodore 64.

Blue Max type of game. Like all Activision's games, River Raid has brilliant colour. It also has superb single-pixel scrolling — like Eastern Front only faster. Again it is more suitable for younger players, but only those with very highly developed trigger fingers.

It is a shame that Activision has taken so long to get its games on to the U.K. home-computer market. The impact of, say. Pitfall must be less after the appearance of Cuthbert in the Jungle, which copies all its effects. And who could play Activision's Skiing without being reminded of Horace?

## **Creative Sparks**

Creative Sparks is the new name for Thorn-EMI's games line-up, and some familiar programs have been reissued in new packaging. The good news is that prices are now very much lower. The best of the bunch, Computer War, has gone from being a £30-odd cartridge to being an £8.95 tape — at which price it should be irresistible.

River Rescue, Submarine Commander, Java Jim and the awful Tank Commander are also now £8.95 on tape. Orc Attack and Carnival Massacre are now £9.95 on cartridges, and as gory as every.

## Also rans

English Software has made a name for itself by producing cheapish Atari games on tape, including the excellent Airstrike II, Jet Boot Jack - just converted to the Commodore 64 - and the fortune-telling Tarot Card. Now a couple of other companies are joining in. Richard Wilcox Software is one example: its Blue Thunder is available on all Atari micros and the 48K Spectrum. Microdeal has also brought out a few.

A more recent issue is Dam Busters from NDSL. This game requires 16K and a Basic cartridge as it starts with machine code converted to Basic Data statements. It feels very odd to have an Atari game that loads with CLoad and has a loader/demo section that you can

Dam Busters is a simulation of the famous raid, and about the level of the sort of game you type in out of Page 6 or Antic. It is not going to keep Electronic Arts or Datasoft awake at nights, and you'd get better for £5.50 on the Spectrum, but there might be a market for it.

Somehow, I think the U.S. Gold imports such as Aztec Challenge, Bruce Lee, Dallas Quest, Solo Flight, Nato Commander and Beach Head are likely to make more impact at their new, low prices, roughly half of the old ones.

## BUSINESS MA

The complete Microcomputer system

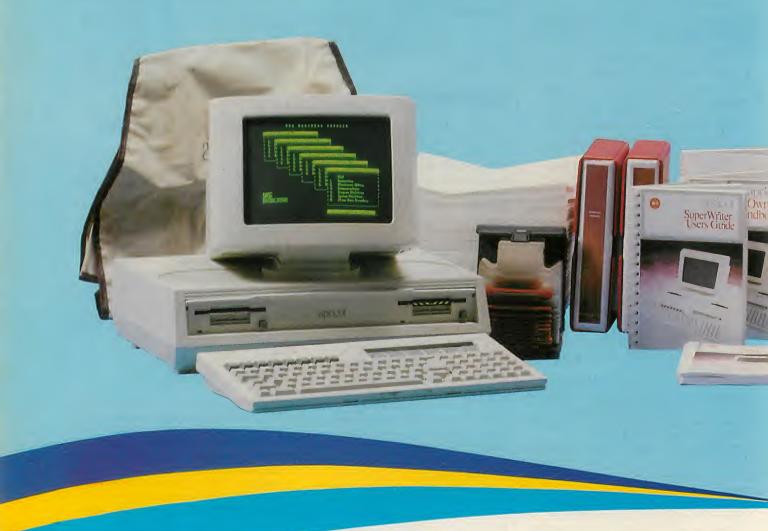

Based on the Apricot Microcomputer, Business Manager includes absolutely everything you need to set up and run a small business computer system. There's nothing more to buy, simply plug it in and let one of our nation-wide chain of approved Microdealers show you how to use it.

Designed with expansion in mind, Business Manager has a full range of upgrade options available for more sophisticated functions, which can easily be added to your system with minimum disruption to the day to day workload.

The standard Business Manager includes: 256K RAM Apricot Microcomputer, high quality Dot Matrix / Graphics printer, General Accounting,

Wordprocessing, Spreadsheet and Diary softwar a comprehensive package of accessories, supplied and all cabling, plugs and connections.

We've even developed a special easy-to-use mer system, which allows untrained and inexperience users to access the systems' full capabilities. All for just £2495, or on advantageous leasing terms.

Business Manager is available only from DRG approved Microdealers; a nationwide chain of highly skilled professionals who will always be around to help and advise you on the expansion of your system.

For more details on Business Manager, simple complete and send off the coupon (no stam required), or phone (0934) 32525.

## NAGER £2495\*

for small and growing businesses.

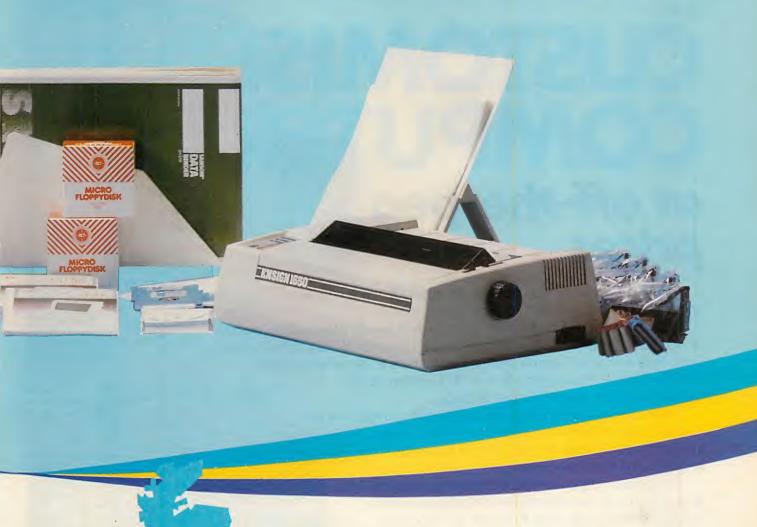

## DRG BUSINESS SYSTEMS

Microsystems Division
13/14 Lynx Crescent, Winterstoke Road,
Weston-super-Mare, Avon BS24 9DN
Telephone: (0934) 32525/415398

Standard Business Manager includes:
256K RAM Twin single-sided disc Apricot, Dot Matrix/
Graphics printer; Accounting, Wordprocessing, Planning,
Business and Communications software; Discs, Disc Storage,
Printer Ribbons, Listing Paper, Printout Binders, Desk Top
Binder Rack, Desk Reader, Apricot Dust Cover and all Plugs
and Cabling. All items subject to availability – alternatives to
those illustrated may be offered. \*Price excludes VAT

| Please send me mo                    | re information of | on the DRG Busin | ess Manager. |
|--------------------------------------|-------------------|------------------|--------------|
| Name                                 |                   |                  |              |
| Position                             |                   |                  |              |
| Address                              |                   |                  |              |
|                                      |                   |                  |              |
| Postcode                             | Tel No            |                  |              |
| Send to: DRG Micr<br>FREEPOST, Westo | n-super-Mare,     | Avon BS24 9YZ    |              |
| (No stamp required)                  |                   |                  | North North  |

If you are a standard size and all your clothes fit you perfectly, you're the rag trade's ideal customer.

But, for most of us, buying a new outfit is far from simple: right size but wrong colour, right colour but wrong size, sleeves too short, legs too long...

## CUSTOMISE COMPUTER

## at off-the-peg prices

... With a Gemini all you have to do is decide what you want your micro based system to do for you.

Each system can be tailored to individual needs. No wasted capacity so no wasted money. Add to that a choice of hundreds of CP/M software packages and your Gemini system really starts to show its versatility. It's even flexible enough to allow a D.I.Y. system to be manufactured to your own specification.

And when your needs grow or diversify, so too can your Gemini's capabilities and memory. You can even integrate your system to link up to 31 terminals to give a full local area network.

If you want to know more about the technical 'ins and outs' of our remarkable and easily expandible modular system, just write to us for our brochure.

If you're not that interested in RAMs, ROMs, LANs and CPUs, then just pop into one of our customer-friendly, hand-picked dealers who will tailor a system to your needs.

Gemini produce a large range of compatible boards, ensuring the maximum flexibility and ease of upgrade in the expansion of any Gemini based computer system. Whilst the Gemini system uses CP/M, the addition of a 16 bit card will allow you to run many popular programs now being generated.

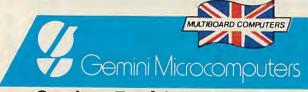

## **Setting Fashion Trends**

Gemini Microcomputers Ltd, 18 Woodside Road, Amersham, Bucks, England. HP60BH. Tel: (02403) 28321. Telex: 837788 POST TO: GEMINI MICROCOMPUTERS LIMITED

## >OPEN FILE

## PRACTICAL COMPUTING NOVEMBER 1984

## **Open File monitors**

| Amstradlan Sto          | obie  |
|-------------------------|-------|
| AppleJohn Ha            | arris |
| AtariJack School        | field |
| BBCNicholas McCutch     | eon   |
| CommodoreMike T         | odd   |
| IBM PCJack Scho         | field |
| NewbrainDavid \         | Natt  |
| TandyJohn Wells         | man   |
| Research Machineslan St | obie  |
| SharpJohn Hoo           | oper  |
| Sinclair QLGlyn Mo      | ody   |

Open File is the part of the magazine written by the readers of *Practical Computing*. All aspects of microcomputing are covered, from games to serious business software and utilities. Fully-debugged programs can be submitted for any micro, and for standard CP/M machines such as the Osborne and Superbrain. Programs can be in machine code or any language.

Submissions should include a brief description which explains what your program does, and how it does it. If possible it should be typed, with lines double-spaced. We need a printed program listing. Hand-written listings cannot be accepted. A tape or disc of the program helps if it is in a standard format.

When printing listings, please remember to use a new ribbon or double-intensity printing — faint listings reproduce badly. Use plain paper only, and try to list the program across either a 35-character or a 70-character width. Also, make sure all special graphics or inverse-video characters are either listed correctly or else include Rem statements to explain them fully.

Each program listing, tape or disc must have your name and address on it, or we cannot promise its safe return. A stamped addressed envelope is appreciated.

If you write in with a comment, correction or enquiry please remember to state the machine and the program title.

We pay at least £10 for any programs used, or £35 per page and pro rata for part pages.

## >COMMODORE

136 REVERSE REMS
Rem Statements can
be invaluable when it comes to
overhauling an elderly piece of code.
The trouble is that they are
sometimes not easy to spot among
the remainder of the code. The
problem is solved by Thomas
Gutenkunst's machine-code routine.

136 RELOCATING MACHINE CODE

Machine-code programs deal in absolute addresses, so writing a program which can sit anywhere in memory is a tricky task, and relocating an existing one is even worse. But now you can do it with a routine which identifies the absolute addressed op codes and determines if they are within the area of memory being relocated.

137 MORE ON INPUT
Getting around the
inherent problems of Commodore's
Input command continues to be a
challenge to programmers, which this
month is taken up by David
Shakleton. His routine allows you to
type characters on the screen and edit
them in the usual manner.

137 MERGE ON THE 64
You can hold a library
of subroutines on tape or disc, and
merge them back into your programs,
using this short program which
effectively stores each routine as a
sequence of keystrokes.

## YDNATK

139 GET DOWN TO BASIC

With a little understanding of how Basic programs are stored you can perform some neat programming tricks. John Wellsman presents a program which you can use to examine the innards of your Tandy or Video Genie.

## >SINCLAIR

**144** GEOGRAPHY QUIZ Mike Coombes' program for the Spectrum takes you round the globe with a question-and-answer session which tests your knowledge of the countries of the world.

## >BBC

**147** MOVING AVERAGES
Steve Farrell's program
brings to life this valuable statistical
method. It calculates and displays a
moving average for any time period.

148 GALAXY
If you get a crick in
the neck gazing up at the stars you
could try this program by Michael
Durrant. It simulates the spinning
motion of a spiral galaxy.

148 EPSON SCREEN DUMP

Using the graphics mode of the Epson FX-80 dot-matrix printer, which provides up to 576 dots per line, Wouter Kolkman has devised a screen dump for mode 0 and mode 4 graphics.

## >APPLE

149 SAVING NUMERIC ARRAYS

Even with discs, saving large arrays can take an inordinate amount of time if you use the usual method of opening text files and then Printing from within nested loops. John Cayley's program speeds things up by storing arrays of both integers and reals in binary files, which can then be saved straight to disc.

154 BASIC CHANGER
It can often be very
useful to gain access to machine
operating-system routines stored in
ROM. Roni Dar-Ziv shows how it
can be done.

Send your contribution to:

Open File, Practical Computing, Quadrant House, The Quadrant, Sutton, Surrey SM2 5AS

## Reverse Rems

100 ENTRY=900

REMS are used to add comments to programs and make them more understandable but often they are so hidden amongst the rest of the program as to be useless. Thomas Gutekunst has provided a program that makes all Rems appear in reverse field to make them stand out more prominently.

The program is suitable for nearly all Commodore machines and should be loaded and run to put the machine code into the cassette buffer. Thereafter, simply load the program to be highlighted and enter

## SYS900

The one thing to watch out for is that the first character after each Rem will be turned into the RVs character, which is CHR\$(18).

One interesting feature is the method used to detect the machine being used. Line 120 calculates the unique address of the machine's Reset routine and lines 130 to 170 identify the machine.

## Relocating machine code

As anyone writing machine code is well aware, it is difficult to write a program that can sit in memory anywhere other than where it was written, and relocating one already written is tricky. The main reason for this is that absolute addresses within the program need to be changed. This means identifying the absolute addressed op codes and then determining if they are within the area of memory being relocated and then adding or subtracting a constant value.

The process could be done by hand but Mr Stoner of Hatfield has automated the process. The first hex dump is the relocating program itself and should be entered using the machine-code monitor. Once entered, it can be used to relocate itself, for instance into the cassette buffer starting at \$033A.

Five addresses need to be set up prior to entering the routine. The first two are the start and end addresses of the actual program which is being relocated, the second two are the range of absolute addresses which are to be amended, and finally the new start address of the absolute addresses.

The second listing shows them entered using the machine-code monitor. The program itself is located from \$400C to \$409D but \$4000 to \$400B is workspace used by the program so that the range of absolute addresses to be changed is actually \$4000 to \$409D. Finally, the cassette buffer starts at \$033A.

```
120 TE = PEEK(65532)+256*PEEK(65533)
130 IF TE=65080 THEN V=124 : REM BASIC 1
140 IF TE=64721 THEN V= 42 : REM BASIC 2
```

140 IF TE=64721 THEN V= 42 : REM BASIC 2 150 IF TE=64790 THEN V= 42 : REM BASIC 4 160 IF TE=64802 THEN V= 45 : REM VIC-20 170 IF TE=64738 THEN V= 45 : REM C-64

180 IF V=0 THEN SYSTEM

200 FOR I = EN TO EN+45 : READ J 210 IF J<0 THEN J=ABS(J)-42+V

220 POKE I,J: NEXT: END

240 DATA 160,0,132,0,160,4,132,1,160,0 250 DATA 177,0,201,143,208,11,200,177,0 260 DATA 201,58,208,4,169,18,145,0,230 270 DATA 0,165,0,208,2,230,1,197,-42,208 280 DATA 225,165,1,197,-43,208,219,96

## Machine-code relocater. Listing 1.

4000 AA AA AA AA AA AA AA 4008 AA AA AA AA AD 08 40 . : 38 4010 ED 04 40 8D ØA 40 AD 09 4018 40 ED 05 40 80 ØB 40 AD . : 40 4020 00 85 54 AD 01 85 4028 55 AØ 00 B1 54 20 . : 4030 C9 Ø3 DØ 2F C8 B1 54 CD 40 4038 04 40 C8 B1 54 ED 05 . : 54 4040 90 1F 88 B1 CD 06 40 4048 C8 B1 54 ED 07 40 . . RO 11 . : 4050 88 B1 54 18 6D 40 91 ØA 4058 54 C8 B1 54 6D ØB 40 91 4060 54 A9 03 18 65 54 85 4068 90 02 E6 55 CD 02 40 A5 . : 4070 55 03 40 90 ED BS 60 48 . : 09 20 . : 4078 FØ ØC 29 1F C9 19 . : 4080 FØ 06 29 ØC 09 ØC DØ 04 4088 68 A9 03 60 68 29 9F DO 4090 06 29 ØD 49 08 DØ A9

## Listing 2.

. :

.: 4000 0C 40 9D 40 00 40 9D 40 .: 4008 3A 03 AA AA AD 08 40 38

4098 01 60 A9 02 60 AA AA

Having entered the values, go back to Basic and enter

## SYS 16396

This will change all the addresses appropriately. However, the program does not move the code. You will have to do this for yourself either in Basic,

Peeking and Poking the bytes, or using the monitor by typing the new addresses on to the front of each line of the hex dump.

AA

As it stands, the program will work on any Basic 2 or Basic 4 Pet. If used on the Vic-20 or Commodore 64 it will need to be followed immediately by

Poke 84,76

## More on input

Getting around the inherent problems of Commodore's Input command continues to be a challenge to programmers, and David Shakleton of Rochdale has come up with yet another useful routine. It allows you to type characters on the screen and edit them in the usual manner.

When Return is pressed, it reads the characters directly from the screen and puts them into the string variable W\$. This means that quotes, commas and other restricted characters can be used with impunity and will be returned into W\$.

The program listing is in four sections. Lines 200 to 310 are the Data statements containing the necessary machine code and lines 100 to 140 are the subroutine which puts this into the cassette buffer. Lines 1000 to 1070 are the actual subroutine which reads the characters using the machine-code routine, and lines 10 to 60 are a simple example of how it is used.

The subroutine at line 1000 first opens a file to the keyboard and line 1010 then sets PP to the screen memory address where the cursor is. Line 1020 Pokes this address into locations 2 and 3 for use by the machine code and line 1030 sets up the string W\$ to all spaces. The machine code is called in line 1040 and line 1060 strips off unwanted spaces.

The only setup required by this subroutine is to set LW to the number of characters that you require and then Gosub 1000. W\$ will be returned containing LW characters from the screen, starting from wherever the cursor was when the routine was called.

The program is for Basic 4, but by changing the last two values on line 290 to 201,207 it can be used on Basic 2 Pets.

## Merge on the 64

It is useful to be able to build up a library of often used subroutines on cassette or disc, and then be able to merge them back into the current program.

There are several methods available, most of which append rather than merge. The following technique effectively stores the subroutines as a sequence of keystrokes. The merge program then reads them back from tape or disc and handles them as though they have been typed at the keyboard.

First, the program or subroutine must be listed to tape or disc as follows OPEN 2,8,2,"0:SUBROUTINE,S,W"

CMD 2: LIST RINT#2: CLOSE 2

The Open given is for disc; for a cassette it should be

OPEN 2,1,1,"SUBROUTINE" The list can of course be used to save part of a larger program if required.

```
Input routine.
```

```
10 PRINT "ENTER TEXT ";
```

20 LW=250

30 GOSUB 1000

40 TEXT=W

45 PRINTW#: END

50 PRINT W#

60 END

100 C=0: I=826

110 READ A : IF A>256 THEN 130

120 POKE I.A: I=I+1: C=C+A: GOTO 110

130 IF C<>A THEN PRINT"DATA ERROR":STOP

140 RETURN

200 DATA 162,1,32,198,255,32,207,255,165,1

210 DATA 141,83,3,165,2,141,84,3,32,147

220 DATA 3,164,0,136,185,136,136,41,127,201

230 DATA 32,144,8,201,64,144,13,201,96,144

240 DATA 6,24,105,64,76,108,3,24,105,128

250 DATA 201,32,208,2,169,32,145,1,192,0

260 DATA 208,217,162,0,164,0,136,177,1,41

270 DATA 127,201,32,208,4,232,136,208,244,134

280 DATA 1,165,0,56,229,1,133,0,96,169

290 DATA 87,133,66,169,128,133,67,32,135,193

300 DATA 160,0,177,68,201,0,240,234,133,0

310 DATA 200,177,68,133,1,200,177,68,133,2,96

1000 OPEN 1,0

1010 PP=PEEK(196)+PEEK(198)+256\*PEEK(197)

1020 POKE 2, INT(PP/256): POKE 1, PP-PEEK(2)\*256

1030 Ws="": FOR YY=1TOLW: Ws=Ws+" ": NEXT

1040 SYS(826)

1050 PRINT: CLOSE1

1060 W==LEFT=(W=,PEEK(0))

1070 RETURN

## Merger.

OPEN 2,8,2,"0:SUBROUTINE,S,W"

CMD2: LIST

PRINT#2: CLOSE2

Ø INPUT"NAME OF SUBROUTINE"; N\$

1 OPEN 2,8,2,N\$

2 PRINT"[CLR][CUD]":POKE152,1:CR\$=CHR\$(13)

3 GET#2,A\$:PRINTA\$;:IFA\$<>CR\$THEN3

4 PRINT"GOTO2 [HOME]";

5 POKE631,13:POKE632,13:POKE198,2:END

line I should be

1 OPEN 1,1,0,N\$

The merge will stop with either a syntax or out of memory error. This is normal and is the result of reading Ready from the tape or disc.

If the program reads a line with the same number as an existing line, the existing line

read the subroutine back again for tape use | number ranges do not overlap each stored subroutine should have its own line number range.

The easiest way to use this when starting to develop a program is to load the merge program, then merge any subroutines required and start to write the main program. Once the complete program has been tested and no more subroutines are When you run the merge program to | will be overwritten. So to ensure that line | required lines 0 to 5 should be deleted.

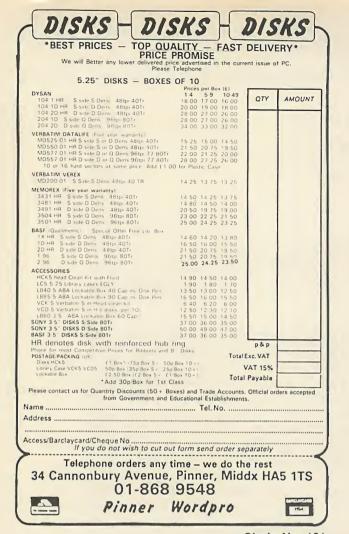

## **MORE SHOCKING NEWS!**

(limited period clearances)

**EPSON Printers** from £185

**EPSON FX80** f299

SHINWA Printers £159

> DISCS (BASF) 51/4" 25" &8" £1.00 each

DISC CASES (Holds 10) £1.50 each

**BBC Printer Leads** £10.00

**DAISYWHEEL Printers** £280 from

Phone 0962 66191 for

## **MORE SHOCKING NEWS**

- Nationwide delivery £8 per parcel.
- DISCS from £1.00 All prices ex VAT and subject to availability.

50A Stockbridge Road, Winchester, Hants SO22 6RL England

Circle No. 162

each

Circle No. 161

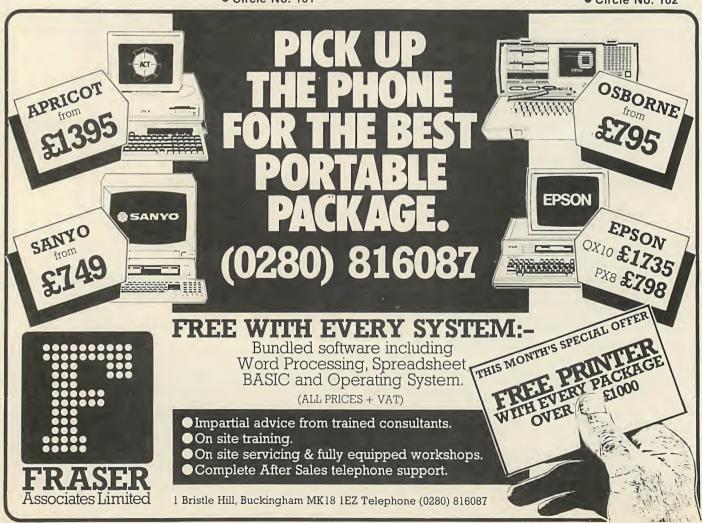

## Get down to Basic

ONE OF THE BIG advantages of using a highlevel language like Basic is that you can forget about how your computer works and concentrate on manipulating the readymade operations provided by the language's keywords. So I am not about to suggest that you tackle the mind-bending disciplines of machine code or assembler. However, by taking the trouble to learn a little about how Basic programs are stored you can perform some neat programming tricks without actually venturing outside Basic itself.

The examples have been worked out on the Model I but there is no reason why they should not work on the Model I, III and Genie, although the location of the start and finish addresses will not be the same.

Your first step should be to find out where in the 64K of memory Basic is stored. The starting position or address of a Basic program can vary according to a number of circumstances: for instance, whether you are using discs or tape and, if the former, which DOS you are using.

But there are two pairs of addresses in memory which save any worry in this direction. In Model I locations &40A4 and &40A5 (16548/9) contain the LSB and MSB of the starting address of the resident Basic program. Locations &40F9 and &40FA (16633/4) contain the LSB and MSB of the last address of the resident program.

It is then a simple matter to print out the way that a program is stored. You must LPrint it because it is too long for the screen. Listing 1 will produce three columns of figures. The left-hand column will number the addresses starting at 1. The middle column will give the address in decimal of the location. The right-hand column will be a number between 0 and 255 which is the contents of the location. The whole series shows how the small program that you have typed in is recorded in memory from start to finish.

If you examine the right-hand column you will notice that the first four locations in the list form a data block which appears at the start of every line and contains the same relative information. When I ran the routine the first four numbers of each column were

1 27206 96 2 27207 106 3 27208 10 4 27209 0

The addresses in the middle column may not be the same with your printout.

The first two values in the right-hand column are the LSB and MSB of the address of the start of the next line. The address at the start of the next line contains the LSB followed by the MSB of the address of the start of the next line, and so on right through the program.

next line is

96 + (106 \* 256)

which is 27232. The second pair of addresses in the data block contain the LSB and MSB of the current line number. So

10 + (256 \* 0)

is the first line number, 10. Thus every line in a Basic program starts with a four-byte data block: the first two bytes point to the start of the next line and the second two bytes contain the line number.

Following the data block is the coding of the program line itself. You will know that the computer automatically puts a space between the line number and the beginning of the text of the line. This does not appear in the coding, though all other spacing appears as ASCII 32.

The first character in line 10 is A, ASCII 65, and the first value after the data block, the fifth byte, is 65. The sixth byte is 213, which is not quite so simple. All keywords are changed into a value above 127 known as a token and stored in the program as a single byte. The token for = is 213 as you can see in listing 1; the token for = is quite different from the character =, ASCII 61. Token 213 expresses the meaning or action of the character ASCII 61.

In fact, all the mathematical and relational signs when used in a program have tokens which are quite distinct from their ASCII characters. Following 213 in seventh position is 229, the token for Peek. ASCII 40, for the opening bracket, then follows. Values in programs are coded simply as the ASCII character for each of the digits, in this case 49, 54, 53, 52 and 56, followed by ASCII 41 for a closing bracket and ASCII 58 for a colon.

The second half of the line can similarly be read. But after the closing bracket, ASCII 41, which should be in byte 25 unless you have put an extra space somewhere, the 26th byte contains 0, which tells the machine that this is the end of the line.

You can then see how the five bytes which every program line requires are used: four for the leading data block and one for the terminal 0. Note that the 0 which the machine operating system uses for management purposes is different from the value stored in an address when it refers to a 0 used in the program text. In this case ASCII 48, character 0 is used.

At the end of the program listing the first two bytes of the last line point to where the next line, if one exists, should begin. But the machine places two zeros which indicate to the operating system that the listing has ended.

No doubt you know that the single quote, Shift-7, will substitute for a Rem and appears to be more economical in space. Yet if used at the start of a line, it uses three bytes whereas Rem needs only In this case the address of the start of the one. If used in the middle of a line, the 10 A=PEEK (16548): B=PEEK (16549)

15 'LSB & MSB OF STARTING ADDRESS

20 Y=PEEK (16633): Z=PEEK (16634)

25 'LSB & MSB OF END ADDRESS

30 S=A+(B\*256):F=Y+(Z\*256)

35 'S=STARTING ADD. F=END ADD.

40 FOR X=S TO F

50 C=C+1:LPRINT C,X,PEEK(X)

60 NEXT

Listing 1.

single quote does include the colon which is needed before a Rem, but that still makes one byte more. If you put two extra lines into the program shown in listing 1, one with a single quote and one with Rem, and then run it you will see the difference in coding of the two forms. The single quote is coded by the machine as ASCII 58, the token for Rem, 147, and the token for single quote, 251. The Rem is coded as just 147. So if you have to be economy conscious and have remarks to make, always use Rem.

In Listing 1, Peek has been used to read the coding and in the same way Poke can be used to write or modify the coding if required. One simple use is where a changing value or values can be kept in the text of the program and available when the program is next loaded, whether by tape or disc.

For instance, it can be used to keep a record of the highest score so far achieved in a game, and I have used it in an invoicing program to carry forward the next invoice number. But one requirement is essential; the program must be Saved after each use.

If you type in the program shown in listing 2 and run it, it will tell you that it has been run "1 times". Run it again and it will say that it has been run "2 times". Run it five times, Save it, then load it and run it and it will tell you that it has been run "6 times".

Line 10 is important for two reasons. First, as the program is written, it must be the first line, although its number is unimportant. It is where the number is held that matters: the program must know where to find it. It could be anywhere in the program but its position would have to be calculated and modified if the program was added to. So storing the number in the first line means that the position will not alter, whatever happens.

Secondly, sufficient space must be reserved in the line to hold the largest number that may be used. So this must be decided upon before the line is written. This

(continued on page 142)

# How to become before committing

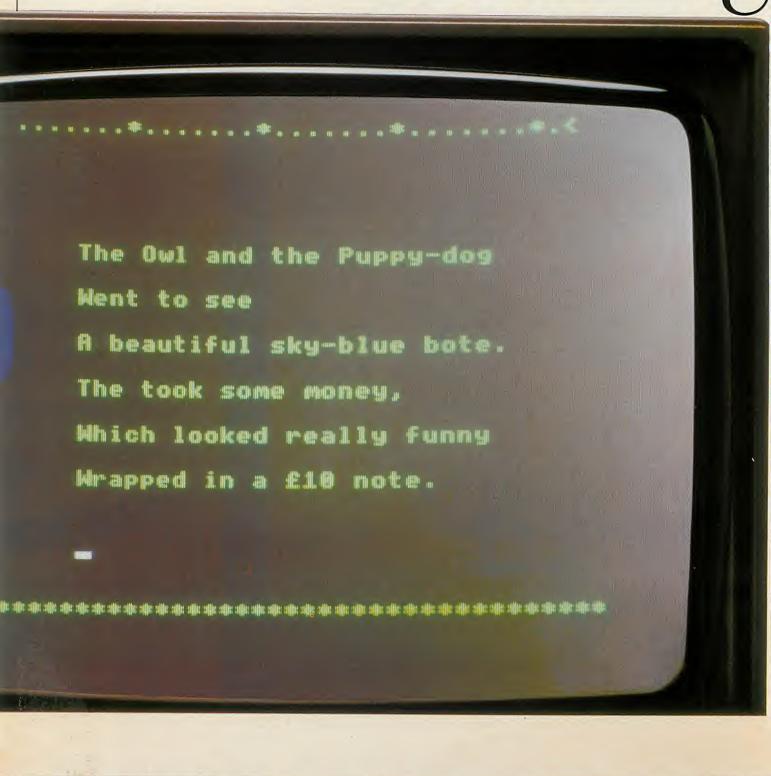

# a great writer yourself to paper.

It takes only two minutes and £59.80 to transform your BBC Micro into the heart of a word processor with VIEW from Acornsoft.

The VIEW word processing system is programmed into a single chip, a 16K plug-in ROM. Once it's installed into your BBC Micro – a simple job for your local dealer – you just switch on and VIEW is operating. (You can switch to other programs, like BASIC, with a single command.)

VIEW is a professional system, yet it's

surprisingly straightforward to use.

And it's so outstanding it's won the 1984 British Microcomputing Award for Home Software.

All you do is type out your text on the

keyboard, and view it on the screen.

VIEW can search, change and replace particular words whenever they occur in your text. It can swap paragraphs. Automatically alter page numbers. Even count words.

The possibilities are endless, because you can check, edit and change as much or as little as you like until you're satisfied. Then, with a single command, your final version

will appear on the screen.

If you want to go even further, the simple addition of ViewIndex, just £14.95, means you can select and index words, complete with

And of course, when you're ready, any printer that will operate with your BBC Micro will operate with VIEW. But if you want to use the printer's special facilities, such as

Printer Driver Generator

bold printing or underlining, Acornsoft's Printer Driver Generator (£9.95 on cassette, £11.50 on disc) enables you to do so.

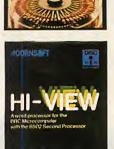

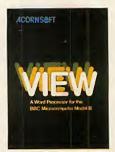

For the more specialised user who wants to take advantage of the extra power offered

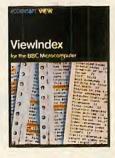

by the 6502 Second Processor, Hi-VIEW (£59.80) provides 47K of text space in any of the BBC Micro's screen modes.

So whether you're composing a 300 page business document, a letter to the gas board, or a bit of Victorian nonsense, you can polish it to your heart's content, wasting precious little time. And even less paper.

You can get VIEW products from your Acorn dealer. Just phone 01-200 0200 for your

local stockist.

Alternatively, you can send off for the View Family brochure and order through the post by contacting Acornsoft, c/o Vector Marketing, Denington Industrial Estate, Wellingborough, Northants NN8 2RL. Tel: 0933 79300.

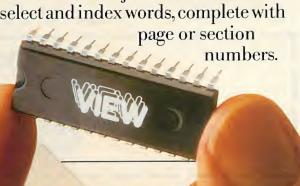

**ACORNSOFT** 

(continued from page 139)

can be up to 15 digits if you use a double-precision variable.

I needed three digits so I wrote the first line as

## REM001

which reserved three spaces in that line until the program needed them. The Rem simply protects the three spaces from producing a syntax error.

Lines 20 and 30 locate the starting address of the program. Lines 40 to 60 Peek the sixth, seventh and eighth addresses of the program, convert the ASCII values to characters, concatenate them into a string Y\$ and assign Val(Y\$) to H, which gives you the first number. The main program would follow using H as required: This is represented by line 80.

Then you have to Poke the new number back into line 10. First, you change it to a string in line 90 as H\$. Then you have to get rid of the usually invisible leading space in front of all numerical variables for the signature — that is, the + or -. This is done in line 100.

If the string is then less than three digits long, it is padded with leading zeros to make it that length. If you are going to use numbers larger that 999 then you must change the 3 in this line to your requirements.

The loop in lines 120 to 140 then strips the string H\$ into its component characters

10 REM001

20 A=PEEK (16548): B=PEEK (16549)

30 S=A+B\*256

40 FOR Y=1 TO 3

50 Y#=Y#+CHR# (PEEK (S+4+Y)

60 NEXT:

70 H=VAL (Y#)

80 PRINT"THIS PROGRAM HAS BEEN

Listing 2.

USED "H; "TIMES": H=H+1

90 H\$=STR\$(H)

100 H\$=RIGHT\$(H\$, LEN(H\$)-1)

110 H\$=STRING\$ (3-LEN(H\$), "O")+H\$

120 FOR X=1 TO 3

130 POKES+4+X,ASC(MID\$(H\$,X,1))

130 NEXT

and Pokes their ASCII values back into line 10. Again, if you are using larger numbers, you must alter the 3 in line 120. But remember that you must reserve the proper number of spaces in line 10. Its length is fixed and if you Poke more values into it than the locations already there, you will corrupt the next line and thus the whole program.

You may wonder why it is necessary to go through the string procedure; why not Peek the value out and then Poke the new value back? It would also take less room. The reason for this is that Basic will get very confused if it finds values less than 32 in the wrong place. It is these values that

give special directions to Basic, and even a Rem will not always protect them. So I have found that it is safer to avoid Poking these values indiscriminately into programs and I rely on the slightly more cumbersome string routine.

In order to retain the value to be carried forward, you must not discard the program until you have Saved it. Unless you do this the value held in line 10 will be the same as it was the last time that it was Saved.

One final word; if you use this routine in a program, sooner or later, you will forget to Save it after use. So do not forget to include a routine to bring the number up to date in the program.

## What the competition hasn't been waiting for.

Latest version of Forth for the BBC (Is not rehashed Forth 79 Code)

Unique Stack Display Utility -

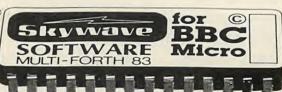

16k Eprom type 27128

Multi-tasking operating system for Real-Time use.

Here's the Forth Eprom for the BBC Micro that makes all others out of date.

It's Multi-Forth 83 from David Husband who has built his reputation for Quality Forth products with his ZX81-Forth ROM, Spectrum Forth-I/O Cartridge and now New Multi-Forth 83 for the BBC Micro. This is not rehashed Forth 79 Code, but a completely new version of the Forth 83 Standard. It's unique in that it Multi-tasks, and therefore the user can have a number of Forth programs executing simultaneously and transparently of each other.

Multi-Forth 83 sits in the sideways ROM area of the BBC along with any other ROMs in use. It is compatible with the MOS, and specially vectored to enable a system to be reconfigured. It contains a Standard 6502 Assembler, a Standard Screen Editor, and a Unique Stack Display Utility.

With this Forth, David Husband has provided the BBC Micro with capabilities never before realised. And being 16K rather than 8K is twice the size of other versions. Multi-Forth 83 is supplied with an

extensive Manual (170 pages plus) and at £45+VAT it is superb value.

Order it using the coupon adding £3.45 p&p (£6 for Europe, £12 outside) or if you want more information, tick that box instead.

Either way, it will put you one step ahead of the competition.

| Please send me Multi-Forth 83 for BBC Micro £45+VAT Cheques to Skywave Software Readers' A'C (or enter Visa                                                | Please send me more information.  Multi-Forth 83 |
|----------------------------------------------------------------------------------------------------|--------------------------------------------------|
| Address                                                                                                    | ☐ ZX81-Forth ROM ☐ Spectrum Forth-I/O Cartridge  |
| Post code  SUBJECT TO AVAILABILITY FOR I.O O S ONWARDS Send to Skywave Software, 73 Curzon Road, Bournemouth, BH1 4PW, Dorset, England. Tel. (0202) 302385 | Skywave<br>SOFTWARE                              |

MULTI-FORTH 83 FOR THE BBC MICRO

Circle No. 253

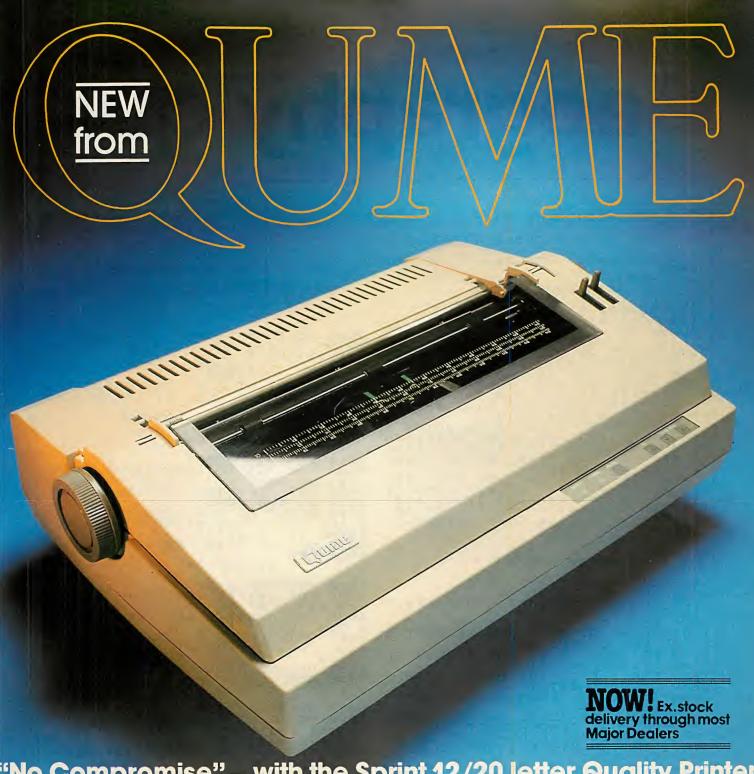

"No Compromise" — with the Sprint 12/20 letter Quality Printer from the World's leaders in word-processing printers

A good speed for business and professional use,

Engineered by Qume for superb print quality and reliability for years of every day use

- and the price is right

## Other important features -

- 1. Interface compatibility with most popular desktop computers i.e. Serial, Centronics Parallel or Qume Sprint 3
- 2. Compact design-user friendly

- 3. The widest range of easily interchangeable typefaces in the industry
- 4. Uses Qume standard
  Printwheels and Ribbons the
  most accessible range available

## Accessories include – Optional Forms Tractor and Letter Guide

Backed by Qume's proven World-Wide Sales and Service organisation

Qume (UK) Limited,

dgewater Close, Reading, Berkshire RG3 1JT. Tel: Reading (0734) 584646, Telex: 849706

A British Company of ITT

(9+1 98nd no beunimos)

## Geography quiz

RETURN SIZO GO SUB SIIO: RETURN IF b\$=8\$ THEN GO SUB 8300: THIRA SEL ROH T DĐ OT OD 50 TO 5110 60 TO 5110 60 TO 5110 60 TO 5110 60 TO 5110 60 TO 5110 60 TO 110KEV#="0" THEN LET b#=9 60 TO 5110 60 TO 5110 60 TO 5110 60 TO 5110 0609 13'E' .. () .. \ 13'E' .. \ 13'E' ... \ 13'E' .. \ 13'E' ... \ 13'E' ... \ 13'E' ... \ 1 ココ : (1-年1 がヨコ の下 ) キエ=キエ EGEG TE. 702 0T 05 505 0T 05 505 0T 05 505 0T 05 505 0T 05 505 0T 05 505 0T 05 (S,Q TR ("2) INK S;"Uhich (S,Q TR;"29!1:1 grimollo? "S!260 of to befout ACA (ACA) OT (2) ACA (ACA) (ACA) OT (2) ACA (ACA) (ACA) (ACA) paieniis opios aus SOLO BRINT BY SOLO S #G DIGOT# Bioc # 18/8"; INK 2; "through # 19/00/11"; (5,8 TH; "anun X\$,9\$: NE: 4030 LET nv 0 SUB 7000 4040 PRINT 4040 PRINT num = 11: LET res = 9150: 4020 PESTORE 9150 ()
4020 FOR (=1 10 ()
1 X\$\delta\sigma\sigma\sig (BND #11) +1: BEBD S XMI (S,8 TA TNIA9 0402 (Q TA("a) smixolqqs ad) s (Q TA("a) smixolqqs ad) s (\$ X(") to doils NAUTAA (0207 aus 02 0208 MAR 0004 #3 3190T# 3010 RESTORE 9130 3020 FOR 1=1 TO (RND#12)+1: RI X#, 9#: NEXT ( 3025 LET res=9130: LET num=12 3030 GO SUB 7000 GRAD#12) +1: READ #TOPIC B# SOOD REM MAUTER : @8@7 BUS OS @@15 341" i tadu";s MMI #x(s(e TA;"to 1611960 2005 PESTORE 9110 2010 FOR 1=1 TO (RND#16)+1: Ri 2010 FOR 1=2 TO (RND#16)+1: Ri 2010 LET (ES=9000: LET num=16 2010 FOR S000 2010 FOR S000 2 16 (201) GRBR : I+ (BI#GNR)

> AUS 00 :""=#4 TB1 :0= 24 by M.Coombes (7783) 10 REM GEOGLAPHY GUIZ

find your way round it with the greatest of so clearly set out that you will be able to fact, a geography quiz, and the program is in writing educational software. It is, in ample for study by those who are interested Coombes of Newport, Gwent is a good ex-THIS program for the Spectrum from Mike

#A DIGOT# 9995 TO TOUGO THEN NET THEN NET OF TO TOTAL 1820 OT 09 LEN D\$)24 THEN GO TO 1080 HDIRA X RAPRA (M XNI TUANI PLEASE TYPE IN YOU'N HARE. " (M THDIRA (B RAPARA ()" ਖੜਰੰਦਰ NEXT F DRINT AF 8,4; ";se;" out of FOR 1=1 TO 18; 4338 SSOT Pajo INK TH THIRG T RO ONE THE THIRG ØSØT I TAHT" (S 1005 LET sc=0 1010 FOR q=1 TO 10 1020 GO SUB 1000#INT 1030 NEXT o ((BND #2)+T)

#9001 NIRM# TOOO ชชชธ ธกร 05 ชชธธ ธกร 05 1 spuodsa 129 A THIRA 41 10 MEXT

110 BORD 83444 .2 830408 4 .5 0T 1=1 803 11 .1 2

#NOITOUGORTNI#

20 LET 9000 HBR 001

by John Wellsman

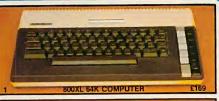

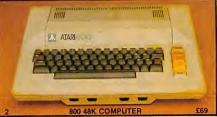

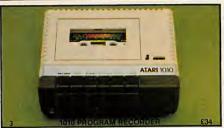

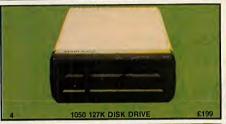

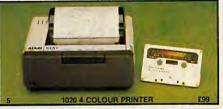

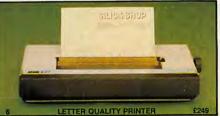

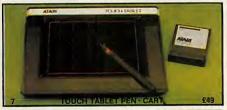

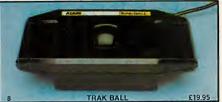

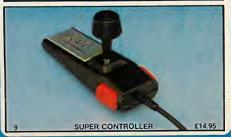

### **EVERYTHING YOU WANT FROM A HOME COMPUTER**

EVERYTHING YOU WANT FROM A HOME COMPUTER

1. ATARI 64K 800XL - £169: The Atari 800XL has many facilities and includes such advanced specifications that you will be amazed by its performance. At the new retail price of only £169 for a full specification 64K computer with a proper full stroke keyboard, we believe that the 800XL cannot be beaten. Just look at the following specifications:
COLOUR CAPABILITIES: 16 colours and 16 intensities giving 256 different colours (all of the 256 colours can be displayed at the same time). OPERATING SYSTEM: 24K ROM including Atari Basic programming language and a self diagnostic test program. KEYBOARD: Full stroke design with 62 keys including help key and 4 special function keys, international character set and 29 graphics keys SOUND: 4 independent sound synthesiser's each capable of producing music across a 3½ octave range or a wide variety of special sound effects. (Additional programming can achieve an octave range of up to nine octaves?)

DISPLAY: 11 graphic modes and 5 lext modes. Up to 320-192 resolution. Maximum rext display 24 times by 40 columns SPECIAL ATARI INTEGRATED CIRCUITS: GT1A for graphics display. Pokey for sound and controller ports. Antic for screen control and 1/0 (Input/Output). CPU: 6502C microprocessor - 0.50 microsecond cycle and a clock speed of 1.79 MHz.

EXTENDED GRAPHICS FUNCTIONS: High resolution graphics. Multicoloured character sets extended by graphics. Fine screen scrolling. Changeable colour deptaracter movement. Simple colour animation facilities. Player missile (sprite) graphics. Fine screen scrolling. Changeable colour deptaracter movement. Simple colour animation facilities. Player missile (sprite) graphics. Fine screen scrolling. Changeable colour deptaracter movement. Simple colour animation facilities. Player missile (sprite) graphics. Fine screen scrolling. Changeable colour deptaracter movement. Simple colour animation facilities. Player missile (sprite) graphics for screen scrolling. Changeable colour deptaral processor bus for ex

- well as a 3 digit tape counter.

  4. ATARI 1050 DUAL DENSITY DISK DRIVE £199: 5½" disks holding 127K randomly accessible bytes provide both expansion and flexibility for your 400/800 or XL system with new 'helpful' DOS 3. All customers who purchase a Disk Drive from Silica Shop will be automatically given a FREE set of 100 programs on 3 Disks recorded on both sides.

  5. ATARI 1020 COLOUR PRINTER £99: Printer and Plotter with four colour graphic print capability. 40 column width printing at 10 characters per second. Can print 5, 10 and 20 characters per inch. 64 character sizes. Prints text in 4 directions. Choice of line types.

  6. ATARI 1027 LETTER QUALITY PRINTER £249: For word processing letters in professional type. Print speed of 20 chars per second.

  7. ATARI TOUCH TABLET £49: Enables you to draw and paint pictures on your T.V. screen, with the touch of a stylus.

- 8. ATARI TOXA BALL CONTROLLER £19.95: Enables cursor movement in any direction and adds arcade realism to your games.

  9. ATARI SUPER CONTROLLER -£9.95: The ultimate joystick with double fire button to give you a greater competitive edge in your games.

### SILICA SHOP ARE THE No1 ATARI SPECIALIST

Silica Shop are now firmly established as the No 1 Atari retail/mail order and wholesale specialist in the U.K. We already offer our service to over 120,000 customers, 10,000 of whom have purchased Atari Home Computers. Because we specialise (and with a turnover of £1,5 million), we are able to keep prices low by bulk purchases. Ring one of our 45 staff and we will be glad to be of service to you. Complete the coupon below and we will send you our Atari pack with price list and colour catalogue:

EXTENDED TWO YEAR GUARANTEE: We are an Atari Service Centre, able to service and repair Atari equipment and have added a 12 month guarantee to the year offered by Atari, giving you a full 2 year guarantee on your computer if you buy it from us.

SPECIALIST SUPPORT: Our technical staff are always available on the telephone to help and advise you. We endeavour to hold stocks of every Atari compatible item available in the U.K. and we stock over 75 Atari books and manuals.

AFTER SALES SERVICE: Your name will automatically be added to our mailing list and you will receive price lists, newsletters and details of new releases and developments as well as special offers which are exclusive to Silica Atari Computer Owners.

LOW PRICES: Our prices are extremely competitive and we will normally match any lower price offered by our competitors.

FREE COMPUTED OWNERS CLUBE: The is speed to all Atari computer owners are some your purchased your equipment. Membership is FREE and

FREE COMPUTER OWNERS CLUB. This is open to all Matricomputer warms of the other by our purchased your equipment. Membership is FREE and entitles you to receive bulletins giving details of new releases and developments. Send now for your FREE information pack, price list & colour catalogue.

PAYMENT: We accept cash, cheques, postal orders and all Credit Cards. We also offer credit facilities over 1, 2 or 3 years, please write for a written quotation.

NEXT DAY DELIVERY - FREE: All goods despatched from Silica Shop are normally sent by first class post or parcel post FREE OF CHARGE. As a special introductory offer for a limited period only we will be sending all Computers and Disk Drives by a next day delivery service at our expense.

So fill in the coupon below with a literature enquiry or order and begin to experience a specialist Atari service that is second to none.

SILICA SHOP LTD, 1-4 The Mews, Hatherley Road, Sidcup, Kent, DA14 4DX Tel: 01-309 1111 ORDER NOW-OR SEND FOR A FREE COLOUR BROCHURE

| To: SILICA SHOP LTD, | Dept PC | 1184, | 1-4 The | Mews, | Hatherley | Road, |
|----------------------|---------|-------|---------|-------|-----------|-------|
| Sidcup, Ke           |         |       |         |       |           |       |

| LITERATURE | REQUEST:              |                                       |                                     |          |
|------------|-----------------------|---------------------------------------|-------------------------------------|----------|
| ☐ Please   | send me your FREE col | our brochures and 16                  | page price list on Atari Computers. |          |
| ☐ I own a  |                       | Videogame                             | ☐ lown a                            | Computer |
|            |                       |                                       |                                     |          |
|            |                       |                                       | Surname                             |          |
| Address:   |                       | · · · · · · · · · · · · · · · · · · · |                                     |          |
|            |                       |                                       |                                     |          |
|            |                       |                                       | Postcode:                           |          |

|    |                                                                                                    | <br>Po | stcode:                                                                                                    |
|----|----------------------------------------------------------------------------------------------------|--------|----------------------------------------------------------------------------------------------------|
| OR | DER REQUEST:                                                                                                    |        |                                                                                                    |
|    | ase send me:  800XL 64K Computer £169  800 48K Computer £99  1010 Program Recorder £34  1050 127K Disk Drive £199 | 00000  | 1020 4 Colour Printer         £99           Letter Quality Printer         £249           Touch Tablet * Cartridge         £49           Trak Ball         £19.95           Super Controller         £9.95 |
|    | I enclose Cheque/P.O. payable to Silica Shop Limited for                                                          | the    | following amount £                                                                                                    |
|    | CREDIT CARD - Please debit my Access/Barclaycard/Visa<br>Card Number                                              |        |                                                                                                    |
|    |                                                                                                    |        | 0                                                                                                    |

(continued from page 144)

MAR GOOD

8340 FOR 1 8340 BOOD: 848 BOOD: 8500 REM RETURN EP .1, (: NEXT f: WEXT b: PPIN T 11,2; INK 2;"YES!"; PT 13,2; K 1;"That is correct" S330 PPINT AT 16,2; INK @;"Sc S0 [ar:"; INK 1;sc;" OUT of 6340 FOR [=1 TO 100: NEXT f: S340 FOR FETURN THIAG

8510 PRINT #0, TAB 6, INK 6, P, 8520 PAUSE 0: BEEP 1,1,1: BEEP 8520 PAUSE 0: BEEP 1,1,1: BEEP 6,2, BEEP 1,10: BEEP 1,1,1: INF 8500 PEM NOON TURNI ヨムせる #ABUSNR ROT TIRU#

NRUTER 0206 ASU BAG4 :7 PG4 :1,1+"d" RSU BAG4 :1 9010 FOR (=0 TO (,128: POKE USR R.c.+(,0: NEXT #UDG5#

#ENOITEBUG ROT RTRO# STOO BEH

estrio lefiqeo STID BEN B)

9140 DATH "Australia", "14,074,000 "The USSR", "262,442,000", "5pa 200,176 USSR", "100 DATH "Australia", "26,252,442,000; "36,252,000", "36,252,000", "36,25 9130 REM B) Population

STEW BEN C) Major Bivers

9160 DATA "London", "Thames", "Liverser le", "London", "Thames", "London", "London", "London", "Clasgow", "Clasgow", "Glasgow", "Glasgow", "Glasgow", "Glasgow", "Glasgow, "Condist", "London", "Chen", "Chen"

savisa","Dallas","Salves ston" 2190 REM E) Land-Marks ","#ilibied","lotaina" ATAQ QS10 in","Adome","Resign,","noscalo Gloucester,","losocili","horiwich Losocili","horiwich","noli Losocili","horicantestina nessa,","horicantestina nessa,","horicantestina nod","kaicestina uoh","kaicestina Losocili","horicestina nod","kaicestina losocili","bailestina losocili","bailestina losocilis","bailestina losocilis","sellestina losocilis","sellestina losocilis", "sellestina losocilis", "sellestina losocilis losocilis losocilis losocilis losocilis losocilis losocilis losocilis losocilis losocilis losocilis losocilis losocilis losocilis losocilis losocilis losocilis losocilis losocilis losocilis losocilis losocilis losocilis losocilis losocilis losocilis losocilis losocilis losocilis loso

#GHOOSE QUESTION AND ANSUER# #3 OLGOT#

0202 0902 9902 0902 #6, #5 GRBA WBHT £=1 FI #4, #5 GRBA WBHT S=1 FI #5, #5 GRBA WBHT S=1 FI 0001 000Z 200Z 200Z SESTORE TEST OF TEST OF TEST O (RND#DUM) +1 DI

7000 TE 98=D\$ 0R 98=C\$ 0R 58=C\$
0R 98=U\$ THEN TET (\$\alpha\$0 \$\alpha\$0 \$\alp 9 TX3N 3 TX3N = \$6 AI

1;"(s";! NNI ;2,11 TA TN1 1;"(s";2,51 TA;\$9;"(d";3,51 \$1;"(b";3,41 \$1;"(b";3,41 \$1 TA;# TA;# 0087 0108 0604

." TNIA4 :05 OT 5=1 ROR 8020

THIRA 0508

#ABWSNA TU9NI# REM 4508 NRUTAR 8032

8040 LET j#=INKEY# 8055 FOR 1=11 TO 14: PRINT BT 1, 5055 FOR 1=11 TO 14: PRINT BT 1, 5055 FOR 1=11

8110 74="6" THEN 74="6" THEN 74="6" THEN 74="6" THEN 74="6" THEN OĐ TF LET 2020 IE 0208 9998

6 CT 09 Han 8330 8130 1-1: 1,1-2: \$120 PRINT HT 11.2; INK 2;"NO!"; \$120 PEEP 1, -10: PRINT INK 1; PGEP 13.0; \$1 TA 5 FEP -1: PEEP 11.1; \$1 TEP -1: PEEP 1.1; \$1 TEP -1: PEEP 1.1;

#ABUSNR TOBRROONI#

#ABUSNA TOBRACO#

8310 LET \$c=2c+1 8320 PRINT HT 11,2; BRIGHT 1; FO 8320 PRINT HT 11,2; BRIGHT 1; FO 8320 PRINT TO 2; FOR 12,2; BEEP 8321 FOR 12 BEEP 3,1; FOR 9 8421 FOR 9 SEEP 1,1,2; BE

# Moving averages

STEVE FARRELL of Berkhamsted offers a program to display the statistical tool of a moving average in tabular and graphical form. No knowledge at all is required to use the program to display a moving average trend. However, you do need to know a little about trends to correctly interpret the results.

It will calculate and display a moving average for any time period, automatically centring the average obtained for even periods.

The program as it stands uses mode 1 for the graph and accepts up to 30 data items. If more are required, change the screen mode in lines 540 and 1670, then adjust lines 50, 600 and 610 for the number of items required.

A grid can be superimposed or removed by pressing the Escape key. The vertical scaling is performed to the nearest relevant power of 10 to make the axis look more sensible. When you have drawn the graph, press any key other than N to restart.

```
REM movavg by Steve Farrell c
1983
    10 *FX229,1
20 *KEY10 OLD M RUN M
    40 ONERROR GOSUB1660
    50 DIMdata(32), av(32), sum(32), sum
1 (32)
    60 DIMm$(4) .n$(4)
    70 FORi%=1T04:READm$(i%),n$(i%):N
EXT
    80 CLS
    90 REPEAT MODE7:max=0:min=0:k=0
   100 *FX225,240
   110 PROCdouble ("MOVING AVERAGES", 1
0,1,132,131)
   120 VDU28,0,24,39,4
   130 REPEAT CLS
140 PRINT'''
   150 PRINT"Please enter the time pe
   iod you intend to plot:"
160 FORi%=1TO4:PRINT'i%,CHR$(128+
riod you
i%);m$(i%):NEXT
   170 PRINT' "Press 1,2,3 or 4 then
  ";CHR$134;"RETURN"
180 FORi%=OTO32:data(i%)=0:av(i%)=
0:sum(i%)=0:sum1(i%)=0:NEXT
   190 PROCinput(1,4,31,17)
200 IFq%=4THENINPUT'"Please specif
y: ";m$(4)
   210 t%=q%
   220 CLS
230 IFq%=2THEN PRINT"The moving average will be calculated"'" over
a yearly cycle to eliminate """
seasonal fluctuations: ""'CHR$1
            Is this acceptable(y/n)?":
PROCyn(2,10):IFq%<3THENinvl%=4:GOTO2
80
   240 PRINT''"Please enter interval
 for calculating
                        the moving averag
 e: (2 - 6)"
250 v=VP0S
   260 PRINTTAB(5, v+1); CHR$133;: PROCi
 nput (2,6,6,v+1)
    270 invl%=q%
 280 PRINT'"Time is the one variable, what is the"''"other variable you are analysing over"''"time ";CHR$13
3;
290 INPUT""la$
310 PRINT'''You have specified th at you wish to "''"analyse "la$" "m $(t%)"."
 320 PRINT'"You wish to calculate a moving average "''"on a ";invl%" "m $(t%)" basis."
   330 PRINT'''CHR$133+"Is this all c
 orrect (y/n)?";:PROCyn(1,15)
   340 UNTIL q%<3
350 IFinvl%MOD 2=OTHEN centr%=TRUE
  ELSE centr%=FALSE
   360 CLS
 370 PRINT'"You will now have to enter the data "''"for each period. When you have "''"finished press funct
 ion key "; CHR$129;" f9"
 380 PRINT'''If you wish to make an y changes you''''must do this before
```

```
you press return"
390 PRINT''"Press ";CHR$129;"f1";C
HR$135;" when you are ready to start
  400 REPEATq$=GET$
  410 UNTIL q$=CHR$241
  420 *FX225,1
  430 *KEY9 9999991M
  440 CLS:PRINTTAB(1,19);CHR$129;" P
ress f9 when you have finished "450 VDU28,0,23,39,0:PRINTTAB(0,4);
CHR$133;n$(t%);TAB(14) La$
  460 VDU28,0,20,39,5
  470 PROCinputdata
  480 IFcentr%THENPROCcentrdata ELSE
 PROC calcdata
  490 CLS:VDU28,0,23,39,0:PRINTTAB(0
 4); CHR$133; n$ (t%); TAB(14) La$; TAB(30
);"Trend":PRINTTAB(0,23);CHR$129;"To
see more press M-to print graph G"; :PRINTTAB(12,12);" ":
  500 VDU28,0,20,39,5
510 REPEAT q$=" "
  520 PROCprintdata
530 UNTIL q$="g"ORq$="G"
  540 MODE1:PROCmax:PROCaxes:PROCgra
ph:PROCcentrtrend
  550 q$=GET$
  560 IFg$=CHR$27 THEN PROCescape:GO
T0550
  570 UNTILq$="N" ORq$="n"
  580 END
  590 DEFPROCinputdata
  600 FORi%=1 TO 31
  610 IFi%=31THEN data(i%)=9999999:G0
T0640
  620 PRINTTAB(1);i%;
  630 INPUTTAB(14);data(i%)
  640 IF data(i%)=999999 THEN enddat
a=i%-1:i%=50:CLS:GOTO700
  650 IF data(i%)=0 THENv=VPOS:PROCe
rrcheck: IFq%>2THEN620
  660 IF data(i%)>max THEN max=data(
i%)
  670 IF data(i%) <min THEN min=data(
i%)
  680 IF i% < invl% THEN700
  690 FOR j%=i%+1-invl% TO i%:sum(i%
)=sum(i%)+data(j%):NEXT
  700 NEXT
  710 IFenddata<invl% THENVDU7;129;1
36;:PRINT"too little data":q$=GET$:R
UN
  720 ENDPROC
  730
  740 DEFPROCcalcdata
  750 FORi%=(invl%+1)/2 TO enddata-(
 invt %-1)/2
  760 sum(i%)=sum(i%+(invt%-1)/2)
   770 av(i%)=sum(i%)/invl%
  790 ENDPROC
  800
  810 DEFPROCcentrdata
  820 FORi%=invl%+1 TO enddata
830 sum1(i%)=sum(i%-1)+sum(i%)
  840 av(i%-(invt%/2))=sum1(i%)/(inv
```

```
860 ENDPROC
  870 DEFPROCprintdata
  880 q$=""
  890 FORi%=1TOenddata
  900 IFav(i%)>1 THEN av(i%)= INT(av
(i%) *100)/100
  910 IF i%MOD10 =OTHEN q$=GET$ ELSE
GOT0940
  920 IFq$="G"ORq$="g"THENi%=enddata
  930 IFq$<>"m"ANDq$<>"M"THEN910
  940 PRINTTAB(0); i%; TAB(14); data(i%
);TAB(30);av(i%)
  950 NEXT
  960 IFq$="g"ORq$="G"THEN970 ELSEq$
=GET$:CLS
  970 ENDPROC
  980 DEFPROCinput(a%,b%,c%,d%)
990 REPEAT PRINTTAB(c%,d%)"
NPUTTAB(c%,d%)q%
 1000 IFq%<a%ORq%>b%THENVDU7;
 1010 UNTILg% <= b% ANDg% >= a%
 1020 ENDPROC
 1030 DEFPROCyn(a%,b%)
 1040 REPEAT q$=GET$
 1050 q%=INSTR("YyNn",q$)
 1060 IFq%=OTHENVDU7:PRINTTAB(a%,b%)
"Only press "; CHR$133;"y "; CHR$155;
"or "; CHR$133;"n ";
 1070 UNTILq%>0
 1080 ENDPROC
1090 DEFPROCerrcheck
1100 PRINTCHR$133;"Are you sure about this item ";:PROCyn(1,v+1)
1110 ENDPROC
 1120 DEFPROCdouble(a$,a%,b%,c%,d%)
 1130 PRINTCHR$c%; CHR$(157); TAB(a%, b
%);CHR$141;CHR$d%;a$
 1140 PRINTCHR$c%; CHR$ (157); TAB (a%, b
%+1);CHR$141;CHR$d%;a$
 1150 ENDPROC
 1160 DATAmonthly, month, quarterly, qu
arter, yearly, year, other, period 1170 DEFPROCaxes
 1180 COLOUR1
 1190 CLS
 1200 PRINT TAB(39-LEN(n$(t%)),31);n
$(t%);
 1210 VDU29,200;34;
 1220 MOVEO,0
 1230 DRAW1250,0:MOVEO,0:DRAWO,1000
 1240 COLOUR2:PRINTTAB(10,0);invl%"
"m$(t%)" moving average"
 1250 sc=1000/scaleO:IFsc>1THENsc=IN
T(sc+0.5)
 1260 VDU5:MOVE-200,990:PRINTSTR$(sc
 1270 MOVE-200,500:PRINTSTR$(sc/2)
1280 MOVE-34,0:PRINT"O":VDU4
1290 COLOUR1:PRINTTAB(0,4);La$
 1300 VDU5: FOR i=enddata/2TO enddata
STEP enddata/2:MOVEi*scale2,0:PRINTS
TR$(i):NEXT:VDU4
 1310 ENDPROC
 1320 DEFPROCgraph
 1330 GCOLO,3
 1340 MOVE1*scale2+k, data(1)*scale0
 1350 FORi%=2TOenddata
 1360 DRAWi%*scale2+k,data(i%)*scale
                      (continued on next page)
```

(%\*2) 850 NEXT

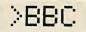

### Galaxy

Michael Durrant of Blandford, Dorset has submitted a program to simulate the spinning of a spiral galaxy such as our own. The program is quite short and makes extensive use of the VDU19 command.

The program consists of four main procedures

ProcVariables — Set up variables
ProcDraws — draw galaxy (calling Arm)
ProcSpin — spin the galaxy (VDU19)
ProcArm — draw out a spiral arm
The main drawback of this kind of

The main drawback of this kind of program is the time that it takes to draw the initial picture. However, for disc owners there is a way around this. Put in line 345

\*SAVE GSCREEN 3000 8000 this will save the whole of the mode 2 screen to disc. Now the lines 80 to 150, 300 to 440 and 35 can be removed and replaced by line 30

\*LOAD GSCREEN.

This will load the complete pattern in a few seconds.

The technique for disc users can be used with many programs that use loops with VDU19 to simulate spinning but which have patterns that take a long time to draw out.

# Epson screen dump

Wouter Kolkman of Holland has sent in a screen dump for Epson printers using modes 0 and 4. Screen dump mode 4 uses the FX-80 Plotter mode of 576 dots per line to obtain a realistic print. If his option is not available then Esc-K may be used.

Screen dump mode 0 gives large prints with little effort. To increase the BBC's resolution of 640 by 356 pixels, the pixels in the Y direction are printed twice.

```
1520 scale1=1000/enddata
(continued from previous page)
                                              1530 i= .000001:REPEAT i=i *10 :scal
                                             e2=i/10:UNTILi>=scale1
 1370 NEXT
                                              1540 REPEAT
1380 ENDPROC
                                              1550 IFenddata<(1000/scale2)/2THENs
1390 DEFPROCcentrtrend
                                             cale2=scale2*2
1400 GCOL0,2
                                              1560 UNTILenddata>=(1000/scale2)/2
1410 i%=0
                                              1570 ENDPROC
1420 REPEAT i%=i%+1:UNTIL av(i%)>0
                                              1580 DEFPROCgrid
1430 MOVEi%*scale2+k,av(i%)*scale0
                                              1590 FORK%=100 TO 1000 STEP100
1440 j%=j%-1
                                              1600 PLOT4, k%, 0: PLOT22, k%, 1000
 1450 REPEAT j%=j%+1
                                              1610 NEXT
1460 DRAW j%*scale2+k,av(j%)*scale0
                                              1620 FORK%=100 TO 1000 STEP100
1470 UNTILav(j%+1)=0
                                              1630 PLOT4,0, k%: PLOT22, 1000, k%
1480 ENDPROC
                                              1640 NEXT
1490 DEEPROCMAN
                                              1650 ENDPROC
1500 scale=1000/max
1510 i= .000001:REPEAT i=i*10 :scal
                                              1660 DEFPROCescape
                                              1670 IF?&355=1THENPROCarid
eO=i/10:UNTILi>=scale
                                              1680 ENDPROC
```

```
Galaxy.
                                               200
                                                     VDU19, (L%MOD15)+1,7;0;
   10
        PROCVariables
                                               210
                                                     AS=INKEY$(9)
       MODE2
                                               220
                                                     VDU19, ((L%-2)MOD15)+1,0;0;
                                                     VDU19, ((L%-1)MOD15)+1,0;0;
VDU19, (L%MOD15)+1,0;0;
                                               230
        PROCDraw
                                               240
        *LOAD GSCREEN 3000 8000
                                               250
                                                     LX=1 X+1
       PROCSpin
                                               260
                                                     UNTIL FALSE
   50
       END
                                               270
                                                     FND
       DEFPROCDraw
                                               280
                                                     REM DRAW A SPIRAL ARM
   70
        VDU23;8202;0;0;0;
                                               290
                                                     DEFPROCARM(MX%, MY%, XF%, YF%, SA
   80
        FORArms=0T02.9STEP(3.1/15)
                                             ,EA,ST,C%)
300 GCO
        Colour%=Colour%+1
   90
                                                     GCOLO,C%
  100
      PROCARM(MiddleX%, MiddleY%, XFa
                                               310
                                                     FORN=SA TOEA STEPST
ctor%, YFactor%, Arms, Arms+6.6, Step, Co
                                                    PLOT69, MXX+SIN(N) *XFX, MYX+COS
                                               320
  110 PROCARM(MiddleX%, MiddleY%, XFa
                                               330
                                                     XF%=XF%-6+(RND(1)/2):YF%=YF%-
ctor%,YFactor%,Arms+3,Arms+9.6,Step,
                                             6+(RND(1)/2)
Colour%)
                                               340
                                                    NEXT
       NEXTARMS
  120
                                                    ENDPROC
  130
       ENDPROC
                                               360
  140
                                                     DEFPROCVariables
       DEFPROCSpin
  150
                                                     MiddleX%=640:MiddleY%=512
                                               380
  160
       1 %=1
                                               390
                                                     XFactor%=400:YFactor%=400
  170
       REPEAT
                                               400
                                                     Step=.1
       VDU19,((L%-2)MOD15)+1,4;0;
VDU19,((L%-1)MOD15)+1,1;0;
  180
                                               410
                                                    Colour%=0
                                               420
                                                     ENDPROC
```

So the printer has to be capable of printing at least 512 dots per line. If 480 dots per line is used Y is restricted to a maximum of 960 in the picture.

They are both set in a test-bed of a

picture which resides on lines 80 to 280. The dumping routine is on lines 300 to 420 and 440 to 560. The procedure mode 0 is the same as mode 4 with modifications for screen memory to be read.

```
Epson screen dump.
```

```
10 REM Program by Wouter Kolkman
   20 REM Screendump procedures for
   30 REM BBC model B
   40 REM for the two colour modes 0
 and 4
   50 REM supplied with an example u
sing them 60 FOR N=0 TO 1
   70
         IF N=O THEN MODE4 ELSE MODE
0
         FOR X%=40 TO 1240 STEP 30
           MOVE 640,800
   90
           DRAW X%, O
  100
  110
           NEXT
  120 PROCMOON
  125 IF N=O PROCWINDOW: REM The cond
ition is unnecessary if the printer
graphics mode has over 502 dots/line
  130
         T=TIME
  135
         IF N=O THEN PROCSCREENDUM4
ELSEPROCSCREENDUMO
  140 VDU2:PRINT' "PRINTINGTIME "; (T
IME-T) /100;" SECS": VDU3
  150
         NEXT N
  160
       END
  170
      DEFPROCMOON
       LOCAL R%, R, PHI
  180
```

```
200 MOVE 950,900-R%
  210
         FOR PHI=-PI/2 TO PI/2+.01 STE
                                                   U3
P PT/30
                                                      420
  220
           DRAW 950+R%*COS(PHI),900+R%
                                                      430
*SIN(PHI)
                                                    0
  230
                                                      440
  240
         R=30*SQR(5)
                                                      450
  250
        FOR PHI=ATN(2) TO -ATN(2) STE
                                                      460 VDU2
P -PI/30
  260
           DRAW 920+R*COS(PHI),900+R*S
IN(PHI)
  270
           NEXT
  275
        MOVEO, O
  280
         ENDPROC
  290
        REM Screendump procedure MODE
                                                      500
  300
        DEFPROCSCREENDUM4
                                                   640
  310
        LOCALXX,YX,ZX,MX
                                                     510
  320 VDU2
                                                      520
330 VDU1,27,1,ASC"1",1,10;0;
340 FOR Z%=0 TO 312 STEP 8
350 VDU1,27,1,ASC"*",1,5,1,256,1,1
;:REM If you don't use an EPSON FX-8
0 then replace ASC"*",1,5 by ASC"K"
                                                     530
                                                     540
                                                     550
                                                   U3
                                                      560
           FOR Y%=9920 TO 0 STEP -320
  360
  370
              M%=&5800+Y%+Z%
  380
              FOR X%=7 TO 0 STEP -1
                                                      590
                VDU1,M%?X%
  390
                                                      600
  400
                NEXT: NEXT: VDU1, 10;0;
```

```
410
            NEXT: VDU1,27,1,ASC"@";0;:VD
         ENDPROC
         REM Screendump procedure MODE
        DEFPROCSCREENDUMO
        LOCALX%,Y%,Z%,M%
  470 VDU1,27,1,ASC"1",1,10;0;
480 FOR Z%=-320 TO 312 STEP 8
490 VDU1,27,1,ASC"*",1,5,1,0,1,2;:
REM If you don't use an EPSON FX-80
then replace ASC"*",1,5 by ASC"K" and keep in mind that the max Y-value
 in the picture is 960!
            FOR Y%=9920 TO -9920 STEP -
              M%=&5800+Y%+Z%
              FOR X%=7 TO 0 STEP -1 VDU1, M%?X%, 1, M%?X%
                 NEXT: NEXT: VDU1, 10;0;
            NEXT: VDU1, 27, 1, ASC" @"; 0; : VD
         ENDPROC
  570 DEFPROCWINDOW
  580 PRINT'"TOP LEFT"
         DRAW 1279,0:DRAW1279,1023
         DRAWO, 1023: DRAWO, 0
  610
         ENDPROC
```

190

R%=60

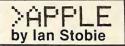

# Saving numeric arrays

```
Arrmake.
10 REM
ARRMAKE
         REM PROGRAM TO CREATE THE
REM FILE 'ARR.OBJ' USED B
         REM THE BINARY SAVER/LOADER
REM SEE 'ARRTEST'
140 REM BY JOHN CAYLEY, 1984
150 DO$ = CHR$ (4)
         HOME : INVERSE : FRINT TAB( 15) "ARRMAKE" TAB( 41): NORMAL
170 PRINT: PRINT "THIS PROGRAM POKES THE INTRINSICALLY RELOCATEABLE (
ODE USED BY THE ARRAY SAVING/LOADING ROUTINES INTO THE FREE"

180 PRINT "SPACE AT $300 AND THEN SAVES THE CODE IN A FILE CALLED ";:
1NVERSE: PRINT "ARR.OBJ";: NORMAL: PRINT "."

190 PRINT: PRINT "PRESS ANY KEY OR A) BORT: ";: GET A$: IF A$ = "A" THEN
          GOSUB 1000
         PRINT : PRINT DOS"BSAVE ARR. OBJ. A$300, L202"
         PRINT : PRINT "FILE CREATED"
         END
POME CODE $300 - $308
           FOR I = 768 TO 968
1020
1030
           READ CD: FOKE I,CD
           NEXT
           RETURN
1100 REM
OBJECT CODE DATA
                       160,0,177,24,197,26,208,8,200,177
24,197,27,208,1,96,24,160,2,177
24,101,24,72,200,177,24,101,25,133
25,104,133,24,165,109,197,24,208,216
165,110,197,25,208,210,169,0,133,24
133,25,96,177,24,240,23,162,5,177
24,145,26,230,24,208,2,230,25,230
26,208,2,230,27,202,240,40,208,235
145,26,230,26,208,2,230,27,24,165
24,105,5,133,24,144,2,230,25,56
165,30,233,4,133,30,176,2,198,31
160,0,8,104,9,64,72,40,165,24
1120
1130
            DATA
1140
1150
            DATA
1160
1170
            DATA
1180
            DATA
1190
1200
            DATA
1210
                        160,0,8,104,9,64,72,40,165,24
197,28,208,7,165,25,197,29,208,1
96,112,176,177,24,208,176,230,24,208
1220
1230
            DATA
            DATA
1240
1250
            DATA
                        2,230,25,162,5,169,0,145,26,230
                        26, 208, 2, 230, 27, 202, 208, 245, 240, 214
                        26, 206, 2, 230, 27, 202, 208, 245, 240, 217
160, 0, 184, 177, 26, 145, 24, 165, 26, 197
30, 208, 6, 165, 27, 197, 31, 240, 210, 198
24, 165, 24, 201, 255, 208, 2, 198, 25, 198
26, 165, 26, 201, 255, 208, 2, 198, 27, 80
1270
           DATA
1280
            DATA
 1290
            DATA
1300
            DATA
Arrtest.
 10 REM
 ARRTEST
          REM SAVING/LOADING NUMERIC
 110
          REM ARRAYS AS BINARY FILES
          REM ROUTINES TO BE USED BY
REM APPLESOFT PROGRAMS
 120
 140
          REM RUNNING UNDER DOS 3.3
 150
          REM BY JOHN CAYLEY, 1984
          REM NB. THE FILE 'ARR.OBJ'
REM MUST BE PRESENT ON DISK
 170
```

CHR\$ (4) "BLOAD ARR.OBJ, D1"

JOHN CAYLEY of Durham has sent in some routines which allow you to save numeric arrays, both integer and real, in binary files. The routines are for use in Applesoft programs running under DOS 3.3. They are very fast and use disc space economically.

Even with discs, saving large arrays can take an inordinate amount of time if you employ the usual Basic/DOS expedient of opening text files and then Printing from within nested loops. Reading such files takes just as long.

If you have settled on the size and structure of a large array in a particular application, it should be possible to save it straight to disc as a binary file by copying an image of its representation in memory. This would be much faster than the Basic method. Unfortunately, in the case of large real arrays it would also use a lot of disc space because every number takes up five bytes in real representation.

By contrast, Applesoft crunches the values it sends to text files so that, for example, the value 1 is stored in two bytes, the ASCII values of 1 and Return. The routines give you the speed of the original idea and also deal with the problem of disc space.

Many arrays in applications are sparse, in that they contain unused elements or a lot of zeros. Such arrays can be found, squeezed and then saved to disc as a binary image. The process ceases to have any disadvantages. Arrays that are solidly filled will, on average, take just as much space in text form as in binary; for instance 235.78 would take up seven bytes of text.

To use the routines the first thing you must do is type in and run the program Arrmake which will create an object file containing the machine-code module you need to integrate with your own programs. The code treated is relocateable, which means it can be loaded anywhere in memory. However, it does fit nicely into the free space on page \$300.

The code has three entry points. The first one should correspond to the address at which the code was loaded. If you look at the program Arrtest, you will see that they can all be assigned to variables and that the other entry points can be expressed relative to the first. But you have to make sure that the relationships are right and that the first variable, Find, points to the address where the code was loaded.

Type in the program Arrtest and watch the routines in action. The program will also allow you to make comparisons with Basic doing the same job. The routine itself is contained in Arrtest as the subroutine from lines 1000 to 1300. Certain variables used by the subroutine must be predeclared by assigning a value before the routine is called. (continued on page 151)

(listing continued on page 151)

HOME : PRINT : PRINT ( REM FILE LOADS TO \$300

REM BUT IS INTRINSICALLY REM RELOCATEABLE

180

190

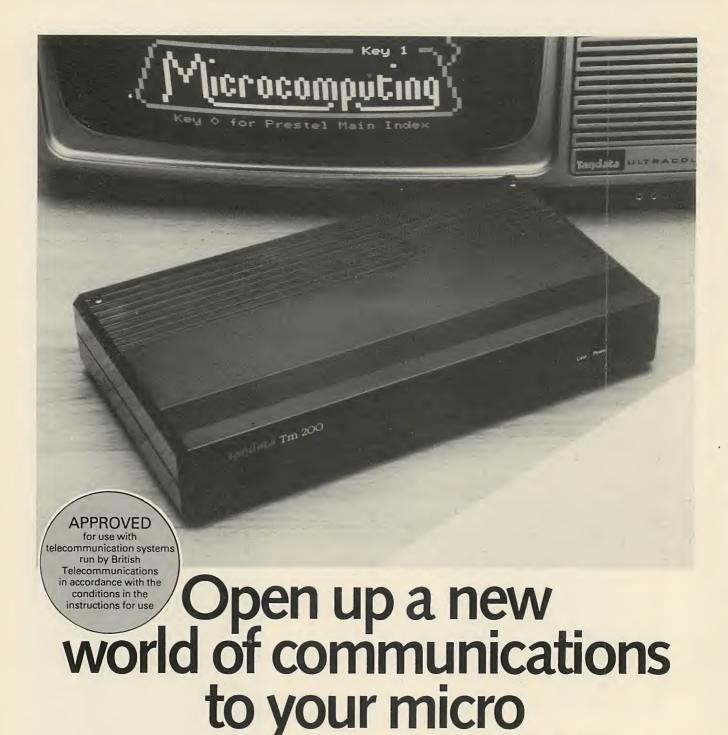

If, like so many people, you've become frustrated by the limitations of your micro, then take a look at what Tandata have to offer.

A Tandata smart auto-dial modem will add a new dimension to your micro, opening up a whole host of possibilities. Add in the appropriate Tandata micro pack and you have the complete package – matched software, user manual and even all the right cables.

Tandata

You can access the massive. Prestel database, including Micronet 800 and Viewfax. Shop by post and carry out home banking. Download software programmes – many of them free of charge. Communicate with other micros. Send and receive messages and much, much more.

And, with prices from just over £100 to around £400, there's a Tandata smart modem package that's right for you.

For further details, complete the coupon or phone 06845 68421.

Tandata Marketing Limited, Albert Road North, Malvern, Worcs. WR14 2TL Telephone: 06845 68421 Telex: 337617 Tandat G Prestel \*799# Telecom Gold TAN001

| Please send me details on your smart modems and micro packs. |
|--------------------------------------------------------------|
| Name                                                         |
| Address                                                      |
|                                                              |
| T-1.1                                                        |
| Send to Tandata Marketing Limited,                           |
| Albert Road North, Malvern, Worcs WR14 2TL PC11              |

• Circle No. 173

(continued from page 149)

example to save the array Dimensioned or it will not be found. For the array you wish to save or load. The array must have been previously The first, AS, must be set to the name — including the % if it contains integers — of pass parameters to the load/saving routine. In particular, three variables are used to

SCORES(5,20)

A\$ = "SCORES"

Similarly, setting

¥\$ = "GL%"

not include the part in parenthesis in the would save the array GL%(15,15). You do

each array you want to save. commands and tailored nested loops for You do not have to write all the DOS these variables and performing a Gosub. array becomes a simple matter of setting routine, saving or loading any numeric to load the array. Once you have coded the should be assigned the value I to save, or 0 to the same. Finally, the third array, CK, saved on disc. In Arriest F\$ and A\$ are set a file name under which the figures will be The second variable, F\$, should contain

the array or issues the message "Array not This either returns with the start address of zero page and the Find routine is called. values for the array's name into the user's meters for a save the routine first Pokes Once you have passed appropriate para-

array contains integers the data is BSaved. the start address of the data itself. If the you the length of the array in memory and the Applesoft Manual, page 137, will give ulations based on information supplied in Once you have got the address, calc-'punoj

values accessed will be correct. complete the array is re-expanded so that array before saving. After the save is Otherwise, Sqeze is called, compressing the

array after loading it from disc. an integer array, or shunts and expands the the file requested and then BLoads it if it is Loading uses Find to decide where to put

merge the load/saving subroutine of and Gosub to it before calling the load/saving routine. You will also have to subroutine of Arrmake with your program required, or merge the code-Poking by Arrmake is on disc and BLoad it where programs, either ensure that the file created To integrate the routines with your own

routine should be pre-declared in the initial-The most important thing to note is that Arrtest with your program.

saving it, the addresses for the BSave would first time after finding the array but before example, if AD were given a value for the given a value for the first time. For string pointers when simple variables are because Applesoft moves all arrays and isation phase of your program. This is variables used within the load/saving sub-

(\$\$\footnote{\pi}\$) (\$\$\footnote{\pi}\$) (\$\$\footnote{\pi}\$) Once saved any program containing be wrong.

(+51 98pd no bountinos gnitsil) 1500 ES LEFT INTACT - 1:FC = 59: EDRUB 1200: EDLO 1520: KEM VALU = UD + TM 1130 bK = FM:FC = 20: 0020B 1200 1190 bK = WD:FC = 59: 0020B 1200 CHFF 20EXE:FM = BEEK (20) + 320 \* BEEK (21) 1120 PK = AD:LC = **COSUB 1300** : 52 NOT CR THEN 1210 1120 bW = 9K + FK:FC = 38: 0020B 1200 SAVE REAL ARRAY IF IT THEN 1290 OIII BEEK (∀K + S) + S20 € BEEK (∀K + 2): FM = FK - BK 1100 FK NOT CK AND IT THEN 1280 - PREEK (AK + 4): BK = 5 + 2 \* BK: AD = AK + BK 1080 BK = RETURN SETURN FRINT : PRINT CHR\$ (7)"ARRAY NAME NOT FOUND!": THE MOT AK THEN PRINT: PRINT CHR\$ (7)"RRRAY WAME NOT FOUND!":

IF LN < 2 OR (LN = 2 AND AD = 32) THEN BK = 0: GOTO 1040

FORE 24, PEEK (107): POKE 25, PEEK (108): POKE 26,AK: POKE 27,BK

FORE 24, PEEK (107): POKE 35, PEEK (108): FOKE 26,AK: POKE 27,BK

FORE 24, PEEK (107): THEN BRINT (108): FOKE 30,AK: POKE 27,BK

THE MOT AK THEN PRINT: PRINT CHR\$ (7)"RRRAY WAME NOT FOUND!":

THE MOT AK THEN PRINT: PRINT CHR\$ (7)"RRRAY WAME NOT FOUND!": 0901 1020 0401 SAVE/LOAD NUM. ARRAYS REM 1000 009 CLEAR : 6010 190 065 END PRINT: INPUT "WHICH FOW? ":R PRINT: PRINT "COL.", "TEST", "TESTY": PRINT ")", TEST(R, J), TESTY(K, J): NEXT: PRINT HTAB I: VTAB 24: PRINT "PRESS ANY KEY OR A) BORT: ":: GET A\$: IF A\$ = 089 095 ЗФЛЕ IN THIS LEST PROCKAM" PRINT : PRINT "RECALL THAT A "CLEAR" IS DONE AFTER E BEEN LOADED." EVERY LOAD OR 000 GOSUB 1000: 1F NOT AK THEN 580

IF CK THEN PRINT: FRINT "COMPARE THE TIME TAKEN FOR THE SAME
THE ORY THEN PRINT: FRINT "COMPARE THE TIME TAKEN FOR THE SAME
THE THEN PARIABLES FROM THETWO TEST ARRAYS TO PROVE THAT THE VALUESHAY
OF S

E BEEN 10ADBD " 045 029 220 PRINT: PRINT "NOW ATTEMPTING TO "; IF CK THEN PRINT "SAVE "; IF NOT CK THEN PRINT "USING THE ROUTINE..." PRINT "THE ARRAY"; PRINT "USING THE ROUTINE..." 210 200 ORto TX3N: 044 MEXT 097 TEST ARRAY: ":AK
PRINT : PRINT "FILLING EVERY 2ND ELEMENT WITH: ":AK
FOR I = Z TO 19: FOR J = Z TO 19 STEP 2

IF RIGHT\* (A\*,1) = AK:

EST(I.J) = AK: OSt d20 PRINT : INPUT "TYPE A NUMERIC VALUE WITH WHICH TO PART-IALLY FILL THE 450 NOT CK THEN 480 014 PRINT : INPUT "LOAD (0) OR SAVE (1)? ":CE 004 WN ARRAY." INPUT "> ":A\$:F\$ = A\$ EUT "ONLY 'TEST' AND 'TEST". (BOTH 19,19) AREDIM'ED IN THIS PROGRAM
FUT YOU MAY LIKETO SEE WHAT HAPPENS IF YOU TYPE THE NAMEOF AN UNKNO 089 INTEGERS." BEINT: BEINT "IABE THE BERBA'S NAME INCLUDING THE "X" IF IT CONTAINS HOME: INVERSE: PRINT TAB( 41): NORMAL TEST HARNESS ИЕЙ 099 KEM HURNESS 240 ARRAYS DIM'ED FOR TEST MEN DIM TEST (19, 19), TEST% (19, 19) KEW ROUTINES !!!! REM ANY PROGRAM USING THESE REM ALL THE ABOVE VARIABLES
REM MUST BE PRE-DECLARED IN 087 REM ENTRY P'NTS: ALTER FIND REM TO ADDRESS OF ARR.OBJ 093 092 540 FIND = 768:50EZE = FIND + 110:5HUNT = 50EZE + 50 520 DD# = CHE# (4) 530 PK = 0:BK = 0:CK = 0:PD = 0:FK = 0:EK = 0:FC = 0:II = 0:EX =

(941 98nd mort bouninoo gaitsil)

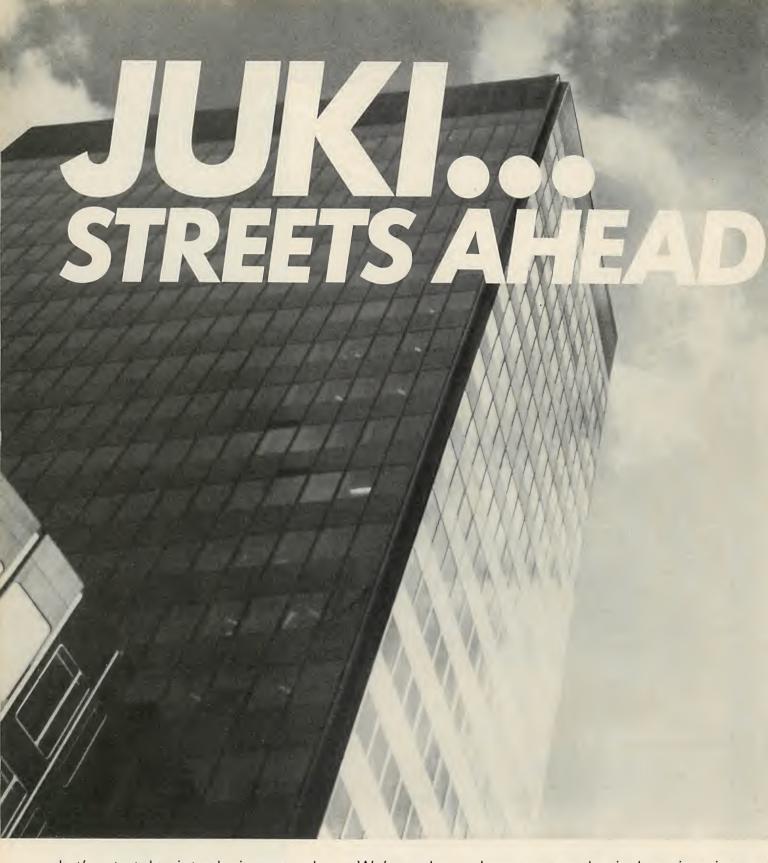

Let's start by introducing ourselves. We're a large Japanese mechanical engineering and electronics company. We make high-quality daisywheel typewriters and printers. We're not alone in that. Especially now that we're here. Juki products, however, have one very considerable advantage. Price. Feature for feature, pound for pound, our printers and typewriters are simply the most powerful and versatile on the market. They're robust, reliable and require less maintenance They're streets ahead of the competition. We may be the latest name in information technology but our business philosophy is as old as the hills. Roughly translated, it means outstanding value for money. Or, to put it another way, Juki means business.

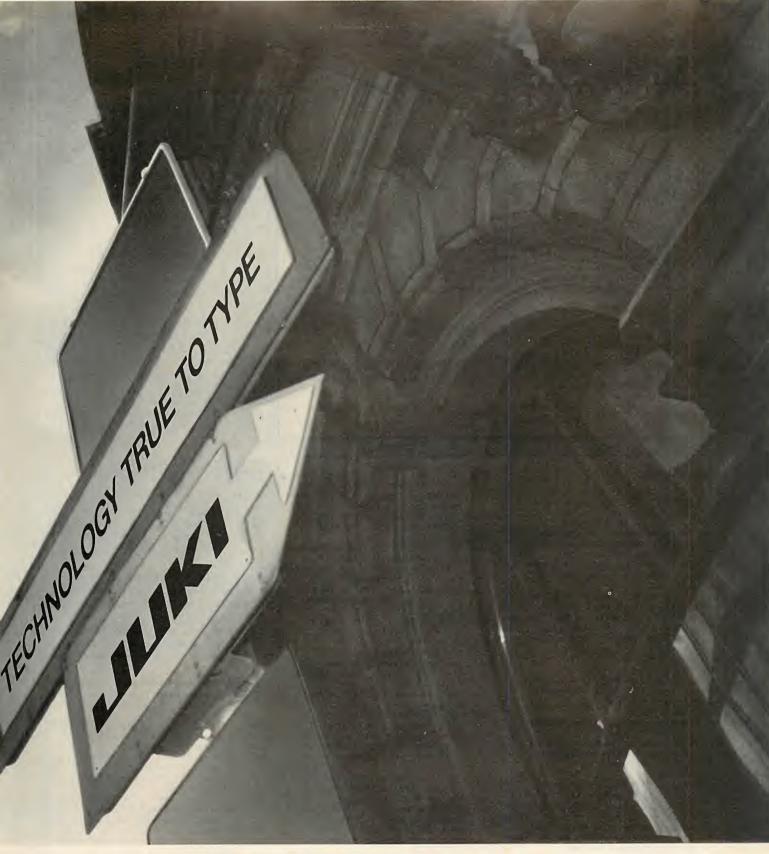

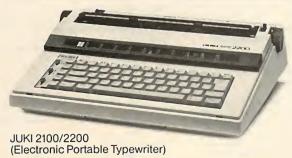

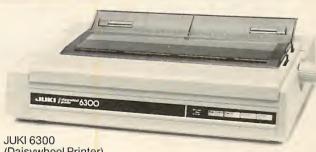

JUKI 6300 (Daisywheel Printer)

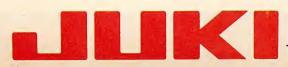

Technology true to type

```
(listing continued from page 151)
LOAD REAL ARRAY
1210 GOSUB 1280
1220 PK = AD + ( PEEK (43616) + 256 * PEEK (43617)) - 1:LC = 26: GOSUB 13
1230 REM THE ABOVE LINE IS 48K
1240 REM AND DOS 3.3 SPECIFIC
1250 PK = AK + LK - 1:LC = 24: GOSUB 1300
1260 PK = AD:LC = 30: GOSUB 1300
1270 CALL SHUNT: RETURN
1270 CALL SHUNT: RETURN
1280 PRINT DOG"BLOAD"FG",A"AD: RETURN
1290 PRINT DOG"BSAVE"FG",A"AD",L"LN: RETURN
1300 PX = PK / 256: POKE LC,PK - PX * 256: POKE LC + 1,PX: RETURN
2000 REM
SAVE IN BASIC ONLY
2010 F2$ = F$ + ".BA"

2020 PRINT DO$"OPEN"F2$: PRINT DO$"WRITE"F2$

2030 IF IT THEN 2070

2040 FDR I = Z TO 19: FOR J = Z TO 19: PRINT TEST(I,J): NEXT : NEXT
2050
         FRINT DOS"CLOSE"F2$
2060
         RETURN
         FOR I = Z
GOTO 2050
                  = Z TO 19: FOR J = Z TO 19: PRINT TEST%(I,J): NEXT : NEXT
```

#### Basic changer. 230 FOR J = 1 TO 20: HTAB H: VTAB TEXT : HOME : HTAB 18: VTAB 12 : PRINT "WAIT" POKE 1013,4 \* 16 + 12: POKE 10 14,16 + 7: POKE 1015,3 2 A\$ = "2000 \ D000 . FFFFMD000 \ 2000 . 4FFFMC08BMD000(2000.4FFFMD9C 6G": FOR L = 512 TO 511 + LEN (A\$): POKE L, ASC ( MID\$ (A\$, L - 511,1)) + 128: NEXT : CALL - 144 10 A1 = 53456:A2 = 53854: DIM C\$( 106),ADR(106),F\$(106) FOR I = A1 TO A2:W\$ = W\$ + CHR\$ 20 ( PEEK (I)): IF PEEK (I) > 128 THEN C\$(C) = W\$:C = C + 1:Ws = "" 30 NEXT 39 C = 0 40 FOR I = A1 - 3 TO A2 - 4 IF PEEK (I) > 128 THEN ADR(C ) = I + 1:C = C + 1 60 NEXT FOR I = 0 TO 106:F\$(I) = C\$(I 90 ): NEXT TEXT : HOME : INVERSE : PRINT 95 SPC( 2); "BASIC CHANGER-BY G ANDALF SOFTWORE (C) NORMAL PRINT : PRINT : PRINT TAB( 5); "OPTIONS ARE: ": PRINT : PRINT TAB( 5); "L) IST COMMANDS": PRINT TAB( 5); "C) HANGE COMMAND": PRINT TAB( 5); "Q)UIT": PRINT TAB ( 5); "S) AVE COMMANDS": PRINT TAB( 5); "T) INKER (WITH) BELL" 101 PRINT TAB( 5) "P) ROMPT CHANG ES... GET KS: IF KS ( > "S" AND K 110 \$ \ \ \ "C" AND K\$ \ K\$ \ \ "L" AND K\$ \ K\$ \ \ "P" THEN 95 > "Q" AND > "T" AND IF K\$ = "L" THEN 200 IF K\$ = "C" THEN 300 120

IF K\$ = "Q" THEN TEXT : HOME

: PRINT "GOOD BYE...": END IF K\$ = "S" THEN 500

IF K\$ = "P" THEN 700

IF K\$ = "T" THEN V = 0: GOTO

```
PRINT "=";: HTAB H + 16: PRINT C$(C):C = C + 1: NEXT, J
      VTAB 23: PRINT "PRESS [CR] T
      O CONTINUE": GET KS: TEXT
245 C = 100: TEXT : HOME
      FOR J = 1 TO 7: HTAB H: VTAB
      J: PRINT F$(C):: HTAB H + 8:
      PRINT "=";: HTAB H + 16: PRINT C$(C):C = C + 1: NEXT J
      VTAB 23: PRINT "PRESS [CR] T
      O CONTINUE: ";: GET K$: GOTO
      95
      TEXT : HOME : PRINT : PRINT
300
       : INPUT "ENTER COMMAND TO CH
ANGE: "; W$
310 IF W$ = "" THEN 95
320 S$ = LEFT$ (W$, LEN (W$) - 1
) + CHR$ (128 + ASC ( RIGHT$
       (W$,1)))
      FOR I = 0 TO 106: IF C$(I)
      S$ THEN WA = I: GOTO 350
NEXT : PRINT : PRINT S$; " WA
340
      S NOT FOUND. ": GOTO 1000
      PRINT : PRINT S$;" WAS FOUND
.": PRINT : INPUT "ENTER NEW
COMMAND:"; N$: IF N$ = "" THEN
     IF LEN (N$) > LEN (S$) THEN
       PRINT : PRINT "COMMAND TOO
      BIG. ": GOTO 1000
      IF LEN (N$) < LEN (S$) THEN PRINT : PRINT "COMMAND TOO
      SMALL. ": GOTO 1000
380 Hs = LEFT$ (N$, LEN (N$) - 1
      ) + CHR$ (128 + ASC ( RIGHT$
      (N$.1)))
389 C = 1
390 FOR I = ADR(WA) TO ADR(WA) +
       LEN (H$) - 1: POKE I, ASC (
       MIDs (Hs,C,1): C = C + 1: NEXT
400 C$(WA) = H$: PRINT : PRINT "C
      OMMAND CHANGED. '
410
      GOTO 1000
      TEXT : HOME : PRINT "INSERT
      DISK IN DRV 1": PRINT : INPUT
"NAME:";FL$: IF FL$ = "" THEN
      100
510
      PRINT CHR$ (13) + CHR$ (4)
      ;"BSAVE";FL$;",A$DODO,L$18F"
520 GOTO 1000
```

J: PRINT F\$(C);: HTAB H +

### (continued from page 151)

these routines which has a real or integer array of exactly the same size and structure as the original may be loaded with the saved values, regardless of the name of the array. The routines are ideal for a suite of programs using the same data sets. However, loading a file saved from an array of different size or structure could have fatal or, at least, very confusing results.

The squeezing and expanding of the array is done within the data space of the array in memory. No extra memory is required or used in these operations apart from the 201 bytes used by the machine code.

One of the lines in the load/saving subroutine — line 1220 in Arrtest — is specific both to DOS 3.3 and to a 48K system. The locations 43616/7 contain the length of the most recently BLoaded file. This address was obtained from the DOS Manual, page 144 in the section on DOS entry points, where there is also a program to find the corresponding locations on a system of any

### **Basic changer**

This program from Roni Dar-Ziv allows you to temporarily change Apple's Basic keywords, prompt character and bell tone. As a utility it may not be very useful but it encourages you to change ROM routines to your needs.

Making the ROM addressable is done by a monitor routine in line 2 which shows how to enter monitor commands via Basic. The program does not allow you to shorten Basic keywords, although this can be done with some annoying side effects. Ш

```
600 TEXT : HOME : FOR I = 1 TO 4
       O STEP 2: HTAB I: VTAB 10: PRINT
        CHR# (45 : V):V = V : 1: NEXT
610 VTAB 11:P = 19: HTAB P: PRINT
620 Q = PEEK ( - 16384)
630 IF Q = 149 AND P < 40 THEN VTAB
11: HTAB P: PRINT " ":P = P +
1: POKE - 1051,P: HTAB P: VTAB
       11: PRINT "*"
       IF Q = 136 AND P > 1 THEN 11: HTAB P: PRINT " ":P = P
       1: POKE - 1051,P: HTAB P: VTAB
       11: PRINT "*
       IF Q = 155 THEN VTAB 23: PRINT
       "PRESS ANY KEY": GOTO 1000
       GOTO 620
700
       TEXT : HOME : INPUT "ENTER L
      ANGUAGE PROMPT"; L$

IF L$ = "" THEN 95

PRINT : INPUT "I) NVERSE OR N

) ORMAL"; I$: IF I$ < > "I" AN

I$ < > "N" THEN 700

IF I$ = "N" THEN PO = 128 +
710
                                    > "I" AND
720
        ASC (L$)
      IF I$ = "I" THEN PO = ASC (
730
      POKE 64874,169: POKE 64875,P
750
      GOTO 95
      END
1000
        FOR D = 0 TO 500: NEXT : GOTO
```

130

150

160

200

220

600

210 H = 1:C = 0

TEXT : HOME

FOR I = 1 TO 5

### Subscribe Now!

Make sure of your copy every month. Practical Computing is mailed direct to subscribers in a strong polythene wrapper, ensuring that it arrives unfolded and in good condition.

# Practical Computing each subscription order form

| □ I enclose cheque/PO to the value of £14.00 (UK) £20.50 (Overseas). Cheques should be made payable to Business Press International Ltd. Air mail rates available on request  OR □ Please debit my credit card account: Enter number | Job Title (if any)                                                                                                    |
|----------------------------------------------------------------------------------------------------|----------------------------------------------------------------------------------------------------|
| Tick relevant box: Access Barplaycard/Visa Diners Club American Express Signed Date Name                                                                                                    | Do you own a computer?  Yes No  Do you have access to a computer?  Yes No  If so please state type                                               |
| Number of 1 2 3 4 5 Employees (if any) 1-24 25-49 50-99 100-249 250-49                                                                                                    | Registered in England 151537 Registered Office: Quadrant House. The Quadrant, Sutton, Surrey SM2 5AS 6 7 8 9 9 500-999 1000-1999 2000-4999 5000+ |

### Free information!

Make Practical Computing work for you! Use the reader enquiry service to obtain information about hardware and software products before you buy them.

## NOVEMBER 1984 PCO 8471 (This card is valid for 6 months only)

To obtain free information about items advertised in this issue circle the appropriate enquiry numbers listed below:

|     |     |     |     |     | _   |     |     |     |     |     |    |
|-----|-----|-----|-----|-----|-----|-----|-----|-----|-----|-----|----|
| 101 | 102 | 103 | 104 | 105 | 106 | 107 | 108 | 109 | 110 | 111 | 11 |
| 113 | 114 | 115 | 116 | 117 | 118 | 119 | 120 | 121 | 122 | 123 | 12 |
| 125 | 126 | 127 | 128 | 129 | 130 | 131 | 132 | 133 | 134 | 135 | 13 |
| 137 | 138 | 139 | 140 | 141 | 142 | 143 | 144 | 145 | 146 | 147 | 14 |
| 149 | 150 | 151 | 152 | 153 | 154 | 155 | 156 | 157 | 158 | 159 | 16 |
| 161 | 162 | 163 | 164 | 165 | 166 | 167 | 168 | 169 | 170 | 171 | 17 |
| 173 | 174 | 175 | 176 | 177 | 178 | 179 | 180 | 181 | 182 | 183 | 18 |
| 185 | 186 | 187 | 188 | 189 | 190 | 191 | 192 | 193 | 194 | 195 | 19 |
| 197 | 198 | 199 | 200 | 201 | 202 | 203 | 204 | 205 | 206 | 207 | 20 |
| 209 | 210 | 211 | 212 | 213 | 214 | 215 | 216 | 217 | 218 | 219 | 22 |
| 221 | 222 | 223 | 224 | 225 | 226 | 227 | 228 | 229 | 230 | 231 | 23 |
| 233 | 234 | 235 | 236 | 237 | 238 | 239 | 240 | 241 | 242 | 243 | 24 |
| 245 | 246 | 247 | 248 | 249 | 250 | 251 | 252 | 253 | 254 | 255 | 25 |
| 257 | 258 | 259 | 260 | 261 | 262 | 263 | 264 | 265 | 266 | 267 | 26 |
| 269 | 270 | 271 | 272 | 273 | 274 | 275 | 276 | 277 | 278 | 279 | 28 |
| 281 | 282 | 283 | 284 | 285 | 286 | 287 | 288 | 289 | 290 | 291 | 29 |
| 293 | 294 | 295 | 296 | 297 | 298 | 299 | 300 | 301 | 302 | 303 | 30 |
| 305 | 306 | 307 | 308 | 309 | 310 | 311 | 312 | 313 | 314 | 315 | 31 |
|     |     |     |     |     |     |     |     |     |     | 327 |    |
| 329 | 330 | 331 | 332 | 333 | 334 | 335 | 336 | 337 | 338 | 339 | 34 |
|     |     |     |     |     |     |     |     |     |     | 351 |    |
|     |     |     |     |     |     |     |     |     |     | 363 |    |
|     |     |     |     |     |     |     |     |     |     | 375 |    |
| 377 | 378 | 379 | 380 | 381 | 382 | 383 | 384 | 385 | 386 | 387 | 38 |

## Practical Computing Reader Enquiry Service

| Please complete all sections                                                                                                | in block capitals. |
|----------------------------------------------------------------------------------------------------|--------------------|
| Name                                                                                                    |                    |
| Job Title                                                                                                    |                    |
| Company                                                                                                    |                    |
| Type of Business                                                                                                    |                    |
| Address                                                                                                    |                    |
|                                                                                                    |                    |
|                                                                                                    |                    |
| Tel:                                                                                                    | _Telex:            |
| Do you own a computer<br>Please state make/model ow                                                                         | YES   NO   USE     |
| us                                                                                                    | ed ·               |
| Do you have an annual subs<br>Practical Computing?<br>No. of employees in your org<br>Please remove $\Box$ include $\Box$ n | YES   NO           |
|                                                                                                    |                    |

### Free information!

Make Practical Computing work for you! Use the reader enquiry service to obtain information about hardware and software products before you buy them.

### NOVEMBER 1984 PCO 8471 (This card is valid for 6 months only)

To obtain free information about items advertised in this issue circle the appropriate enquiry numbers listed below

| 101 | 102 | 103 | 104 | 105 | 106 | 107 | 108 | 109 | 110 | 111 | 112 |
|-----|-----|-----|-----|-----|-----|-----|-----|-----|-----|-----|-----|
| 113 | 114 | 115 | 116 | 117 | 118 | 119 | 120 | 121 | 122 | 123 | 124 |
| 125 | 126 | 127 | 128 | 129 | 130 | 131 | 132 | 133 | 134 | 135 | 136 |
| 137 | 138 | 139 | 140 | 141 | 142 | 143 | 144 | 145 | 146 | 147 | 148 |
| 149 | 150 | 151 | 152 | 153 | 154 | 155 | 156 | 157 | 158 | 159 | 160 |
| 161 | 162 | 163 | 164 | 165 | 166 | 167 | 168 | 169 | 170 | 171 | 172 |
| 173 | 174 | 175 | 176 | 177 | 178 | 179 | 180 | 181 | 182 | 183 | 184 |
| 185 | 186 | 187 | 188 | 189 | 190 | 191 | 192 | 193 | 194 | 195 | 196 |
| 197 | 198 | 199 | 200 | 201 | 202 | 203 | 204 | 205 | 206 | 207 | 208 |
|     |     | 211 |     |     |     |     |     |     |     |     |     |
|     |     | 223 |     |     |     |     |     |     |     |     |     |
|     |     | 235 |     |     |     |     |     |     |     |     |     |
|     |     | 247 |     |     |     |     |     |     |     |     |     |
|     |     | 259 |     |     |     |     |     |     |     |     |     |
|     |     | 271 |     |     |     |     |     |     |     |     |     |
|     |     | 283 |     |     |     |     |     |     |     |     |     |
|     |     | 295 |     |     |     |     |     |     |     |     |     |
|     |     | 307 |     |     |     |     |     | -   |     |     |     |
|     |     | 319 |     |     |     |     |     |     |     |     |     |
|     |     | 331 |     |     |     |     |     |     |     |     |     |
|     |     | 343 |     |     |     |     |     |     |     |     |     |
|     |     | 355 |     |     |     |     |     |     |     |     |     |
|     |     | 367 |     |     |     |     |     |     |     |     | -   |
| 377 | 378 | 379 | 380 | 381 | 382 | 383 | 384 | 385 | 386 | 387 | 388 |

# Practical Computing Reader Enquiry Service

| Please complete all sections in block | capitals. |
|---------------------------------------|-----------|
| Name                                  |           |
| Job Title                             |           |
| Company                               |           |
| Type of Business                      |           |
| Address                               |           |
|                                       |           |
|                                       |           |
| Tel:Telex:                            |           |
| Do you own a computer YES             |           |
| Please state make/model owned         |           |
|                                       |           |
| Do you have an annual subscription t  | 0         |
| Practical Computing?                  | YESDNOD   |

Please remove I include I my name for direct mail.

No. of employees in your organisation

PRACTICAL COMPUTING
SUBSCRIPTION MANAGER
BUSINESS PRESS INTERNATIONAL LTD
OAKFIELD HOUSE
PERRYMOUNT ROAD
HAYWARDS HEATH
SUSSEX RH16 3DH

Postage will be paid by licensee Do not affix Postage Stamps if posted in Gt Britain, Channel Islands, N Ireland or the Isle of Man

BUSINESS REPLY SERVICE Licence No CY711

PRACTICAL COMPUTING
READER SERVICE DEPARTMENT
OAKFIELD HOUSE
PERRYMOUNT ROAD
HAYWARDS HEATH
SUSSEX RH16 3DH

2

Postage will be paid by licensee

Do not affix Postage Stamps if posted in Gt Britain, Channel Islands, N Ireland or the Isle of Man

BUSINESS REPLY SERVICE Licence No CY711

PRACTICAL COMPUTING
READER SERVICE DEPARTMENT
OAKFIELD HOUSE
PERRYMOUNT ROAD
HAYWARDS HEATH
SUSSEX RH16 3DH

2

# TOP VALUE from NEC. . .

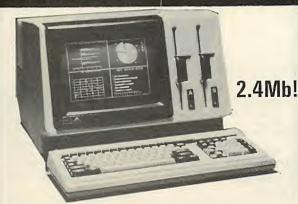

the ADVANCED Personal Computer (APC) from only £1,735 + vat

including free NEC dot printer + MSDOS or CPM or free MSDOS + WORDSTAR + MULTIPLAN

### STANDARD FEATURES

- SPEED: full 5 MHz 8086 16 bit processor (true 16 bit data).
- CAPACITY: One or two ONE MEGABYTE8" disks (1.2 Mb each under MSDOS)
  MEMORY: 129k user RAM + screen RAM + system ROM + battery-backed
  Chips non-volatile RAM & clock/calendar.
- OPERATING SYSTEMS: MSDOS or CPM-86 or CONCURRENT DOS (CPM). HIGH RESOLUTION: 8 x 19 dot character screen definition, (25 lines of 80
- characters + 26th system status line), 12 inch green screen.
- characters + 20th system status line), 12 inch green screen.

  AWARD WINNING NEC 7220 graphic chip in character mode. 256 standard character set includes maths/greek & graphic symbols. ADDITIONAL 256 USER-PROGRAMMABLE shape character set(s).

  DETACHABLE KEYBOARD: Fast buffered 61 key + 25 key numeric/cursor pad +
- 22 dual mode function keys with labelling facility (16 of which will each hold
- No 1 ser-defined strings).

  SERIAL RS-232: Up to 19,200 baud synch/asynch. PARALLEL printer
- SUPERB MANUALS: operating level to full technical spec (US written). COMPACTNESS: 19 inches wide, 24 inches deep, 14 inches high.
- PRICE: unbelieveable for the quality of this product from the mini-computer division of NEC (world's 3rd largest micro manufacturer).

### OPTIONAL EXTRA FEATURES

- EXPANDABLE USER MEMORY: in 128k units to 6540k RAM.

- EAPANUABLE USER MEMURY: In 128k units 10 6540k HAM.

  HARD DISKS: one/two (10-20 MB formatted), floppies ideal for backup.

  8 COLOUR SCREEN: (standard software uses colour optionally).

  VERY HIGH RESOLUTION GRAPHICS: 640 × 475 × 8 colour screen from 1024 × 1024 × 3 bit mapped array (384k extra RAM!). Hardware draw, pan & zoom using 2nd NEC 7220 controller. Fast! Macro shape generation etc.
- 32 BIT HARDWARE ARITHMETIC PROCESSOR: 8087.
- CONCURRENT CPM NOW AVAILABLE.

  8 BIT Z80 CARD NOW AVAILABLE for dual standard 8 & 16 bit.

### SOFTWARE

CUSTOMISED software packages to your requirements for less than the price of a typical inflexible standard package — details on request.

ACCOUNTS: Own bespoke packages at two levels, SYSTEMATICS, PEACHTREE. WORD PROCESSING: NEC Benchmark, Spellbinder, Wordstar, etc. DATABASE: DBASE II, Rescue, Datastar, Friday! etc.

LANGUAGES: C. CB-86, CBASIC-86, Microsoft BASIC, COBOL, FORTRAN,

COMMUNICATIONS: Asynch, IBM: Bisync 3780, 3270, HASP

### Brighton Computer Centre

130 Lewes Road, Brighton BN2 3LG (0273) 673114 Mon-Sat 10am-6pm

| Please send me further details of the NEC APC. |     |
|------------------------------------------------|-----|
| Name                                           |     |
| Company                                        |     |
| Address                                        |     |
|                                                | Tel |
| Application                                    |     |

• Circle No. 166

# 6ChipCh

ChipChat modems are the most versatile and up to date available at the price. With autoanswer as standard and intelligent autodial with speed conversion as an option, ChipChats may be used to access computers and databases such as Prestel, Micronet, Homelink and BT Gold.

ChipChats support the CCITT V21 protocol: 300/300 baud and the V23 protocol: 1200/75, 75/1200 and 1200/1200 (half duplex). Where local regulations permit, Bell standard operation may be used for dialling US databases.

ChipChats use the latest technology and provide valuable extra features such as auto-disconnect to save your telephone bills, and speed conversion for operation with IBM PCs. A full complement of LEDS monitor data flow and the status of handshake lines on the Cannon D-type connector.

ChipChat modems have been designed with our experience of manufacturing BT approved intelligent terminals, they provide the facilities and data rates you need at the touch of a button or they can be left unattended under computer control.

ChipChats are supported by a large range of communications software packages and terminal emulations for the IBM, Sirius, Apricot, Apple and BBC micros.

Ring for details and special package deal prices.

ChipChat CC2123A Autoanswer £130.35

£149.90 inc VAT

ChipChat CC2123AD Autodial

£165.13

£189.90 inc VAT

P&P £2.70 + VAT

BABT Approval Applied For

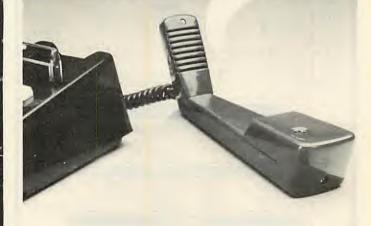

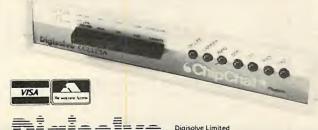

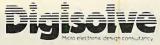

Digisolve Limited Aire and Calder Works Cinder Lane, Castleford, West Yorks WF10 1LU Tel: 0977 513141/4 Telex 557661 AGRAM G

• Circle No. 167

#### 01-455 9823 COMPUTERS/CALCULATORS/PLOTTERS CE 158 RS232 and Cent | F CE 150 printer cassette | F £130.00 £130.00 HEWLET PACKARD £199.00 HP 4 1CV (SCI Comp Cal) HP 4 1CX (Computer) CE 150 printer cassette 11 CE 159 8K Add on mem with BAT£79.00 E36.00 £205.00 £129.95 HP 4 1C (Card Reader) HP 4 1C Printer 82143A HP 4 1C Printer 82162A HP 4 1C Cassette drive HP 16C (Hex Con) HP 15C (Adv Sci) MZ-8080AEU Exp Unit PC 1251 (Computer) £230.00 £300.00 £86.00 £64.00 £290.00 CE1251/F for above £79.00 New HP 150 personal office computer terminal unit or upgradable with disc drives to 14.7M bytes £2300 HP 71C (portable computer) £410.00 HP 71C (portable computer) HP Plotter 7470A RS232 or HP1B E799.00 E1390.00 E780 OX-10 (desk top comp) £1599.00 E780 OX-10 (desk top comp) £1599.00 E780 OX-10 (desk top comp) £1599.00 E780 OX-10 (desk top comp) £1599.00 E780 OX-10 (desk top comp) £1599.00 E780 OX-10 (desk top comp) £1599.00 E780 OX-10 (desk top comp) £1599.00 E780 OX-10 (desk top comp) £1599.00 EPSON HX20 Briefcase computer. 16K E495.00 expandable. Serial and RS232 interface SHARP £130.00 EPSON PX-8 (portable 64K £1190.00 Computer/Word Processor) 1500 Pocket Computer £775.00 PL 5000 Portable Computer **WORD PROCESSING PRINTERS/MONITORS** BROTHER\* \*Highly Recommended HR1 NEC 2010/2030 (20CPS) 7710 RS232/7730 Centronics £445.00 £1499.00 Serial or Centronics NEC 2050 (IBM/PC Compatable) HR15 (3K Buffer 18 CPS) HR25 (3K Buffer 25 CPS) £329.00 £750.00 £549.00 SILVER REED £299.00 £850.00 EXP 500 (12CPS) EXP 770 (31CPS-2K Buffer) ...£650.00 .£1850.00 .£1400.00 Sheet feeder for above £199.00 QUME 630(KSR) Tractor (B 9/45 RO-FFP 9(55 RO-FFP 11/40 RO (Also IBM-PC) £1550.00 £1315.00

| IEC STANWAITEN                           | oru.            |
|------------------------------------------|-----------------|
| F10-55 CPS (serial/parallel)£13500       | o bu            |
| Tractor (Bi-Di)                          | Alton           |
| Sheet Feeder                             | No.             |
| Mechanical Sheet F                       | heet Feeder     |
| OLYMPIA.                                 | RUTISHAUSER     |
| 6800 00                                  | Sheet Feeders   |
| ESW 103                                  | Qume, Diablo,   |
| TOSHIB                                   | Starwriter, Oli |
| The all peed: - Word                     | RICOH*          |
| Processing Oraft/Data Processing printer |                 |
| using a - 24 wire printhead to give      | Model RP 130    |
| exceptionally high letter quality output | Flowriter (8K)  |
|                                          | IBM-PC Versio   |
| COLOUR MONITORS from £220                | Mechanical Sh   |
| Monochrome Monitors from £54.00          | Tractor Feed .  |
|                                          |                 |

TEC STARWRITER\*

### DOT MATRIX PRINTERS

BUTISHAUSER

| OKI*                                                                    |
|-------------------------------------------------------------------------|
| M82A (120 CPS)£240.00                                                   |
| M92P (160 CPS) £379.00                                                  |
| Tractor£50.00                                                           |
| M83A (12 CPS)£420                                                       |
| (120cps Friction, removeable Tractor and RS232 and Centre/Par standard) |
| M84P (200 CPS)£650                                                      |
| ANADEX*                                                                 |
| DP-9000 B/(180 CPS)£850.00                                              |
| DP-9500 B/I(180 CPS)£893.00                                             |
| DP-9625 B/(240 CPS)£1155.00                                             |
| BROTHER                                                                 |
| EP22 Portable (Ideal for Atari/Commodore                                |
| 64/Vic Nec PC8201/sharp. PC1500 Etc.                                    |
| Printer/Typewriter/Calculator£130.00                                    |
| EP44 (16 CPS)£189.00                                                    |
| HR 5 (30 CPS)£129.00                                                    |
|                                                                         |

| GP-100A/VIC 20                                                                             | £175.00                       |
|--------------------------------------------------------------------------------------------|-------------------------------|
| MANNESMAN TALLY<br>MT80 (80 CPS)<br>MT160 (160 CPS)<br>MT180 (160 CPS-132 Col)             | £417.00                       |
| EPSON Epson RX80T (100cps) Epson FX80 (160cps) Epson RX80FT Keyboard Epson FX100FT 160cps) | £324.00<br>£220.00<br>£210.00 |
| Epson RX100FT (100cps-                                                                     | 136 col.)<br>£399.00          |
| Epson I/F and accessories from                                                             |                               |

PEPSON DX 100 (13CPS)

Sheet Feeders and Tractors for: Oume, Diablo, NEC, Ricoh, TEC Starwriter, Olivetti, etc. From £99.00

RICOH\*

Model RP 1300 (S) (4K Buffer) . £895.00
Flowriter (8K) PR 1600 ... £1244.00
IBM-PC Version ... £1500.00
Mechanical Sheet Feeder ... £459.00

SEIKOSHA GP700A Colour £349.00

£399.00

£459.00 £138.00

### **TECHNICAL ADVICE**

If you require help in selecting correct PRINTER/SHEETFEEDER/MONITOR/SOFTWARE PROGRAMME or even I/F CABLE for your existing computer Tel our HOT LINE 01-455 9824

| DIGITEK                  | ACCESSORIES        | FOR APPLE COMPUTERS                              |    |
|--------------------------|--------------------|--------------------------------------------------|----|
| 64K RAM<br>128K RAM CARD | £149.00<br>£299.00 | RS232 High Speed Set LF card<br>Screen master 80 | £8 |
| PAL Colour Encoder       | £79.00             | I/F Cards for Epson/Nec/                         |    |
| Z80 Expander card        | £89.00             | Tec Microline                                    | £S |

### SOFTWARE

This is only a selection of programmes available — telephone us for your specific

| require                             | ements.                  |
|-------------------------------------|--------------------------|
| IPPLE II/e                          | IBM/COMPAQ               |
| Aailmerge V.3.3£125.00              | Wordstar V.3.35£270.00   |
| Vordstar V.3.31£270.00              | Mailmerge V.3.24£125.00  |
| Wordstar/Mailmerge/Spellstar£406.00 | Lotus 1-2-3£325.00       |
| ACT-APRICOT                         | Symphoney£450.00         |
|                                     | dBase II (CP/M86)£295.00 |
| 'ulsar-Wordstar£250.00              | dbase ii (cr/Moo/        |
| Лаіl Merge£75.00                    |                          |
| Superwriter £250.00                 |                          |

#### GOODS FULLY GUARANTEED PRICES EXCLUDING VAT AND P+P

Company and Government orders accepted by phone Barclaycard Access Visa accepted by phone.

Tel.: 01-455 9823

MOUNTAINDENE 22 Cowper Street London EC2

• Circle No. 174

£98.00

### **CAMEL PRODUCTS**

### EPROM PROGRAMMER

AT LAST! for the Spectrum user. Put your programs, utilities, Assemblers into EPROMS for instant load from the unique ROM-SP

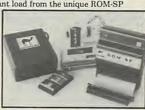

ROM-SP

2

ROM

CO

S S

MULTEPRO

OHO OHO

for Spectrum

Ingenious unit for Spectrum, with 2×28 pin sockets and a Reset button allows up to 16K of Basic or M/C program to RUN or LOAD instantly from EPROMS. Cabled connector and full extender card. NOTE: Does not disable £29.95 PROMER-SP for Spectrum
A brand new Spectrum programmer for 2764/128. Zero insertion force socket & software on tape. £29.95 PROMER-SP

PROMER 81-S for Spectrum
The very popular PROMER-81 for the ZX81 has been adapted to the Spectrum
and the price kept low. NEW PRICE \$24.95 PROMER 81-S

ROM-81

Provides two 24 pin sockets for up to 8K of EPROM memory in the 8-16K area. Can use 2516/32 or 2716/32

PROMER-81

A low cost reliable programmer for 2516/32, 2716/32 EPROMS. Requires 4×PP3 batteries NEW PRICE £24.95 NEW PRICE

DHOBI 1 UV ERASER Compact. Mains powered. Safe. Fully cased. Up to 3 EPROMS £18.95 £22.95

DHOBI 2 With automatic timer NEW Ingenious software paged 16K non-volatile CMOS RAM to co-exist in the same area as Spectrum ROM. Easy storage and retrieval of BASIC, M/C or DATA on a 48K Spectrum CRAMIC-SP for Spectrum

PRINT-SP NEW for Spectrum
Centronics Interface with standard centronics Cable. Plus free introductory offer SPWRTIE text processor.

NIKE NEW for Spectrum/ZX81/ATMOS
Simple to use, rechargeable nickel-cadmium back-up power supply unit providing OVER 30 minutes extra life in the event of mains failure.

RIOPROM CR

### **BLOPROM-SP** A uniquely sophisticated **ÉPROM PROGRAMMER**

Eprom programmer for the 2516, 2716/32/32A/64/64A/28/128A,

2716/32/32A/64/64A/28/128A, yes even the 64A/128A from Intel. Check, Read, Progam & Verify all or part of Eprom.

So immensely user friendly you'll hardly need the manual. Designed for the beginner but includes a single key entry route for the professional. Supplied as firmware, the m/c driver routine alone is worth more than the

alone is worth more than the price of BLOPROM-SP. No Personality Cards, or DH POR WXYZ other additions, just a Spectrum. Several inbuilt safety features. Onboard Vpp generation. 28pin ZIF socket. Cabled connector and extender plug. ABS case. £89.95

BLOPROM-81

As above but for ZX81. Programs 2516, 2716/32/32A/64 & 27128

DREAM-81

64K Rampack with link options to disable 0-8-16K. Plus a 28 pin EPROM socket for 2716, 2732/2764 and 27128. MEMIC-81

4K CMOS RAM with lithium battery. Easy SAVEing, 10yr storage and instant retrieval of progra £29.95

INTRODUCING MULTEPROM
The most economical, sophisticated gang copier in the world. Based on BLOPROM

\$199.95\$ PRINTER/MONITOR ACCESSORIES

MSB Monitor Stand for BBC 17"×12"×3.75" P&P £3.50

PSS Standard printer stands for OKI. Epson etc. 15"×12"×4.5". P+P£3.50

STANE PSC-3 for Epson MX-100 etc. 21"×14"×3.75". P&P £3.50 ER

> **POT** Printer Output Tray for 11" fanfold paper P&P £3.50 £ £16.95

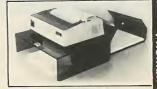

NO OF SYSTEM EPROM TYPE RAM START ADOR EPROM ST AOOR JOB LENGTH TASK

WHICH TASK DO YOU WISH TO DO
W) CHECK THAT EPROM IS CLEAN
X) READ THE CONTENTS OF EPROM INTO
RAM
7) BLOW AN EPROM WITH DATA FROM
RAM

Z) VERIFY THAT EPROM DATA IS THE SAME AS IN RAM 0 TO QUIT R TO RESTART

£79.95

IC 81

STATUS

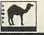

UK. VAT extra. No VAT on exports P+P UK Free Europe +5% — Overseas +10% TLX 81574 CML

nics Ltd., One Milton Rd., Cambridge. CB4 1UY

Tel (0223) 314 814

• Circle No. 175

# Back to the beginning

The current craze is for machine-specific publications but general books on micros still exist. Glyn Moody selects some of those worth dipping into.

WHEN BOOKS about micros first appeared, their purpose was fairly clear. Since they were preaching to the unconverted, they started with the rudiments of the subject and held your hand all the way along. Jocularity was order of the day, with appalling elbow-in-the-rib nudges on the subject of bytes, Peeks and floppies.

General books are now much thinner on the ground. Machine-specific publications are much more popular. As recent reviews in Practical Computing have shown, publishers seem to be working on the principle that if the market can take 50 books on the Spectrum or IBM PC, it can take 51.

However, a few machine-independent guides are still being published. Some of these are at the bits and bolts level, and are unlikely to be of interest to the seasoned reader of Practical Computing. But some offer genuine insights into the world of micros, or are just plain good fun to read.

One book that rather surprisingly falls into the latter category, is the Dictionary of Computing from OUP. This is a book to dip into. In fact it is practically impossible to use it as a boring reference work. The trouble is that as you search for some definitive statement on fourthgeneration computers your eye catches sight of entries on fail-soft and graceful degradation; gulps, cocktail shaker sorts and megaflops are sprinkled amid more familiar words. Really exotic items include Grzegorczyk hierarchy, Flynn's classification and Bose-Chandhuri-Hocquenghem codes.

This gives some idea of the scope of the dictionary. Within its 393 pages and 3,750 definitions, most aspects of the world of computing are encompassed. The fundamental definitions of words like bit and floppy are sensible and avoid further jargon. Words in definitions that are explained elsewhere are helpfully marked with an asterisk.

However, the dictionary has a slight mathematical bias, and explanations of category theory, topology, set and communication theory abound. But this is counterbalanced by short, down-to-earth notes on leading companies, specific machines like the ZX-80, and services like Ceefax and Oracle. There are also some

portant micro application-program ever written, VisiCalc, is not. Virtual disc is defined, but there is no virtual memory. Eurocards also slip through the net.

But these are quibbles. In the main, this is a comprehensive and useful work of reference. It is sad, though, to see Britain's premier dictionary publishers using American spelling throughout and not just for "program" and "disc", but even for "analogue" and "grey".

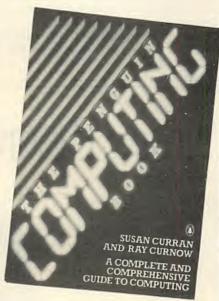

It was inevitable that Penguin should produce its own version of Everything You Need To Know About Computers. The Penguin Computing Book, by Susan Curran and Ray Curnow, weighs in at 450 pages and has a clear brief to omit nothing. This includes an introduction to electronics which begins with the atom, a history of digital calculation starting with the abacus, and the inevitable whistle-stop tour of computer history from Babbage's difference engine onwards, and including old faithfuls like Hollerith, Turing and von Neumann.

The main part of the book concentrates on explaining all the component parts of a computer, from chips to peripherals. It does this very well in the main. Less useful are the sections devoted to discussing

omissions. For example WordStar is Emma, a 6502-based board computer. mentioned but perhaps the most imspecific features of the machine. Few people are going to rush out and buy this tutorial micro, and without the hardware the text disappears in a swirl of meaningless facts. It is a pity, too, that the typical small business system chosen for closer investigation is the TRS-80 model II. which even uses 8in, discs. An Apple II would have been far more sensible and representative, as well as historically neater.

Two other sections are also strangely specific. One on computer-aided design concentrates on a particular commercial system rather than the subject, and there is a whole chapter headed "Computers in the U.K. Meteorological Office". This is presumably intended to be an example of large computers at work, but instead wanders off into the details of radiosondes — weather balloons to you and me.

If this otherwise very well-written and interesting book has a fault, it is loose editing. The order of chapters is a little arbitrary and some of the material could have been tightened up considerably. Nonetheless, practically everything the authors have to say is sensible, even in notoriously dangerous area like AI and the future of computers. For an all-round introduction to computers that never patronises, the Penguin will be hard to heat

A rather different tack is taken by The Personal Computer Handbook by Helen Varley and Ian Graham. After a full rundown on the elements of a computer, there are some interesting sections on living with computers, the electronic home and the electronic office. Apart from offering interesting sidelights on these areas, the book manages to give some fairly sensible advice about the practicalities of designing what the Americans call the media room. The buyers' guide to equipment that follows is less useful, and the obligatory section on "The Computer in the Future" is too short. But it is good to see a book concentrating more on the personal and social aspect of micros for a change.

Inside Your Computer does just the (continued on next page) (continued from previous page)

opposite. It is a strictly circumscribed but in-depth discussion of what exactly goes on inside the processor in your micro. Such books are often dry or incomprehensible; this is neither. Its author, Ian Sinclair, draws on his wide writing experience to produce a book that will tell you most things you need to know about chips without turning you into a silicon freak.

The Micro Enquirer by Benjamin Woolley and Practical Computing's very own Chris Bidmead is rather unusual in structure. Despite these two gentlemen's names appearing on the cover, the bulk of the text has been recycled from articles in the magazine Computer Answers by various authors. The result is about 66 sections, laid out alphabetically, on subjects ranging from the game of Life to word processors.

Its origins mean that it assumes a certain familiarity with micros. Even old hands will find some real nuggets of information or new ways of looking at things. It is the kind of book you might like to wander idly through rather than read from cover to cover. A very full index is included, as are small machine-specific sections. Versions of the book for Spectrum, BBC, Commodore 64 and Atari XL users are available. Personally I found these sections of little interest. They read more like a half-hearted marketing ploy. But if

Dictionary of Computing. Published by Oxford University Press, £15. ISBN 0-19-853905-3

The Penguin Computing Book by Susan Curran and Ray Curnow. Published by Penguin Books, £5.95. ISBN 0 14 046 599 5

The Personal Computer Handbook by Helen Varley and Ian Graham. Published by Pan, £5.95. ISBN 0 330 28108 9

Inside Your Computer by Ian Sinclair. Published by Granada, £4.95. ISBN 0 246 12235 8

The Micro Enquirer — Spectrum by Christopher Bidmead and Benjamin Woolley. Published by Century Communications, £8.95. ISBN 0-7126-0409-X

Newnes Book of Personal Computing edited by Philip Chapman. Published by Newnes Technical Books, £6.95. ISBN 0 408 01320 6

Electronic Life by Michael Crichton. Published by Heinemann, £7.95. ISBN 0 434 14840 7

you are after something different, this book is for you.

Another rather different book is Newnes Book of Personal Computing, in which nine authors each write a chapter that is meant to sum up some particular area of personal computing. The result is a book of variable interest that succeeds in falling between most stools. Some individual contributions are perfectly acceptable, for example the ubiquitous David Tebbutt writes quite entertainingly about micros in business, but the overall conception seems misguided. Particularly insidious are the advertisements dotted about the book.

Finally, a book that you will either love or hate. Electronic Life is by Michael Crichton, author of The Andromeda Strain, and a doctor and film maker as well. This very idiosyncratic partial dictionary of computers includes headings like "Computers and Gender", "Paranoia" and "Parents", as well as more conventional ones like "Keyboard" and "1/O". His anecdotal style effortlessly mixes fact with gently provocative assertions. Chrichton comes across as a very sane human being who enjoys using computers, but is not blind to their dangers. Electronic Life succeeds in communicating this with rare humour.

# The Archer-Single Board Computer

The ARCHER — a new Z80 based single board computer for professional and OEM users. After a power failure, it carries on where it left off. A watchdog timer circuit guards against software crashes. use the ARCHER for all your control and interface applications, and realize systems easily and economically.

### **FEATURES**

- ★ 4 Mhz. Z80A
- ★ 2 serial ports
- ★ Counter-timer chip
- ★ CMOS battery back-up
- ★ Bus expansion connector
- ★ On-board mains power supply
- ★ 4 Parallel ports with handshaking
- ★ 4 Bytewide memory sockets upto 64k
- ★ Power-fail and watchdog timer circuits
- ★ High quality double sided plated through PCB

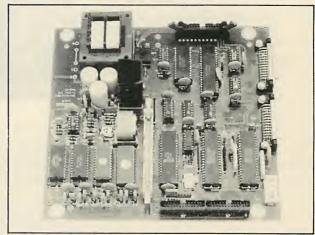

Telephone or circle product information number below for full details and prices. Also available: Archer, cased,SDS Debug Monitor and Basic.

# Sherwood Data Systems Ltd

Sherwood House, The Avenue, Farnham Common, Slough SL2 3JX. Tel. 02814-5067

# VOLKSWRITERS STARTHERE

Volkswriter De Luxe: the easy to learn word processor. All the features you'd expect of a truly professional word processor, like textmerge, and the ability to process files from a host of applications programs — like Lotus 1-2-3.

Just ask any of the dealers listed below and they'll show you Volkswriter De Luxe on the spot. One hour later you'll be a Volkswriter too.

### LONDON:

Ambis Computers

19 Clifford Street, London W1X 1RH, Tel. 01-434 4251

Computacenter.

Suite 821 Salisbury House, Finsbury Circus, London EC2 5RQ, Tel. 01-638 4274 CWP Computers,

Willow House, Willow Lane, London SW1P 1JH, Tel. 01-828 9000 Heartwood Technology, 30 Topsfield Parade, London N8 8PP, Tel. 01-340 9115

Keen Computers 5 Giltspur Street, London EC1A 9DE, Tel. 01-236 9942 Lion House Micros,

227 Tottenham Court Road, London W1, Tel. 01-637 1601

London Computer Centre, 43 Grafton Way, London W1, Tel. 01-387 4455 Merchant Systems,

Merchant Systems.
5 New Bridge Street, London EC4V 6AB, Tel. 01-583 6774
Microware (London).
637 Holloway Road, London N19, Tel. 01-272 6398
Morse Computers.
78 High Holborn, London WC1, Tel. 01-831 0644
Planning Consultancy;
46-47 Pall Mall, London SW1, Tel. 01-839 8890
Professional Data Services.
662 High Road, London N12, Tel. 01-446 4889

### SOUTH:

Advanced Microcomputers, 56a Grove Road, Sutton, Surrey 8MI 1BT, Tel. 01-661 7611

Amberley Computer System

58 Queensway, Bletchley, Milton Keynes MK2 2SA, Tel. 0908 368909 Athena Business Systems, 53-54 Charter House, Lord Montgomery Way, **Portsmouth** PO1 2SH, Tel. 0705 730566

Axis Personal Computer Products, Eden House, 32 Well Road, **Maidstone**, Kent ME 14 IXL, Tel. 0622 58688

Business Computers (Cambridge), St Peters Street, Castle Hill, Cambridge, Tel. 0223 311506 CIB Associates

461 London Road, Camberley, Surrey GU15 3JA, Tel. 0276 682921

CMG Microcomputer Division, Sunley House, Bedford Park, Croydon, Surrey CR0 2AP, Tel. 01-680 7027

Carville Computers, 2 High Street, **Dorking**, Surrey RH4 1AT, Tel. 0306 887244

Computer Modelling International, CMI House, 8 Chapel Street, Marlow, Bucks SL7 1DD, Tel. 06284 75511 Databench.

15-17 West Street, Marlow, Bucks SL7 2LS, Tel. 06284 75688/9

Data Systems Electronics

41 The Broadway, Tolworth, Surbiton, Surrey KT6 7DJ, Tel. 01-390 4021 Entré Computer Centre,

Entré House, 17 Bath Road, Slough, Berks SL1 3UL, Tel. 0753 821457

Exol Computer Systems 306 Stafford Road, Croydon, Surrey, Tel. 01-680 9990

GST Computer Systems, 13 The Mall, Bar Hill, Cambridge CB3 8DZ, Tel. 0954 82061 Hampshire Computer Systems, Broad Oak, Botley, Southampton SO3 2EU, Tel. 04892 81344

Ipsys House, High Street, Rowhedge, Essex CO5 7ET, Tel. 0206 865316 Johnson Microcomputers, Johnson House, 75-79 Park Street, Camberley, Surrey, Tel. 0276 20446

Massco House, 58 Tewin Road, Welwyn Garden City, Herts AL7 1BD, Tel. 07073 31436 Strategy Business Services, Station House, Uckfield, East Sussex TN22 2BG, Tel. 0825 4143

Strident Computer Services, Headgate Buildings, Sir Isaacs Walk, **Colchester**, Essex, Tel. 0206 549581

Intelligence House, 62-78 Merton Road, Watford, Herts WD1 7BY, Tel. 0923 49677

#### MIDLANDS:

*Keen Computers,* Minerva House, Spaniel Row, N<mark>ottingham</mark> NG1 6EP, Tel. 0602 412777

Microfield Computer, 9-10 Redwell Street, Norwich, Norfolk NR2 4SN, Tel. 0603 667507

Westwood Computer:

116-118 Tennant Street, Five Ways, Birmingham B15 IEY, Tel. 021-643 8680

CBS Computer Business Systems,

Goteway Computing, 5-6 Church Terrace, Yeovil, Somerset BA20 HIX, Tel. 0392 24356

JAD Integrated Service

32 Western Approach, Plymouth, Devon, Tel. 0752 662616

Royal London Buildings, Baldwin Street, Bristol BS1 1PN, Tel. 0272 211365

Dewco M.C.E. Computer Services, 22 Park Street, **Bristo**l BS1 5SA, Tel. 0272 273352

### NORTH:

Combro, Micro Products Division, 239 Adswood Road, **Stockport,** Cheshire SK3 8NU,

Tel. 061-477 4500

Data Exchange,

Exchange House, 164 New Chester Road, Birkenhead, Merseyside L41 9BG, Tel. 051-647 9185

Davidson-Richards, 29 Charnwood Street, Derby DE1 2GU, Tel. 0332 383231

NSC Computer Shops, 29 Hanging Ditch, Manchester M4 3ES, Tel. 061-832 2269 Peach Data Services, Computer House, Hawkins Lane, Burton-on-Trent, Staffs DE14 1QE, Te1. 0283 37601

2 Prestwood Court, Leacroft Road, Birchwood, Warrington WA3 6SB, Tel. 08893 66360

Turner Associates

42 Fir Tree Avenue, Knutsford, Cheshire WA16 8NF, Tel. 0565 4662

Tabs (Northeast).

Victoria Buildings, 46 Granger Street, Newcastle upon Tyne, Tyne and Wear NE1 5JS, Tel. 0632 614646

SCOTLAND:

Altor, 801 Govan Road, **Glasgow,** Tel, <mark>041-445</mark> 1015

*Tabs (Edinburgh),* 44 Melville Street, **Edinburgh** EH3 7HE,

Tel. 031-225 9575

WALES:

Aberdata, 23 Pier Street, **Aberystwyth**, Dyfed

SY23 2LN, Tel. 0970 615522

1RELAND: Northland Computer Services, 5 Northland Road, Londonderry BT48 7HX, Tel. 0504 263168

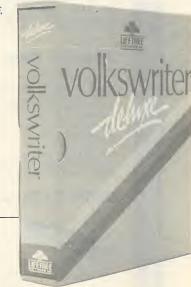

Distributed in the UK by

Vaser Ltd., Unit 15, St George's Industrial Estate, White Lion Road, Amersham, Bucks, HP7 9JQ, Tel. 02404-5434.

Tamsys Ltd, Pilgrim House, 2-6 William Street, Windsor, Berks. SL4 1BA.

Software Ltd, No. 2, Alice Owen Technology Centre, 251 Goswell Rd, London ECIN7JQ. Tel. 01-833 1173.

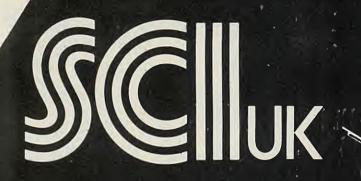

### **EPSON LOW PRICE SPECIALS** FROM £199.00

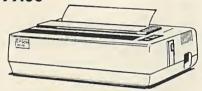

| EPSON RX 80    | 100 cps | £249  | £199.00      |
|----------------|---------|-------|--------------|
| EPSON RX 80 FT | 100 cps | £285  | £229.00      |
| EPSON FX 80    | 160 cps | £438  | £324.00 PLUS |
| EPSON MX 100   | 100 cps | 2475  | £369.00 VAT  |
| EPSON RX 100   | 100 cps |       | £385.00      |
| EPSON FX 100   | 160 cps | \$569 | £499.00      |

### JUKI 6100 - £399 £349.00 + VAT

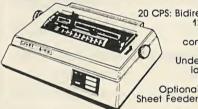

20 CPS: Bidirectional & Logic 10, 12, 15 & Proportional Spacing: Wordstar compatable: 2K Buffer; 13 Inch Platen: Underline: backspace & iots more: Centronics interface Standard. Optional RS232, Tractor and

### SHINWA CP80 - £299 £179.00 + VAT

Friction and tractor feed as standard. 80 cps. Bi-directional logic seeking 13 × 9 dot matrix giving true descenders, sub and superscripts. Italic printing and auto under-lining. Condensed, emphasised, expanded and double strike (can be mixed in a line). Parallel Interface fitted as

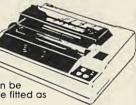

### ADMATE DP80 - £229 £169.00 + VAT

The Admate DP-80 has a large range of features and a low price. Ideal for the first time user. 80 cps; 80 column; Bi-directional logic seeking; block and dot addressable graphics; sub/ superscript, auto under-ilne, condensed, emphasised, expanded and italic print.

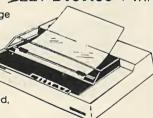

### QUEN DATA - £299 £199.00 + VAT

A wonderful opportunity to purchase a daisy wheel printer at a price you can afford! Features Include: 16CPS; can afford! Features Include: 16CPS;
Bi-directional; Logic seeking;
Proportlonal spacing; WordStar
compatible; 13" platen — 12" print line;
Autoscore; Bold and shadow printing; Sub
and superscripts; QUME compatible ribbons;
QUME compatible daisywheels; 4 level impression control;
Prints original + 4 copies; Low noise.

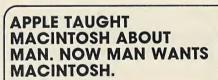

Introducing Macintosh. Macintosh's brain is the same

blindingly-fast 32 bit MC68000 microprocessor that powers the Lisa personal

computer its heart is the same Lisa technology of windows, pull-down

menus, mouse commands 32-bit power more useful by making Macintosh far easier to use. Now for some small talk

If the problem won't come to Macintosh, you can always take

CANON PW 1080A
THE NEW NEAR-LETTER

夏夏

Macintosh to the problem — it weighs 9 pounds less than the

most popular portable computer.

Just pick Macintosh up by its built-in handle, and carry it.

A micracle of miniaturisation is Machintosh's built-in 3½" drive.

Its discs store 400K — more than conventional 5¼" floppies.

Programs.

There are already plenty of remarkable programs available to keep Machintosh busy. Like MacPaint a program that, for the first time, lets a personal computer produce virtually any image that the hand can create.

### DAILY AT OUR SHOWROOMS ON THE HOUR MACINTOSH AND PRINTER DEMONSTRATIONS

\* SUNDAY OPENING

DEFINEBY SERVICE \* 24 HOUR

TECHNICAL SUPPORT \* COMPREHENSIVE

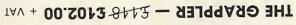

Your Commodore 64 can print like a prol

Even Commodore's graphic character set can be reproduced on Epson, Star, Oki, Brother. The Grappler offers a complete answer to printer interfacing, with many capabilities unique in the Commodore market place. Complete signal transmission allows many popular name brand printers to operate perfectly with the Commodore 64.

Prowriter and other popular printers.

Commodores special characters. Complete emulation of the 1525 printer for printing Graphics screen dump routines include rotated, inversed, enhanced, and double sized graphics. Prints screen graphics without software.

22 unique text and graphics commands. Text screen dump and formatting commands.

### CANON PJ 1080A — £459-£399.00

interchangable character sets. elght bit parallel interface; Epson compatible; easily replaced colour cartridges; accepts single sheets; ink cartridges 3.5 million characters per cartridge; Seven colour printer Ideal for the BBC, Sirius, Appler, 70 etc. Seven colours print on demand ink jet printer; 70 cps bi-directional; high resolution graphics; will print on acetate sheets for overhead projection; long life on acetate sheets for overhead projection; long life

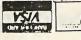

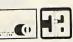

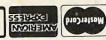

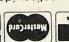

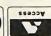

24 hour nationwide delivery by Secuticor £9.50 + VAT Bankers orders; Building Society Cheques; Postal Orders; same day despatch. All orders covered by the Mail Order Protection Scheme.

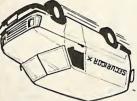

(UK) CATALOGUE THE FAMOUS SCI - SEND NOW FOR PRINTERS AVAILABLE 1,000s OF BARGAINS **MANY MORE** 

Freepost Mail Order FAST Mail Order SCI (UK) Unit 16, Inmans Lane, Sheet, Peterstield, Hants GU32 2AN

PERSONAL CALLERS WELCOME Telex 88626 MYNEWS G SCI (UK) Freepost, Petersfield, Hants GU32 2BR. Tel. 0730 68521.

12 High Street, Petersfield, Hants GU32 2JG. SHOWROOMS AT

Me wish to acknowledge trade works used in this several well known trade

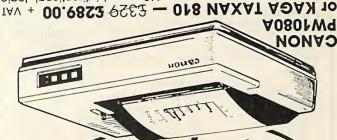

80 cols; High speed printing, 160 cps; bi-directional logic seeking; fantastic 27 cps near letter quality; 23 x 18 matrix; very queitet – less than 60 bb; 4, 5, 6, 8, 10, 12, 17 cpl; down loading for user-optional characters; high resolution graphics; handles various forms, roll paper, fan fold, single sheet and multipart various forms, roll paper, fan fold, single sheet and multipart kkep. Atxan kp910 – New low prices!

KAGA TAXAN KP910 – New low prices!

DAISY STEP 2000 — £299 £249.00 + VAT

daisy wheel; optional tractor and sheet feeder; optional R\$232C serial Interface; low noise; low cost; high reliability. subscripts and superscripts; Qume compatible score; bold and shadow printing; 18 cps; Bi-directional logic seeking; 10, 12, 15, 15 cps; Wordstar compatible; 13 inch plate; auto underplate; 12 inch print line; auto under-

Microsoff, Lotus and Software Publishing to mention a few. And Microsoff, Lotus and Software Publishing to mention a few. And Macintosh BASIC, Macintosh PASCAL and our own Macintosh Toolbox for writing your own mouse driven programs, you could turn a few bob in your spare time.

All the right connections
All the pack of the machine you'll find built is brossed. There's more software on the way from developers like

on the back of the machine, you if this built-in kasts and stacks Applebus serial communication ports for connecting printers, modems, and other peripherals without adding expensive cards. If you wish to double Macintosh's storage with an external disc drive, you don't have to pay for a disc controller card — that's built in too.

Talking of extras

Talking of extras

Talking of extras On the back of the machine, you'll find built-in RS232 and

of producing high-quality speech and music.

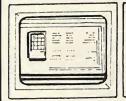

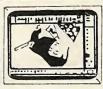

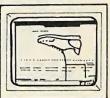

Microsoft's Multiplan for Macintosh. MacPaint — virtually any image the human hand can create. Machintosh automatically makes room for illustrations in text.

191

PLEASE RUSH ME.

PETERSFIELD, HANTS GU 32 2BR.

ORDER

NECENI

• Circle No. 178

PRACTICAL COMPUTING November 1984

TRANSFORMS THE COMMODRE 64 INTO A FULL FEATURED PROFESSIONAL DATABASE SYSTEM, WITH UP TO 1000 CHARACTERS PER RECORD ON UP TO 128 TIEMS PER RECORD, DEFINABLE AS KEY. INTERS PER RECORD, DEFINABLE AS KEY. INTERS PER RECORD, DEFINABLE AS KEY. INTERS PER RECORD, DEFINABLE AS KEY. INTERS PER RECORD, DEFINABLE AS KEY. INTERS PER RECORD, DEFINABLE AS KEY. INTERS PER RECORD, DEFINABLE AS KEY. INTERS PER RECORD, DEFINABLE AS KEY. INTERS PER RECORD, DEFINABLE AS KEY. INTERS PER RECORD, DEFINABLE AS KEY. INTERS PER RECORD, DEFINABLE AS KEY. INTERS PER RECORD, DEFINABLE AS KEY. INTERS PER RECORD, DEFINABLE AS KEY. INTERS PER RECORD, DEFINABLE OUTPUTS. SUPERBASE 64 INTO A STATE FROM DATA FILES. BOTH MENU-DRIVEN AND PROCRAM OPTIONS, SORTING/SEARCHIMS, FULLY DEFINABLE OUTPUTS. SUPERBASE 64 IS SESSINIAL IF YOU WANT THE MOST FROM YOUR 64! SUPPLIED ON 1541 DISK WITH EXCELLENT TUTORIAL/REFERENCE MANUAL PLUS AUDIO LEARNING TAPE... AND THERE'S A WIDE CHOICE OF "GET-YOU-GOING" APPLICATION STARTER PACKS AT ONLY 19.95 EACH!

DUR PRICE 199-95 188.00

YOUR PROGRAMS WILL REALLY TAKE OFF WITH DIL EIPACK!
FULLY COMPATIBLE WITH BASIC, EIPACK!
COMPILES BASIC PROGRAMS INTO MACHINE
CODE, RUNNING UP TO 25 TIMES FASTER
AND EVEN USING UP TO HALF AS MUCH
MEMORY... AND IT ACCEPTS EXTENDED
BASIC AND MACHINE CODE ROUTINES TOO! OUR PRICE (DISK) £39.75 £35.95

FIGARO AT LAST, AN EASY-TO-USE VET POMERFUL NUMERIC DATABASE, WITH A FULL RANGE OF BUILT-IN STATISTICAL FUNCTIONS, PLUS FORCASTING, CALCULATION AND MIXED HI-RES/TEXT GRAPHICS, SUPPLIED ON DISK WITH O FABR. COMPRESSIVE ON DISK WITH CLEAR, COMPREHENSIVE MANUAL, FUNCTION-KEY OVERLAY, DEMO FROGRAM. OLR PRICE £86:25 £75.00

VIZAWRITE 64 IS A HIGH-PERFORMANCE.

OF THE 64'S COLOUR, GRAPHICS AND MEMORY FROM AND SUPPORTS VIRTUALLY
ANY PRINTER! WITH A COMPREHENSIVE AND EASY-TO-FOLLOW USER REFERENCE MANUAL,
VIZWRITE IS THE ULTIMATE PERSONAL COMPUTER WORD PROCESSOR! AVAILABLE ON
CARTRIDGE (199-75 178), DISK (199-75 168) OR WITH VIZASPELL (199-75 185)

| WANT IT                                                         | TOMORROW?                                                    | CALL US TODAY!                                                                                                    | ••• ON 01-546-7256                                                                                        |
|-----------------------------------------------------------------|--------------------------------------------------------------|----------------------------------------------------------------------------------------------------|----------------------------------------------------------------------------------------------------|
| VIZASPELL<br>VIZASTAR<br>DTL JETPACK<br>EASYSCRIPT<br>EASYSPELL | (DISK) £99.5<br>(TAPE) £14.5<br>(DISK) £75.6<br>(DISK) £50.6 | 75 £49.95 MULTIPLAN (US<br>75 £89.00 PRACTICALC<br>75 £13.95 PRACTICALC<br>70 £65.00 MASTER 64<br>70 £41.95 THE TOOL | (DISK) 129-95 167-95 (DISK) 144-50 139-95 (TAPE) 139-95 134-95 (DISK) 1115-00 164-95 (CART) 149-95 139-95 |
| SIMON'S BASIC<br>ASSEMBLER 64                                   |                                                              | 0 141.95 HOMEBASE 1-4<br>5 121.95 PRINTLINK 64                                                                       | (DISK) £17.95<br>INTERFACE £29.95                                                                         |

PRICES INCLUDE 15% VAT AND ARE CORRECT ON GOING TO PRESS. ORDER BY POST OR PHONE, USING CHEQUE, ACCESS/BARCLAY CARD OR OFFICIAL ORDER, DESPATCH IS BY SAME-DAY 1ST CLASS POST, PREPAID ORDERS FREE, PRODUCT DATA AVAILABLE ON REQUEST. REF A30

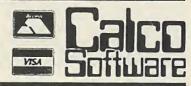

LAKESIDE HOUSE, KINGSTON HILL, SURREY, KIZ 701. TEL 01-546-7256

DISCOUNT COMPUTER SUPPLIES Hardware, Software, Consumables

£195

£389

£415 £359

### PRINTERS

Shinwa CPA80 F/T NEW Canon PW1080A, NLQ HP ThinkJet, 150cps, 50dBA Anadex DP9500b, 240cps Brother EP44 Canon COLOUR PJ9080A Siemens Ink Jet Epson RX100 £189 £289 £369 €899

Printer Buffers (Send/Parallel — any combination in or out IEEE also available. 32K-£129 48K-£149

8K-£85 16K-£99 64K-£179 128K-£249 This is only a small sample of our complete range. Please write for full

> FLOPPY DISKS — Now at even lower prices! 5.25". Per box of 10 POST FREE

|                                                      | DYSAN                                                                                        | 3M                 | CDC                                                                                          |
|------------------------------------------------------|----------------------------------------------------------------------------------------------|--------------------|----------------------------------------------------------------------------------------------|
|                                                      | Unsurpassed quality                                                                          | Lifetime guarantee | Superb value                                                                                 |
| SS DD 40TK<br>DS DD 40TK<br>SS DD 80TK<br>DS DD 80TK | 1 2-4 5+<br>18.50 18.00 17.50<br>26.00 25.50 25.00<br>26.00 25.50 25.00<br>30.50 30.00 29.50 |                    | 1 2-4 5+<br>14.50 14.00 13.50<br>19.50 19.00 18.50<br>21.50 21.00 20.50<br>25.50 25.00 24.50 |

SONY 3½" single sided £35.50 double sided £47.50

Equally competitive prices on VERBATIM DATALIFE, XIDEX, FUJI. All 5.25" and 8" formats available

FANFOLD PAPER — The most competitive prices available! e.g. 11"x9½" £9.75 (2000 sheets). All sizes available.

SOFTWARE All major business software supplied at discount prices p&p Disks and printer buffers POST FREE. Printers £7. Paper £3 per box. Please add 15% VAT to all the above prices. Send cheque with order or write for list of our complete range to

### A.M.A COMPUTER SUPPLIES.

Dept. B, 8 Glebe St., Beeston NOTTINGHAM NG9 1BZ Tel. 0602 255415

• Circle No. 247 • Circle No. 248 56 Maple Drive, East Grinstead, West Sussex RH193UR Tet (0342) 313427 Telex 957547

### business systems YTES FOR MICROPOUND

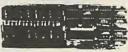

### LS

| APPLE COMPATIBLE PERIPH JUST COMPARE OUR PRICES!!!                                                                       | ERAL   |
|----------------------------------------------------------------------------------------------------|--------|
|                                                                                                    |        |
| 12% RAM Card with mersual & disk                                                                                         | 1 99.  |
| Disk Drive Controller Card<br>16K RAM (lenguage) Card                                                                    | € 29.  |
| 16K KAM (language) Card                                                                                                  | £ 32.  |
| 80 Column Card (soft control)                                                                                            | £ 32.  |
|                                                                                                    | £ 39.  |
| 80 Column Card for 11a<br>80 Column Card for 11e with 64K RAM                                                            | £ 44.  |
|                                                                                                    | 1 84.  |
| 80/40 Column Switch<br>80 Column Inverse Video Switch                                                                    | £ 7.   |
|                                                                                                    | 1 29.  |
| 280 PLUS Card with Hermal                                                                                                | 1 39.  |
| CP ON 780-8 Card with AAF Bast                                                                                           | 4 140  |
| CP/N Z80-B Card with 64K RAM<br>Parallal Printer Card (Centronica)                                                       | 6 20   |
| Parallal Printer Card (Frech)                                                                                            | 6 29   |
| Parallel Printer Card (Epecn) SUFFE Parallel Card with namual                                                            | 6 B4   |
| Printer Buffer Card (66K damn)                                                                                           | £ 129  |
| Printer Buffer Card (64K damp)<br>Grappler Card                                                                          | 1 79.  |
| Grampler • Card                                                                                                    | 6 BL - |
| Grappler + 16K Buffer                                                                                                    | £ 149. |
| Communications Card                                                                                                    | 1 44.  |
| RS-232 Serial Interface Card                                                                                             | 1 34.1 |
| SUPER Serial Card with mercual                                                                                           | £ 89.  |
| RS-2)2 Serial Interface Card                                                                                             | £ 79.  |
| MTSC to PAL Converter + UHF Hed                                                                                          | £ 32.  |
| RCS (and (TTL output)                                                                                                    | £ 49.1 |
| NCS Card (TIL output) NCS Card (LINEAR output) 1EZE-488 Controller, cabl, dek & manual.                                  | £ 49.  |
| 1222-ee Controller, cabl, dek & mersal                                                                                   | £ 149. |
| Eprom Blower Card (2716,2732,2764) NEW Eprom Blower (2716,2732,2764,27128) 8 BIT AD/Ds Card (Burbarnel)                  | ( 39.  |
| REAL EDFORM BICHET (2716, 2732, 2764, 27128)                                                                             | £ 59.1 |
| 8 BIT AD/DA Card (8-charge1)<br>12 BIT AD/DA Card                                                                        | £ 59.1 |
| 8 BIT 16 Cherriel AD Card                                                                                                | £ 119. |
| 8 BIT 16 Chernal AD Card<br>8 BIT 16 Chernal AD/DA Card                                                                  | 1 59.  |
| CLOCK CARD (TDW 11) Cond                                                                                                 | 1 109. |
| CLOCK CARD (TDME 11) Card<br>Humic Card                                                                                  | 4      |
| Vild Card                                                                                                    | £ 69.  |
| Vild Card<br>Four Port Twin 6522 Card                                                                                    | 1 34.  |
| 6809 Carrd                                                                                                    | 110    |
| 6809 Card<br>Integer Besic Card                                                                                          | 32 (   |
| FD-100 Floopy Disk Drive (16003)                                                                                         | 150    |
| FD-100 Floppy Disk Drive (160KB)<br>FD-200 Floppy Disk Drive (120KB)                                                     | 229.   |
| HD-1 10MB HARD DISK DRIVE                                                                                                | 11049. |
| LOCO Card.                                                                                                    | 59.5   |
| Joystick (2 control buttons) Joystick extension cord. Appla Competible Power Supply ASC 11 Encoded Keyboard with 1/c mod | 9.1    |
| Joystick extension cord                                                                                                  | 1 3.5  |
| Apple Competible Power Supply                                                                                            | 44.9   |
| ASC II Encoded Keyboard with 1/c mod                                                                                     | 1 34.5 |

| Cooling Fo | n (clip on) | n 1/c moxi |        |
|------------|-------------|------------|--------|
|            |             |            |        |
|            | , was       | AMMANAGER  | IMAKI) |
|            |             |            |        |

| PHANTERS - DYT HATRIX                                                                                                    |         |
|----------------------------------------------------------------------------------------------------|---------|
| Deluting - Total delicity                                                                                                    |         |
| EPSON                                                                                                    |         |
| 57.37 (T) 100mm                                                                                                    | 4 104   |
| RX-80 (F/T) 100cps<br>.0x-100 (F/T) 100cps                                                                                                    | 4 210   |
| 27 100 (F/T) 100cps                                                                                                    | 1 210   |
| 52 10 140                                                                                                    | £ 334   |
| FX-80 160cps<br>FX-100 (F/T) 160cps                                                                                                    | 1 115   |
| LC-1500 max, 200cpe                                                                                                    | 620     |
| 17-1300 aux-500cbe                                                                                                    | € 879   |
|                                                                                                    |         |
| OK1-HODIOLDIE                                                                                                    |         |
| ONT-82A P & S 120cps 80col                                                                                                    | £ 219   |
| OK1-84A Parallal 200cps                                                                                                    | 1 619   |
| OK1-92A Parallal 16Ocps                                                                                                    | 359     |
| OK1-2410 Parallel 180 LPH                                                                                                    | 11519   |
| OK1-84A Parallal 200cps<br>OK1-92A Parallal 160cps<br>OK1-92H0 Parallal 160cps<br>OK1-9410 Parallal 180 LPH<br>OK1-83A P & S 120cps 136col                                                                                                    | 1 385   |
|                                                                                                    |         |
| SZIKORWA - One Year G'teelll                                                                                                    |         |
| CF-100 VIC 50cpe                                                                                                    | 159     |
| GP-100 Parallel or Serial                                                                                                    | £ 159   |
| GP-100 Vic SOcpa.<br>GP-100 Parallal or Serial<br>GP-500A SOcpa.                                                                                                    | 1 169 - |
| GP-250X 50cpe                                                                                                    | 1 199   |
|                                                                                                    |         |
| STAB - One Year C* Lee 11 CZRTN1   IXX F7T 120cps 80col   IXX F7T 120cps 80col   IXX FX 10cps 80col   IXX FX 10cps 80col   IXX FX 10cps 120col   IXX FX 10cps 120col   IXX FX 10 |         |
| (7500) 10V E/T 120cm 80cm1                                                                                                    | 4 104   |
| DELTA 10 F/T 140 BO1                                                                                                    | t 183   |
| BADIN 10 F/I 160CP8 80CD1                                                                                                    | 1 315.4 |
| CONTRACTOR OF THE PROPERTY OF THE PROPERTY OF  | 1 439   |
| GENTRE 13X F/T 120cps 132col                                                                                                    | 1 289   |
| LELIA 15 F/T 160cps 132col                                                                                                    | 1 439   |
| RADIX 15 F/T 200cps 132col                                                                                                    | £ 539   |
|                                                                                                    |         |
| TEC                                                                                                    |         |
| TEC-1550 Perallel 120cps 132col                                                                                                    | .1 450  |
| TEC-1550 Serial 120cps 132col                                                                                                    | 1 489   |
|                                                                                                    |         |
| BILITY WILL                                                                                                    |         |
| PR-5 Fortable thermal transfer (P OR S).                                                                                                    | .1 125  |
| EP-44 Thermal transfer (F OR S).                                                                                                    | 1 189   |
|                                                                                                    |         |
| AMADEX - 100% Duty Cycle IF-90008 180cps 80col                                                                                                    |         |
| DF-90008 180cm 80cm                                                                                                    | £ 700 - |
| DP-6500 500cms 132col                                                                                                    | 61005 - |
| DP-6500 500cps 132col<br>MP-6000 330cps 132col                                                                                                    | 61770   |
| - the samp interior                                                                                                    |         |
| INSURY DATA - Heavy Duty<br>IRI-8550 Parallal 275LPH.<br>IRI-8925 Parallal 240cps 132col                                                                                                    |         |
| CRT-MSO Ferallal 2250 PM                                                                                                    | 43075   |
| DE1-8925 Perallal 340cms 122cml                                                                                                    | 41344   |
| Aven Leveline Seeche Littont                                                                                                    | £1333   |
| TORKINA - 24 Wire Head                                                                                                    |         |
| 2100H #S232 100cpe LQ                                                                                                    | ****    |
| 2100H Parallal                                                                                                    | .11345  |
| Troom Letelial                                                                                                    | 11499   |
| ATMATY - (CHIMM N. M. A4-1                                                                                                    |         |
| THE BY PAR SALES                                                                                                    |         |
| ADMATE - (SHIMMA Hischaniam)<br>ADM-80 F/T 8Ocpe.                                                                                                    | .E 162  |
|                                                                                                    |         |
|                                                                                                    |         |
|                                                                                                    |         |
| PRINTING - DATEN LABOR                                                                                                    |         |
| PRINTERS - DAISY WHEEL                                                                                                    |         |
|                                                                                                    |         |
| BROTHER                                                                                                    |         |
| IR-I Parallel 16cpst                                                                                                    | 440 -   |
| IR-15 Parallel 20may                                                                                                    | 440.0   |

|                                                                                                    |                |          | _     |
|----------------------------------------------------------------------------------------------------|----------------|----------|-------|
| DIAMO                                                                                                    |                |          |       |
| 630-API 40cps<br>630-API Sheet Feeder                                                                                                    |                | 295      |       |
| 630-AP1 Sheet Feeder                                                                                                    | £              | 479      |       |
| COLUMN TO THE PARTY OF THE PARTY OF THE PART |                |          |       |
| QLME<br>11/40 RO (without inte<br>9/45 RO full front par<br>12/20 Letter Pro (S or<br>9/55 RO full front par<br>11/55 RO (without inte                                                                                                    | wface) (1      | 150 -    |       |
| 9/45 PO full from per                                                                                                    | ml (1          | 525      | 1     |
| 12/20 Letter Pro (S or                                                                                                    | P) 20cms(      | 575.0    | 1     |
| 9/55 RO full front per                                                                                                    | el SScon II    | 895      | -     |
| 11/55 RO (without inte                                                                                                    | rface)[]       | 359      |       |
|                                                                                                    |                |          | ,     |
| QUEN DATA                                                                                                    |                |          |       |
| Daiay Wheel Parallel 1                                                                                                    | Всрв           | 219      | 1     |
| RICOH                                                                                                    |                |          | 1     |
| TW-17000 Parallal 30or                                                                                                    |                | 444 -    | 1     |
| RP-1600S Parallel AK 6                                                                                                    | Octor (1       | 165.     | ,     |
| FLOW RP-1600 (P or S).                                                                                                    |                | 235      |       |
| FLOW RP-1600 18H-PC 8M                                                                                                    |                | 279      | 1     |
| RF-1300S Parallel 30cp<br>RF-1600S Parallel 4K 6<br>FLOW RP-1600 (P or S),<br>FLOW RP-1600 1BM-PC 8W<br>Elec/Wech Sheet Feeder<br>Tractor Unit for 1600                                                                                                    | RP-1600 [      | 445      | - 1   |
| Tractor Unit for 1600                                                                                                    | Hodels E       | 129      | 1     |
|                                                                                                    |                |          | **    |
| SILVER-REED                                                                                                    |                |          |       |
| EXP-550 Parallel 12cps<br>Sheet Feeder for EXP 5                                                                                                    |                | 555      | *     |
| Sheet reeder for EXP 3                                                                                                    | 150///0 E      | 199      | *     |
| SHITTH CORONA                                                                                                    |                |          |       |
| TP-I Parallel 12cps                                                                                                    |                | 145      |       |
|                                                                                                    |                |          | (*    |
| TEC STABBRITER                                                                                                    |                |          |       |
| F10/40 Parallel 40cps.                                                                                                    | 1t             | 889      | _     |
| F10/55 Parallel 55cps                                                                                                    | (1             | 229      | 200   |
| F10/55 Parallel 55cps<br>Elec/Mech Single Sheet<br>Tractor for F10 units                                                                                                    | Feeder L       | 425      | 06/   |
| Tractor for FIU units                                                                                                    | ı              | 129      | 910   |
| MEC CRIMARITHE                                                                                                    |                |          | 575   |
| 1510 with #5712 1/Face                                                                                                    |                | 044 -    | H     |
| 3530 with Parallel I/F                                                                                                    | ace 33cms []   | 045      | ENC.  |
| 3510 with RSZ32 1/Face<br>3530 with Parallel 1/F<br>7710 with RSZ32 1/Face<br>7730 with Parallel 1/F                                                                                                    | 55cps[]        | 429      | Ag.a  |
| 7730 with Parallel I/F                                                                                                    | ace 35cps 11   | 429      | HUT   |
|                                                                                                    |                |          | HUT   |
|                                                                                                    |                |          | 42    |
| HAZELTINE Emprit-1 (fix                                                                                                    |                |          | (48)  |
| QUME QVT-103 Green 14"                                                                                                    | ed Reyboard)   | 689      | Clo   |
| der det in attent                                                                                                    |                | 009.     | 111   |
| VILLE & HONITORS                                                                                                    |                |          | pe to |
| SANYO DH-2112 40 Column<br>SANYO DH-3125 14" NB Ho<br>SANYO CD-3115 14" HB Ho                                                                                                    | Display        | 63       |       |
| SAMO DH-3125 14" NB Ho                                                                                                    | nitor RGB      | 169      |       |
| 20010 CD-3112 14 HB MO                                                                                                    | nitor RGB      | 389      | ***   |
| BUFFERED PARALLEL I/FAC                                                                                                    | PS.            |          | pr L  |
|                                                                                                    |                |          | OFZ.  |
| POR EPSON RX/FX PRINTER BK Parallel I/Face 16K Parallel I/Face 54K Parallel I/Face 64K Parallel I/Face                                                                                                    |                | 99       | A     |
| 16K Parallel I/Face                                                                                                    | 1              | 109      | ande  |
| 64V Parallel 1/Face                                                                                                    | *************  | 135      | lte   |
| on relativi l/Face                                                                                                    |                | 195 5    | R A   |
| Note:- All above avail                                                                                                    | able in RS-232 | sertal " | vid.  |
| versions for the same p                                                                                                    | rice.          |          | EAL   |
|                                                                                                    |                | '        | - per |
|                                                                                                    |                |          |       |

The PC-16 16-bit computer provides PERFECT COMPATIBILITY with the IBM PC/XT range. The motherboard can be supplied in two versions for stereoscopic convenience. The 'N' version has no memory on board and the 'B' version with space for 64 to 256K RAM. Addition of a Memory Expansion Card provides a further 64 to 512KB of RAM. BASIC FEATURES INCLUDE:

- \* 8088 CPU operating at 4.77 Miz \* Provision for 8087 co-processor

- Four DMA channels
  Three TIMER channels on board
  8 EXPANSION SLOTS
- \* 8 EXPANSION SLOTS
  \*\* RUNS MS/PC-DOS & CP/M 86
  \*\* READS & WRITES IBM-PC FORMAT
  \*\* ACCEPTS IBM-PC PERIPHERALS
  \*\* BUILT IN PARALLEL PORT
  \*\* BUILT IN RS-232 SERIAL PORT
  \*\* Up to 256K RAM ON BOARD

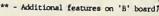

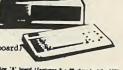

SIDE-2 PC16(W2) - PRICE (1849,- main compute H (uppraisable to 254F), one PRICE. PORT, on H (uppraisable to 254F), one PRICE PRICE (MAIN COLUMN COLUM MATTERY MCKUP. PLIS COLDEN/CRAPHICS adaptor (uses scritters, PLIS LIGHT-FEN Interface. PLIS PLOPTY DI r supply, keyboard, MASIC, CONCERNET CP/M & all se

Nertised here we can probably supply it AND PCR LESS, only able to absertise a limited range of products, a paper, ribbons etc., austical areas

mitors etc.) will be delivered within

CALL: EAST GRINSTEAD (0342) - 313427 OR 716656

• Circle No. 249

# Computer to computer communications. On the phone. Around the corner. Or around the world. From around £129

Modular Technology presents efficient computer communication at its simplest, cheapest, most convenient.

With the 3005 Minimodem from Modular Technology, your office computer is only a phone call from your compatible computer at home.

The 3005 is completely portable. There are no special lines to be installed. To originate transmission simply plug into the mains (mains unit necessary on 3005 but variable on 3005-1/2/3) and place almost any handset into the unique fully adjustable cups.

Your base computer can be instantly within reach, on the phone, whether you are in Abingdon or Abu Dhabi.

From £129 + p&p + V.A.T., the 3005 is within your reach, too.

Look at the 3005-2 for both answer and originate operation with the addition of an internal rechargeable battery for complete portability, or the 3005-3 which supports both the Bell 103 and CCITT V21 standards.

For portable Videotex applications the M3012 provides originate only 1200/75 baud. Or in the UK plug into the M4000 for the ultimate multi-standard direct connection modem.

Every Modular Technology modem is approved by British Telecom, BABT, FTZ or necessary national approval agencies for data transmission over the public switched network.

All modems are manufactured to the highest standards by Modular Technology.

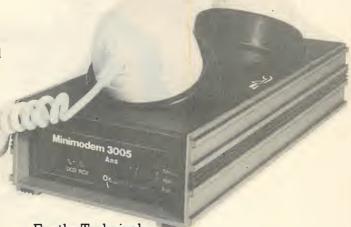

For the Technical:

3005 ● Diagnostic LEDs ● Standard V24/RS232 interface ● Strong, durable case in cast aluminium

In-built current loop interface

Size: 280 x 130 x 60mm (L x B x H) ● Weight: 800g
 3005-1 ● Similar to 3005 with additional switch for originate and answer modes

3005-2 ● With internal rechargeable battery

3005-3 ● As 3005-2 plus external switch controls — V21 or Bell 103.

M4000 ● Multi-mode ● Auto answer ● Full duplex/ Half duplex ● Auto function check ● Test facilities To order, simply send us the completed coupon below, or phone us.

|                              | 3005 Originate only at £129.00 + £5 p&p + V.A.T. = £154.10<br>3005-1 Modems at £149.00 + £5 p&p + V.A.T. = £177.10<br>3005-2 Modems at £159.00 + £5 p&p + V.A.T. = £188.60<br>3005-3 Modems at £179.00 + £5 p&p + V.A.T. = £211.60 | _      |
|------------------------------|----------------------------------------------------------------------------------------------------|--------|
| Please send me fur           | her details of 3005 M4000 M3012 Other products                                                                                                    |        |
| Name                         | AddressPC                                                                                                    | C11/84 |
|                              | Tel:                                                                                                    |        |
| I enclose my chequ           | e for £ made payable to Modular Technology Ltd                                                                                                    |        |
| Sign                         | ature                                                                                                    |        |
| Mod                          | ular Technology Ltd.  Please allow up to 28 days for delays                                                                                                    | livery |
| Zygal House,<br>Modular Tech | elford Road, Bicester, Oxfordshire OX6 0XB. Tel: Bicester (0869) 253361. Telex: 838873 Modtec G. clogy Ltd is a wholly owned subsidiary of Zygal Dynamics plc. Lyademark of Modular Technology Ltd.                                |        |

Dealer & OEM enquiries welcomed

# WHAT A DIFFERENCE A DAY MAKES!

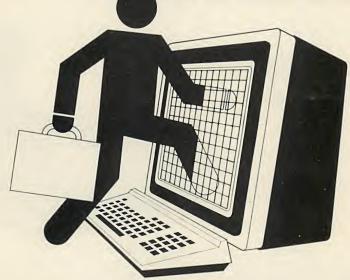

The world of computing is moving as fast as it ever did. So how can you keep up?

How do you get to see the range of everything that's new or important for computer systems large and small?

Simple. Spend a day at COMPEC '84 — Britain's biggest show for the computer professional.

You'll see it all — terminals, communications products, personal computers, applications packages, printers,

utilities, etc. etc. - all under one roof.

Over 500 different suppliers, all keen to demonstrate their latest products.

So spend a day out of the office.

And bring yourself up to date with everything that's new in computing.

At COMPEC '84

It's the ONLY show for the computer professional.
SEND NOW FOR YOUR TICKETS OR PAY AT THE DOOR.

# COMPEC'84

Britain's biggest professional computer show.

13-16 NOVEMBER 1984 OLYMPIA, LONDON Opening times: 10am - 6pm, 10am - 4.30pm final day

| Name         |  |
|--------------|--|
| Position     |  |
| Organisation |  |
| Address      |  |
|              |  |

Telephone\_\_\_\_\_

Nature of business\_\_\_\_

Please send me ...... ticket(s) for COMPEC '84 at £3 each. I enclose cheque/postal order, made payable to Reed Exhibitions, to the value of £ .........

To qualify for advance registration tickets, this form must be posted before 31st October, 1984 to:
Compec '84 Tickets, Reed Exhibitions

Compec '84 Tickets, Reed Exhibitions, Surrey House, 1 Throwley Way, Sutton, Surrey SM1 4QQ.

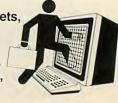

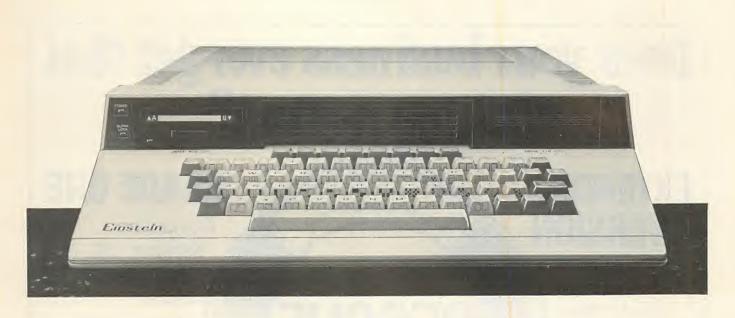

# ALL HANDS ON DISK. NOW.

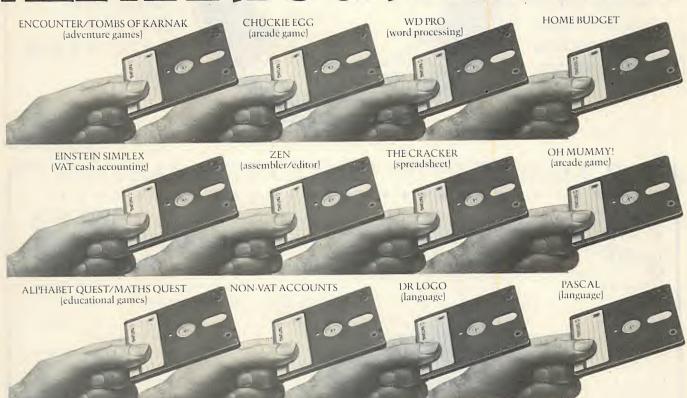

Einstein from TATUNG. Sheer genius from around £499. The complete colour micro with no hidden extras. And with no hidden software, unlike some other new computers.

Right now you can get your hands on both Einsoft and Einsoft Approved Software. An immediately available range that's every bit as versatile as Einstein itself. "Einsoft" is our own software, designed and prepared for Einstein by TATUNG.

Per Per

Kuma, Crystal Research, Digital Research and Solo are some of the country's leading software houses now writing superb software packages for Einstein, and TATUNG has

complete confidence in recommending those packages which bear the "Einsoft Approved" seal.

So from today you can explore the genius of Einstein with software covering a tremendous range of applications. From word processing, database and home

economics to education, languages and games. And there's plenty more coming all the time.

Einstein from TATUNG. Sheer genius at home.

At work. At school.
And now at
your local stockist.

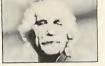

Einsoft

DIAL 100 AND ASK FOR FREEFONE EINSTEIN FOR YOUR NEAREST STOCKIST.

# Does your business ever get that

EXTENDED

Important new features. Design your own applications. Upgrades from version 2 available. Brochure available on request. **Dealer enquiries** welcome.

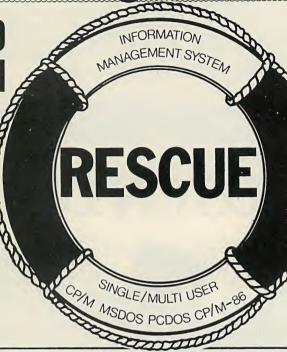

**GRADE ONE** 

Computing Services Ltd... Hawkshead House, Hope Street, Glossop. Derbyshire **SK13 9SB** Tel: 045-74 63819/ 66680

Circle No. 168

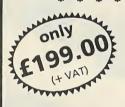

ALSO AVAILABLE -Optional adaptors for: Sinclair Spectrum Commodore 64

Standard parallel printer cable

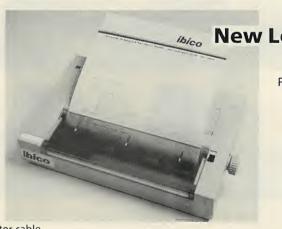

**New Letter Quality Printer Model LTR-1** 

> Professional standards at your fingertips for letters, lists, files, addresses etc.

- Compact 292 x 57 x 165mm
- Takes full A4 sheet
- Continuous or manual feed
- Elite type 12 pitch
- Parallel and serial interface
- 80 Columns
- 96 characters
- 12 CPS Bi-directional

### Computerbase Dept PC1, 21 Market Avenue, City Centre, Plymouth PL1 1PG

Computerbase Dept PC1, 21 Market Avenue, City Centre, Plymouth PL1 1PG

Please supply:

..... Ibico Printers

Adaptor for Commodore 64

Adaptor for Sinclair Spectrum Parallel Printer Cable to fit.

....Computer (state computer make)

I enclose a cheque or Postal Order for ...... ..... made payable to Computerbase or

debit my Access/Barclaycard/Diner: Expiry date... Account No

Delivery address

Price per unit Total £199.00 £21.70 £34.74 £8.65 £5 P & P £5 Vat (a 15% **Grand Total** 

Circle No. 169

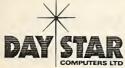

AUTHORISED DEALERS FOR TELEVIDEO · EPSON HEWLETT PACKARD ETC.

### **ULTIMATE SERVICE**

D P Managers Mail Order

- One Shop Supplier/Service/Advice
- Discount Prices/Vast Product Range New Users - Low Cost Entry/Systems Analysis Dealers
  - Monitor/Printer Distributor

**OFM** - Manf. S100 8086 MS DOS Computer

### We Specialise in Service — Example Prices

| we opecianse n   | Toervice - Example                      | rnces |
|------------------|-----------------------------------------|-------|
| Memory Expansion | — IBM 128K                              | £183  |
|                  | Sirius 128K                             | £177  |
| Added Speed      | <ul><li>PC Express 128K</li></ul>       | £590  |
| Mainframe Comms  | — Irma 3278                             | £900  |
| Graphics         | <ul> <li>Chairman Colour</li> </ul>     | £450  |
| Word processing  | - Sanyo MBC 555                         | £900  |
|                  | Brother HR15 Printer                    | £380  |
| Accounts         | <ul> <li>Sage Accounts</li> </ul>       | £350  |
| Telex            | <ul> <li>IBM PC Braid System</li> </ul> | £1800 |
| Portable         | <ul> <li>Compaq Twin Drive</li> </ul>   | £2125 |
| DEC VT 52        | <ul><li>Zentec Terminal</li></ul>       | £475  |
| ANSI 3.64        | <ul><li>Zentec Terminal</li></ul>       | £525  |
| Data Base        | - D. Base III                           | £380  |
|                  | Open Access                             | £380  |
|                  | Lotus 1-2-3                             | £320  |
| Floppy Disk      | <ul> <li>Control Data DS/DD</li> </ul>  | £24   |
| Daisy Printer    | <ul><li>Director DY 40</li></ul>        | £800  |

### DAYSTAR COMPUTERS LTD

**UNITS 4 and 5 NEW ROAD NEWHAVEN SUSSEX BN9 0EU** PLEASE TEL: 0273 514874

• Circle No. 252

# Looking for the best dBASE offer available

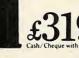

includes, ABSOLUTELY FREE, the latest SYBEX BOOK "Understanding dBASE II"

### OTHER SOFTWARE AVAILABLE

| dUtil          | £69  | Friday        | £179 | Rescue            | £279 |
|----------------|------|---------------|------|-------------------|------|
| Expressbase II | £119 | Compsoft DMS+ | £195 | dBase III (IBM PC | £399 |
| dGraph         | £179 | Autocode      | £199 | Retrieve II       | £429 |
| Quickcode      | £179 | Infostar      | £259 | Delta 2 (IBMPC)   | £495 |

Please add VAT to the above prices which include carriage
 stating Computer type and Format required.

### BOOKS :

|                                   |        | JILO                          |        |
|-----------------------------------|--------|-------------------------------|--------|
| Through the Micromaze             |        | Everyman's Database Primer    | £10.00 |
| (Free with 'Friday')              | 16.95  | The Illustrated dBase II Book | £16.50 |
| dBase II for Every Business       | £13.50 | Mastering dBase II Easy Way   | £14.50 |
| dBase II for First Time User      | £13.75 | Understanding dBase II        |        |
| dBase II Guide for Small Business | £16.50 | (Free with 'dBase II)         | £16.50 |
| dBase II Users Guide              | £14.35 | Using dBase II                | £15.50 |
|                                   |        |                               |        |

- - Please add 1.90 for single books towards packing & post - -(plus 0.60 for each additional book)

MAIL ORDER ONLY

Send for latest Price List stating type of Computer & specific interests.

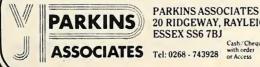

PARKINS ASSOCIATES (PC 11) 20 RIDGEWAY, RAYLEIGH ESSEX SS6 7BJ

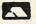

# NEXT MONTH

### >HOT 100!

Which micro should you buy? Which micro should you tell your friends to buy? And should you buy a pocketable, a lap computer, a transportable, an S-100 or CP/M micro, or an IBM PC clone? Next month's Practical Computing provides the information you need. It's not in the form of a mass of incomprehensible statistics, but an authoritative overview of the 100 most important machines, summed up in userfriendly English. Don't miss this 21-page report.

### >COMPUTER OF THE YEAR

Every year seven of the world's leading computing magazines combine to present the Computer of the Year awards in four categories. This year a software section has been added. The results will be in the December issue.

### >NEWS AND REVIEWS

Next month we investigate two important forerunners of things to come, the PC/AT and the One. IBM's Advanced Technology PC/AT model uses the Intel 80286 chip, and maps out the future of the PC line. Data General's One is a 9lb. battery-powered portable with two microfloppies and a full-size LCD screen.

We have hands-on reports on both of these and other micros, plus all the usual news, software reviews, columns and programming features, including part 3 of David Levy's strategy games programming tutorial . . . and not forgetting the pages and pages of free software in Open File.

Make sure you don't miss the December issue of

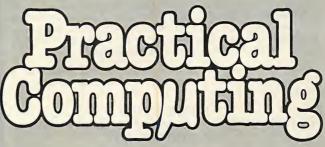

On sale at W H Smith and all good newsagents after 14 November.

Contents may vary due to circumstances beyond our control and are subject to change without notice.

### ANALOGUE MEASURING UNITS FOR THE BBC MICRO AND EPSON PX8

000 00

EVECT EMILS MONITORING LINIT IRRE ONLY

| Measures temperature, light, resistance, power, volts, current and time. (Leads and probes supplied)                                    | 186.00 |
|----------------------------------------------------------------------------------------------------|--------|
| E.C.G. HEART/PULSE MONITOR Displays E.C.G. trace, both visual and audio pulse rate and personal details. (Leads, pads and gel supplied) | £86.00 |
| GAS DETECTOR INTERFACE (BBC ONLY) Measures concentration in p.p.m. of 6 different gases. (Supplied with gas sensor in holder)           | £65.00 |
| PRESSURE TRANSDUCER INTERFACE  1/8 1-5000 p.s.i.  Displays in p.s.i., Nm² or atmospheres.  Specify range. (Transducers extra)           | £6.500 |

### PH PROBE INTERFACE

0-14ph

Uses R.S. standard PH probe and powders. (PH probe and powers extra)

### STRAIN GAUGE INTERFACE

Elasticity or compression up to \$2% strain. (Strain gauge supplied)

| FREQUENCY METER INTERFACE (BBC ONLY) | £55.00 |
|--------------------------------------|--------|
| 0-200Hz, 0-2kHz, 0-40kHz             |        |
| Accuracy > 0.5%                      |        |
| (Microphone supplied)                |        |

# TEMPERATURE MONITOR INTERFACE SINGLE (BBC ONLY) Temperature range: -10°C to 110°C One probe supplied

### TEMPERATURE MONITOR INTERFACE 8-WAY (BBC ONLY) Temperature range: -10°C to 110°C £80.00

Temperature range: -10°C to 110°C
One probe supplied

| EXTRA PROBES for above | each | £15.00 |
|------------------------|------|--------|
|                        |      |        |

| BLOOD PRESSURE INTERFACE                           | £86.00 |
|----------------------------------------------------|--------|
| Complete ready for connection to standard arm-band | 200.00 |
| (Cuff)                                             |        |

| BAROMETRIC PRESSURE INTERFACE                                                                                                    | £86.00 |
|----------------------------------------------------------------------------------------------------|--------|
| Range = 900 to 1100 millibars                                                                                                    | 100.00 |
| Display is such as a constant of the constant of the constant |        |

Displays in millibars, Lbs/in<sup>2</sup>, m/m of Hg or inches of Hg. Complete ready for use.

All prices inclusive of V.A.T. POST & PACKING FREE

All units are extremely accurate and have fully supporting software on 40 or 80 track disc or tape (please specify). All with a screen dump facility and some with audio/visual variable alarm levels. Display is in graphical form, extra-height characters or tabular display with variable sample rate from 0-1 sect to 100 hours or longer with print out option.

Demonstration Video film showing the Excet EMU3 under working conditions is available for free hire. Video film of the other units to follow shortly.

BITS & BYTES 44 FORE STREET, ILFRACOMBE, NORTH DEVON Tel: (0271) 62801

• Circle No. 159

### SOME RS-232-C PROBLEMS SOLVED

25way d Connector

### WIDGETS

Male — Male Female — Female Male — crossover — Female Male — Female (Control pins looped back, both sides)

£16.25p. each £57.50p a Set (1 of each) post, packing & VAT incl.

### for HELP & ADVICE on

COMPUTER COMMUNICATIONS

ask for

### PAUL NEWMAN

01-864 2714
AUTOMATION INFORMATION LTD.
13 Balmoral Road, South
Harrow, Middlesex HA2 8TF

• Circle No. 160

### MICROTIME INTERNATIONAL LIMITED

106A BEDFORD RD, WOOTTON, BEDS MK43 9JB Telephone (0234) 767758/766351

NEC PC-8201A, TANDY MODEL 100 & OLIVETTI M10 OWNERS! LOST FOR SOFTWARE?? NO LONGER!! CALL MICROTIME!!

| Pasocalc — ROM based spreadsheet                                                                                                    | £80                                                  |
|----------------------------------------------------------------------------------------------------|------------------------------------------------------|
| From Traveling Software Inc. Traveling Writer — acclaimed word processor Time Manager — time costing for professionals Appointment Manager — calendars & appointments Sales Manager — sales activity/customer notes Expense Manager — full expense accounting Project Manager — budgets/actuals/costs/activities T-Base — the ultimate relational database system | £50<br>£50<br>£50<br>£50<br>£50<br>£50<br>£50<br>£80 |
| From Chattanooga Systems Autopen — full featured word processor Autopen N&A — as above with name/address options Autopad — the 5K spreadsheet with every feature Trip — expense account details and trip log ChequeBook — personal cheque book record Book — single entry accounts package Autobase — database package                                            | £30<br>£40<br>£40<br>£25<br>£25<br>£25<br>£25        |
| From Dataccount, Inc.  Data-Dex — automated desktop card index system  Data-Text — text formatting and word processor  Data-Code — bar code generation package  Data-Max — database, any record in 0.5 secs.                                                                                                    | £35<br>£40<br>£30<br>£50                             |
| From Silicon Crafts/Micro Time MPLAN — the original portable spreadsheet MSOLVE — multiple-equation solver MBRAIN — full RPN calculation with stacks/memories MLABLE — general purpose labelling program MMAILER — outstanding letter writer w/mail list                                                                                                    | £40<br>£40<br>£25<br>£30<br>£30                      |

(all prices ex-VAT, incl. UK p&p, 2nd class post)

SEND OR RING FOR DETAILS TODAY FROM MICROTIME

• Circle No. 262

# ESS PLOT 2

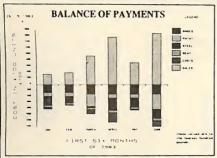

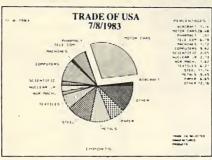

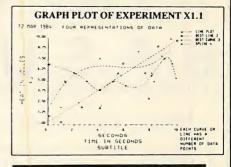

### BAR CHARTS

- \* STACKED BAR CHART
- \* SIDE BY SIDE
- \* THREE DIMENSIONAL
- \* SPLIT AND LINE
- ★ UP TO 20 BARS
- \* UP TO 6 VALUES EACH

### DATA FILES

\* ASCII MULTIPLAN LINK AND DIF FILES

### PIE CHARTS

- **★ UP TO 4 PIES PER CHART**
- \* 20 SLICES PER PIE
- \* PERCENTAGES

### **SLIDE SHOW**

\* FULL SLIDE SHOW FACILITIES

### GRAPH PLOTS

- \* SPLINE CURVE
- \* BEST CURVE
- \* BEST LINE
- \* SHADED LINE PLOT
- \* SCATTER PLOT
- \*6 LINES/CURVES
- \* LINEAR/LOG/NLOG SCALES

### INTER FACES

- \* COLOUR CARDS eg PLUTO
- \* A RANGE OF GRAPHICS PRINTERS

6892

# ESS2D

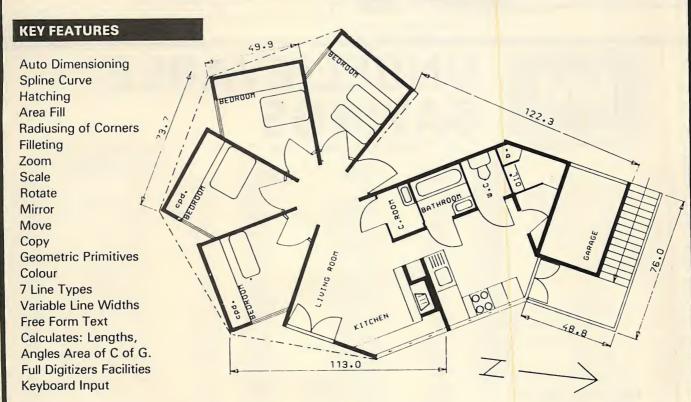

BOTH PACKAGES AVAILABLE ON IBM PC, SIRIUS APRICOT, DEC RAINBOW, ETC AND ARE INTERFACED TO THE FOLLOWING PLOTTERS:

HEWLETT-PACKARD, GOULD BRYAN, C-ITOH, WATANABE, TEKTRONIX, HIPLOT, CAL-COMP, NICOLET ZETA, DIGIPLOT, MANNESMAN TALLY, ROLAND

All enquiries including Dealers/Distributors to:

### **ESS CONSULTANTS LTD**

35 CHENEY WAY, CAMBRIDGE, TEL: 0223/351196

### An independent non-profit making organisation APPLE USERS!!!

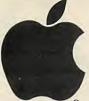

# BRITISH APPLE SYSTEMS USER GROUP

### What can BASUG do for you?

- ★ Massive , inexpensive software library
- ★ Bi-monthly journal HARD CORE (articles, members' letters, reviews, hints and tips, problems, small ads.)
- ★ Closed user group on Prestel
- ★ Hotline ★ Peripherals ★ Disks
- ★ National and local meetings
- ★ Courses (Pascal, Machine Code, Visicalc etc) ★ Bulletin board
- \* Special Offers, Deals

Contact: FRAN TEO 0635 46385 P.O. BOX 174, Watford, Herts WD2 6NF for membership application form

Personal new members £20.00 Company new members £30.00 Non-UK please add £10.00 to total

\*includes introductory disk, software

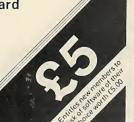

Circle No. 179

### BEST U.K. SOFTWARE PRICES?

Most Computer Consultants agree that the right choice of software is critical to the sucessful running of your microcomputer. You can now buy software from any one of a multitude of outlets offering computers, peripherals, hi fi, photographic equipment, stationery and anything else that sells. You might get a good price ... but not much else.

Alternatively, look to Trisoft Ltd. which offers a lot more for a lot less

over 400 leading software packages (including Apple)

Independent advice in choosing your software.
 Professional staff backed by a network of consultants.

Most formats supported.
 All programs supplied in latest versions.

|                         | List<br>Price | Discount<br>Price |                       | List<br>Price | Discount<br>Price |
|-------------------------|---------------|-------------------|-----------------------|---------------|-------------------|
| Easywriter II           | 290           | 225               | Symphony              | 550           | 450               |
| Multimate               | 350           | 249               | TK!Salver             | 295           | 225               |
| Volkswriter Deluxe      | 207           | 179               | Open Access           | 450           | 350               |
| Word                    | 300           | 240               | BSTAM (8 or 16 bit)   | 145           | 110               |
| Wordstar                | 295           | 199               | Crosstalk             | 140           | 110               |
| Multiplan               | 179           | 129               | Move It (8 or 16 bit) | 90            | 79                |
| Planstar                | 495           | 375               | Sage Accounts         | 375           | 259               |
| Supercalc II            | 195           | 145               | Sage Executive        | 695           | 495               |
| Supercalc III           | 295           | 220               | Financial Director    | P.O.A.        | 400               |
| dBase II                | 365           | 259               | CIS COBOL             | 425           | 325               |
| Friday                  | 195           | 139               | MS BASIC Compiler     | 295           | 235               |
| Knowledgeman            | 450           | 299               | Quickcode             | 200           | 149               |
| Decision Manager        | 625           | 465               | A.T.J. Trainers       | 65            | 50                |
| Harvard project Manager | 350           | 289               | Omnis II              | 295           | 235               |
| Lotus 1-2-3             | 375           | 295               | Incredible Jack       | 99            | 84                |

### MONTHLY SPECIAL OFFERS:

mountur Steuns, urrena; Wordstar professional for the price of Wordstar — £2951 At £495 (list price) Ashton-Tate's Framework and dBase III are, in our opinion, to be recommended — at our special Oct..Nov. price of £325, well (offer closes 30th November)

DISKS: Dysna OS/DO Sony S/S (3.5")

£25.95 per box of 10 £35.95 per box of 10

All prices exclude VAT and c arriage. If you see any of these products advertised at a better price we will improve upon that offer in most instances — just telephone. Please write for our comprehensive price list.

# TRISOFTLID

Castle House, Lea, Matlock, Derbyshire DE4 5GL. Telephone: 062 984 383

• Circle No. 180

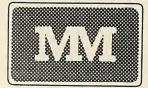

# **NBELIEVABLE**

### \*\* COMPLITEDS \*\*

|   |                  | CIMPUTERS "               | •        |
|---|------------------|---------------------------|----------|
|   |                  |                           | EX VAT   |
|   | APRICOT          | F1-from                   | £675.00  |
|   | APRICOT          | Point 7 from              | £2950.00 |
|   | APRICOT          | PORTABLE from             | £1445.00 |
|   | APRICOT          | 256K 315Kx2 MONITOR       | £1395.00 |
|   | APRICOT          | 256K 720Kx2 MONITOR       | £1545.00 |
|   | APRICOT          | Xi 256k 10MB MONITOR      | £2195.00 |
|   | BBC              | В                         | £320.00  |
|   | CIFER            | 9000 Multi User 21MB      | £5095.00 |
|   | COMMODORE        | 8250 DISK DRIVE           | £785.00  |
|   | COMMODORE        | 8296                      | £695.00  |
|   | COMMODORE        | SX-64 PORTABLE            | £675.00  |
|   | COMMODORE        | 64                        | £156.51  |
|   | COMMODORE        | DISK 1541                 | £165.21  |
|   | COMMODORE        | PARALLELINTERFACE         | £59.50   |
|   | COMMODORE        | 1530 C2N CASSETTE         | £32.00   |
|   | COMPAQ2          | 2X360K                    | £1795.00 |
|   | COMPAQ           | Plus(10MB)                | £3195.00 |
|   | IBM PC           | List less 17.5%           | PHONE    |
|   | OLIVETTI         | M20 160KB 2x320KB Drives  | £1295.00 |
|   | OLIVETTI         | M24 128KB 2x360KB Drives  | £1658.00 |
|   | OLIVETTI         | M24 128KB 10MB Hard Disk  |          |
|   | SAGE             | II & IV                   | POA      |
|   | SANYO            | MBC 555 128K 2x160K Drive |          |
|   | SIRIUS<br>SIRIUS | 256K 10MB                 | £2850.00 |
| 4 | SIRIUS           | 256K 2.4MB                | £2095.00 |
| ١ | ACT/IBM          | 128K 1.2MB                | £1645.00 |
|   | PLUS 5           | Memory Expansions from    | £222.00  |
|   | 1000             | External Hard Disk Drives | POA      |
|   |                  |                           |          |

### \*\* SOFTWARE \*\*

ALL MAJOR SOFTWARE PROGRAMS SUPPLIED AT

| LOW                     | COST    |
|-------------------------|---------|
| WORDSTAR                | £195.00 |
| OPEN ACCESS             | £360.00 |
| LOTUS 123               | £295.00 |
| SYMPHONY                | £490.00 |
| MULTIMATE               | £240.00 |
| D BASE II               | £280.00 |
| DMS DELTA<br>FRIDAY     | £395.00 |
| FRAMEWORK               | £135.00 |
| Not only do we offer to | £345.00 |
|                         |         |

Not only do we offer top quality products at low prices. We also support and develop Software with the assistance of our long established software dept. NEW RELEASE — UNIX MULTI USER ACCOUNTS SOFTWARE.

### **MATRIX PRINTERS \*\***

| 4444 5 5 5 4 |                        | CA VAI   |
|--------------|------------------------|----------|
| ANADEX       | DP-6500 500cps         | £2019.00 |
| ANADEX       | WP-6000                | £1808.00 |
| BROTHER      | EP44                   | £189.00  |
| BROTHER      | HR5                    | £125.00  |
| BROTHER      | M1009 50cps            | £149.00  |
| CANON        | PW1080A 160cps(NLQ)    | £274.00  |
| CANON        | PW1156A 160cps (NLQ)   | £339.00  |
| EPSON        | RX 80T 100cps          | £195.00  |
| EPSON        | RX 80F/T 100cps        | £220.00  |
| EPSON        | FX 80 160cps           | £324.00  |
| EPSON        | FX 100F/T 160cps       | £430.00  |
| EPSON        | LQ 1500 200cps (NLQ)   | £895.00  |
| HONEYWELL    | From                   | £375.00  |
| MANNESMANN   | MT80 80cps             | £177.00  |
| MANNESMANN   | MT180 160cps (NLQ)     | £579.00  |
| NEC          | PINWRITER P2(P)(NLQ)   | £535.00  |
| NEWBURY      | DRE 8850 3001pm        | £2095.00 |
| NEWBURY      | DRE 8925 240cps        | £1385.00 |
| OKI          | 84A 200cps             | £625.00  |
| OKI          | OKI 92P 160cps         | £360.00  |
| OKI          | OKI2410P350cps         | £1535.00 |
| OLIVETTI     | DM4100E 120cps         | £520.00  |
| PANASONIC    | KP1091 120cps + NLQ    | £249.00  |
| SHINWA       | CP80 Model II FT       | £165.00  |
| STAR         | DELTA 10 160cps        | £299.00  |
| STAR         | DELTA 15 160cps        | £399.00  |
| STAR         | GEMINI 10X 120cps      | £189.00  |
| STAR         | GEMINI 15X 120cps      | £269.00  |
| STAR         | RADIX 10 200cps (NLQ)  | £419.00  |
| STAR         | RADIX 15 200 cps (NLQ) | £525.00  |
| TOSHIBA      | TH2100H 192cps         | £1275.00 |
| TREND        | 930 200cps NLQ 80cps   | £1350.00 |
|              |                        | 21000.00 |

### MAYFAIR **MICROS**

BLENHEIM HOUSE, PODMORE ROAD, LONDON SW18 1AJ

TEL: 01-870 3255 / 871 2555

We accept official orders from UK Government and Educational Establishments. Mail Order and Export Enquiries welcome. Callers by appointment.

### DAISYWHEEL \*\*

| **                   | PRINTERS **               | EXVA                |
|----------------------|---------------------------|---------------------|
| BROTHER<br>BROTHER   | HR1<br>HR15               | £265.00<br>£329.00  |
| BROTHER              | HR15 Keyboard             | £135.00             |
| BROTHER              | HR15 Sheetfeeder          | £185.00             |
| BROTHER<br>DAISYSTEP | HR25                      | £549.00             |
| DIABLO               | 2000 20cps                | £219.00             |
| DIABLO               | 630 API                   | £1295.00            |
| FUJITSU              | Sheet Feeder              | £490.00             |
| JUKI                 | SP320 48cps<br>6100 18cps | £795.00             |
| NEC                  | 2010 Serial 20cps         | £325.00             |
| NEC                  | 2030 Parallel 20cps       | £545.00             |
| NEC                  | 3510 Serial 35cps         | £545.00<br>£1049.00 |
| NEC                  | 3530 Parallel 35cps       | £1049.00            |
| NEC                  | 7710 Serial 55cps         | £1440.00            |
| NEC                  | 7730 Parallel 55cps       | £1440.00            |
| OLIVETTI             | DY450 45cps               | 2880.00             |
| QUME                 | 11/40 RO                  | £1185.00            |
| QUME                 | 9/45 RO                   | £1550.00            |
| QUME                 | LETTERPRO 12/20           | £475.00             |
| RICOH                | RP1300S                   | £895.00             |
| RICOH                | RP1600S                   | £1190.00            |
| RICOH                | RP1600S FLOWRITER 8k      | £1249.00            |
| RICOH                | RP1600S FLOWRITER 8k      |                     |
|                      | IBM PC                    | £1299.00            |
| RICOH                | RP1600S Sheet Feeder      | £459.00             |
| RICOH                | RP1600S Tractor           | £138.00             |
| SMITH                | TD                        |                     |
| CORONA               | TP1 12cps                 | £154.00             |
| TEC<br>TEC           | STARWRITER F 1040 40cps   | £895.00             |
| TEC                  | STARWRITER F5055 55cps    |                     |
| TEC                  | Sheetfeeder               | £459.00             |
| IEU                  | Tractor                   | £138.00             |

### \*\* VDU's & TERMINALS \*\*

| CIFER     | T4                  |
|-----------|---------------------|
| HAZELTINE | ESPRIT Fixed Keybo  |
| DUME      | QVT 103 (VT100 VT13 |
| TELEVIDEO | 910                 |

### \*MEMORY EXPANSIONS\*

AST, HERCULES, QUADRAM, SIMONS ALL AT BIG SAVINGS

POA

£760.00

£395.00

ONE OF the first suggestions for using computers in the classroom came from the British Computer Society in 1965 when it formed the Computer Education Group CEG. In 1972 the CEG held its first conference, with Computers in the Classroom as its theme. Since then computers in the classroom have been seen in two different ways by those promoting their introduction into education. Should we teach about computers? Should we teach with computers?

Teaching about computers has emerged as part of almost every secondary school curriculum. From the age of 12 onwards there are computer awareness courses in the information technology lessons. By the time students reach the fourth year they are enthusiastically opting for CSE or O-level courses in computer studies or computer science. Beyond 16 a few students go on to take A-level computer studies.

In a short space of time computer studies has come to be the seventh most examined subject in the curriculum. Is enthusiasm for computer studies out of control?

### **Enthusiasm**

We do not have to look far to explain the explosion of interest and the fury of participation in this new curriculum area. Almost every staff common room seems to have its computer enthusiast, the guardian of the school micro who sees every avenue of social advance lined with computers. There is also the parental pressure on schools to provide computer studies courses. Most parents' associations are only too pleased to raise money for yet another micro provided it increases the opportunity for more computer studies classes. The pupils themselves create additional pressure to provide such courses.

While we might be happy with the explanation as to why we have become so involved with computer studies, it is still necessary to justify in educational terms the commitment of so large a proportion of the available resources. Are we educating society about computers or are we encouraging the Tin Man image put over by the science-fiction writers?

There are considerable advantages in using computers, but no computer system, no matter how wonderful the software, can

compare to the human mind.

Society has absurdly high expectations of both computers and the computerisation of a system. A good example of this within our own education system is the number of head teachers who believe that the computerisation of the school administration system would be the answer to all of their problems. For any system that is working well there is the possibility that there will be additional advantages gained from computerising the system. On the other hand, computerising a poor and ineffective system can only produce an even more chaotic system.

Parents and pupils have equally absurd

# Micro madness

Roger Conibear discusses the frenzy of interest in computers in education and suggests how this spate of enthusiasm could best be directed.

expectations of what a computer studies course will achieve in terms of a marketable qualification. What is computer studies achieving? Are we preparing our children for life in a society in which devices and systems based on microelectronics are commonplace and pervasive? Or, are we encouraging a fantasy which will make tomorrow's citizen more microid than human?

What I have written is not an attempt to damn computer studies. There is a need to educate tomorrow's citizens. Members of a democratic society should have sufficient understanding of the nature and potential of the technology to be able to interpret its effects and intelligently influence its adoption and use.

The use of computers in the classroom presents the teacher with an educational resource. Computers are the most powerful and versatile educational resource available to the teacher. Why, therefore, has the average classroom teacher been slow to take advantage of such wonderful technology? The usual reasons given to answer such a question lie in the fear and anxieties of teachers with regard to the new technology. This may be true but there are more concrete reasons.

### Disadvantage

The hardware is not available in schools; it is being used in the computer awareness or computer studies lessons. There are technical problems associated with setting up a computer system in different classrooms on a temporary basis. Desirable and usable software is in short supply. Where the software does exist the teacher is abandoned with it rather than being presented to him or her as an integral part of a curriculum package. The cumulative effect is to disadvantage those who would teach with computers as an aid.

However, this is about to change. Schools are acquiring more hardware,

Roger Conibear is West
Midlands Regional Director
of MACE, Microelectronics
and Computers in Education,
which is part of the Microelectronics
Education Programme.

sufficient for there to be computers both in the computer lab and separate systems in other teaching areas. There is a rapid growth in published software. Public awareness and even teacher awareness as to the jobs that computers can do well is increasing. These jobs are: in word processing, managing a database, as a viewdata system, in the area of control, and in data capture. This is how we should and will use the computers in the classroom.

### Content-free

Even though there is a dramatic rise in the availability of subject specific software, this will not be the principal use of computers. It is the content-free software and the emancipatory role of the computer which will have the greatest use and the most effect in the classroom. The microcomputer as a word processor will begin to make an impact on both teachers and pupils alike.

This is not to suggest that we are all about to join the business studies class or that we need to. Word processing is a skill which can be acquired on a need-to-know basis. Once the word processors are available and the skill acquired, word processing will do for creative writing and project work what the pocket calculator has done for mathematics.

The use of the computer in information handling will change the way we approach certain subjects. In certain subject areas database managers will allow us to centre our studies on the real world as opposed to the artificial examples generated for classroom convenience. Computerised information handling will cause us to focus more precisely on the information skills we are already teaching. Viewdata systems will cause us to look at new ways of sorting and presenting information.

In teaching with computers and using them to do real jobs, both teachers and pupils will acquire an understanding of the technology while at the same time comprehending real limitations and disadvantages of that same technology. It is in this way that we will educate tomorrow's citizens to use the most sophisticated tool accessible, to remove the Tin Man myth and to dispose of any fear that the computer could ever replace a human being.

# With so much choice

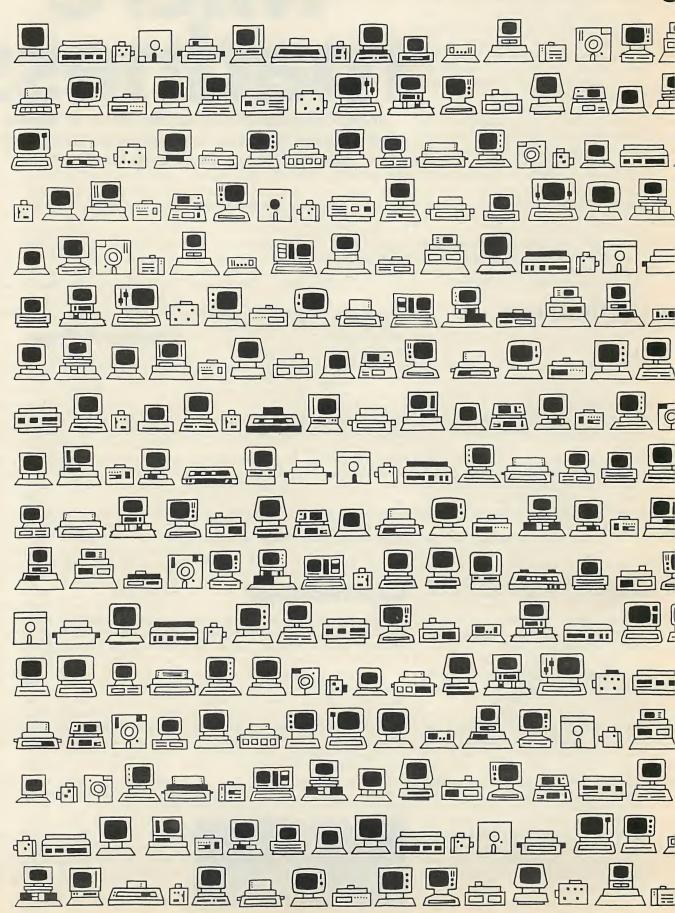

# ou've only one option.

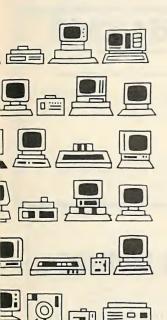

If you're buying a computer for the first time, or up-grading and expanding, the choice before you is, to say the least, substantial.

In fact, some would say exhausting.

And so if you'd rather run your business than run around trying to sort out what you need, there's no easier way than the Which Computer? Show.

As the country's recognised leading computer event for **business** people. the Which Computer? Show – this year bigger than ever – offers you far more than just a wide choice. It also offers you ease of selection.

For a start, there's the Visitor Information Pack, which you'll receive before you even set foot in the Show. It includes the 'Questioner', a jargon-free checklist, designed to help you define your <u>precise</u> requirements.

There's also the Product Locator, an electronic directory and guide, to help you as soon as you arrive. Add to that, beginners' workshops, seminars and advice from experts – and you have a show that's unique for helping you make the right choice with ease and

confidence.

Send for your FREE Visitor
Information Pack (including your
FREE tickets) today:
The Which Computer? Show,
Chatsworth House,
59 London Road,
Twickenham TW1 3SZ.
Telex: 936028.
Phone: 01-891 5051
during office hours.

computers

Computers

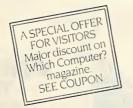

National Exhibition Centre Birmingham 15-18 January 1985

### Make the right choice with confidence

| No one under 18 admitted                                                                                                    |
|----------------------------------------------------------------------------------------------------|
| FREE TICKETS WORTH £3 EACH<br>+VISITOR INFORMATION PACK                                                                                       |
| Please send meFREE tickets in my Visitor Information Pack. To: The Which Computer? Show Chatsworth House, 59 London Road. Twickenham TWI 3SZ. |
| Name                                                                                                    |
| Position                                                                                                    |
| Company                                                                                                    |
| Address                                                                                                    |
| Talanhana                                                                                                    |

☐ Lam interested in exhibiting at The Which Computer? Show.

□ I would like to receive Which Computer? magazine at the 33% discount rate of £12 (normal annual subscription £18−send no money at this stage).

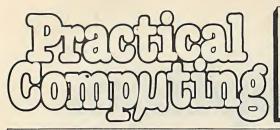

# 

## Telephone Lucy O'Sullivan 01-6618163

### **ADVERTISEMENT RATES**

Display Rates £16.50 per single Column Centimetre Minimum 5cm x 1col

One Insertion Three Insertions Six Insertions

£16.50 per scc £15.75 per scc £15.50 perscc £15.00 perscc Nine Insertions £14.50 per scc Twelve Insertions

Micro Ads.

Linage 30p per word minimum of 20 words. Prepayable.

Copy Date

Shopwindow advertisements for the December edition will be accepted up to 26th Oct. subject to space being available.

Post to

Practical Computing, Classified Department, Room H211, Quadrant House, The Quadrant, Sutton, Surrey SM2 5AS.

### **REPAIRS & SERVICE**

- COMPUTERS (Business & Personal)
- \* DISC DRIVES (51 % 8")
- WINCHESTERS
- MONITORS
- \* VDUs
- \* PRINTERS
- \* WORKSHOP REPAIR CONTRACTS
- \* Fixed repair charges
- 3 months warranty on repaired part
- \* 48 hour service for disk drive alignment

### A.N. ELECTRONIC & COMPUTER SERVICES LTD

130B North Lane, Aldershot, Hants Tel: Aldershot (0252) 25608)

60

• Circle No. 200

### SCIENTIFIC SUBROUTINE LIBRARY

VOLUME 1 — STATISTICS AND FITTING FUNCTIONS Mena, SD, normal distribution, partial expectation, Chauvenets criterion, least squares fit to polynomial and arbitrary function, repetitive least squares fits, covariance matrix, chi-squared statistic, matrix inversion, solution of linear simultaneous equations.

**VOLUME 2 - LINEAR PROGRAMMING** 

Reduction of a simplex tableau, integer programming, partial integer programming, conversational linear programming system, least cost mix problem

VOLUME 3 — FURTHER STATISTICS
Ranking, quantiles, frequency, correlation coefficient, T, chisquared and F distributions and their inverses, T test, chisquared test, Wilcoxson test, linear and multiple regression,
ANOVA 1-way and 2-way.

# VOLUME 4 — TRANSFORMATIONS AND SORTING ALGORITHMS Fourier and Fast Fourier transforms, numerical integration and differentiation, harmonic analysis, interpolation, coordinate

transformaations. Exchange sort, Quicksort, Shellsort, Tree

All routines are written in BASIC for easy implementation on any machine.

Machine readable source code £75 - VAT per volume (Most disk formats + QL microdrive now available) Manuals including full source listings with implementation notes and documentation £25 per volume

CP/M TO DEC FILE TRANSFER
Software to read and write RT.22 format RX01 diskettes
under CP/M. Supplied on 8" SSSD diskette — £25 + VAT.

### SINCLAIR OL TERMINAL EMULATOR

Allows the SINCLAIR QL to act as a terminal to connect to other micros, bulletin boards and mainframes — £25 + VAT Write or phone for further information on any of ur products.

MICRO LOGIC CONSULTANTS LTD.

57 Station Rd., Southwater, Horsham, W. Sussex RH13 7HQ Telephone 0403 731818

• Circle No. 201

### **KINGSLEY**

### **ENTERPRISES**

Specialists in all kinds of floppy diskettes

Mail Order Discs

Prices are for boxes of 10 discs Soft Sec-

| tor      | Nashua | Xidex    | Dysan | CenTec |
|----------|--------|----------|-------|--------|
|          | 5.25"  | Diskette | s     |        |
| SS/SD 48 | 15.00  |          | 21.00 | _      |
| SS/DD 48 | 16.00  | 18.00    | 22.00 | 21.00  |
| DS/DD 48 | 18.00  | 23.00    | 30.00 | 25.00  |
| SS/DD 96 | 23.00  | 30.00    | 38.00 | 34.00  |
| DS/DD 96 | 23.00  | 30.00    | 38.00 | 34.00  |
|          |        |          |       |        |

| 00.00    | 20.00 | 30.00     | 30.00 | 34.00 |
|----------|-------|-----------|-------|-------|
|          | 8" [  | Diskettes |       |       |
| SS/SD 48 | 20.00 | -         | 25.00 | _     |
| SS/DD 48 | 21.00 | 22.00     | 29.00 | 29.00 |
| DS/DD 48 | 22.00 | 26.00     | 33.00 | 33.00 |

Sony 3.5" (Apricot) Diskettes £36.00 Post Paid. Add VAT at 15%

Prices correct at time of going to press Please ask for details of hard sector discs. business/educational accounts discounts, formatting.

KINGSLEY ENTERPRISES 87 Whitefield Road Stockton Heath Warrington WA4 6NB

Organise your lifes on

• Circle No. 202

### 6809 CPU CARD

Powerful add-on to your home computer. Quality plated through PCB with full assembly instructions. Full RS232 Serial interface (up to 19,200 Baud). Data storage to cassette (via external CUTS interface). Versatile Parallel interface for Control applications or keyboard and printer. Operation at 1MHz or 2MHz.

2k/8K Static RAM with 2K/8K EPROM or alternatively 4K/16K EPROM (2 sockets).

Communications via serial link to your home computer.

computer. Software available: Monitor, Disassembler,

Editor/Assembler.

Coning soon: FORTH Programming Language, Floppy Disk Interface, EPROM Programmer and others.

Prices + VAT: PCB only £29.95; with Monitor £39.95;

Monitor + Disassembler £14.95; Upgrade £5.00; Mon. + Dis. + Editor/Assembler £34.95;

Mon. + Uis. + Editor/Assembler £34.98
Upgrade £20.00.
SOLASCAN Micro-Systems Ltd.,
91 Bryanston Rd., Bitterne,
Southampton SO2 7AL
Tel: So'ton (0703) 436224

• Circle No. 203

### **GENIE OWNERS**

Don't sell your Genie!! Upgrade it to latest spec.

Hi-Speed CPU - 3.8MHz £34.95 All programs run up to 60% faster.

> Lowercase - £34.95 Full UPPER/lower case.

TAB/CLEAR kevs £6.95

Plus many other hardware items ring for ANY hardware or repair quote.

ARC Electronics, Wakefield, Yorks. WF2 6SP. (0924) 253145

• Circle No. 204

### **WORD PROCESSING** TO PHOTO TYPESETTING

We can save you money by using your data from your disks.

Also disk conversion service. Over 234 different formats.

051 355 4841

### **DEESIDE GRAPHICS LTD**

Lyjon Building, Merseyton Rd., Ellesmere Port, S. Wirral. (Brochure available)

• Circle No. 205

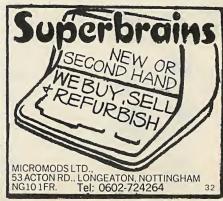

Circle No. 206

# SHOP WINDO

### MICROCOMPUTER INSURANCE

Comprehensive cover at a reasonable premium:

- All Risks Cover (incl. Transit) up to £10,000 for £20
- Increased Cost of Working up reinstate lost data
- Breakdown & Derangement alternative to maintenance agreement

Write with details to:

Geoffrey Hoodless & Associates Freepost (no stamp required) Woking Surrey GU21 4BR

Tel: Woking (04862) 61082 (24 hrs)

Circle No. 207

### BEST PRICE/PERFORMANCE **COMPLETE BUSINESS COMPUTER SYSTEM**

FOR £1195.00 THE COMPLETE BUSINESS PACKAGE

NEC PC-8800 NEC 2 MEGARYTES DISK STORAGE NEC 14" HIGH RESOLUTION COLOUR MONITOR NEC 14" E.S. PRINTER INCL. 2 K BUFFER NEC 64K CPIM COLOUR COMPUTER NEC DETACHABLE KEYBOARD NEC ALL CONNECTING CABLES NEC N88 BASIC & N BASIC SOFTWARE

ALL ABOVE FOR £1195.00 + VAT

SOFTWARE: ACCESS — RETAIL, WHOLESALE POINT OF SALE. SAGE ACCOUNTS & PAYROLL WORDPROCESSING. BUNDLED SOFTWARE:-WORDSTAR+MAILMERGE + MULTIPLAN

£195.00 ACCESS COMPUTERS 2 ROSE YARD MAIDSTONE KENT, ME14 1HN TEL (0622) 58356

• Circle No. 208

### ATTENTION OWNERS OF QL and other

computers...

Are you having INTERFACE PROBLEMS? SOLUTION 1:

SOLUTION 1:
SERIAL-CENTRONICS CONVERTER...£49.95
For owners of computers with RS232 output who wish to save money on printers. No special software required ... totally transparent to computer; needs no external power.

SOLUTION 2: SERIAL — 4-WAY SERIAL ... £59.95

For owners of computers with RS232 outputs who wish to talk to four different devices without swopping leads. Needs NO POWER. Supplied with any mix of sockets and leads.

SOLUTION 3: CENTRONICS — 2-WAY CENTRONICS £59.95

For computer owners who wish to drive more than one printer. Add £25 for additional ways. Reverse also possible at same price. Requires no power; includes both printer leads.

SCHUTION 4:
SERIAL — 2-WAY CENTRONICS E74.95

For owners of compOuters with RS232 outputs who wish to connect two (or morel printers and save money on leads and effort in swopping leads, as they are included. Add £25 for additional ways.

Especially suitable for SINCLAIE OL. SPECTRUM with INTERFACE 1, EPSON HX20 DND PX8, NEWBRAIN, APPLE 2C etc...
Please enquire about our range of software for the NewBrain All prices exclude VAT, but include UK postage. Please add £5 to the above prices for postage and packing to EUROPE.

— DEALER ENQUIRIES WELCOME —
For other solutions, watch this space, or contact us at ...
TYPPRO LIMITED, 30 Campkin Road, CAMBRIDGE CB4 2NG
Tel: Day 0255 422087 Eve 0223 322394

• Circle No. 209

£60

£70

£25

58

### OPEN HOUSE TUITION FOR NOVICES AND OTHERS

Choose your time - day or evening Learn at your own pace. **BASIC** programming **BUSINESS Packages** Word -Processing introduction

Brochure from:

MICROCOMPUTER ADVISORY CENTRE, Polytechnic of the South Bank, Borough Road,

London SE1 OAA or ring: 01-928 8989 ext. 2468

Circle No. 210

DISCOUNT DISCS (per box of 10) POST FREE

e.g. 5.25" CDC DYSAN 3M 10 20-40 504 10 20-40 50+ 10 20-40 50+ 50 50D 40 (48TP) 15.55 15.00 14.50 18.50 18.00 17.50 16.50 16.50 16.50 15.50 15.00 15.50 25.00 25.50 25.00 22.00 21.00 20.50 25.00 25.00 22.00 21.00 20.50 25.00 25.00 22.00 22.50 25.00 22.00 22.50 25.00 22.00 22.50 25.00 25.0 DSDD 80 (96TPI) 27:00:26:50:26:00:30:50:30:00:29:50:28:50:27:50:27:00

SONY 31" single sided £35.50, double sided £47.50 Equally competitive prices on VERBATIM DATALIFE, ZIDEX, FUJI. All 5.25" and 8" available.

DISCOUNT FANFOLD PAPER From £12.00 per b ox (2000 sheets) + P&P £3.00 all sizes available.

Please add 15% VAT to all the above prives. Send cheque with order or write for full list to

A.M.A. COMPUTER SUPPLIES, DEPT. B. 8 Glebe St. Beeston, Nottingham NG9 2BZ Tel (0602) 255415

Circle No. 211

#### **TURBO PASCAL**

Extended Pascal for PC DOS, MS DOS, CP/M£86 and CP/M-80. Includes full screen editor, floating point arithmethic, full string handling features, random access data files, compiles faster than IBM or MT+ Pascal, requires less than 35K of disk space, 250 page manual and FREE spreadsheet program written in Turbo Pascal.

\*\*ONLY£49.95\*\*

#### TURBO TOOLBOX

A specially crafted set of tools designed to compliment the speed and power of TURBO PASCAL. Whether you're writing a database, an address book or any application that requires a sort or search then you'll appreciate TOOLBOX. Also whatever software you're creating can include its own terminal installation module.

\*\*ONLY £49.95 \*\*

All prices fully inclusive for prepaid orders

**CONGUIN SOFTWARE** 14 GOODWOOD CLOSE, MORDEN, SURREY, SM4 5AW

No callers please

Phone 0524 381423

57

• Circle No. 212

dBASE II — by Ashton Tate is the top selling database package. But it from AQUA Computing Ltd, the dBASE specialists.

dBASE II £375 00 **DBPlus** £125 00 DBFLIST £30.00 £50.00 **DBAccel** dBASE II User' Guide Everyman's Database Primer £12.00
Any one of the last 4 items is FREE if you buy your copy of dBASE II from AQUA by July 1. £12.00

DBPlus COMPRESEES/DECOMPRESSES dBASE II

files to 30/40% of original size; SORTS any dBASE II file up to 15 times faster; MODIFIES structures easily - complete with manual. Pays for itself in a few weeks.

Are your files scattered over several disks? DBFLIST compiles a master catalogue of all your dBASE files. Can save you hours of searching for that 'Lost file'.

DBAccel converts dBASE II. CMD file(s) into a single level format for much faster execution; Overlay control can be selective. Program size is limited only by available memory. Reduces running times by up to

dBASE II User's Guide is one of the best manuals on dBASE II; Has sold over 17,000 copies in the US; Written by Arthur Green, a leading US expert on dBASE courses. In stock now.

dBASE II Beginner's Guide, published by Ashton Tate, is essential for every serious dBASE II user.

For software products (DBASE II, DBPlus, DBFLIST, and DBAccel) add VAT to prices. Specify machine and diskette format (SD/DD, 5.25" or 8"). No extras for packing or postage in UK; add £5.00 for overseas. Further details available on all products. Pay by Cheque, PO, Access or VISA. Send to:

AQUA COMPUTING LTD (Dept PC5), 10 Barley Mow Passage, London W4 4PH (Phone: 01-994 6477).

Circle No. 213

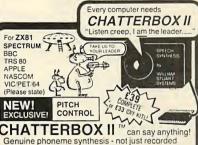

Genuine phoneme synthesis - not just recorded speech - hence unlimited vocabulary. Programmable pitch for more natural intonation (exclusive to Wm Stuart Systems) - solid tone cabinet for quality sound - integral beep music amplifier. PLUS expansion socket for BIG EARS voice recognition system. Full instructions technical notes and software supplied with this outstanding educational unit. outstanding educational unit.
DEALER ENQUIRIES WELCOME

As seen on BBC TV "Computer Programme"

\*BIG EARS\* STOP, CO, SPEECH INPUT FOR ANY COMPUTER

Hugely successful Spe successful Speech Recognition System ete with microphone, software and full

ONLY £49 INSTRUCTIONS.

BUILT TESTED & GUARANTEED
PLEASE STATE COMPUTER: UK101.
SPECTRUM, ATOM, NASCOM2, Vic 20, Micron, 2x8081, PT, TRS80, M280K, APPLE II, BBC MICRO, CBM 64

ZX81/SPECTRUM

MUSIC SYNTHESISER (Stereo) + 16 LINE CONTROL PORT Play 3-part music, sound effects, drums etc. Full control of attack, decay and frequency, input Output lines provide control and monitor facility for Home Security, Robot Control, Model Railway etc. etc. Works with or without 16K RAM.

Full instructions software included.
Add keyboard to make a live performance
polyphonic synthesiser!
Note: up to 3 units can be used simultaneously;
giving 9 music channels & 48 l/0 lines

AMAZING VALUE AT ONLY

LEFT

NEW!

VIBRATO

ં

THE COMPOSER 6 o ogramme ler & play 3 part harmony ZX ARP/DRUMSEQ A

TALKING HANGMAN CHROMACODE?????

**COLOUR MODULATOR** 

кіт £16 BUILT £22

WILLIAM STUART SYSTEMS Ltd

R

Quarley Down House Cholderton Nr. Salisbury Wiltshire. SP4 ODZ Tel: 098 064 235

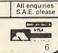

F Fx. VAT

• Circle No. 214

#### **EGHAM** CELL COMPUTER STORE FOR BBC/NEC/SANYO/EPSON SPECIAL OFFERS

BBC Model B 339 Inabelds - NEC 8291A and Epson HX20 from Full Micros - Sanyos MBC 550 from 749 Full System — NEC PC8800 + Printer 995 from STORE 8K Chips for NEC PC 8200/Tandy 100 49 PRINTERS NEC PC 8023 FDot Matrix, 120 cps 199 Juki 6100 Daisywheel 349 PHILLIPS V7001 12" 18 MHz Mono 69 199 MONITORS CUB Microvitec Strd. Res. 14" Colour 399 199

NEC 14" High Resolution Colour Fidelity MTV100 Monitor/TB **CUMANA CSX 100 Disc Drive** DISCS LARGE RANGE OF SOFTWARE, BODKS AND MEDIA AT LOW

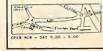

COMPUTER ELECTRONICS LTD. 193 HIGH STREET, EGHAM SURREY TW20 9ED. TEL: EGHAM (0784) 38838 53

Circle No. 215

149

### 6809 CPU CARD

Powerful add-on to your home computer. Quality plated through PCB with full assembly instructions. Full RS232 Serial interfact (up to 19,200 Baud). Data storage to cassette (via external CUTS interface). Versatile Parallel Interface for Control applications or keyboard and printer.

Operation at 1 MHz or 2 MHz. 2k/8K Static RAM with 2K/8K EPROM or alternatively 4K/16K EPROM (2 sockets). Communication via serial link to your home

Software available: Monitor, Disassembler, Editor/Assembler.
Coming soon: FORTH PROGRAMMING

language, Floppy Disk Interface, EPROM Programmer and others.

PCB only £29.95; with Monitor £39.95; Monitor + Disassembler £14.95; Upgrade £5.00:

Mon. + Dis. Editor/Assembler £34.95; Upgrade £20.00.

SOLASCAN Micro-Systems Ltd., 91 Bryanston Rd., Bitterne, Southampton S02 7AL Tel: So'ton (0703) 436224

• Circle No. 216

### GRUNDIG KINGSLEY

104 Heaton Road, Newcastle-upon-Tyne NE6 5HL Tel: (0632 650653)

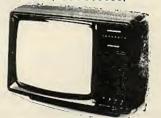

### R.G.B. MONITOR/TELEVISION

AS SUPPLIED TO EDUCATION AUTHORITIES SPECIFICATION
Inputs (Analogue and Digital Levels) All Models.
P.P. Composite Video (Remote Model only) xt Decoder available to plug into Chassis. (Remote only) Sound input gives access to Audio Amp. All Models instantly switch back to Television

| 12" B.W. Monitor                                                                  | £70 + VAT  |
|-----------------------------------------------------------------------------------|------------|
| 14in. Colour Monitor/Television                                                   | £227 + VAT |
| 16in. Colour Monitor/Television                                                   | £255 + VAT |
| 16in. Colour Monitor/Remote Television.<br>20in. Colour Monitor/Remote Television | £295 + VAT |
| 20in. Colour Monitor/Remote Television                                            | £315 + VAT |
| 22in. Colour Monitor/Remote Television                                            | £340 + VAT |
| 26in. Colour Monitor/Remote Television                                            | £380 + VAT |
| Plug in Teletext Module<br>Connecting Lead                                        | £75 + VAT  |
| Connecting Lead                                                                   | £5 + VAT   |
| Carriage and Insurance                                                            | £9.50      |
| 4 Year Guarantee Insurance                                                        | £29.60     |
| R.G.B. Monitor/TV (Grundig Approved                                               | 35         |

• Circle No. 217

### REALISE YOUR FULL POTENTIAL

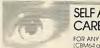

### SELF ANALYSIS CAREER COUNSELLOR

FOR ANY SPECTRUM COMPUTER (CBM64 and BBC coming soon)

Understand yourself and others using this brilliant new programmet

YOUR TRUE CHARACTER
 THE CHARACTER YOU TRY TO PROJECT
 YOUR SELF-IMAGE

LIFE-LINE CON NeIPO YOU.

CHOOSE THE RIGHT CAREER

ACHIEVE MORE

UNDERSTAND OTHERS

IMPROVE YOUR RELATIONSHIPS

LIFE LINE is simple to use, around year and cornes complete with an instruction manual written by St. John A. R. Young B.A. (Psych.). LIFE-LINE is a designed for use in the home, school or college – anywhere that people matter.

Price £14.95 inclusive of VAT and Postage. All enquiries SAE please

Barclay Access orders accepted by telephone

VILLIAM
STLIART
Nr Salisbury Wiltshire SP4 0DZ
rSTEWS Ltd 1el .098 064 235

Circle No. 218

### SCIENTIFIC PROGR. PACKAGE

### NON-LINEAR MODEL **ESTIMATION!!**

### Written in HP-86/87 BASIC

- Estimate your unilinear/linear mathematical model containing several independent variables.
- Optimalize unlinear/linear functions containing several independent variables.
- Estimate time-serie (process) models.
- User satisfactions.

Modified Simplex method

Write for demo-discette and manual. Arc H. Björnsgaard Leiv Tronstadsv. 18 7000 Tr. heim. Norway.

• Circle No. 219

### **READ AND** PRINT **BAR-CODES USING ANY** COMPUTER

Bar-codes give a speedy and error free means of data entry and provide a foolproof method of

identification for any item or document. Typical uses include stock control, libraries, filing systems, security and checkpoint verification, point of sale terminals, spare parts identification, etc. etc. Already most grocery products are bar-coded at source and many other areas of industry and commerce are following. Bar codes will soon be commonplace. Altek decoding algorithms have been developed over a period of years and are

recognised as being second to none. (Others use our software under licence, in their own products.) All easily exceed the industry standard benchmarks. (90% first time read and one substitution error per million reads) All Altek decoders are housied in a smart instrument case with "ink-well" for the

scanning wand when not in use. In addition they all come with software to print bar codes on a standard dot matrix printer. (Epson or compatible). A complete bar code identification system at minimal cost.

RS232 Bar-code Reader

This microprocessor based unit decodes the bar-code and converts it into ASCII for transmision to the host via a RS232 port. Complete with power supply and cables. Works with virtually any computer, Baud rate, data format and optional check digit verification selectable with DIL switches. £385.00 + VAT

NEW system for BBC micro

ROM based, interrupt driven software. Switch on and read bar codes! Nothing to NOM based, interrupt orivers sortware. Switch on and read bar codes! Nothing to load, no commands needed to start. Reads alphanumeric codes at power up and automatically inserts the data into the keyboard buffer so it is possible to control the computer entirely via barcodes! Decodes ALL these formats: EAN13, EAN8, UPC.A, CODE-39 & INTERLEAVE 2/5. As supplied to Acorn. £249.00 + VAT. CBM/PET & APPLE 2

Lowest cost system, Disk based software decodes the bar code format of your choice and is easily interfaced to BASIC or Assembler. A full specification bar code identification system as used by many private & public sector laboratories, industrial & commercial organisations. £199.00 + VAT. (Not suitable for Apple r u n n i n g C P / M . . . U s e R S 2 3 2 s y s t e m ! )

Phone or write for further details. Please state area

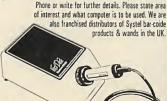

ALTEK INSTRUMENTS Enterprise House 44-46 Terrace Road Walton on Thames Surrey KT12 2SD Phone (0932) 244110 Telex 295800 CWAOL

#### SCIENTIFIC SUBROUTINE LIBRARY

#### VOLUME 1 - STATISTICS AND FITTING FUNCTIONS

Mean, SD, normal distribution, partial expectation, Chauvenets criterion, least squares fit to polynomial and arbitrary function, repetitive least squares fits, covariance matrix, chi-squared statistic, matrix inversion, solution of linear simultaneous equations.

### VOLUME 2 - LINEAR PROGRAMMING

Reduction of a simplex tableau, integer programming, parital integer programming, conversational linear programming systems, least cost mix problem.

### VOLUME 3 - FURTHER STATISTICS

Ranking, quantiles, frequency, correlation coefficient, T, chi-squared and F distributions and their inverses, T test, chi-squared test, Wilcoxson test, linear and multi-ple regression, ANOVA 1-way and 2-way.

VOLUME 4 — TRANSFORMATIONS AND SORTING ALGORITHMS
Fourier and Fast Fourier transforms, numerical integration and differentiation, harmonic analysis, interpolation, coordinate transformations. Exchange sort,
Quicksort, Shellsort, Tree sort.

All routines are written in BASIC for easy implementation on any machine.

Machine readable source code £75 + VAT per volume (Most disk formats now available)
Manuals including full source listings with implementation notes and documentation £25 per volume

CP/M TO DEC FILE TRANSFER

Software to read and write RT-11 format RXO1 diskettes under CP/M. Supplied on 8" SSSD diskette — £25 + VAT.

ACT APRICOT VT100 TERMINAL EMULATOR Allows the APRICOT to act as a terminal with file transmission and reception £50+VAT Write or phone for further information on any of our products.

> MICRO LOGIC CONSULTANTS LTD. 57, Station Rd., Southwater, Horsham, W. Sussex RH13 7HQ Telephone 0403 731818

37

• Circle No. 220

### **EDUCATIONAL and HOME** MANAGEMENT SOFTWARE

for 48K Spectrums (with and without microdrives) and disk based Nascom — 1/2 (PolyDos and DCS-DOS)

Multi- Choice Examination £11
Exam data- files for above (many subjects) £3 ea.
Cheque book balancer £3

HEX-Dec./Dec.-Hex converter £3
Supply your own disk or microdrive cartridge, else add £5 per order. Prices include P-P.

### MADE-TO-ORDER CABLE SERVICE

Printer cables (RS232, parallel), Video leads,
Computer to Video leads, T-switches, Plug adapators
— you name it, we'll make it.

S.A.E. for details to — D.G.R. Computer Products 29 Martin Crescent, Tonyrefail, Mid Glamorgan, South Wales. CF39 8NT Telephone (0443) 676 676

Circle No. 221

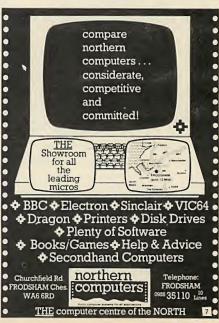

Circle No. 222

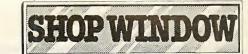

NASCOM2 HOUSED with 12"vdu psu 5-slot m/board 48K ram firmware in 9x2732. Disc interface. 30cps termiprinter. Offers around £400. Stamford 56338

TANDY MODEL 12/16 with hi-res graphics. 68000 + Z80 processors. Offers. (Edin) 031-556 0560 after 7pm. 96M

TOSHIBA PRINTER P1350 brand new, unused, 100lps letter quality 192cps draft retail £1500, bargain at £900. Phone 025671 3431 9-6pm. 94M

CENTRONICS 700, 132 column printer, excellent condition, includes paper and lead, £250. Tel. 0734 863351. 93M

WANTED. HORIZON single density disk controller S100. Also daisywheel printer. Tel. (0272) 737222. 92M

APPLE IIe with two Apple disk drives and Apple monitor III. Excellent condition, virtually unused, £750. Tel. 06285 25895 (Bucks). 91M

SHARP MZ-700 and MZ-711 owners. Brand new and original programs for sale. S.a.e. for complete list by return to: Maysoft (DMB), 50 Thompson Avenue, Colchester, Essex CO3 4HW. 90M

BREAKING for spares. Almost complete Z80A micro. 64K, DD diskette interface, etc.  $2 \times 5 \frac{1}{4}$  D5DD 4OT drives. Offers? Chippenham 659999 (evenings). 89M

99 COMPUTER magazines: subscription and class ads. info. £2. R. Tymark, Levertinsg. 8, S-11252-PC, Stockholm, Sweden. 88M

ANNADEX PRINTER. DP 9500. 200 characters per second. V.g.c. £1,000 + new, accept £299. Tel. (042121) 2863. (S'ton address). 97M

CROSS ASSEMBLERS 6803/6303 65C02 6809 processors. BBC or PET. Disc or tape. Sae details. Tape £15 each. M. J. Tyler, 2 Parkview, Stroud, Glos. 04536-77257. 98M

WANTED KIM1 board, working or not. Good price paid. Phone 01-959 6608 home, or 01-346 9271 office. 99M

BBC FORTH ROM. Fastest 8 bit Forth known. FP arithmetic. Easy to use high speed sprites. £33. Tel. (021) 3534054. 103M

APPLE II Mountain hardware music system, £150. Locksmith copy program £29. Terrapin logo £55. Disc cleaning kit £9. Ezport £7. Lockable disc box £9. Kraft joystick £22. First two volumes Windfall Plus £18. Phone 0527 36820 evenings or weekends.

NASCOM-2 36K Hobbit microcassette drive toolkit assembler UDG board magazines documentation level 9 software and more, only £200. Tel. (0372) 53464.

SUPERBRAIN QD 720K with complete business software, immaculate with Star Delta 10 printer £750. Maidstone 0622 58356. 100M

DISC DRIVES for your BBC, Spectrum (interface available), Dragon & TRS80. We stock the widest range of drives & media in the country. Best prices around. Over 60 models. For brochure ring Datafax Systems, Basingstoke 64187.

### DISK COPYING SERVICE

Moving data and program files from one machine to another is often made difficult because different manufacturers have adopted different disk format standards.

We can copy your files to and from over 250 disk formats including CP/M, CP/M-86, MS-DOS, PC-DOS, ISIS, APPLE, SIRIUS, TORCH, APRICOT, HP150, DEC RT-11, and IRM BEF.

Disks are normally despatched on the day they are received.

Our charge is £10.00 + disk + VAT.

Special prices for quantities.

For more information call us.

### GREY MATTER

4 Prigg Meadow, Ashburton, Devon TQ13 7DF TEL. (0364) 53499

Circle No. 223

When replying to Classified advertisements, readers are recommended to take steps to protect their interests before sending money.

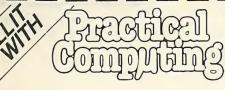

# SHOP WINDOW

# MICRO ADS Order Form

### Classified Rates

Lineage 30p per word Minimum 20 words prepayable.

### Display Adverts.

Rate per single column Centimetre: £16.50 Minimum 5 cm SERIES Discounts Available on request. Contact: Claire Notley on 01-661 8163.

### **Method of Payment**

Cheques etc should be made payable to BUSINESS PRESS INTERNATIONAL LTD. and crossed. I enclose herewith cheque/PO for

### Don't to

Cut out the order form and return together with your remittance to: Classified Department, Practical Computing, Room H211, Quadrant House, The Quadrant, Sutton, Surrey SM2 5AS.

### Conditions of Acceptance

Micro Ads are accepted from Private readers only and must be submitted on (or a photocopy of) this order form. All Advertisements must be prepaid.

| Please insert the following advertisement in Practical Computing |                     | LINAGE |        |   |
|------------------------------------------------------------------|---------------------|--------|--------|---|
|                                                                  | Cost per insertions |        |        |   |
|                                                                  | 1 Ins.              | ~      | 2 Ins. | ~ |
|                                                                  | £6.00               |        | £5.50  |   |
|                                                                  | £7.50               |        | £7.00  |   |
|                                                                  | £9.00               |        | £8.50  |   |
|                                                                  | £10.50              |        | £10.00 | ) |
|                                                                  | £12.00              |        | £11.50 | ) |
|                                                                  | £13.50              |        | £13.00 | ) |
|                                                                  | £15.00              |        | £14.50 |   |
|                                                                  |                     |        |        |   |

Box No. Required YES/NO

tick number of insertions required

NAME (Please include initials)\_\_\_

ADDRESS\_\_

THIS FORM SHOULD BE RETURNED BY 26th OCT. FOR THE DECEMBER ISSUE

Company Registered Number: 151537 (ENGLAND). Registered Office: Quadrant House, The Quadrant, Sutton, Surrey SM2 5AS.

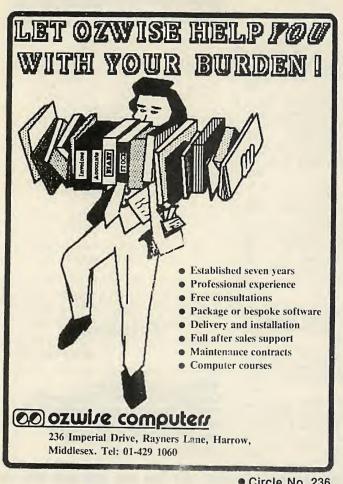

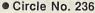

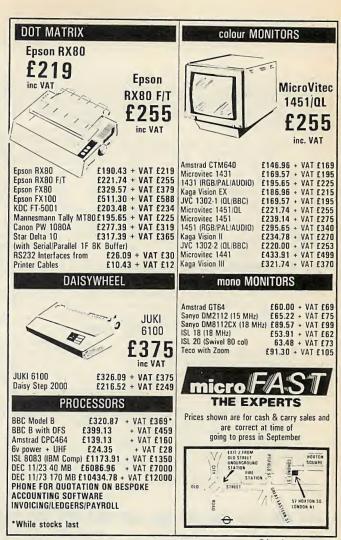

• Circle No. 237

### **Advertisement Index**

| A<br>A-Line Computers              | 100          | Datafax<br>Datastar                   | 105<br>121    | K<br>Keyaki                           | F.7       | Q<br>Qume                       |            |
|------------------------------------|--------------|---------------------------------------|---------------|---------------------------------------|-----------|---------------------------------|------------|
| ACTPulsar                          | 49           | Davstar                               | 167           | Kingsley Enterprises                  | 57<br>123 | Qume                            | 143        |
| AMA Computer Suppli                |              | Dean Electronics                      | 104           | · · · · · · · · · · · · · · · · · · · | 120       | R                               |            |
| ATA Ltd<br>Acornsoft               | 125          | Digisolve                             | 155           | L                                     | 100       | Research Machines               | 298        |
| Advanced Technology                | 140,141      | Digitask                              | 162           | Labtronics                            | 123       | Rosco Ltd                       | 37S        |
| Amstrad Co                         | 26,27        | Disking International<br>Dysan        | 41,42,43      | M                                     |           |                                 | 0.0        |
| Anadex Ltd                         | 36.37        | Dysan                                 | 84            | MTDirect                              | 122       | S                               |            |
| Asco                               | 121          | _                                     |               | MPILtd                                | 75        | SCI(UK)                         | 160,161    |
| Automation Info. Ltd               | 168          | E                                     | 400           | Mayfair Micros                        | 170       | STC Bus. Syst Ltd               | 98,99      |
|                                    |              | ESS Consultants<br>Equinox (Dataflex) | 169           | Memsoft                               | 130       | Sanyo Maru beni                 | IFC        |
| В                                  |              | Equilox (Datallex)                    | 6             | Mercator Management                   | 123       | Sherwood Data Syst              | 158        |
| Bits & Bytes                       | 168          | _                                     |               | Metacomco                             | 85        | Silica Shop<br>Skywave Software | 145        |
| Brighton                           | 155          | F                                     |               | Micro Comp Disks<br>Micro Discount    | 48<br>14  | Smith Corona                    | 142<br>120 |
| Brit. App Syst Users G             | Group        | FT Conference                         | 30            | Micro Time Inter                      | 168       | Software Ltd                    | BC         |
| D 1:1 1 0 11 11                    | 170          | Fraser Assoc                          | 138           | Micro Miracles                        | 138       | Star Micronix                   | 110        |
| British Olivetti                   | 64,65        |                                       |               | Micro Process Eng                     | 121       | Sullivans Micro                 | 32         |
| Bromcom<br>Bromcom                 | 12,13<br>BCS | G                                     |               | Micro Peripherals                     | IBC       | Symbiotic                       | 17         |
| Brother Industries                 | 119          | GTNorthern                            | 124           | Microbusiness Comp                    | 18S       | Systems Reliability             | 118        |
| Business Comp Show                 | 145          | GW Computers                          | 40            | Microfast                             | 178       |                                 |            |
| Zadmoda domponow                   | 1 10         | Gemini Microcompute<br>Gemini         |               | Micronix                              | 31        | T                               |            |
| С                                  |              | Grade 1 Comp Serv                     | 30,31S<br>166 | Micropacs                             | 124       | Tabs Ltd                        | 34,35      |
| C.T. Maddison                      | 104          | diade i compaeiv                      | 100           | Micropute                             | 116,117   | Tamsys                          | 4          |
| Calco Software                     | 162          | н                                     |               | Microsoft<br>Microvitec               | 18,19     | Tandata                         | 150        |
| Cambridge Micro Elec               | 156          | HMMicro Systems                       | 000           | Microvited                            | 25        | Tandy<br>Tatung (UK) Ltd        | 44         |
| Cambridge Elec                     | 98           | Hisoft                                | 23S<br>124    | Miracle Systems.                      | 104       | Tatung (UK) Software            | 165        |
| Casu Elec                          | IFCS         | Homestead                             | 100           | Modular Technology                    | 163       | Telesystems                     | 24         |
| Commodore                          | 126,127      |                                       | 100           | Mountaindene                          | 156       | Torch Computers Ltd             | 10,115     |
| Commodore (compone                 |              | 1                                     |               |                                       |           | Trisoft                         | 170        |
| Compec Visitors Ad<br>Compsoft Ltd | 164<br>20    | Ibico                                 | 166           | 0                                     |           |                                 |            |
| Compumate                          | 89           | Infomata                              | IBCS          | Oryx                                  | 22        | V                               |            |
| Country Comp                       | 125          | Information                           | 25,275        | Ozwise                                | 178       | VJParkins                       | 167        |
|                                    | .20          | Interam                               | 56            | P                                     |           | Vaser                           | 159        |
| D                                  |              |                                       |               | Page Plus                             | 46        | W                               |            |
| DRG Micro Systems                  | 132,133      | J                                     |               | Pinner Wordpro                        | 138       | WHS Softeam                     | 33         |
| Data Efficiency                    | 28           | Jarrogate                             | 7 S           | Practical Elec.                       | 124       | WhichComp 17                    |            |
| Data Products                      | 115          | Juki (Europe) GMBH                    | 152,153       | Psion                                 | 50,51     | Worldwide Comp Ltd              | 38         |
|                                    |              |                                       |               |                                       |           |                                 |            |

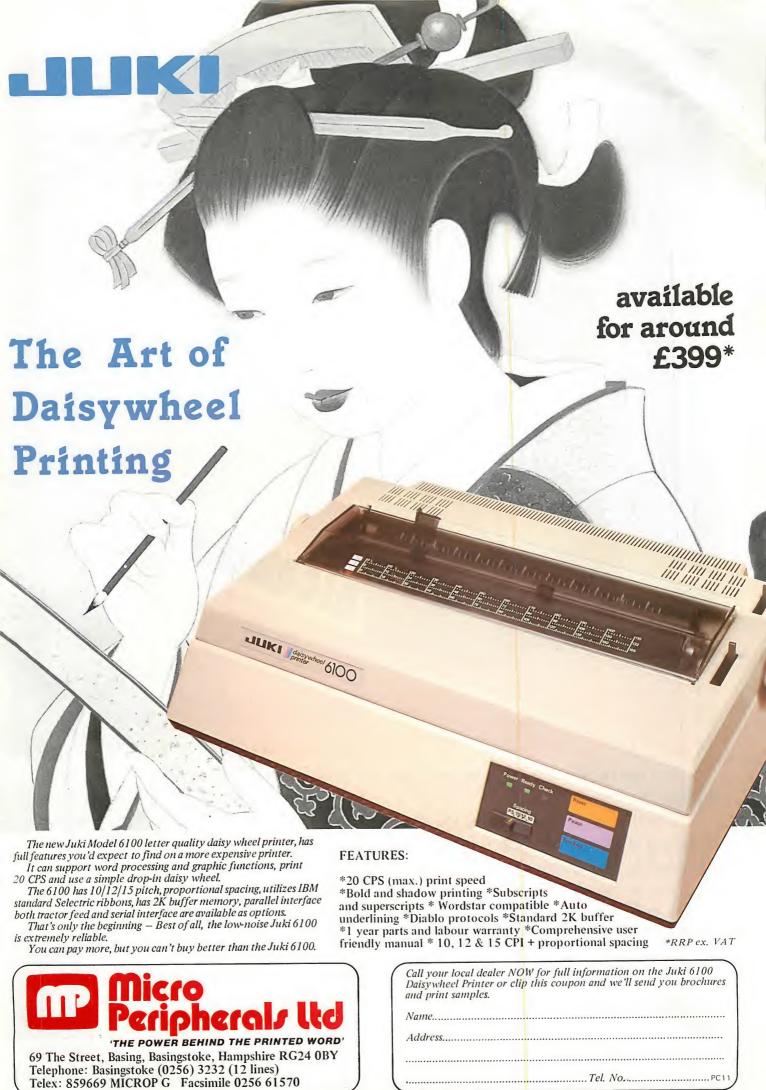

• Circle No. 238

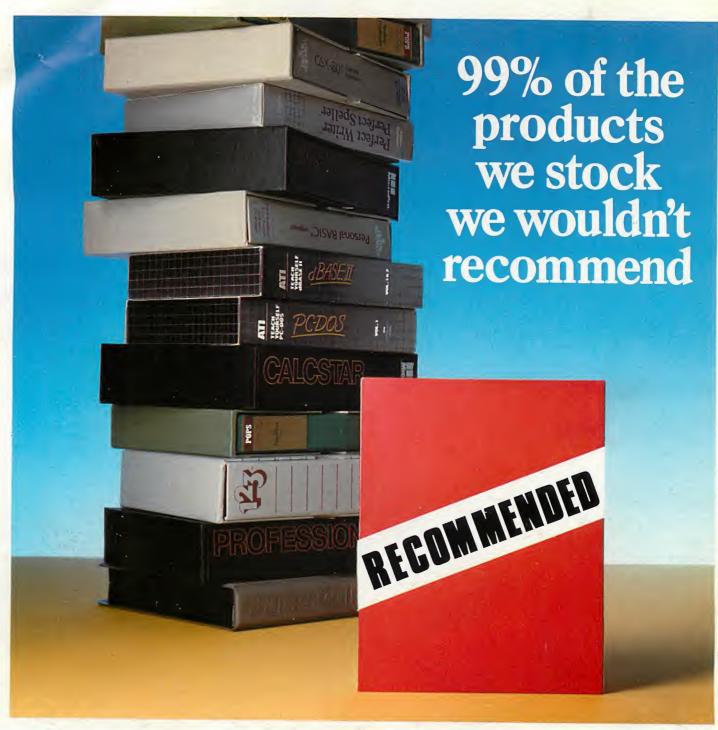

No two software customers have an identical problem.

That's why, if you come to Software Limited, we'll supply you with exactly the package your business needs.

Not approximately. But exactly.

Some suppliers can't afford to be this scrupulous. But Software Limited has perhaps the most comprehensive stocks in the U.K. Because we're direct distributors for nearly every major publisher in the world.

So our advice can be honest,

unbiased and carefully considered.

The total Software service is geared to making sure you get 100% from your software, your hardware and your business.

So we suggest you get in touch. In fact, we recommend it.

### More to choose from. The only choice to make.

Telephone 01 833 1173/6 01 833 2601/2 01 278 1371/2

No 2 Alice Owen Technology Centre 251 Goswell Road, London EC1N 7JQ

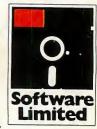

# Practical Computing

# A TIME FOR GIVING. AND SAVING!

Christmas. A time for giving. But also for saving, if you take up our special Practical Computing subscription offer.

So whether it's a gift for a friend or relation with a personal computer, or even a present for yourself, now's the time to subscribe to Practical Computing and to save money too! Because we're offering a year's subscription for 12 issues at only £12.50, compared with the usual rate of £14.00 a year.

| PRACTICAL COMPUTING: CHRISTMAS GII<br>Yes, I wish to take out a year's subscription to Practical Computi<br>£19.00 (Overseas).         | FT SUBSCRIPTION OFFER ng at the reduced rate of £12.50 (UK) or                                                    |  |  |  |
|----------------------------------------------------------------------------------------------------|----------------------------------------------------------------------------------------------------|--|--|--|
| I enclose cheque/PO to the value of: $\Box_{UK}^{f12.50} \Box_{Overseas}^{f19.00}$ OR Please debit my credit card account: Expiry Date | Barclaycard/Visa Access Tick relevant box  Diners Card American Express                                           |  |  |  |
| Signed Date  NAME  ADDRESS (BLOCK LETTERS PLEASE)                                                                                      | Name and address of person to whom gift subscription is to be sent:  NAME  ADDRESS (BLOCK LETTERS PLEASE)         |  |  |  |
| Offer Closes 27th January 1985                                                                                                    | POST CODE  Registered in England 151537. Registered Office: Quadrant House. The Quadrant, Sutton, Surrey SM2 5AS. |  |  |  |

Please return this order form with your remittance to:

PRACTICAL COMPUTING, Room 309H, Quadrant House, The Quadrant, Sutton, Surrey SM2 5AS

PRACTICAL COMPUTING
Room 309H,
Quadrant House,
The Quadrant,
Sutton,
Surrey SM2 5AS